# *POLITECNICO DI TORINO*

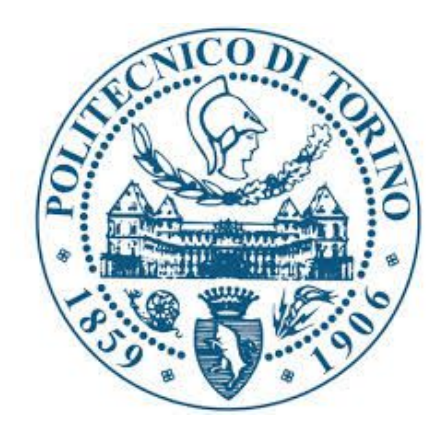

*Corso di Laurea Magistrale in Ingegneria Civile*

*Tesi di Laurea Magistrale*

*Confronto tra valutazioni empiriche e numeriche per la stima della statica di un sotterraneo per la produzione di pietra ornamentale*

*Relatori: Prof.ssa Monica Barbero Ing. Giorgio Iabichino*

*Candidato: Valentina Isaia*

### *Sommario*

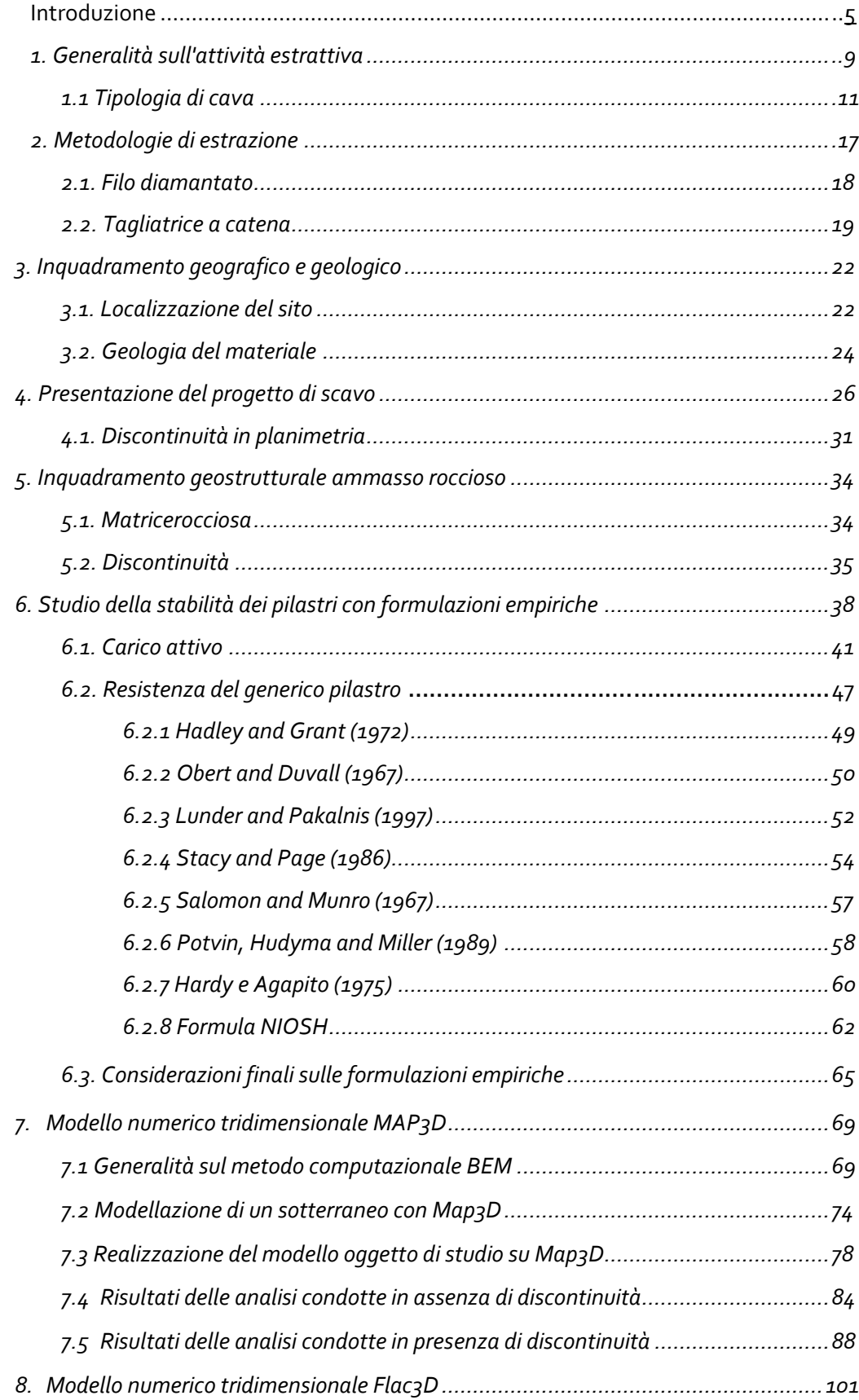

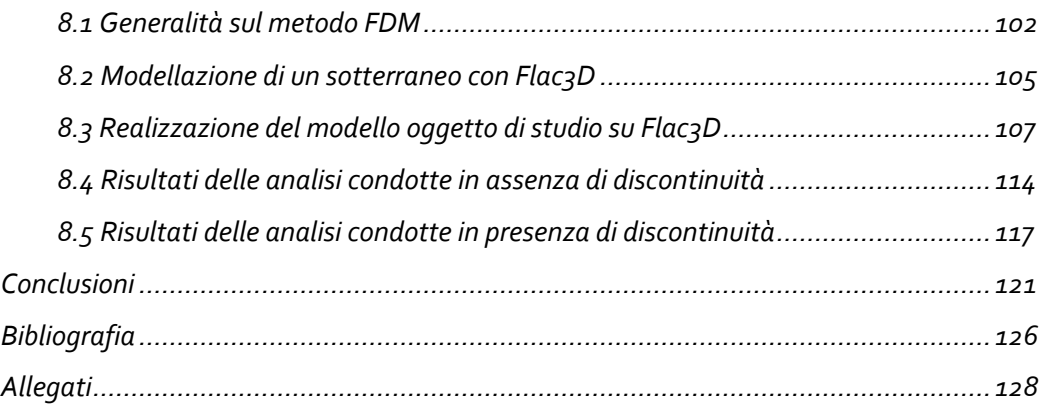

# *Indice delle figure*

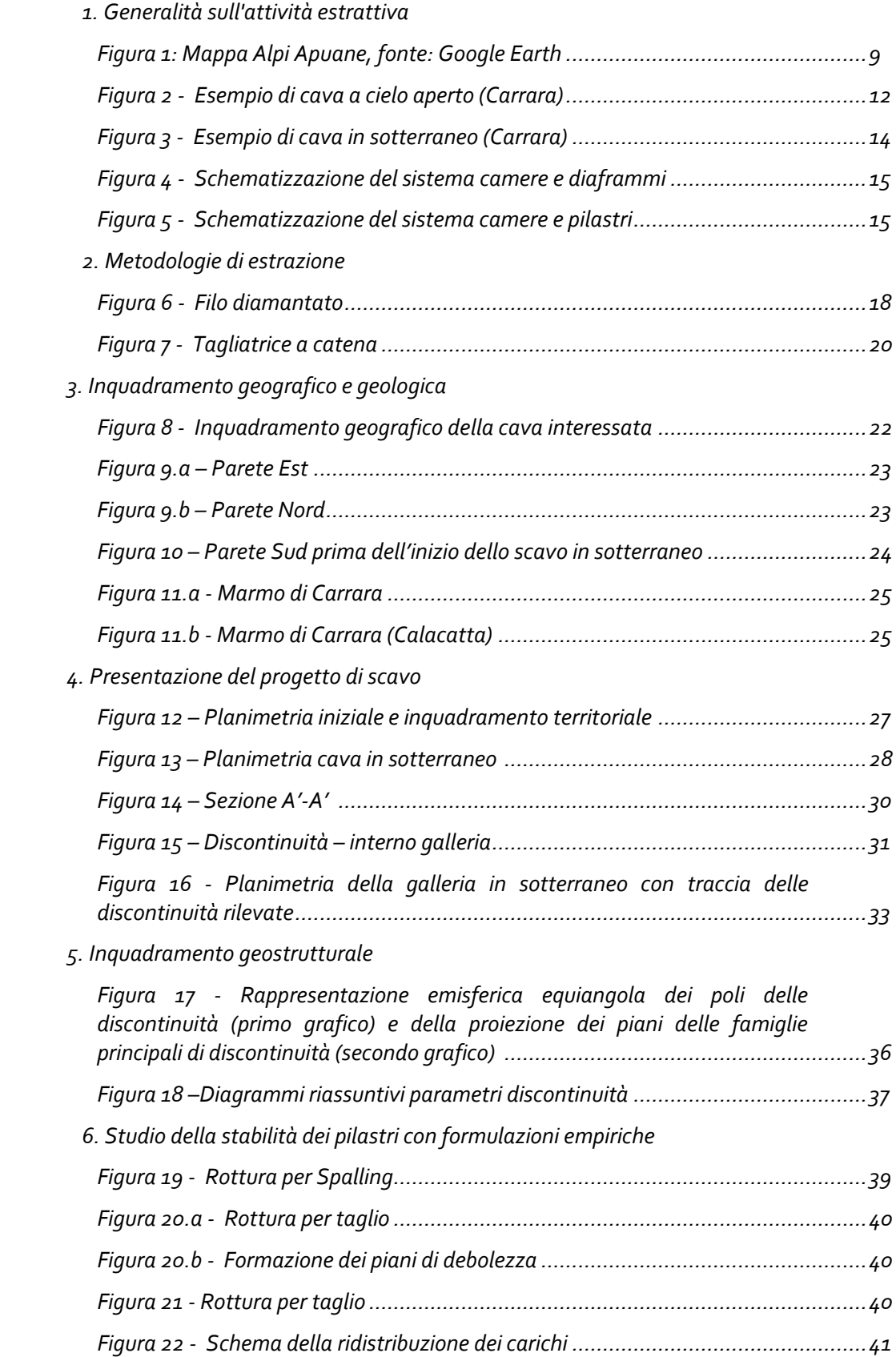

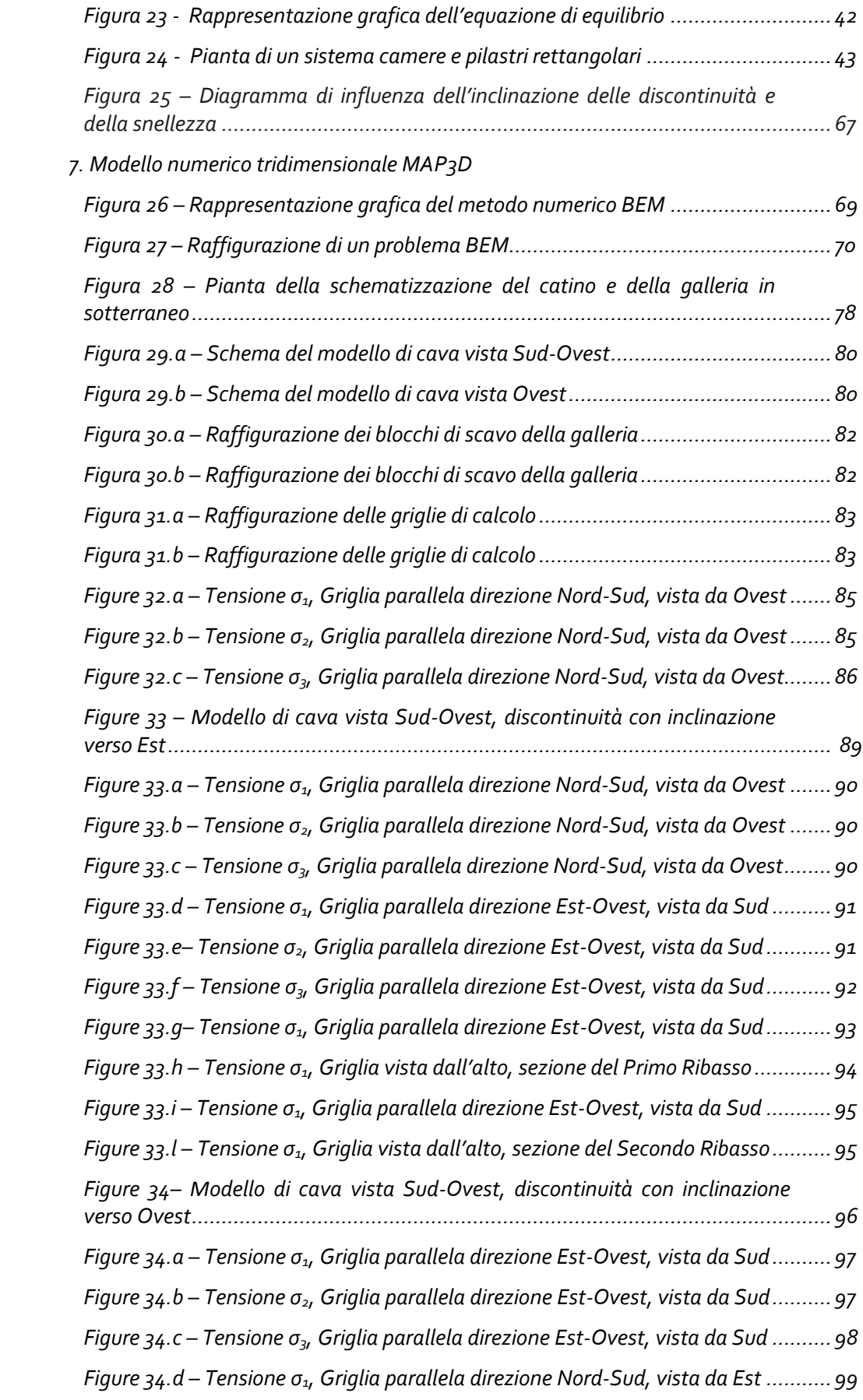

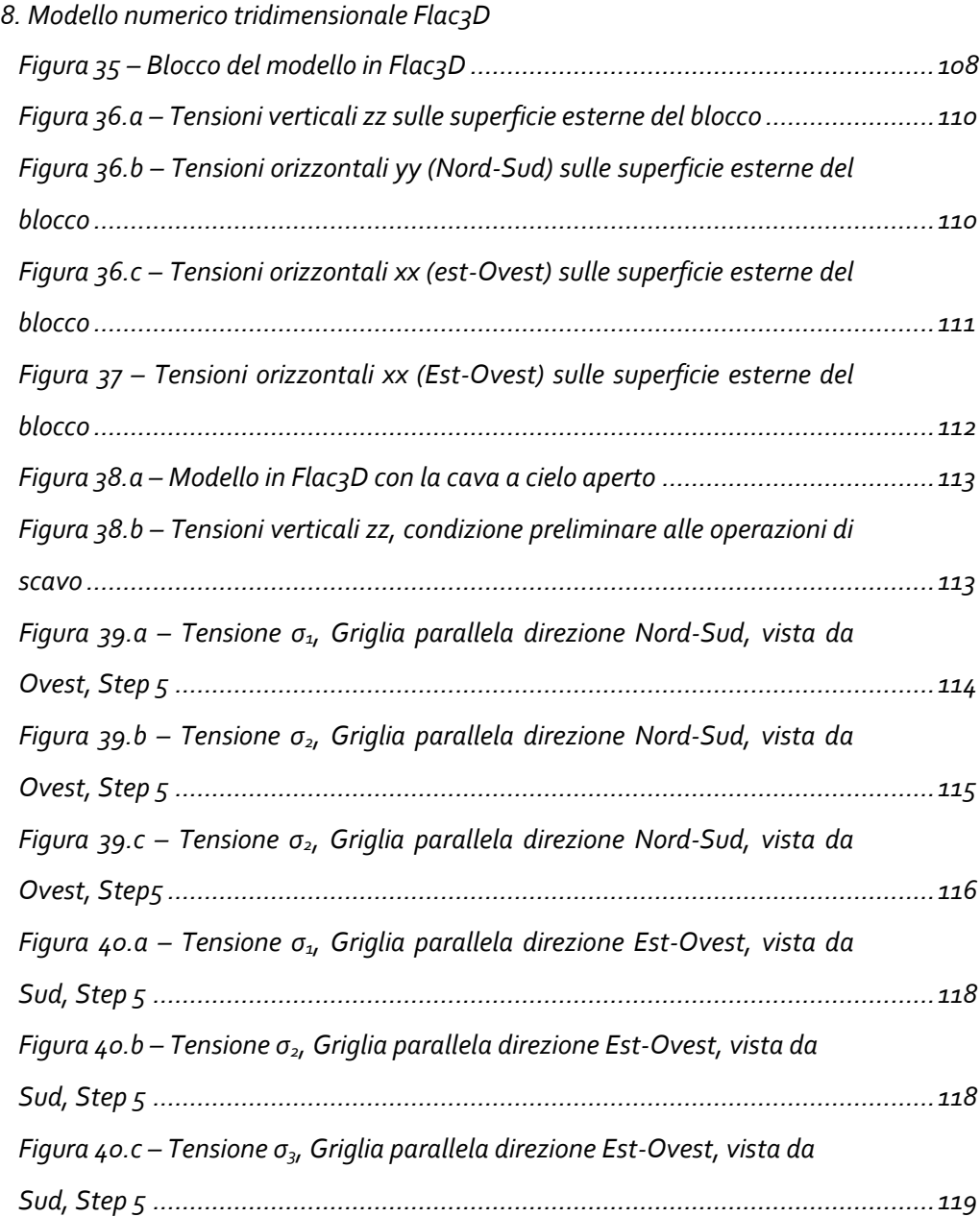

#### *Indice delle tabelle*

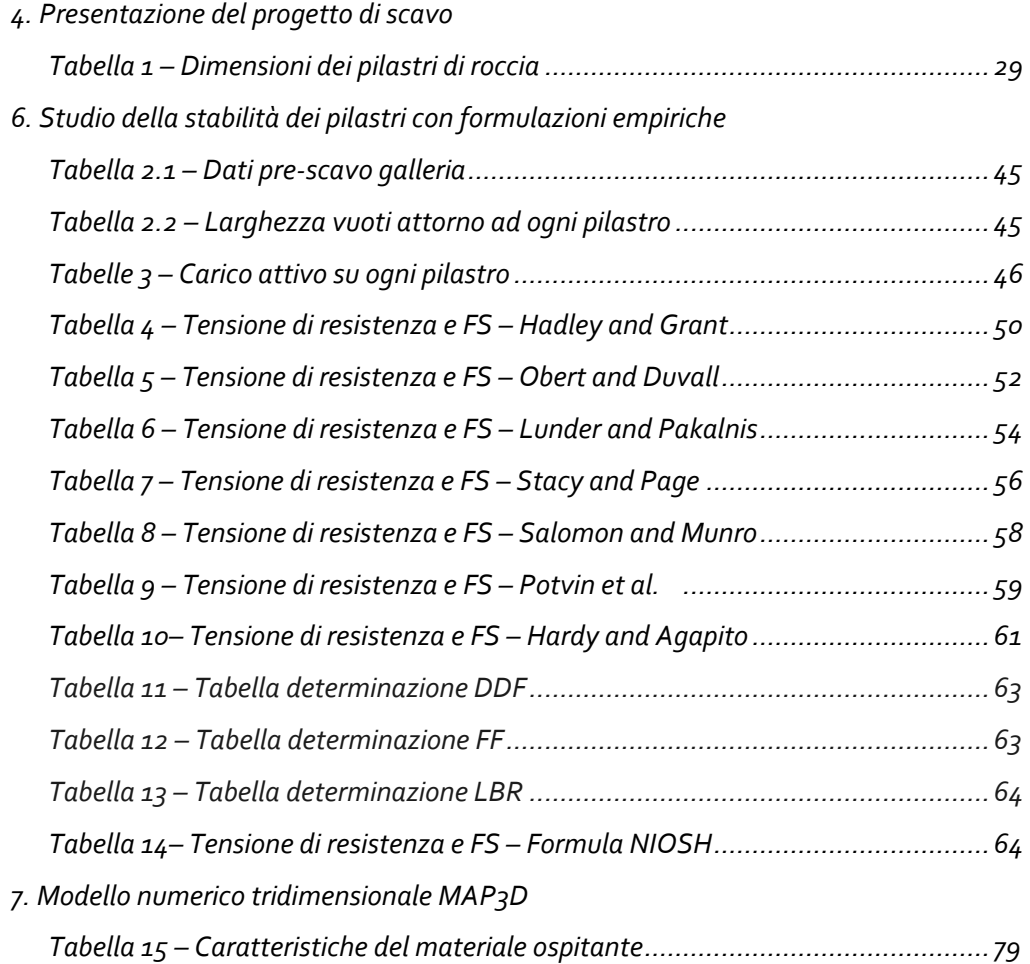

#### *Introduzione*

Il presente lavoro di tesi è incentrato sull'applicazione di alcune metodiche di calcolo numerico allo studio della stabilità di una cava di marmo in sotterraneo, ed al confronto dei risultati ottenuti in termini di sforzi, con quelli derivati dall'applicazione, al medesimo cantiere di scavo, di metodi di valutazione "speditivi" o empirici. La Cava oggetto di studio è ubicata nelle Alpi Apuane, nell'agro marmifero di "fanti scritti", presso l'abitato di Miseglia, nel Comune di Carrara. L'area estrattiva è famosa in tutto il mondo, come sito di produzione della pietra ornamentale calcarea metamorfica cristallina, detta comunemente "marmo", di cui si avviano agli impianti di segagione e lucidatura, circa 1.3 milioni di tonnellate di "blocchi" all'anno.

Nella cava oggetto di studio l'attività estrattiva è stata condotta, in passato, prevalentemente "a cielo aperto", per gradoni discendenti e successivi splateamenti. Detto metodo di abbattimento, in considerazione delle macchine operatrici utilizzate e della disposizione locale delle discontinuità naturali e/o indotte dalle lavorazioni stesse, risulta più veloce e pratico da realizzare, pur comportando problemi più o meno gravosi dal punto di vista della stabilità a causa dei grandi, a volte giganteschi fronti di abbattimento residui. Tale metodo di scavo comporta quindi, mutazioni morfologiche e ambientali non indifferenti, modificando nel corso dei secoli l'aspetto fisico dei rilievi.

Il presente studio è rivolto a finalità estrattive, con la possibilità di coltivazione selettiva dei vuoti, l'eliminazione dei costi di scopertura, la diminuzione degli sterili da portare in discarica e maggior rispetto del paesaggio. Nel caso in esame, la coltivazione in sotterraneo è stata avviata con una galleria di accesso, partendo da un piazzale di una preesistente cava a cielo aperto, che nel corso della trattazione verrà identificato con il nominativo "catino", la sua configurazione infatti ricorda un recipiente.

La realizzazione dei vuoti è stata programmata in modo da poter estrarre materiale che fornisca il migliore rendimento possibile, cioè "blocchi", il più possibile di forma regolare e non interessati dalla presenza di discontinuità (intatti). Organizzato in questo modo, lo scavo porterà alla creazione dei necessari spazi per la circolazione delle macchine da taglio e dei mezzi per la movimentazione del materiale escavato, delimitando inoltre idonei pilastri di sostegno che dovranno, nel tempo, garantire la stabilità strutturale di camere e solette. Tale configurazione viene detta a camere e pilastri.

Il sito estrattivo, oggetto di studio, è attualmente interessato da una porzione di cava in sotterraneo, il cui progetto ne prevede l'ampliamento e il ribasso in profondità dei vuoti ad oggi presenti. La progettazione passa attraverso la verifica di stabilità dei pilastri, lasciati in loco, ma non esiste una formulazione precisa o dei criteri, convalidati nel tempo, da seguire. La progettazione dei siti in sotterraneo a camera e pilastri sono basati dunque sull'esperienza e sul monitoraggio delle tensioni e deformazioni, nei punti critici dei piedritti, delle volte e del pavimento.

La meccanica e l'ingegneria delle Rocce "abbracciano" lo studio dei fenomeni inerenti la realizzazione di gallerie e cavità sotterranee, interrogandosi a priori su quale sia la qualità dell'ammasso roccioso e impiegando, durante lo scavo, metodologie e tecnologie di stabilizzazione qualora l'ammasso roccioso presenti condizioni di qualità da scadenti a molto scadenti. I fattori che maggiormente influiscono sulla stabilità degli scavi in sotterraneo, nel caso del materiale in esame, sono le elevate volumetrie di vuoti realizzati, la presenza di discontinuità di dimensioni rilevanti e il carico litostatico al di sopra dello scavo. Lo studio di stabilità si realizza attraverso l'analisi dello stato tensionale, che subisce una ridistribuzione durante lo scavo della cavità sotterranea e pertanto occorre necessariamente sviluppare un'analisi che documenti la risposta tensodeformativa delle porzioni di ammasso roccioso opportunamente lasciate in luogo, in qualità di pilastri di sostegno delle gallerie. I punti da valutare attentamente, per mettere in evidenza i problemi di stabilità, sono i piedritti dei pilastri e il tetto delle camere di coltivazione, zone in cui si registra la maggiore concentrazione degli sforzi a seguito degli scavi. La geometria e la posizione delle strutture residue sono studiate in modo da realizzare il maggior valore del

6

rapporto volume dei vuoti, su volume della roccia lasciata in luogo, compatibilmente con la stabilità.

Nella seguente trattazione, è stata fatta una ricerca e un confronto tra le formulazioni empiriche esistenti sulla verifica della stabilità dei pilastri, anche per materiali diversi dal marmo, come ad esempio il carbone, in merito al quale esiste una documentazione più ampia.

In seguito, la stabilità è stata studiata con software basati sulla modellazione numerica. Il lavoro centrale della tesi è quello di confrontare due modellazioni numeriche tridimensionali differenti: "*Map3D Fault Slip*" che utilizza un metodo BEM (Boundary element methods) e "*Flac3D*" (Fast Lagrangian Analysis of Continua in 3 Dimension) che è basato invece su un metodo delle differenze finite.

La modellazione numerica ha avuto negli ultimi due decenni una grande evoluzione, quasi tutti i problemi più importanti relativi alla progettazione delle cavità sotterranee e delle gallerie sono oggi studiati attraverso i metodi numerici, alcuni altri potranno esserlo nel prossimo futuro. I risultati ricavati dovranno essere validati e le scelte progettuali affinate, sulla base del monitoraggio strumentale in sito delle sollecitazioni e deformazioni al contorno dei vuoti e negli elementi portanti.

Un altro fenomeno di rottura, che si può verificare procedendo con lo scavo in sotterraneo, è quello del scivolamento di solidi di roccia, delimitati delle pareti dello scavo e dai piani di discontinuità, posizionati e orientati in modo da favorire questo fenomeno.

In entrambi i casi si necessita di una calibrazione dei parametri di resistenza e di deformabilità dell'ammasso roccioso, attraverso il confronto con le misure fatte in sito. A tal proposito, nell'area oggetto di studio è già presente un sistema di gallerie in sotterraneo, per cui i parametri di resistenza e deformabilità sono già stati ricavati e riportati nei capitoli successivi.

7

#### *1. Generalità sull'attività estrattiva*

Le Alpi Apuane, a cui si fa riferimento, sono famose fin dall' epoca romana, per le attività di estrazione di un calcare metamorfico cristallino, conosciuto in tutto il mondo come "Marmo Apuano" o "Marmo di Carrara", utilizzato principalmente come pietra ornamentale, che in passato è stato oggetto delle più conosciute e belle opere d'arte scultoree.

Il rilievo montano delle Alpi Apuane è ubicato nella Toscana Nord-occidentale (Italia) e si estende in direzione NW-SE. Esso è compreso tra le province di Massa-Carrara e Lucca (Figura 1), con il versante occidentale rivolto verso la costa tirrenica, mentre quello orientale, più interno, tra la Lunigiana e la Garfagnana. Attualmente il bacino marmifero di Carrara conta circa 190 cave, di cui un centinaio attive.

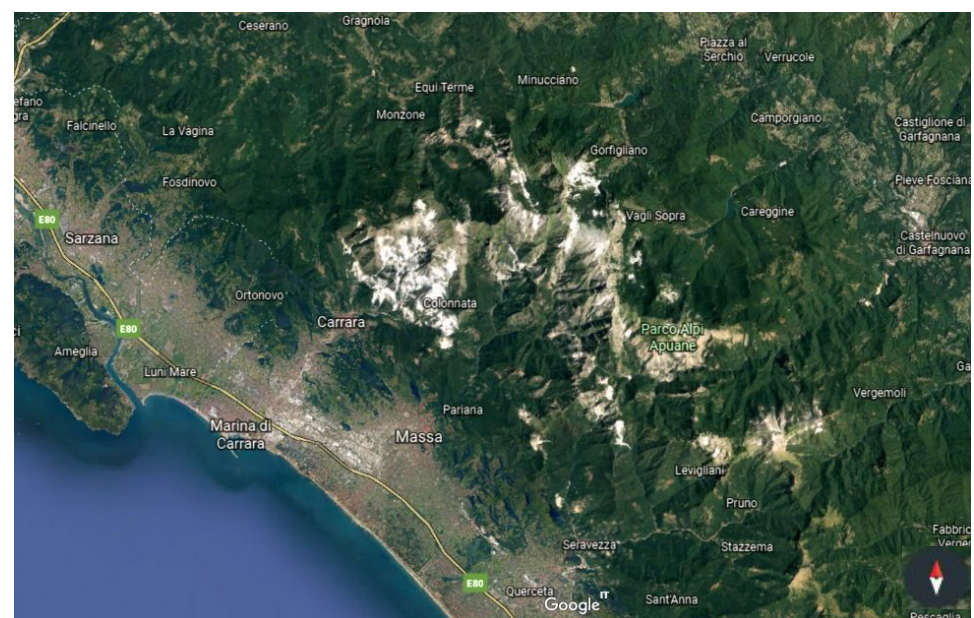

*Figura 1 - Mappa Alpi Apuane, fonte: Google Earth*

I metodi di estrazione si sono evoluti nel corso dei secoli, passando dagli scalpelli, all'esplosivo, per poi terminare con il filo elicoidale d'acciaio, che a fine anni '70 del Novecento, si è perfezionato nel filo diamantato. Oggi l'uso del filo diamantato è in forte ridimensionamento soppiantato, per ragioni di sicurezza, dalle tagliatrici a catena.

L'escavazione del marmo viene attuata in tre fasi: taglio al monte di grosse bancate di roccia, ribaltamento delle stesse bancate sul piazzale di cava e riquadratura in blocchi di dimensioni commerciali. Tali operazioni valgono sia per le coltivazioni in superficie, sia per quelle in sotterraneo.

Il taglio al monte rappresenta la prima parte dell'attività produttiva e consiste nell' isolare dal corpo marmoreo una porzione di roccia. Si procede nel modo seguente: perforazioni verticali e orizzontali con macchine perforatrici che consistono in fori di grosso diametro, in modo da formare un canale continuo nella massa rocciosa, all'interno di tale canale viene inserito il filo diamantato che sarà chiuso ad anello attorno alla puleggia del blocco motore della tagliatrice; la puleggia motrice, mossa dal motore elettrico, imprime movimento al filo che è mantenuto costantemente in tensione a stretto contatto con la superficie rocciosa. Il taglio è eseguito direttamente dal filo diamantato, formato da un cavo d'acciaio sul quale è inserita una serie di anelli diamantati (perline) distanziati l'uno dall' altro da piccole molle che permettono un movimento alternato: è dunque l'abrasione diretta dei diamanti inseriti sulle perline che determina il taglio, senza necessità di ricorrere alla sabbia silicea, mentre necessita ancora l'acqua per permettere l'evacuazione dei residui di marmo.

Si segue poi con il ribaltamento della bancata: una volta separata la bancata dalla massa rocciosa si procede al suo ribaltamento sul piazzale di cava: in primo luogo sul piazzale viene preparato il cosiddetto cuscino costituito da un cumulo di detriti di marmo frammisti alla fanghiglia prodotta dai tagli, e la cui funzione è quella di ammortizzare la caduta della bancata per limitarne le rotture.

Infine si procede con la riquadratura della bancata: dopo essere stata ribaltata sul piazzale di cava, la bancata è pronta per essere riquadrata in blocchi di dimensioni commerciali. Nella maggior parte dei casi la riquadratura dei blocchi avviene tramite l'uso della tagliatrice a filo diamantato, con un telaio che scorre in senso verticale lungo due montanti di supporto consentendo di effettuare il taglio del blocco posto su un carrello sottostante. Dopo essere stati riquadrati, i blocchi di marmo sono pronti per il trasporto alle segherie.

#### *1.1. Tipologie di cava*

Esistono tre tipi di cava nei bacini di Carrara: cave a cielo aperto, cave a fossa e a pozzo e cave in sotterraneo. Spesso però le forme delle cave che si osservano oggi nei bacini marmiferi, non coincidono esattamente alle preliminari progettazioni minerarie. Sono infatti il risultato della sovrapposizione di vari fattori:

Aspetti giacimentologici e strutturali dell'ammasso, le cui variazioni hanno posto limiti fisici alle cave;

L'evoluzione nel tempo delle tecniche di coltivazione, che con l'introduzione del taglio mediante tagliatrice con filo diamantato, ha portato nel corso degli anni passati ad una costante modifica in corso d'opera alle cave presenti;

La necessità di ridurre o eliminare le emissioni nocive o ad elevato impatto ambientale (polveri, gas inquinanti, rumori, vibrazioni, etc.);

La necessità di garantire la statica degli ambienti estrattivi a fine coltivazione (stabilità dei fronti scavo, statica dei "tetti" e dei "pilastri" nelle escavazioni sotterranee);

Di seguito i tipi di cava:

Cave a cielo aperto. Rappresentano il tipo più comune: sono così chiamate perché si sviluppano lungo i versanti della montagna dove, in genere, disegnano una geometria a gradini ognuno dei quali può costituire uno o più fronti di escavazione; la coltivazione avviene per arretramento dei gradini fino al limite dell'area sfruttabile, partendo dal più alto e procedendo verso il basso (Figura 2). Uno dei grandi vantaggi di questo schema è la possibilità di disporre sempre di alcuni fronti in produzione, mentre altri sono in preparazione.

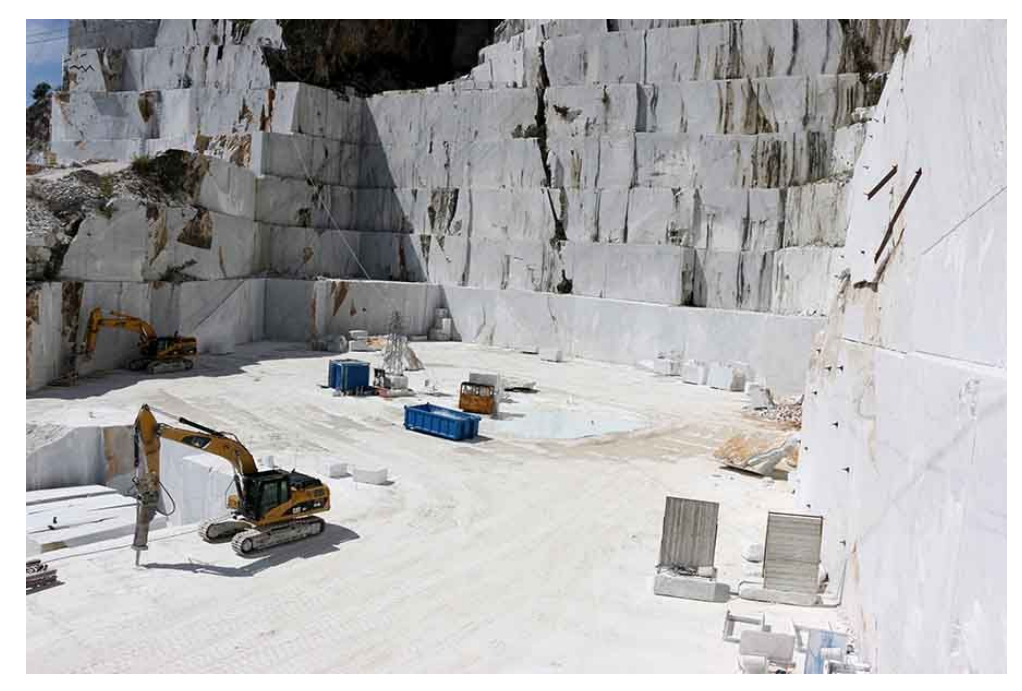

*Figura 2 - Esempio di cava a cielo aperto (Carrara)*

Possiamo avere coltivazioni che procedono a gradoni: realizzando successivi terrazzamenti caratterizzati da alternanze di alzate di diversa altezza ed inclinazione e pedate generalmente sub-orizzontali di diversa ampiezza. Tali dimensioni sono funzione delle caratteristiche litologiche, strutturali ed idrogeologiche dell'ammasso, ma soprattutto delle dimensioni commerciali richieste. È a cielo aperto circa il 70% delle cave di Carrara, poiché questo tipo di coltivazione dei giacimenti marmorei offre fondamentalmente le produttività più alte. Si parla di cave montane o di versante che si possono sviluppare a mezza costa (lungo il pendio) oppure sommitali o culminali (sulla sommità del rilievo). Spesso questo tipo di cava molto diffusa, si trasforma in una coltivazione simile a quella "a fossa" aperta da un solo lato, o addirittura "a pozzo".

In questo caso il fronte di abbattimento è ancora posizionato sul coronamento dell'area di cava, ma si sviluppa verso il basso con un'unica parete e procedendo per strisce verticali. Si generano in tal modo fronti di coltivazione molto sviluppati in altezza. Tali cave rappresentano i seguenti problemi:

rappresenta un problema di sicurezza operare in aree ristrette dove devono coesistere le operazioni di taglio con quelle di spurgo del detrito e di caricamento dei blocchi, e dove spesso insistono tecchie elevate con possibili distacchi di materiale;

nelle cave a pozzo si devono adottare particolari tecniche di attacco delle bancate che ne riducono l'altezza e di conseguenza il rendimento;

il problema della movimentazione e dell'estrazione dei materiali

La coltivazione in sottotecchia rappresenta una fase di transizione tra l'abbattimento a cielo aperto e il suo trasferimento in sotterraneo. Le cave si avviano in sottotecchia per seguire un buon corso di materiale, poco fratturato, ma può capitare anche di incontrare avanzamenti condotti lungo la principale direzione di fratturazione, con grave pregiudizio per la stabilità delle volte e la sicurezza degli operatori. Oppure si può procedere in questo modo a causa di particolari situazioni morfologiche (strapiombi, tecchie\*) che rendono impossibile o pericoloso realizzare ampliamenti o approfondimenti delle aree di lavoro.

\**Tecchia: con questo termine si intende una parete di cava verticale o subverticale, residua di coltivazioni in atto o passate.*

Infine esistono cave in sotterraneo: lo sviluppo delle cave di Carrara esclusivamente in sotterraneo, riguarda solamente pochissime realtà. Di solito iniziano a partire da una cava a cielo aperto, quando si presenta la necessità si seguire l'andamento di un corpo marmoreo particolarmente pregiato o, comunque, tale da far abbandonare una facile coltivazione a cielo aperto in favore di quella, più difficoltosa, all' interno del monte. Di contro, il materiale all'interno del giacimento risulta spesso migliore e non contaminato, a meno delle fratture e discontinuità naturale che possiamo trovare all'interno. Altri motivi dello sviluppo delle cave in sotterraneo, sono i vincoli paesaggistici sempre più restrittivi sulle cave a cielo aperto.

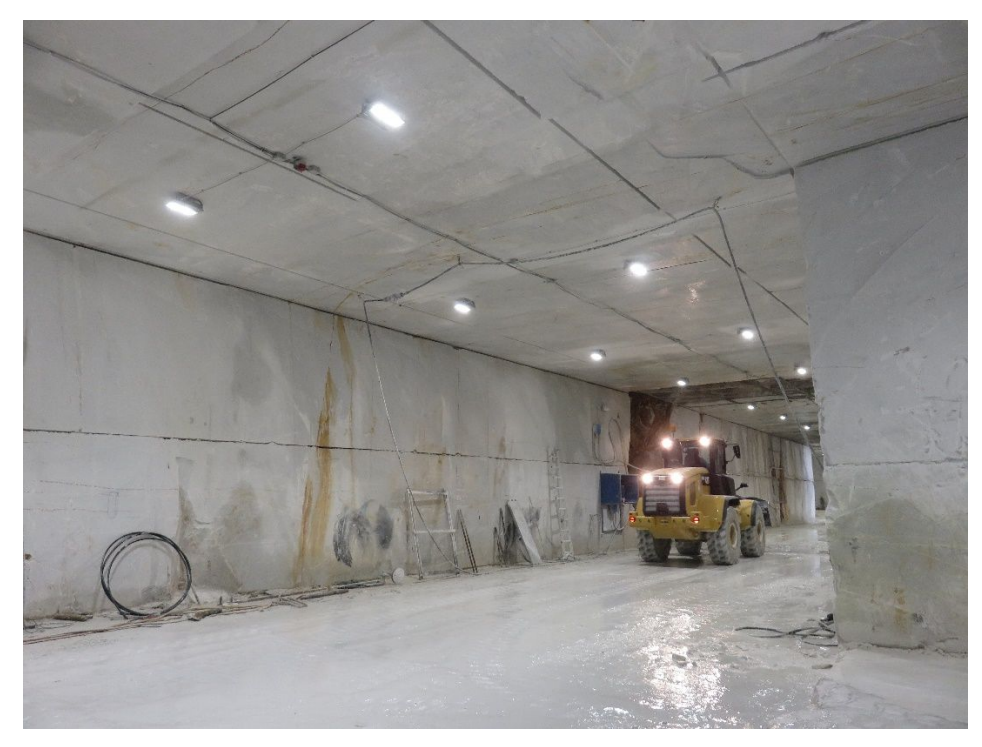

#### *Figura 3 - Esempio di cava in sotterraneo (Carrara)*

In genere i sotterranei hanno una configurazione a camere, anche su più livelli, e pilastri lasciati in sito per il sostegno della volta; non di rado le camere si sviluppano poi a fossa. Con un'escavazione in sotterraneo si creano dei vuoti all'interno del volume roccioso la cui estensione e il cui volume non possono essere illimitati; è necessario infatti fornire un adeguato sostegno alla volta e al tetto lasciando in situ delle porzioni di roccia le cui dimensioni devono garantire la stabilità assoluta della cava. Con camere vengono indicati gli spazi vuoti, e con pilastri (e/o diaframmi) le porzioni lasciate in situ a sostegno del tetto.

È opportuno che la configurazione della camera e dei vuoti sia correttamente progettata; in particolare è necessario operare controlli e verifiche per quanto concerne i carichi gravanti, i lori incrementi e gli stati deformativi ad essi associati. Su tale argomento si incentra la presente trattazione.

Per quanto riguarda la geometria del sotterraneo, non esiste un modello prevalente da seguire nella escavazione della galleria. Ma in linea generale si riconoscono due principali tipi di geometrie: la coltivazione camere e diaframmi e quella camere e pilastri. Questi due tipi non sono molto differenti tra di loro: si ha

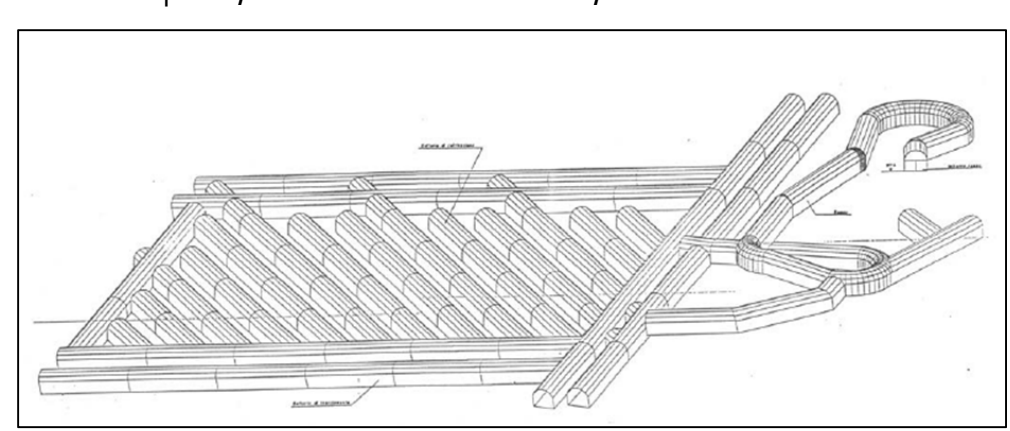

una coltivazione per camere e diaframmi (Figura 4) quando i vuoti e la roccia, che viene lasciata in posto, simile a un muro continuo, si alternano.

*Figura 4 - Schematizzazione del sistema camere e diaframmi*

Invece quando i vuoti sono di dimensioni superiori ai sostegni che vengono lasciati in situ e questi assumono la geometria di prismi retti, si parla di coltivazione per camere e pilastri (Figura 5).

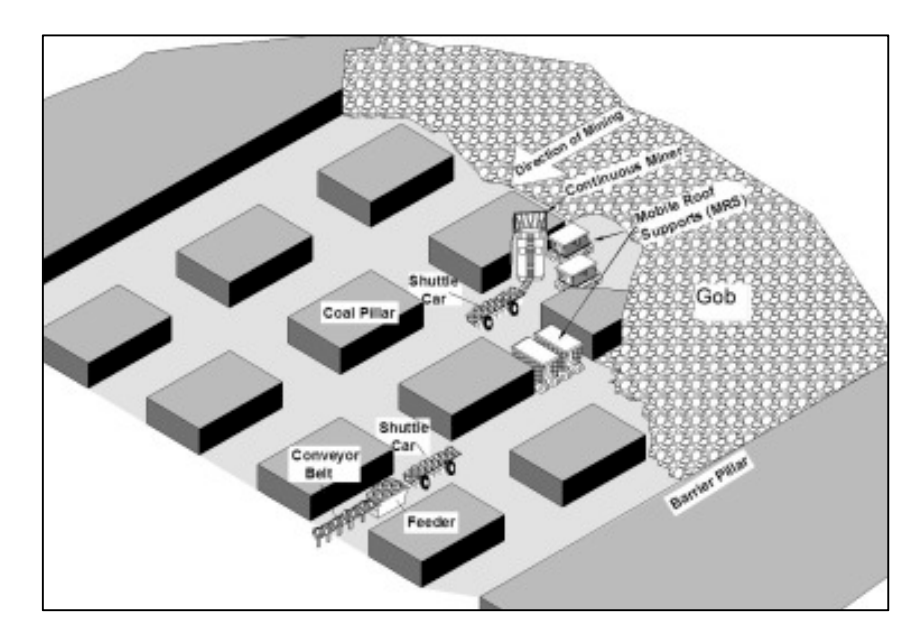

*Figura 5 - Schematizzazione del sistema camere e pilastri*

In ogni caso per una corretta progettazione occorre sempre tener presente che:

- le porzioni altamente fratturate non dovrebbero mai costituire i futuri pilastri;

si devono creare degli spazi per l'uso delle moderne macchine in rapporto anche alle misure commerciali dei blocchi;

si devono indentificare le direzioni ottimali di camere e pilastri in relazione alla direzione e inclinazione delle discontinuità, con lo scopo di aumentare la resa una volta estratto il blocco;

- si deve rispettare la sicurezza per quanto riguarda la ventilazione.

Si ritiene tuttavia indicato realizzare aperture non superiori a 20 m per i nuovi sotterranei, per non oltrepassare i limiti di autoportanza nel tempo, di volte più ampie. In conclusione, questo tipo di coltivazione può essere adottato in presenza di ammassi rocciosi e in assenza di consistenti falde acquifere.

Prima di avviare un progetto di questo tipo, è necessario non sottovalutare le condizioni del giacimento da coltivare, ad esempio in termini di spessore del materiale potenzialmente sfruttabile, ma anche individuando la disposizione di sistemi di frattura, impostando la coltivazione in funzione delle caratteristiche strutturali dell'ammasso roccioso.

La presenza di altri sistemi risulta molto dannosa perché determina la formazione dei blocchi irregolari (informi); altra caratteristica fondamentale è data dal numero di fratture per volume unitario, che condiziona la resa in blocchi. I fasci cataclastici di fratture, detti "finimenti", devono in particolare essere attentamente cartografati nello studio preventivo di fattibilità, in quanto la loro presenza può pregiudicare la stabilità locale in galleria.

#### *2. Metodologie di estrazione*

L'escavazione del marmo nelle Alpi Apuane risale ad epoche assai remote (I secolo a.C.) e ha subito nel secolo scorso profonde trasformazioni. Anticamente l'escavazione avveniva con metodi ed utensili molto semplici, quali picconi e piccozze, e con gran dispendio di tempo e lavoro per ottenere risultati modesti.

I primi cavatori sfruttavano le fratture naturali della roccia nelle quali inserivano dei cunei di legno che poi bagnavano con acqua, la naturale dilatazione provocava il distacco del masso. Per ottenere blocchi di dimensioni stabilite, i Romani ricorsero alla tecnica della "formella". Si praticava nel masso prescelto, lungo la linea di taglio, una scanalatura profonda 15–20 cm nella quale s'inserivano poi dei cunei di ferro che, percossi ripetutamente e a tempo, determinavano il distacco di blocchi di 2 m di spessore. Tali tecniche estrattive e quelle di lavorazione, come la segatura manuale, rimasero pressoché inalterate anche dopo la scoperta della polvere da sparo, il cui impiego si rivelò più dannoso che utile; infatti il marmo risultava spesso così frantumato da perdere qualsiasi valore commerciale. Solo in seguito con l'utilizzo delle mine si poté distaccare una grande quantità di marmo senza danneggiare il prodotto stesso.

La vera e grande rivoluzione nella tecnica estrattiva avvenne alla fine dell'Ottocento con le invenzioni del filo elicoidale e della puleggia penetrante. Il filo di acciaio è un cavo di 4–6 mm di diametro, ottenuto dalla torsione ad elica di tre fili. Le scanalature così determinate hanno la funzione di trasportare e distribuire, lungo il taglio eseguito dal cavo, l'acqua e la sabbia silicea, che servono all'azione abrasiva. Il filo elicoidale, disposto in circuito su speciali pulegge di rinvio fissate ad appositi paletti, è lungo in genere alcune centinaia di metri e si muove ad una velocità di 5–6 m/s, mentre incide il marmo ad un ritmo di 20 cm l'ora. La puleggia penetrante è un disco d'acciaio caratterizzato sulla circonferenza, da una scanalatura e da piccoli denti diamantati.

Infine queste tecniche sono completamente scomparse, da quando è stato introdotto il filo diamantato, attualmente in uso. Inizialmente, la sua introduzione creò problemi di sicurezza lavorativa causa la facilità di sganciamento, problematica ora corretta. Oltre alla tagliatrice a filo diamantato, si utilizzano pale gommate, escavatori cingolati e camion a 3-4 assi a trazione integrale.

#### *2.1. Filo diamantato*

Il filo diamantato è nato intorno al 1953 come sistema di taglio utilizzabile per la riquadratura dei blocchi, il filo diamantato ebbe, in seguito a successivi perfezionamenti, un notevole sviluppo dando un considerevole impulso alla coltivazione dei lapidei carbonatici. Nel 1969, in Italia, vennero eseguite le prime prove impiegando un filo con perle elettroplaccate e una segatrice fissa. Il filo venne diffuso su base commerciale a Carrara nel 1978-1979.

La tecnica "a cappio", adottata verso la fine degli anni settanta, per il taglio a monte del marmo consentì infatti di moltiplicare di 8-10 volte le velocità di taglio prima realizzabili con il filo elicoidale, consentendo produzioni di gran lunga più elevate. Con la tagliatrice a filo diamantato è possibile effettuare praticamente tutti i tipi di taglio, necessari e sufficienti per la coltivazione di una cava di rocce ornamentali.

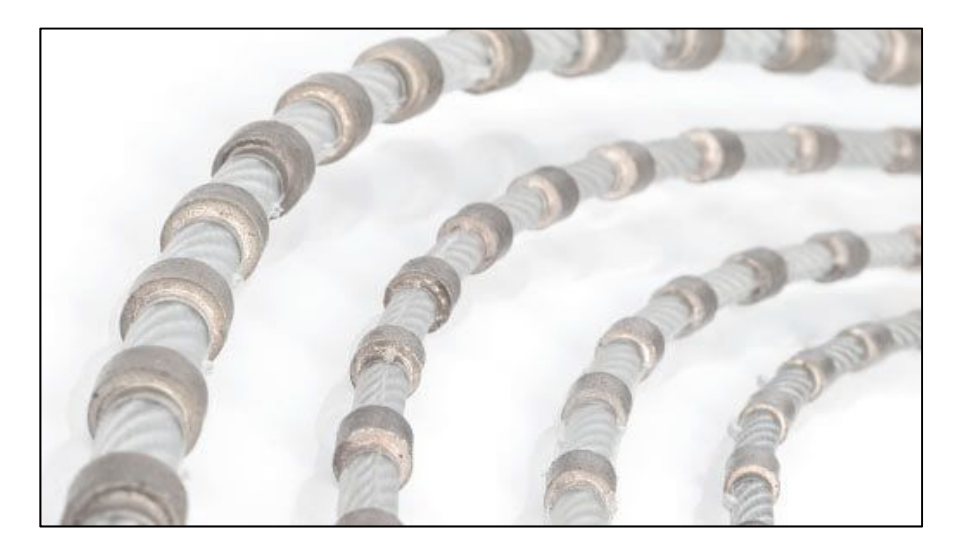

*Figura 6 - Filo diamantato*

Il taglio è effettuato concretamente dalle perline, cilindretti diamantati, alti qualche millimetro, ancorati al filo di acciaio (Figura 6). Per il taglio delle rocce carbonatiche vengono utilizzati due tipi di perline aventi caratteristiche diverse: le perline elettrodeposte e le perline sinterizzate. Per le perline realizzate con il sistema di elettrodeposizione il cilindretto metallico di supporto è galvanicamente rivestito con uno strato di legante metallico, su cui vengono disposti i granuli di diamante, ossia i microutensili che, durante il taglio, lavorano sino alla loro usura totale.

Le perline sinterizzate sono ottenute rivestendo il cilindretto con un impasto metallico legante in cui vengono incorporati i diamanti in granuli, distribuiti in modo omogeneo, con una densità che è funzione del tipo di materiale che deve essere tagliato. In genere si ritiene che le perline elettrodeposte consentano una maggiore velocità iniziale mentre alle sinterizzate viene attribuito un minor costo con prestazioni più regolari. Nelle rocce carbonatiche, le più diffuse sono le perline elettrodeposte.

Le prestazioni e le velocità di lavoro, rispetto al filo elicoidale, sono per il filo diamantato nettamente superiori; ad esempio considerando un marmo avente una resistenza a compressione media di 120÷130 MPa, si hanno delle velocità di taglio aumentate di oltre 10 volte.

#### *2.2. Tagliatrice a catena*

Nell'attività di coltivazione sotterranea il filo è normalmente impiegato insieme con la tagliatrice a catena (Figura 7).

L'avanzamento nelle tagliatrici da galleria è consentito da guide orizzontali (traverse), che vengono sistemate parallelamente al fronte di avanzamento, per effettuare i tagli orizzontali; le colonne di sostegno vengono poi disposte in un piano ortogonale al fronte per i tagli verticali. Per l'apertura di un sottotecchia, non potendo esserci contrasto al tetto, le colonne sono ancorate al piazzale di cava con delle grosse catene.

19

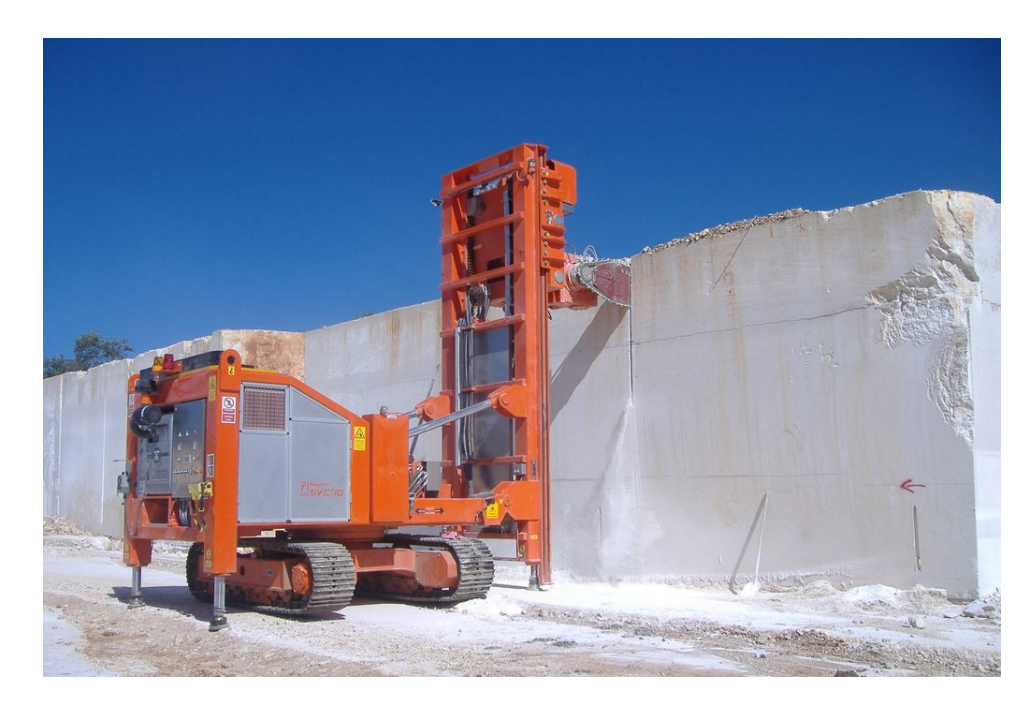

#### *Figura 7 - Tagliatrice a catena*

La catena è formata da maglie intercambiabili e scorre guidata sul bordo di un braccio scatolato metallico. Le maglie della catena, fuse in acciaio, sono dotate di appositi settori portautensili, sui quali vengono fissati gli utensili di taglio veri e propri (piastrine) in widia; essi hanno un apposito angolo di aggiustamento che consente di aggredire la roccia per l'asportazione di frammenti. Le catene con utensili fissi, per usi meno impegnativi, vengono ripetutamente riaffilate sino al totale consumo degli utensili. I taglienti sostituibili vengono invece periodicamente ruotati e in alcuni modelli rovesciati, in modo da ottenere un consumo eguale su tutti gli spigoli dell'utensile.

II tipo di utensile è scelto in funzione della durezza del materiale da tagliare. Nelle cave di marmo di Carrara vengono prevalentemente adoperate catene con denti di widia, la cui forma varia in funzione del modello di tagliatrice a catena adottata.

L'uso della tagliatrice sui marmi cristallini di origine metamorfica è particolarmente idoneo, data la struttura saccaroide della roccia. Gli avanzamenti ottenibili nelle rocce carbonatiche sono variabili in funzione del tipo di roccia da tagliare, della potenza della macchina, dell'orientazione del taglio.

Una delle soluzioni più innovative, nel campo delle tagliatrici a Catena, è la segatrice a cinghia diamantata. Questa macchina impiega come utensili di taglio degli inserti diamantati, fissati su una cinghia fabbricata con uno speciale materiale plastico anti-usura. La durata dei taglienti è superiore a quella delle placchette adottate nelle catene metalliche; il movimento di rototraslazione è impresso dalla cinghia della puleggia motrice. Inoltre questa macchina non richiede l'uso di lubrificanti, che sono considerati agenti inquinanti delle acque, soprattutto nei sistemi carsici apuani. Riguardo a questo potenziale inquinamento ambientale, dovuto alle tagliatrici a catena dentata, le aziende costruttrici hanno introdotto in cantiere grassi biodegradabili.

# *3. Inquadramento geografico e geologico*

#### *3.1. Localizzazione del sito*

Per il sito in esame si è preso come riferimento geografico, la catena delle Alpi Apuane, come già accennato nel Capitolo 1 (Figura 1), che si trovano nella Toscana del Nord e sono le uniche ad ospitare la pietra ornamentale detta marmo, assente infatti nel resto dell'Appennino. In particolare ci si trova nel versante Nord-Ovest del Monte Campanili, nel bacino marmifero di Miseglia in località "Fantiscritti", nel Comune di Carrara (MS).

In particolare il mio sguardo si è concentrato su una cava a cielo aperto, dove per decenni si è eseguita un'attività estrattiva "a gradoni discendenti", così che oggi ha una configurazione "a pozzo" piuttosto profondo, come si può vedere in Figura 8, per via dei limiti areali e della presenza di migliore materiale in profondità.

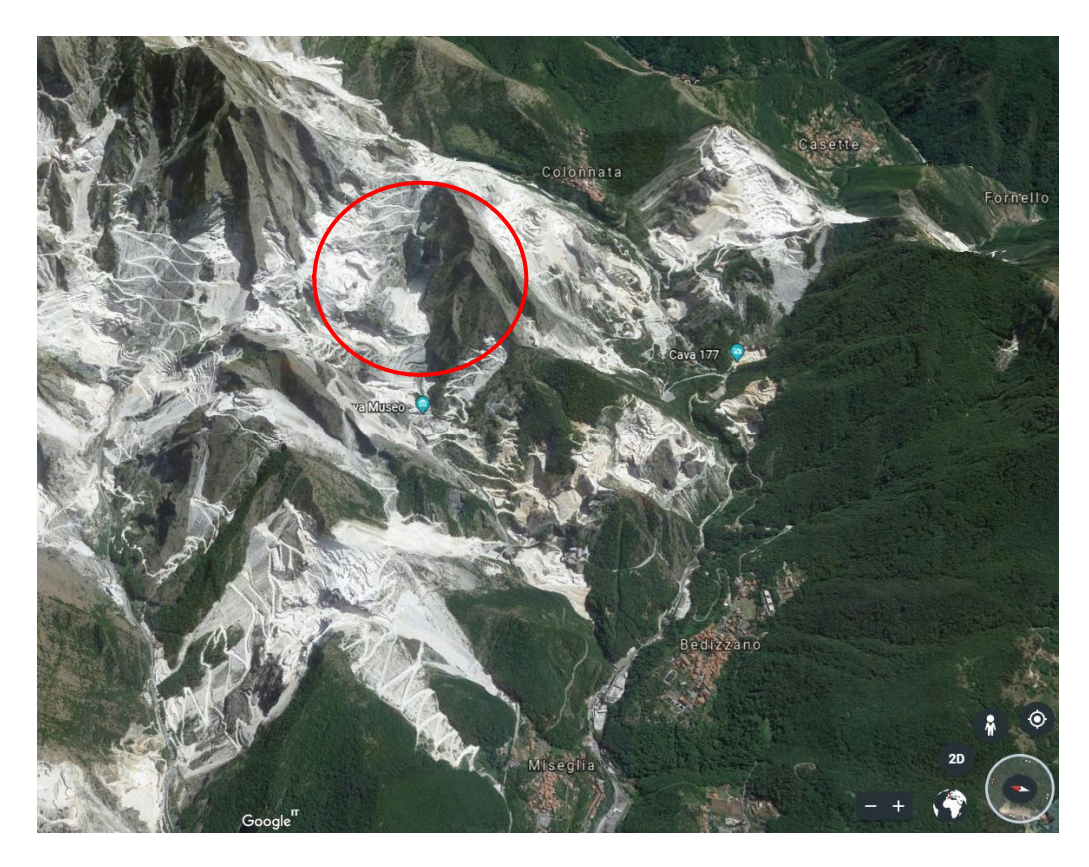

*Figura 8 - Inquadramento geografico della cava interessata*

Il piazzale di ingresso in cava, a fondo del pozzo, è posto a una quota di 512 m.s.l.m., ma nella parte centrale l'attività estrattiva a cielo aperta continua e scende, a gradoni, fino a 492 m.s.l.m. Ha un'estensione di circa 9300 m<sup>2</sup> e l'accesso è posto a ovest, mentre a est si innalza il cosiddetto "paretone", una parete a gradoni, inclinata di circa 20° sulla verticale e alta circa 300 metri (Figura 9.a). A nord si estende un'altra parete gradonata, ma con altezza ridotta a un centinaio di metri (Figura 9.b). Queste pareti sono state interessate in passato da scavi+ di diversa volumetria, a differenti altezze, che si sviluppano all'interno dell'ammasso roccioso a monte del piazzale di cava sia in direzione ortogonale sia in direzione parallela al versante, come si può vedere nella parte superiore di Figura 9.a. Si tratta di "gallerie esplorative", che potevano rappresentare un possibile avvio di una coltivazione in sotterraneo.

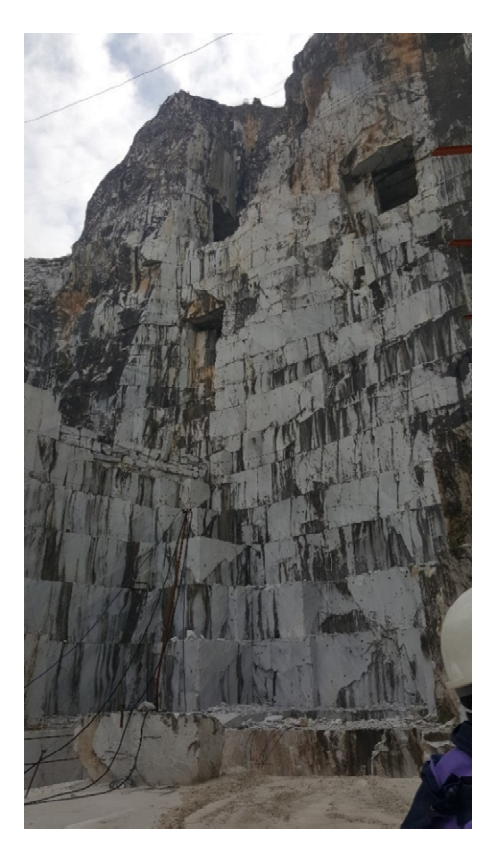

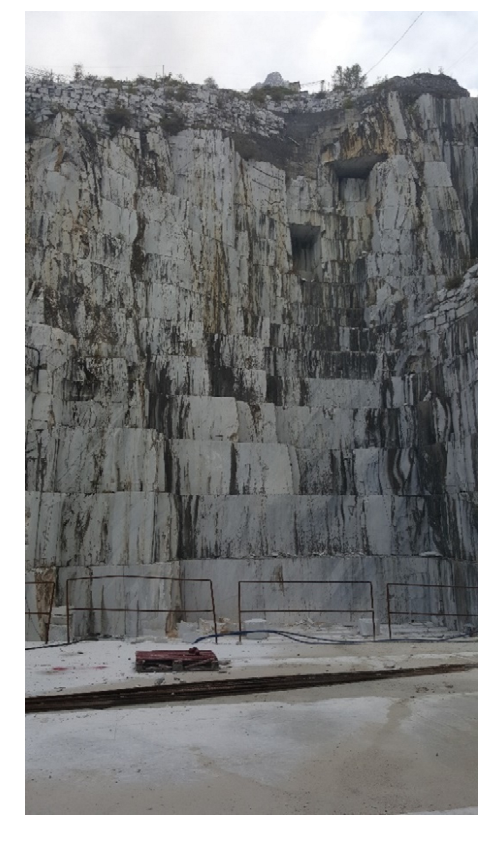

*Figura 9.a – Parete Est Figura 9.b – Parete Nord*

La parete sud è quella oggetto di studio, anche questa è una parete subverticale a gradoni, con un'altezza di circa 200 metri a partire dal piazzale di ingresso. Da qui si estendono le gallerie di ingresso al sotterraneo, che si sviluppa interamente oltre la parete Sud. Il materiale qui trovato è stato considerato

sufficientemente buono da continuare l'esplorazione. L'esplorazione in sotterraneo è stata spinta anche dai vincoli ambientali e paesaggistici imposti sulle cave a cielo aperto.

Ciò che a uno primo sguardo si può vedere, quando si è all'interno del "catino", sono le tracce geo-strutturali dei sistemi di discontinuità principali. In particolar tali tracce sono visibili sulla parete Sud (Figura 10), la cui giacitura delle discontinuità risulta essere sub-verticale e con angolo di immersione verso est. All'interno la roccia presenta una naturale ondulazione, che deriva dai processi di formazione avvenuti nei secoli; per questo motivo l'inclinazione delle discontinuità deve essere studiata e valutata, e tali discontinuità saranno considerate anche con angolo di immersione verso ovest.

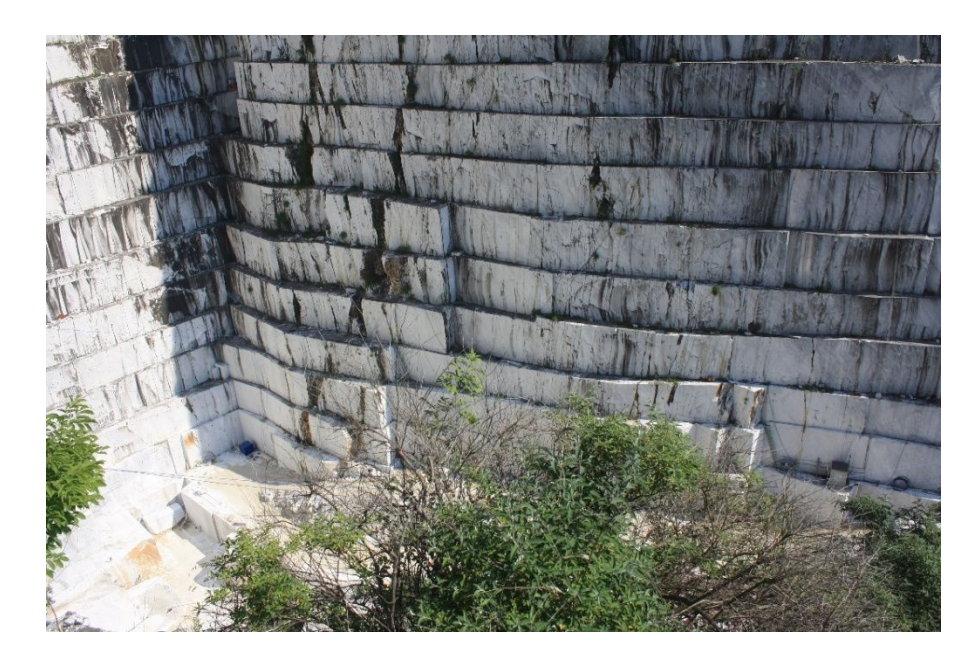

*Figura 10 – Parete Sud prima dell'inizio dello scavo in sotterraneo*

La giacitura è acquisita mediante il rilievo delle tracce in parete e in galleria, e dall'analisi dei dati geostrutturali dei fori di sondaggio realizzati a diverse quote.

#### *3.2. Geologia del materiale*

Il materiale oggetto di studio, è una roccia metamorfica formata da cristalli di carbonato di calcio di dimensioni quasi microscopiche. A seguito di forti variazioni di pressione e/o temperatura la roccia ha subito una completa riorganizzazione della struttura cristallina tale da essere trasformate in tipi di rocce del tutto differenti. Nel caso del marmo di Carrara la roccia originaria era un calcare simile a quelli che attualmente costituiscono le grandi scogliere coralline dei mari tropicali. La sua formazione risale al Giurassico Inferiore (190 milioni di anni fa), quando gran parte delle regioni ora corrispondenti alla Toscana settentrionale erano ricoperte da un vasto mare sul cui fondo si depositava un sedimento calcareo, che dette origine ad una piattaforma carbonatica.

A seguito dei movimenti della crosta terrestre che segnarono la nascita dell'Appennino, la piattaforma carbonatica emerse dal mare e divenne montagna mantenendo praticamente inalterate le caratteristiche originarie tranne che nella regione corrispondente alle Alpi Apuane, dove forti variazioni di pressioni ne modificarono la struttura cristallina. Il calcare si trasformò dunque in marmo e la piattaforma carbonatica, resa "plastica" dalla forte pressione che subiva, si piegò più volte su se stessa dando origine alla complessa struttura geologica che ora forma le Alpi Apuane.

In genere il Marmo Bianco di Carrara è caratterizzato da un fondo omogeneo a granuli brillanti con un colore che va dal bianco al grigiastro con venature grigie sfumate che lo attraversano in modo discontinuo (Figura 11.a). Se il fondo tende all'avorio e le venature vanno dal grigio al giallo, disponendosi anche in fascioni evidenti, ecco che siamo in presenza del Calacatta (Figura 11.b).

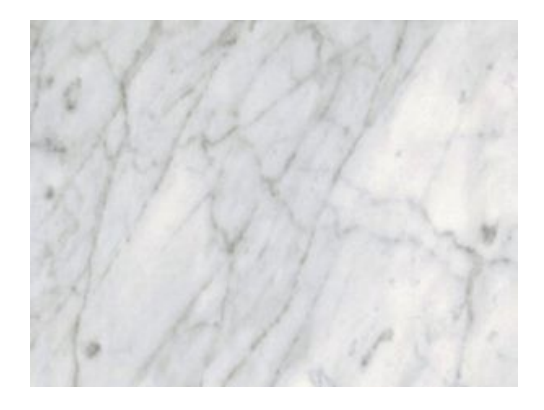

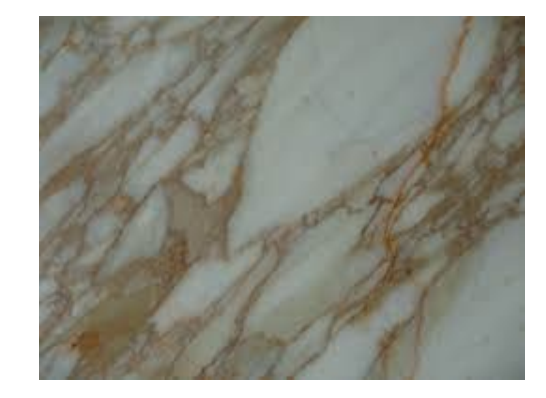

*Fig. 11.a - Marmo di Carrara Fig. 11.b - Marmo di Carrara (Calacatta)*

#### *4. Presentazione del progetto di scavo*

La coltivazione mineraria oggetto di studio, la cui planimetria di progetto è riportata in Figura 12, è condotta esclusivamente in sotterraneo. Nella Figura 12 si possono osservare le curve di livello delle pareti montuose che limitano la cava, l'ingresso nel piazzale a cielo aperto, in blu, e la traccia geometrica della planimetria attuale del sotterraneo, in rosso, il cui piano di calpestio si trova all'incirca alla stessa quota del piazzale stesso. Sulla parete Sud sono posti i due ingressi del sotterraneo aventi ciascuno luce di 9 metri e direzione di sviluppo N-S. Dette gallerie si connettono alla galleria principale (denominata "*Tronco 1*"), avente luce pari a circa 18 metri, lunghezza pari a 63 metri e sviluppo dell'asse longitudinale in direzione Est-Ovest, direzione parallela al fronte di imbocco del sotterraneo (Figura 13). Perpendicolari a quest'ultima, si estendono verso Sud altre due gallerie simili a quelle di ingresso, sempre di luce 9 metri, che creano un pilastro, "aperto" solo su tre lati. Si individuano così i pilastri denominati A e B. Il pilastro A ha il lato Nord completamente libero che si affaccia sul piazzale di ingresso della cava e costituisce parte delle parete Sud del "catino". Il pilastro B invece, ha il lato Sud ancora confinato nella roccia madre.

Verso Est, la galleria principale continua, ma con ampiezza della luce di 9 metri e lunghezza di 100 metri, che identifichiamo con il nome di "*Tronco 2*" (Figura 13). Circa a metà, si estende perpendicolarmente verso Nord, una galleria ampia 9 metri che doveva rappresentare un'ulteriore uscita sul piazzale di cava, ma che non è stato possibile realizzare a causa di una modestissima frana di versante che ne ha occluso l'uscita a giorno.

Si crea qui un ulteriore pilastro, come mostrato nella figura seguente, il pilastro D, che presenta anch'esso un lato libero verso Nord, come il pilastro A. Per quanto riguarda il pilastro C, si immagina di continuare lo scavo verso Sud, cosi come è stato fatto a Nord, delimitandolo su tre lati, come per il pilastro B.

26 In Figura 12 le linee tratteggiate rappresentano le strade sterrate praticabili. Le dimensioni planimetriche della geometria e la nomenclatura dei pilastri sono riportate nella pianta di Figura 13:

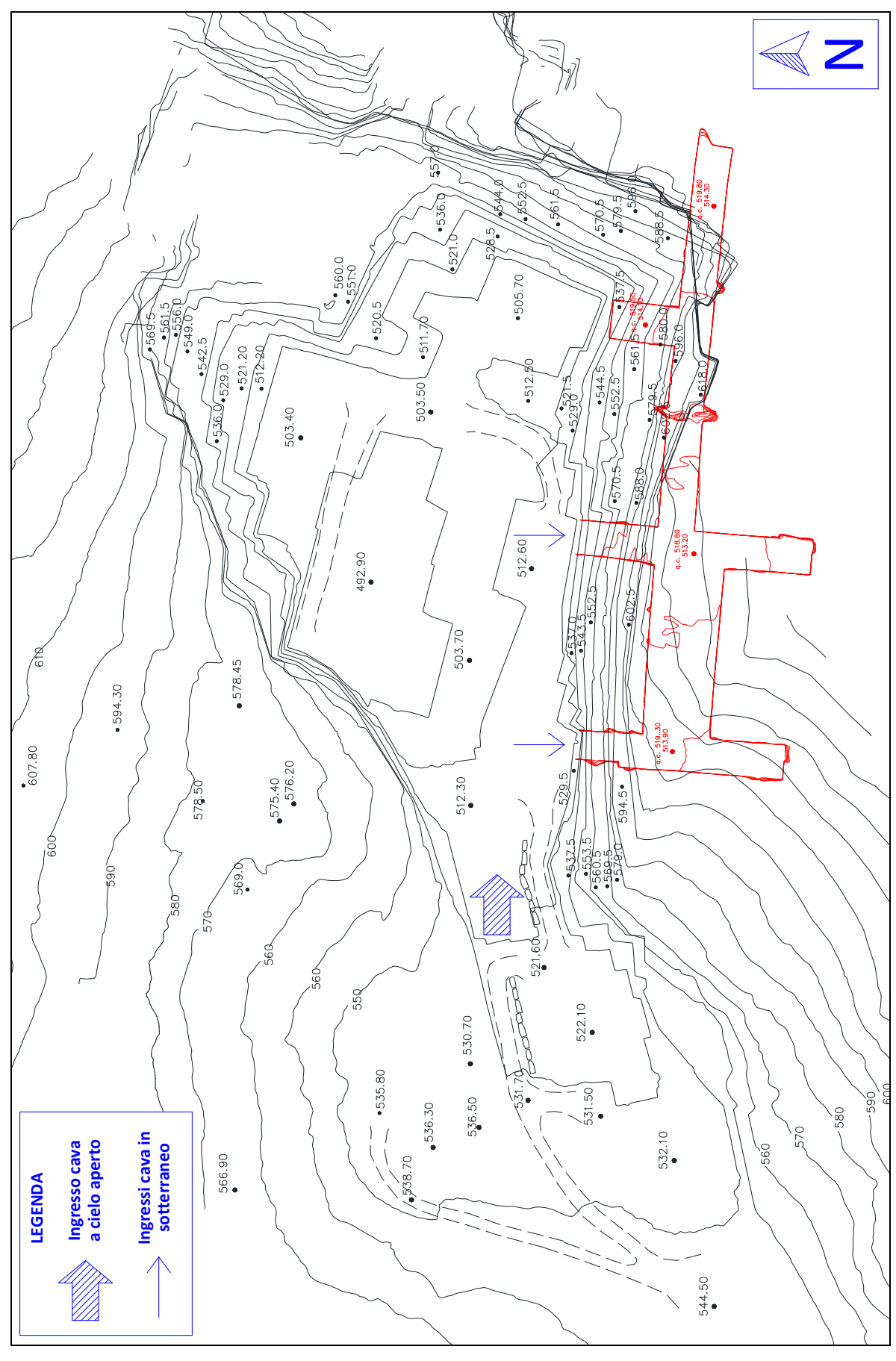

*Figura 12 – Planimetria iniziale e inquadramento territoriale*

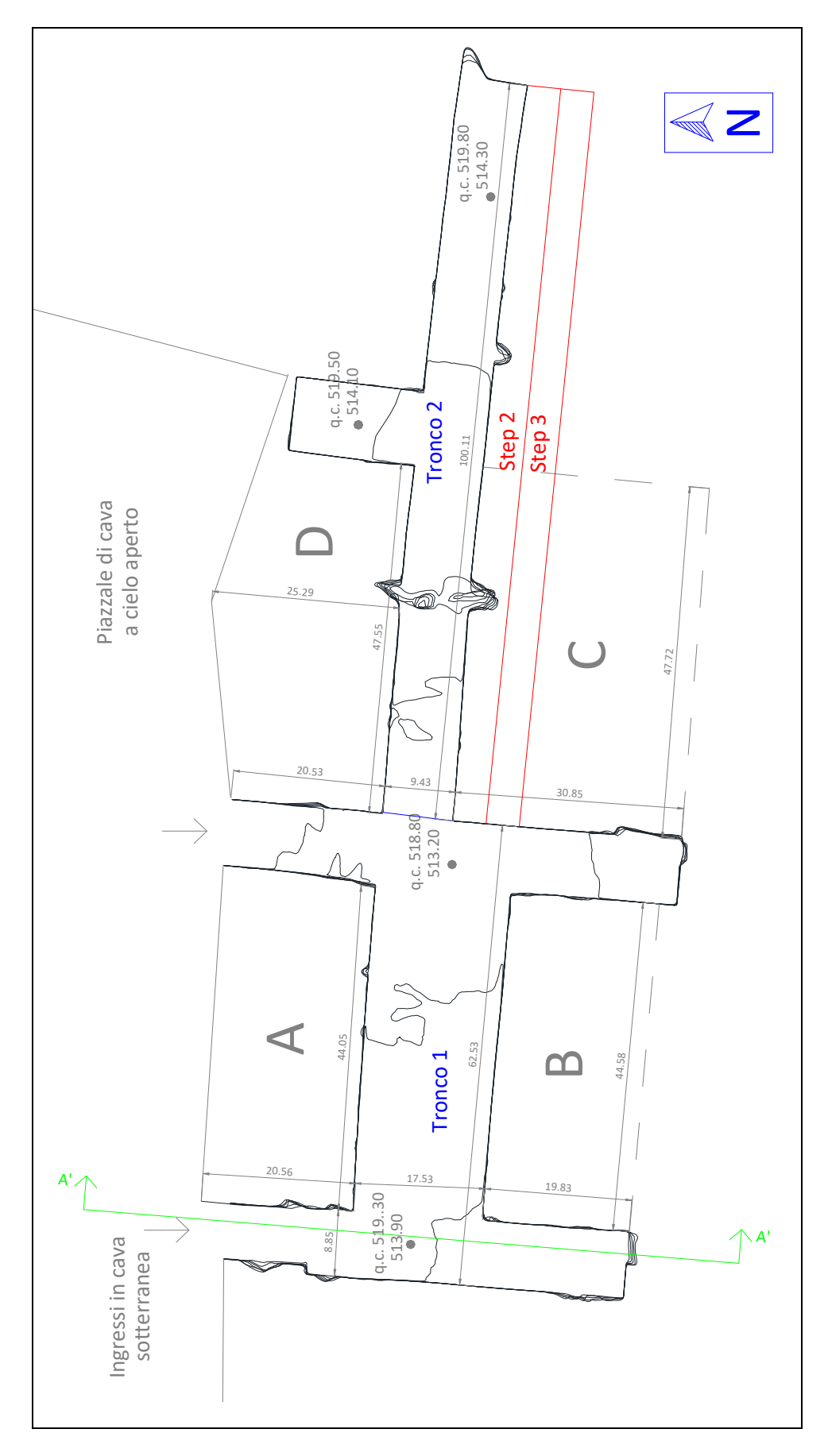

*Figura 13 – Planimetria cava in sotterraneo* 

In Figura 13 le linee tratteggiate dei pilastri B e C indicano il limite ipotetico dei pilastri, in considerazione del possibile sviluppo futuro delle gallerie di coltivazione mineraria. Si considera comunque tale confine come limite dei pilastri per la valutazione della stabilità del sotterraneo.

Analizzando il profilo verticale di questo sotterraneo, si nota che l'altezza della galleria è ovunque 5.5 metri. Il piano di calpestio varia da 513.90 m s.l.m. circa, nella parte Ovest, a 514.30 m s.l.m. nella parte Est. I pilastri attuali sono dunque pilastri molto tozzi, le cui dimensioni minime sono almeno 4 volte maggiori dell'altezza. Di sequito, in Tabella 1, sono raccolte le dimensioni dei pilastri A, B, C e D, dove per "*Lato a*" si intende quello parallelo alla direzione Nord-Sud, per "*Lato b*", quello parallelo alla direzione Est-Ovest:

|            | Lato a [m]   | Lato b [m] |
|------------|--------------|------------|
| Pilastro A | 21           | 44         |
| Pilastro B | 20           | 45         |
| Pilastro C | 31           | 48         |
| Pilastro D | $21 \div 25$ | 48         |

*Tabella 1 – Dimensioni attuali dei pilastri di roccia*

Da questa situazione attuale si vuole procedere all'allargamento del "*Tronco 2*", raddoppiando la luce, fino a 18 metri. Tale operazione è fatta in 2 momenti diversi (Figura 13):

Il primo, chiamato *Step 2*, (identifico come Step 1 la situazione attuale), consiste nel scavare una parete di spessore 4.5 metri, con estensione parallela all'asse della galleria.

Step 3: scavo un'altra parete, contigua alla precedente, dello stesso spessore, ottenendo così, anche per il "Tronco 2" una galleria ampia 18 metri

La seconda operazione, che si vuole studiare, è il ribasso dell'intera galleria, da eseguire in due tranche di scavo, schematizzate sul profilo verticale in Figura 14, che raffigura la sezione A'-A' come indicato in Figura 13.

Step 4: scavo di ribasso di circa 5.5 metri della planimetria ottenuta dopo lo Step 3;

Step 5: ulteriore scavo di 5.5 metri, dopo lo Step 4.

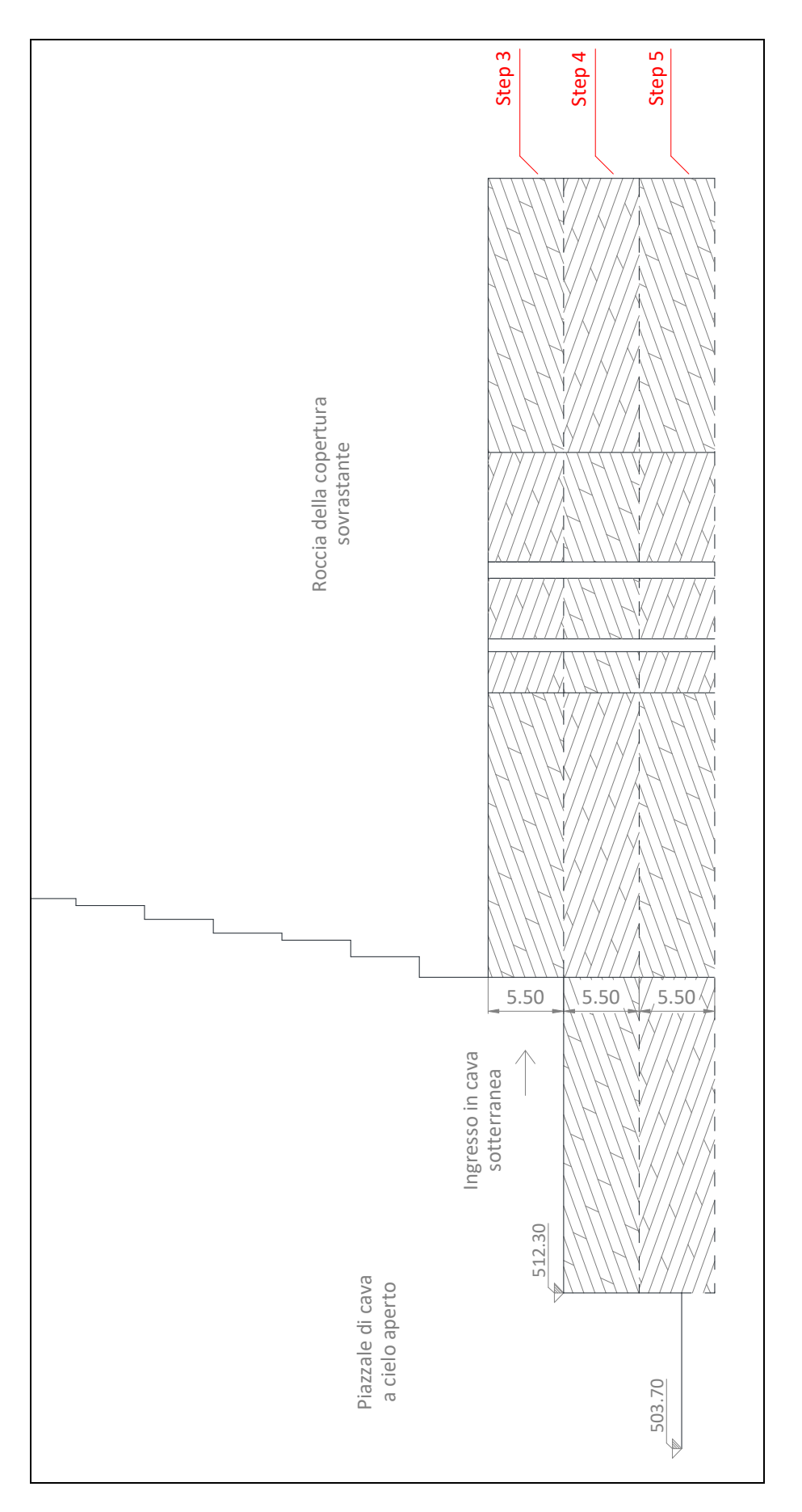

*Figura 14 – Sezione A'-A'*

Le linee tratteggiate di Figura 14 rappresentano i piani di calpestio provvisori, ad ogni ribasso. Ovviamente l'abbassamento in galleria comporterà anche lo scavo del piazzale di cava a cielo aperto, per garantirne l'accesso.

Con i ribassi, le dimensioni areali dei pilastri non sono cambiate, ma è aumentata l'altezza, per cui sono variatati i valori di snellezza dei pilastri, la quale influisce sulla stabilità, come verrà valutato nei capitoli successivi.

#### *4.1. Discontinuità in planimetria*

Particolare riguardo è attribuito alla presenza di discontinuità all'interno del materiale roccioso intatto; si vuole infatti analizzare in che modo variano le tensioni e le deformazioni all'interno dei pilastri con e senza la presenza delle discontinuità.

I limiti geometrici della galleria sono stati rilevati con un laser scanner, per cui in Figura 13 si possono vedere i "le tracce" delle discontinuità, come delle rientranze nelle pareti dei pilastri, riportato anche nella fotografia di Figura 15.

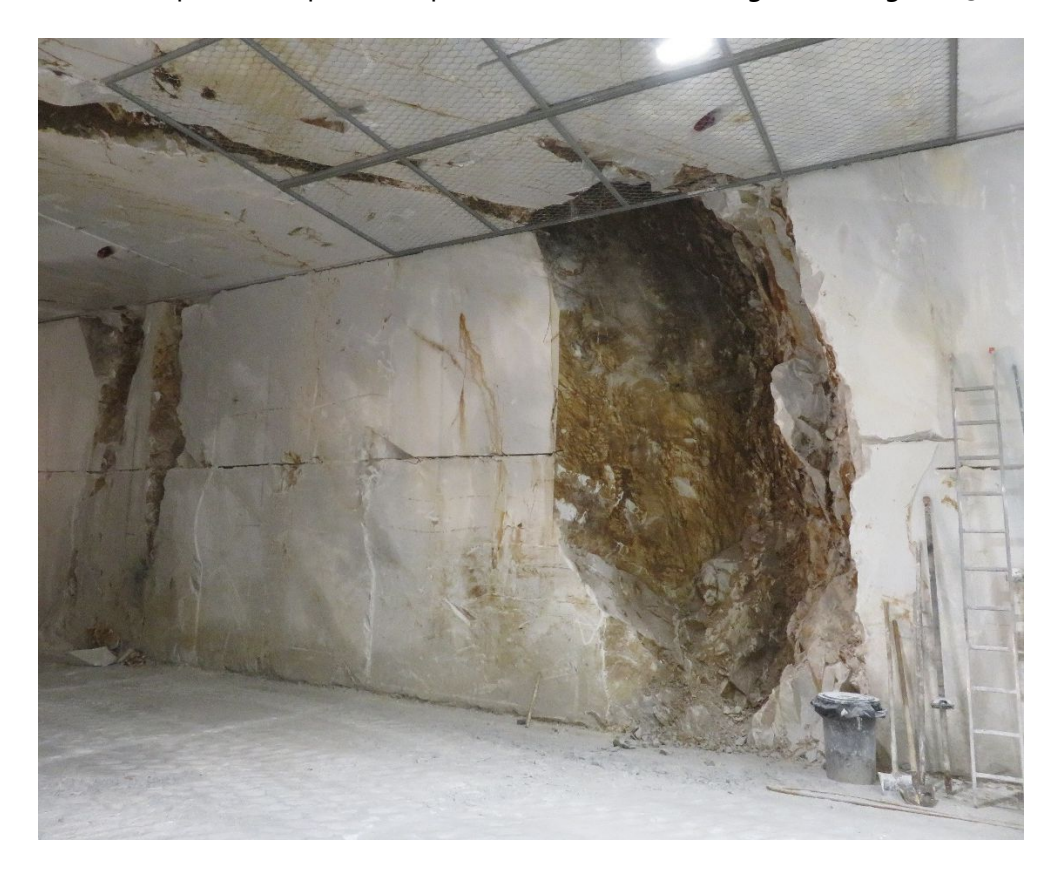

*Figura 15 – Discontinuità – interno galleria*

Le discontinuità più grandi infatti contengono materiale fine, che durante l'avanzamento dello scavo viene rimosso o semplicemente cade per gravità, non essendo più completamente confinato. Le tracce delle discontinuità sono state rilevate alla quota di scavo della galleria.

I parametri geostrutturali delle discontinuità sono riportati nel capitolo successivo.

In Figura 16 sono riportate le tracce planimetriche delle discontinuità, con la relativa nomenclatura. Si nota che la discontinuità di maggiori dimensioni, in realtà è data dall'intersezione di due discontinuità (Figura 16).
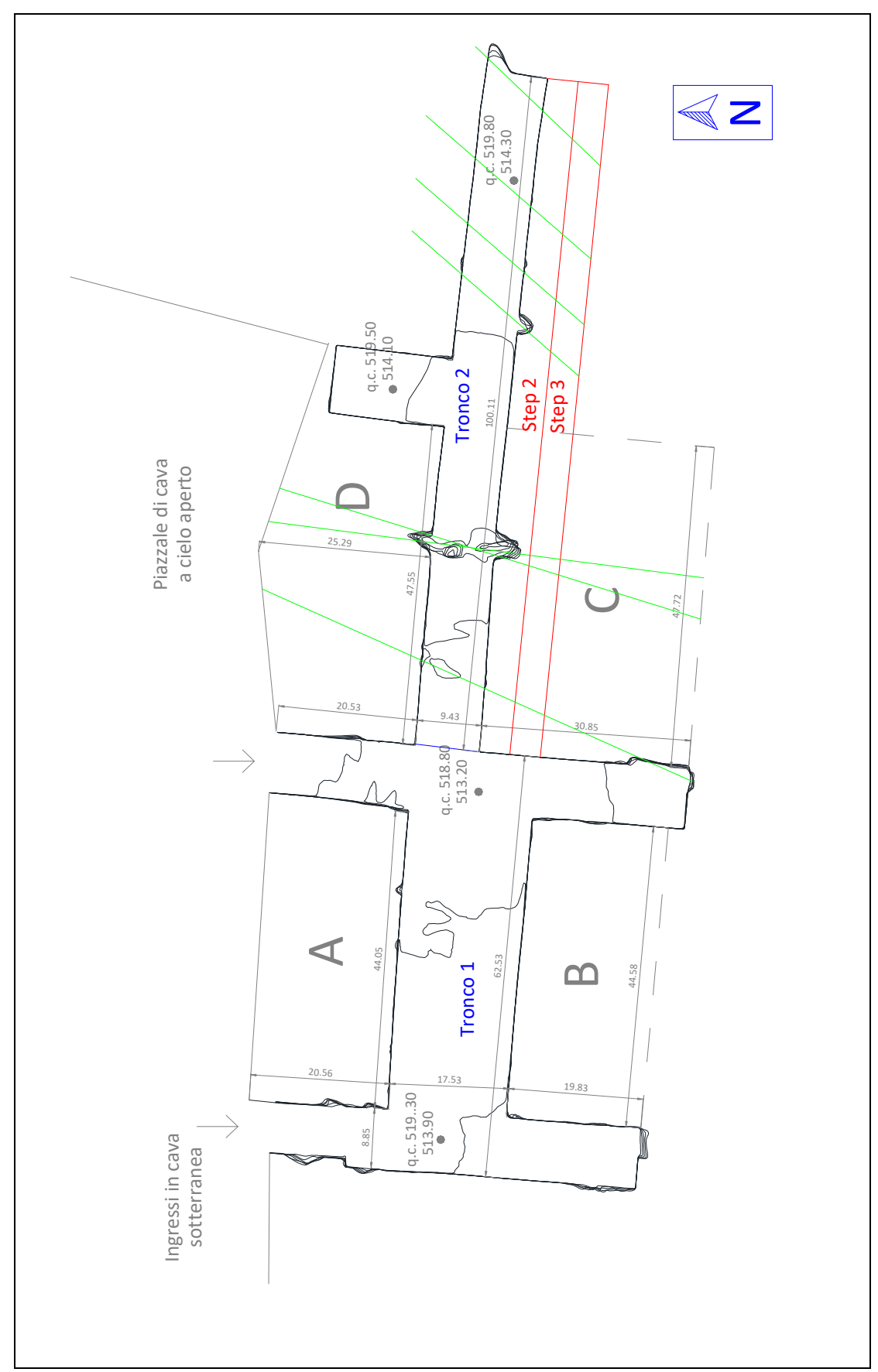

*Figura 16- Planimetria della galleria in sotterraneo con traccia delle discontinuità rilevate*

# *5. Inquadramento geostrutturale ammasso roccioso*

Per poter eseguire le analisi di stabilità dello scavo oggetto di studio, sia con le formulazioni empiriche, sia con i modelli numerici tridimensionali, è necessaria la conoscenza delle caratteristiche di deformabilità e resistenza della matrice rocciosa e delle sue zone di "debolezza", cioè le discontinuità.

A tal fine, precedentemente allo studio trattato in questa tesi, sono state condotte indagini in sito, accompagnati da carotaggi per il prelievo di campioni, i quali sono stati utilizzati per determinazioni sperimentali di laboratorio.

#### *5.1. Matrice rocciosa*

Per matrice rocciosa si intende la parte di roccia senza discontinuità macroscopiche. Per tale materiale si individuano alcune caratteristiche, quali modulo elastico E, angolo di attrito φ e coefficiente di Poisson ν.

Le indagini sono state condotte su provini di materiale "calcare cristallino" (marmo), intatti, ottenuti da cilindri di roccia recuperati da appositi carotaggi condotti in sito. Tali provini costituiscono la matrice rocciosa del sito in esame. Sono state fatte molteplici prove e la media aritmetica dei risultati ha messo in evidenza i seguenti valori.

E\_medio = 68087.4 [MPa]  $v$ \_medio = 0.25  $\varphi$ \_medio = 35.06 [°]

Tali valori riguardanti la matrice rocciosa saranno approssimati per difetto, per tener conto della presenza di microfratture e di difetti all'interno della roccia in loco. Per cui si assumerà:

$$
E = 60000
$$
 [MPa]  $v = 0.25$   $\varphi = 35$  [°]

Altri parametri necessari per lo studio sono la resistenza a compressione monoassiale  $\sigma_{\text{ci,}}$  la resistenza a trazione  $\sigma_{\text{ti}}$ e la densità  $\rho$ , i quali sono stati ricavati in letteratura:

 $\sigma_{\text{ci}}$  = 70-100 [MPa]  $\sigma_{\text{ti}}$  = 6.9 [MPa]  $p = 2500$  [kg/m<sup>2</sup>]

## *5.2. Discontinuità*

Per la caratterizzazione delle discontinuità è stato preliminarmente condotto in sito, lungo percorsi praticabili senza gli strumenti tipici dei rocciatori, un accurato rilievo geologico – strutturale che ha interessato tutte le pareti di taglio esposte sia a giorno sia in sotterraneo.

La generalità delle informazioni rilevate in sito sono state acquisite in conformità con quanto previsto dai suggerimenti della Società Internazionale di Meccanica delle Rocce (International Society for Rock Mechanics - ISRM). Esse sono:

- Giacitura: Direzione di immersione (dip direction); Inclinazione (dip);
- Apertura: da o [mm] a 1 [mm]; da 1 [mm] a  $5$  [mm]; maggiore di 5 [mm] o esposta;
- Persistenza: minore di 3 [m] fino a 10 [m]; da 10 [m] a 20 [m]; maggiore di 20 [m];
- Riempimento: assente; softfilling SF; hardfilling HF;
- Morfologia a piccola scala: liscio e planare S-Sm; ruvido R;
- Morfologia a grande scala: planare P; ondulato U; scalettato S;
- JRC a piccola scala: da o a 4; da 4 a 8;

da 8 a 10; maggiore di 10;

Venute d'acqua: Secco 'Dy';

Umido 'Da';

Gocciolante e fluente 'Dr – Fl';

Attraverso l'uso del software Dips<sup>®</sup> distribuito da Rocscience, si sono individuate tre sistemi di discontinuità principali, chiamati K1, K2 e K3. Sono stati inseriti nel software, i dati precedentemente descritti; in particolare i dati di giacitura hanno dato i risultati riportati in Figura 17, dove il primo grafico mostra, mediante la proiezione stereografica equiangola dei poli, la distribuzione delle discontinuità rilevate, mentre il secondo grafico mostra le curve di isofrequenza e le tracce ciclografiche rappresentative dei piani di discontinuità.

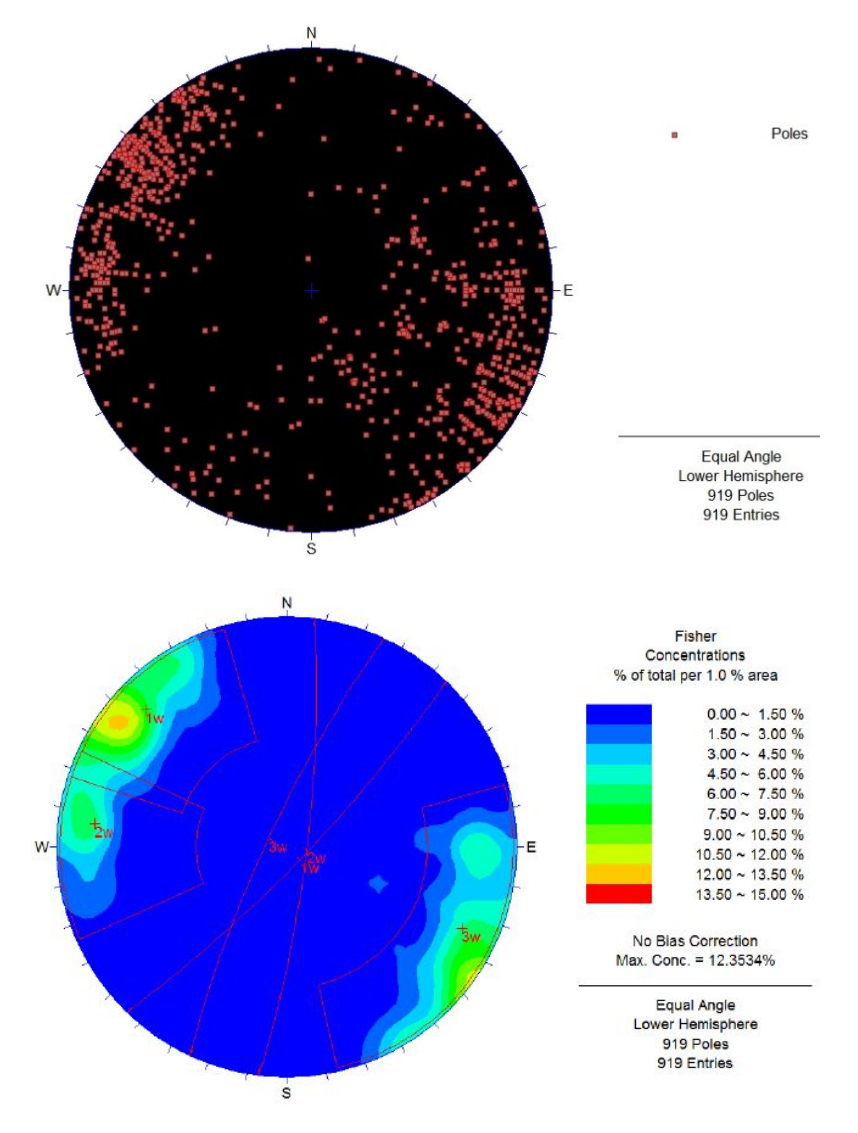

*Figura 17 - Rappresentazione emisferica equiangola dei poli delle discontinuità (primo grafico) e della proiezione dei piani delle famiglie principali di discontinuità (secondo grafico)*

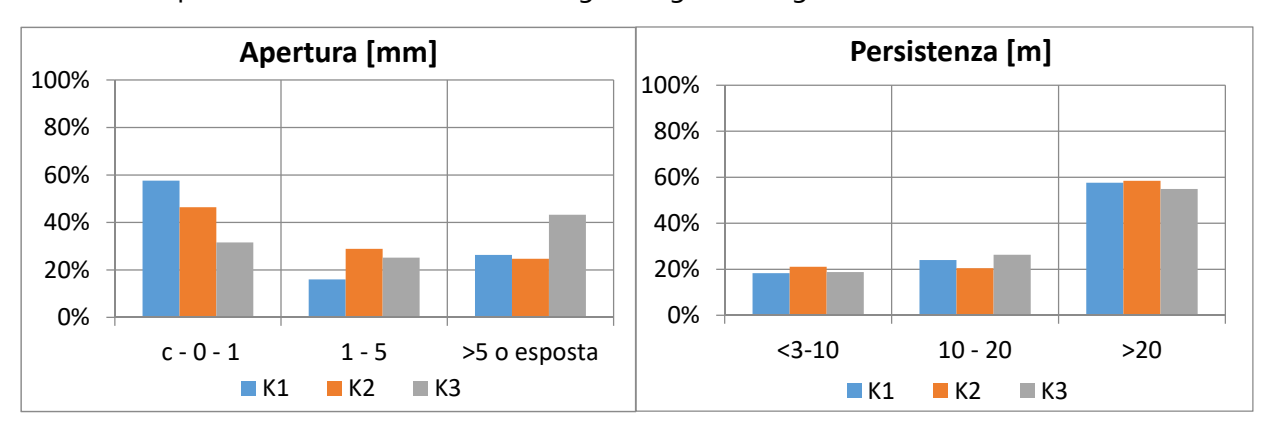

Gli altri parametri sono riassunti nei seguenti grafici (Figura 18):

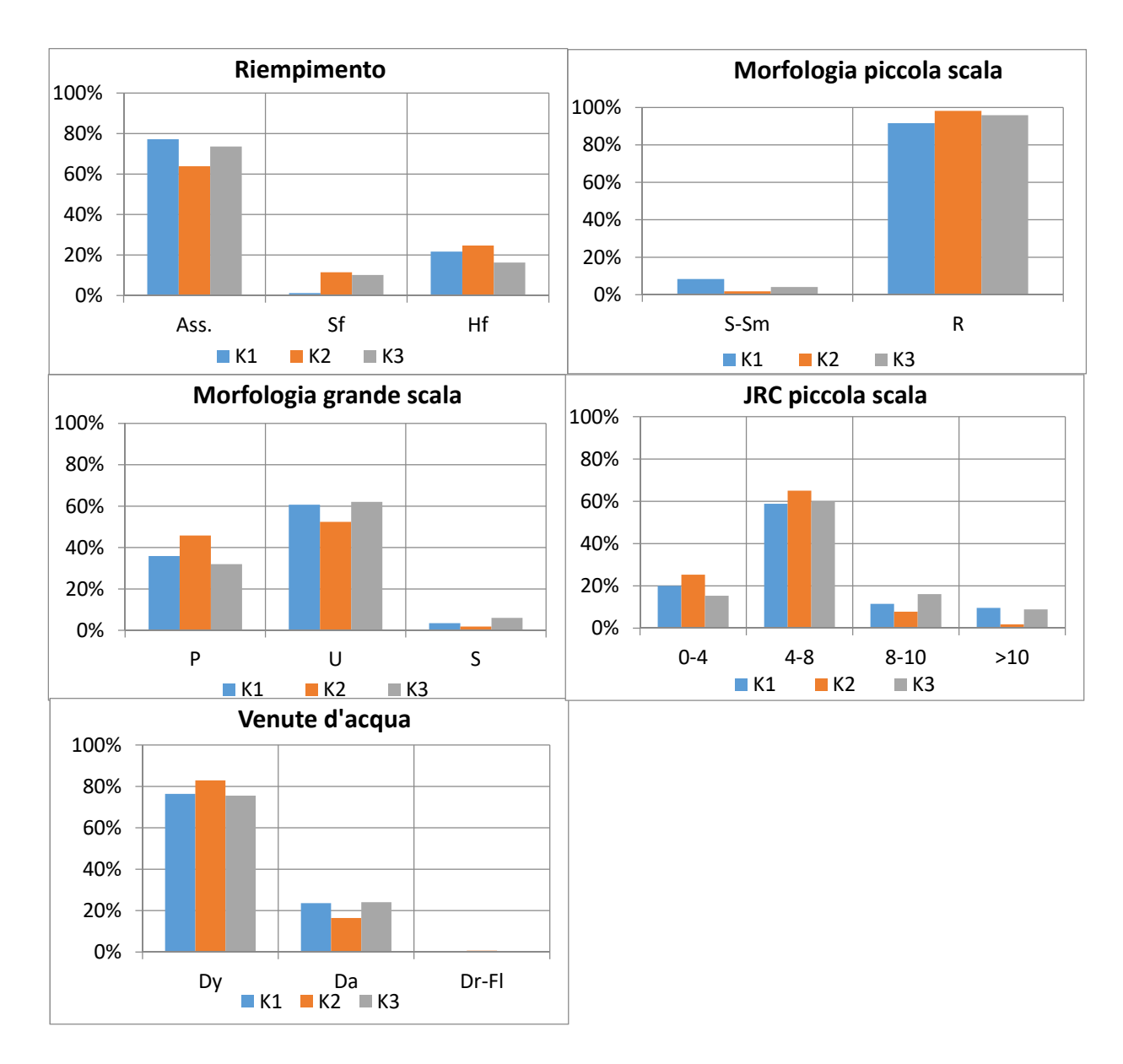

#### *Figura 18 –Diagrammi riassuntivi parametri discontinuità*

Dunque occorre tener conto della presenza delle discontinuità all'interno dell'ammasso roccioso. Le future analisi dovranno comprendere all'interno tali faglie e le caratteristiche che si sceglieranno dovranno tener conto di tali parametri.

Non è possibile effettuare un a classificazione RMR o GSI dell'ammasso roccioso, poiché mancano alcuni parametri fondamentali come RQD e l'apertura delle faglie.

# *6. Studio della stabilità dei pilastri con formulazioni empiriche*

La coltivazione in sotterraneo è condotta con il sistema camere e pilastri, dove le camere sono i vuoti, lasciati dal materiale estratto, mentre i pilastri sono costituiti dal materiale lasciato in loco per la stabilità.

In letteratura non esistono delle vere e proprie formulazioni analitiche deterministiche per la valutazione della stabilità dei pilastri. Nell'Ingegneria delle Rocce infatti non esiste un metodo, a monte, per valutare le sollecitazioni all'interno dei pilastri e quindi lo stato di deformazione degli stessi. Perciò, in queste problematiche, i metodi applicabili per la definizione della stabilità sono basati sul confronto tra il carico attivo, agente nel pilastro e la resistenza ultima del pilastro stesso:

1) determinazione del carico attivo, attraverso il solido di carico sovrastante;

2) definizione del carico ultimo di resistenza, basata su formulazioni empiriche, di casi passati.

Il confronto tra i due carichi deve avere un certo margine di differenza, per poter considerare il pilastro stabile. Si calcola il fattore di sicurezza FS come il rapporto tra la resistenza media del pilastro ( $\sigma_p$ ) e il carico medio attivo sullo stesso ( $\sigma_p$ ):

$$
\mathsf{FS} = \frac{\sigma_p}{\sigma_v}
$$

Il risultato limite per definire la stabilità o l'instabilità deve essere scelto con cura, in base a quanto il caso reale rispecchi i casi studiati per cui sono nate le formulazioni empiriche. Più il FS decresce maggiore è la possibilità di fallimento del pilastro. Tuttavia, la relazione tra FS e probabilità di fallimento dipende dalle incertezze e dalle variabili del sistema preso in considerazione.

Tali procedimenti empirici richiedono come parametri di ingresso le dimensioni geometriche dei pilastri (larghezza, lunghezza e altezza) e la resistenza a compressione del materiale, valutato su provini, in laboratorio.

Qui di seguito, le modalità principali di comportamento sotto stress del pilastro, con cui il pilastro può andare rottura:

- Fenomeno di Spalling, che letteralmente vuol dire "scheggiatura". Nonostante i segni iniziali dello stress possono essere difetti di taglio locali, concentrati alle estremità dei pilastri, come mostrato in Figura 19.a, questi si propagano e diventano spaccature superficiali, per un volume significativo del pilastro, come illustrato in Figura 19.c. In queste condizioni, il pilastro è parzialmente danneggiato, ma il nucleo centrale non viene intaccato. Tuttavia la sezione "attiva" viene ridotta, con conseguente incremento delle concentrazioni di carico, le quali provocano l'interazione della rete di fratture e quindi la propagazione delle stesse anche all'interno del pilastro (Figura 19.d). Quando l'attrito del sistema totale delle fratture è completamente mobilitato, il pilastro ha raggiunto il picco di resistenza e meccanicamente è al punto di rottura. Prima della rottura il pilastro assume la tipica configurazione a clessidra.

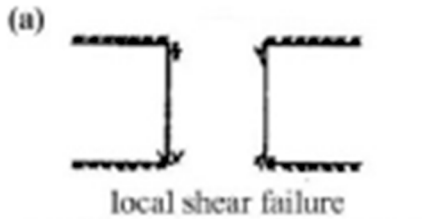

cracking at excavation corners

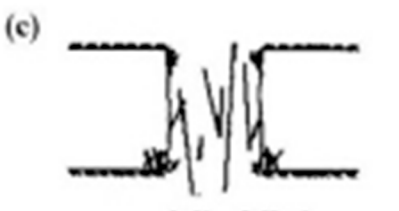

partially failed necking extensive internal fractures

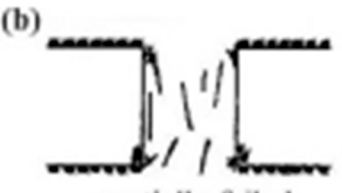

partially failed surface spalling isolated internal fractures

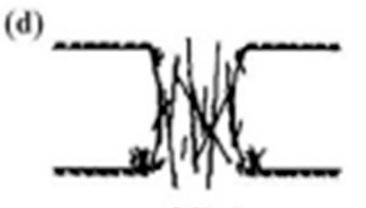

failed internal shear fractures

### *Figura 19 - Rottura per Spalling*

- Rottura per taglio: dipende maggiormente dalle dimensioni relative del pilastro e si verifica principalmente in pilastri snelli, cioè con elevato rapporto altezza/larghezza, in cui si formano fratture di taglio inclinate, in grado di sezionare il pilastro. Questo fenomeno di

rottura, se interessa l'intera sezione del pilastro va dunque ad interferire in maniera significativa con la stabilità (Figura 20.a).

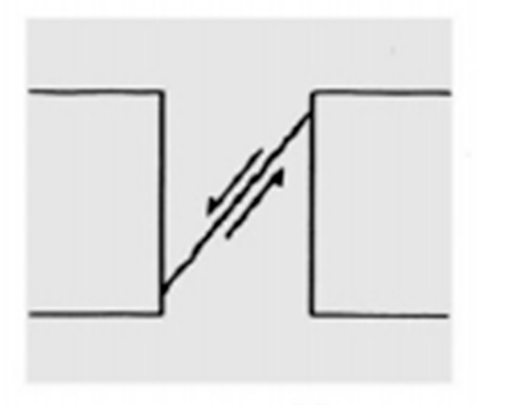

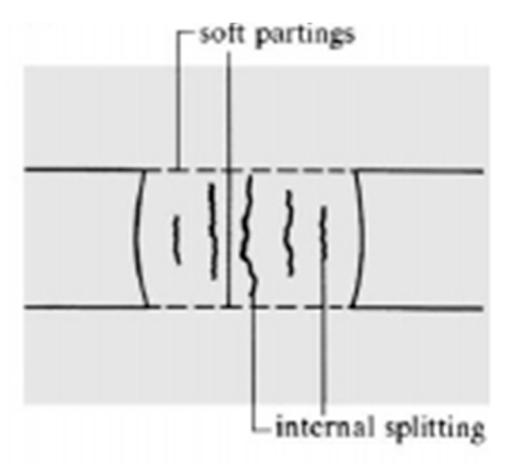

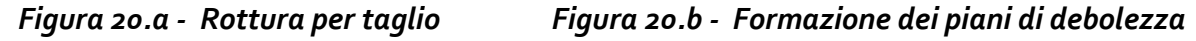

- Formazione di piani di debolezza all'interno dei pilastri. In particolar modo si formano degli sforzi di trazione trasversali nel pilastro, che ne provocano un rigonfiamento esterno sulle pareti di pilastri. Questo può comportare il rischio del fenomeno del rock burst, letteralmente esplosione di roccia, proprio dalle pareti dove i valori di trazione superano il limite massimo ammissibile dalla roccia (Figura 20.b).

Esistono altri tipi di rottura. Per esempio, un pilastro con un gruppo di discontinuità naturali, illustrate in Figura 21, ci si aspetta che ceda se l'angolo di inclinazione delle fratture, rispetto al piano principale del pilastro (perpendicolare all'asse del pilastro) supera l'effettivo angolo di attrito delle discontinuità.

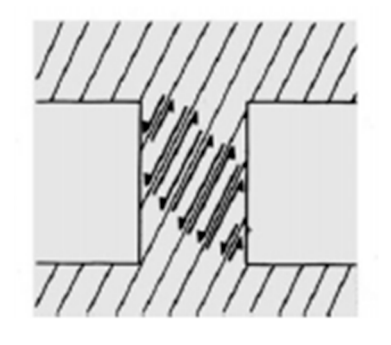

*Figura 21 - Rottura per taglio* 

# *6.1. Carico attivo*

La coltivazione mineraria in sotterraneo provoca delle ridistribuzioni dei carichi, con conseguente aumento dello stato di sollecitazione nei pilastri stessi. Questi infatti devono sopportare, come ulteriore carico, quello che prima era di competenza delle zone dove ora ci sono i vuoti. La concentrazione del carico avviene principalmente all'esterno, sui bordi del pilastro. Tale ridistribuzione è raffigurata in Figura 22.

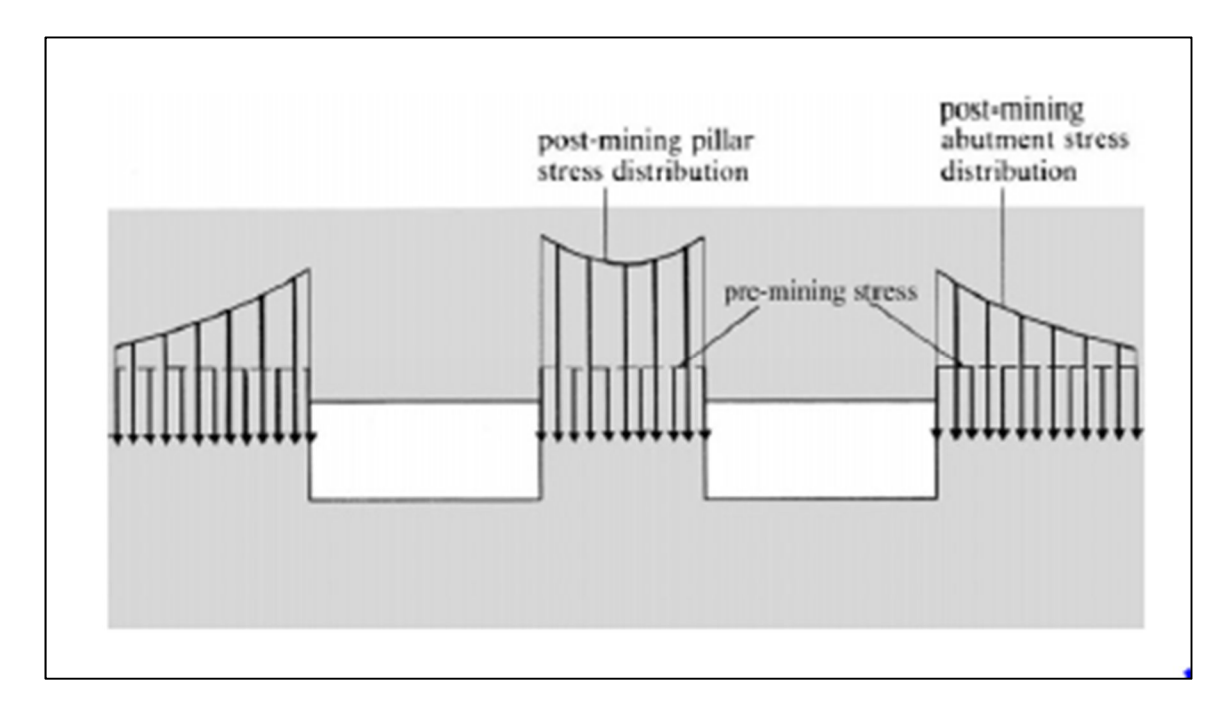

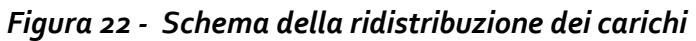

Come già detto in precedenza, la progettazione delle dimensioni dei pilastri passa attraverso la verifica degli stessi. Si procede dunque con delle ipotesi di dimensione dei pilastri, fondate sostanzialmente sull'esperienza, e man mano si riducono, valutando la stabilità. Nel caso in esame, si verificano le dimensioni dei pilastri attuali, ma soprattutto delle nuove dimensioni con il procedere degli allargamenti e dei ribassi.

Per calcolare la tensione attiva agente, un metodo è il solido di carico, proposto da *Lunder and Pakalnis* (1997): si considera l'area d'influenza che grava sul singolo pilastro e si impone un'equazione di equilibrio statico.

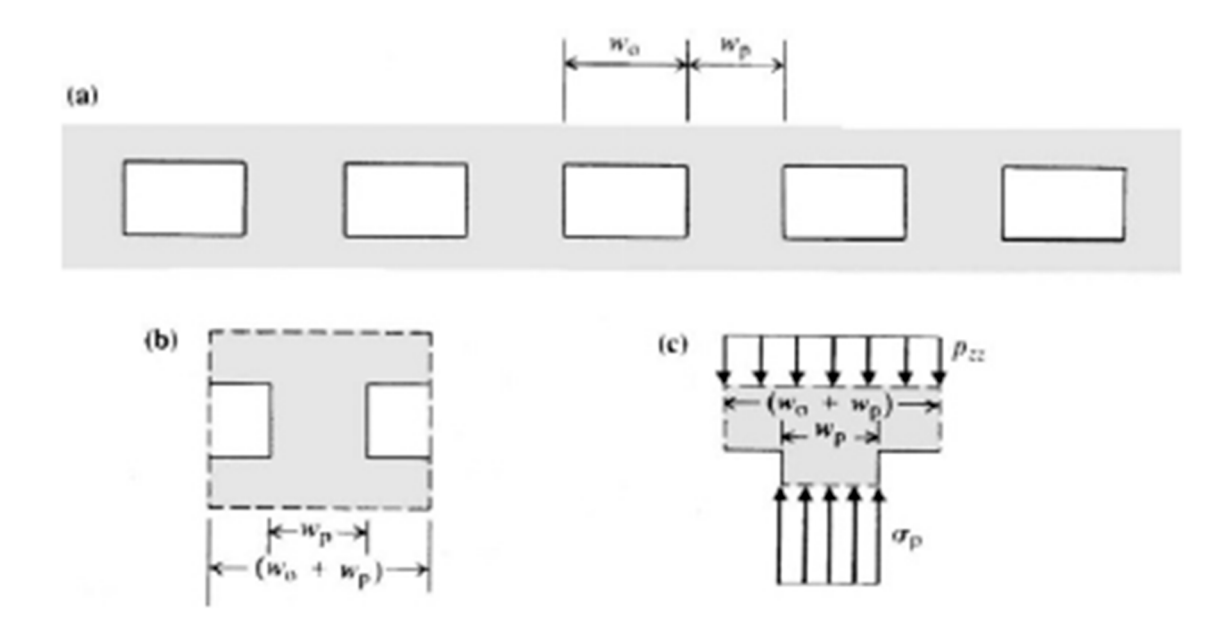

#### *Figura 23 - Rappresentazione grafica dell'equazione di equilibrio*

In Figura 23.a è riportata una sezione verticale di un sistema camere e pilastri, con dimensioni uniformi:  $w_0$  = campata del vuoto;  $w_0$  = campata del pilastro; mentre in Figura 23.b è illustrato una porzione di tale sezione, pari al segmento rappresentativo dello scavo minerario. Impostando una condizione di equilibrio delle forze interne, per tutti i componenti della struttura (Figura 23.c) e per spessori unitari nella direzione ortogonale al piano illustrato, si ottiene la se seguente equazione:

$$
p_{zz} * (w_0 + w_p) = \sigma_p * w_p
$$

Dove il primo membro rappresenta il carico trasmesso dalla roccia sovrastante  $p_{zz'}^{}$  prima dello scavo, e il secondo membro  $\sigma_p$ , il carico "ricevuto" dal pilastro, che vale:

$$
\sigma_p = p_{zz} * (w_0 + w_p) / w_p \tag{1}
$$

I termini  $(w_0 + w_n)$  e  $w_n$  sono da considerare moltiplicati per la seconda dimensione, la profondità, pari all'unità, per cui viene omessa. Spesso la profondità  $(w_0 + w_p)$  del segmento rappresentativo è descritta come l'area che è affluente al pilastro rappresentativo. Questa procedura, di stima del carico medio assiale nel pilastro, è identificata con il termine "metodo dell'area affluente" o "metodo dell'area tributaria"

Considerando l'elemento rappresentativo dello scavo (Figura 23.b) si definisce il rapporto di area estratta, come il rapporto, in pianta, tra l'area scavata e la somma dell'area scavata e dell'area del pilastro:

$$
r = w_0/(w_0 + w_p)
$$

Per cui:

$$
1 - r = w_p / (w_0 + w_p)
$$

Che inserita nell'equazione (1)

$$
\sigma_p = p_{zz} * [1/(1-r)] \tag{2}
$$

Tale discorso può essere fatto anche per uno schema come quello rappresentato nella pianta di Figura 24, dove le dimensioni della sezione del pilastro possono essere diverse, indicate con *a* e *b*, mentre la larghezza della camera è indicato con *c.*

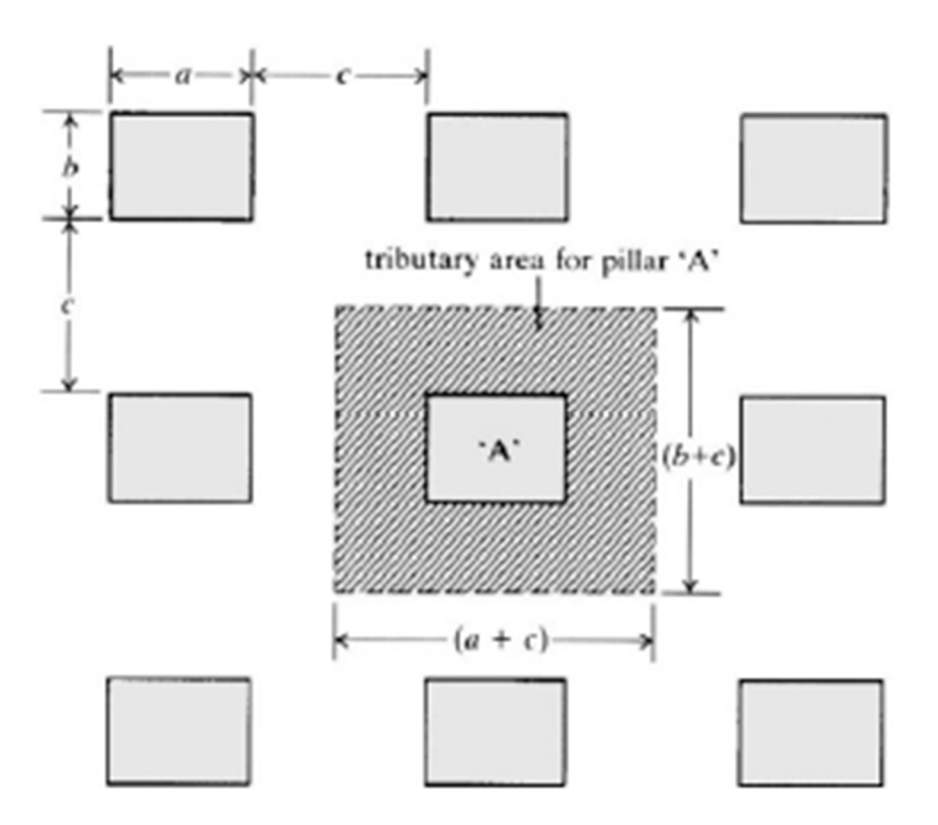

*Figura 24 - Pianta di un sistema camere e pilastri rettangolari* 

L'area d'influenza del pilastro rappresentato ha dimensioni in pianta  $(a + c) e (b + c)$ , per cui l'equazione di equilibrio statico diventa:

$$
p_{zz} * (a + c) * (b + c) = \sigma_p * a * b
$$

Anche qui il primo membro è il carico trasmesso  $p_{zz}$ , e il secondo membro  $\sigma_p$ , il carico "ricevuto" dal pilastro:

$$
\sigma_p = p_{zz} * (a + c) * (b + c)/(a * b)
$$
 (3)

Il rapporto dell'area estratta *r* è così definito:

$$
r = [(a + c) * (b + c) - ab]/[(a + c) * (b + c)]
$$

Inserendo quest'ultima equazione nella (3) si ottiene l'equazione generica (2).

Le equazioni (1) e (3) evidenziano che il carico medio agente sul pilastro dipende dalle dimensioni del layout minerario dei vuoti, dalle dimensioni del pilastro e dal carico litostatico agente, prima dello scavo.

La relazione tra la tensione media del pilastro e il rapporto di area estratta r è illustrata nel grafico riportato qui sotto.

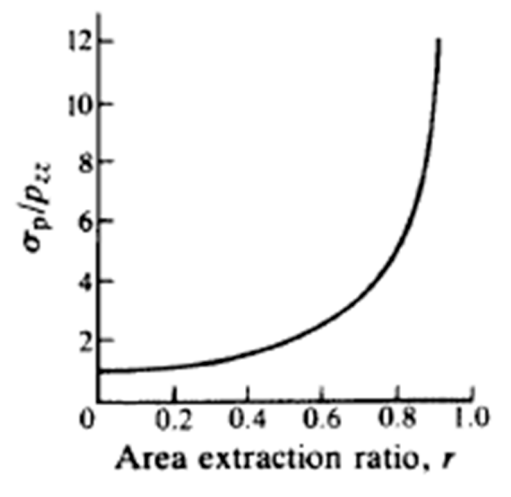

La principale osservazione che si può fare, è che per un alto valore di rapporto r, quindi l'area estratta nettamente maggiore rispetto a quella del pilastro, si ha un incremento notevole di tensione nel pilastro. Questa relazione ha interesse soprattutto da un punto di vista progettuale e operazionale: i valori di *r* maggiori di 0,75 sono rari quando l'unico metodo di supporto del sotterraneo è il pilastro. Sotto valori di 0,75, gli incrementi dello sforzo agente sul pilastro sono minori.

La procedura presenta i seguenti limiti:

- Il carico medio attivo è un valore conveniente per rappresentare lo stato di carico di un pilastro, e così come il carico litostatico pre-scavo, è considerato parallelo all'asse principale del pilastro di supporto.
- Il carico agente sul pilastro non dipende dalla sua altezza, si tratta dunque di un carico costante su tutto il pilastro, pari a quello agente sulla sua sommità.

Per il mio caso di studio, descritto nel Capitolo 4, sono state fatte le seguenti assunzioni, riassunti in Tabella 2.1 e in Tabelle 2.2.

- Copertura verticale di roccia pilastri A e D (quelli sul ciglio esterno, affaccianti sullo scavo a pozzo della cava) = 150 metri.

Copertura verticale di roccia pilastri B e C (quelli più interni, a Sud) = 200 metri.

- Peso specifico uniforme della roccia =  $\gamma$  = 25 KN/m<sup>3</sup>.
- Per i pilastri che da un lato confinano con la roccia ancora da scavare o con il vuoto della cava a cielo aperto, si considera un vuoto pari a una galleria da 9 metri.

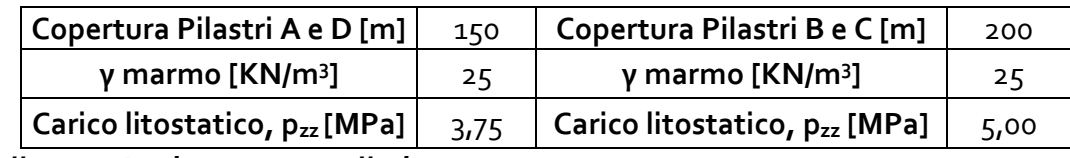

*Tabella 2.1 – Dati pre-scavo galleria*

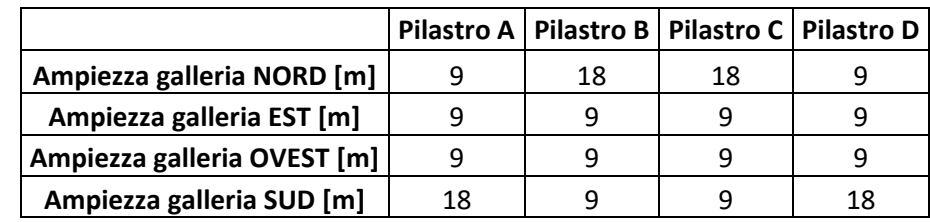

# *Tabella 2.2 – Larghezza vuoti attorno ad ogni pilastro*

Sono riportati nelle Tabelle 3 i valori di tensione media agenti nei 4 pilastri A, B, C e D, in blu le dimensioni attuali. Si è poi ridotta la dimensione corta del pilastro, per simulare l'allargamento ulteriore della galleria:

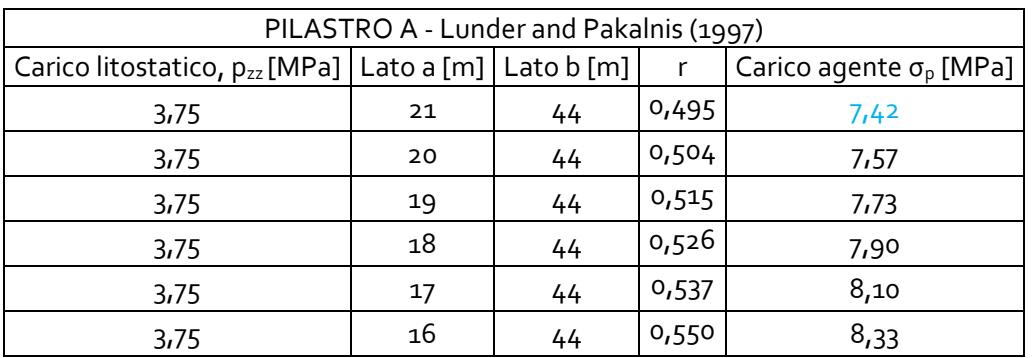

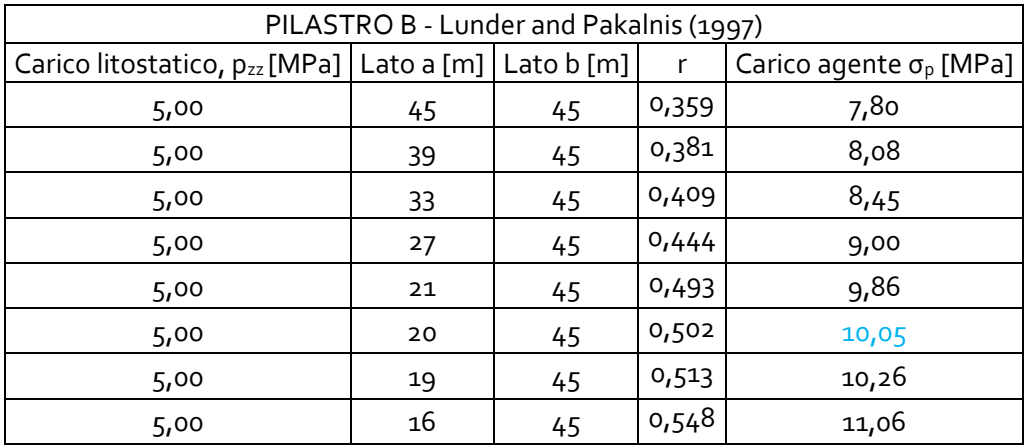

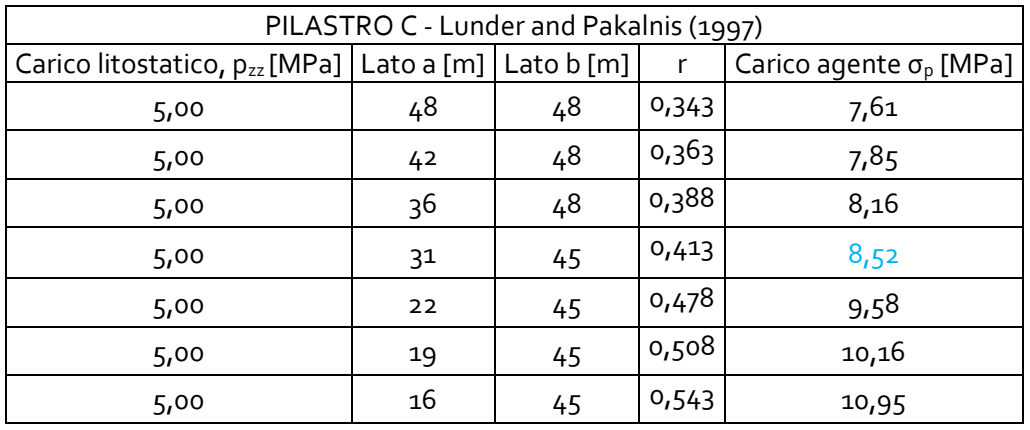

| PILASTRO D - Lunder and Pakalnis (1997)                      |    |    |              |                                  |
|--------------------------------------------------------------|----|----|--------------|----------------------------------|
| Carico litostatico, $p_{zz}$ [MPa]   Lato a [m]   Lato b [m] |    |    | $\mathsf{r}$ | Carico agente $\sigma_{p}$ [MPa] |
| 3,75                                                         | 25 | 48 | 0,453        | 6,86                             |
| 3,75                                                         | 21 | 48 | 0,487        | 7,32                             |
| 3,75                                                         | 20 | 48 | 0,497        | 7,46                             |
| 3,75                                                         | 19 | 48 | 0,508        | 7,62                             |
| 3,75                                                         | 18 | 48 | 0,519        | 7,79                             |
| 3,75                                                         | 17 | 48 | 0,531        | 7,99                             |
| 3,75                                                         | 16 | 48 | 0,543        | 8,21                             |

*Tabelle 3 – Carico attivo su ogni pilastro*

Dalla colonna del rapporto dell'area estratta r delle Tabelle 3, si può notare che i valori non superano mai 0,75, per cui non possiamo preliminarmente valutare che le tensioni nel pilastro non saranno eccessivamente superiori rispetto alle tensioni pre-scavo, come dal grafico di Figura 25.

### *6.2. Resistenza del generico pilastro*

Per determinare la resistenza del pilastro, definita come il carico ultimo per unità di area del pilastro, si usano formulazioni empiriche, basate sui dati attuali delle condizioni minerarie.

Il nodo centrale del metodo empirico è che non c'è bisogno di considerare gli specifici meccanismi di rottura. Le formulazioni empiriche sono basate sull'esperienza osservando casi reali sia di fallimento, sia di stabilità del pilastro in esame. La maggior parte delle formulazioni a disposizione sono state elaborate per miniere di carbone, largamente diffuse in Sud Africa e negli Stati Uniti, che negli anni sono state riviste e i coefficienti opportunamente modificati per potersi adattare anche a materiali lapidei di natura diversa. Alcune di queste formulazioni empiriche sono state validate anche per casi studio di stabilità di pilastri in miniere scavate in rocce. In questo capitolo si vuole verificare l'adattabilità di queste formulazioni empiriche al caso oggetto di studio, valutare i parametri presi in considerazione e i relativi risultati.

Le formulazioni di resistenza empiriche dei pilastri sono divise in due principali famiglie:

- Funzioni Lineari
- Funzioni di Potenza

Le funzioni di tipo lineare sono del tipo:

$$
\sigma_r = c + m \cdot \left(\frac{w}{h}\right) \tag{4}
$$

Dove:  $\sigma_r$  = resistenza attesa del pilastro

c = l'intercetta della funzione lineare

m = inclinazione della funzione lineare

w/h = rapporto profondità/altezza del pilastro

Le funzioni di tipo esponenziale hanno la seguente forma:

$$
\sigma_r = k \star (\frac{w^{\alpha}}{h^{\beta}})
$$
 (5)

Dove:  $σ<sub>r</sub>$  = resistenza aspettata del pilastro

k, α, β = costanti numeriche della "back analysis"

w = profondità pilastro

h = altezza pilastro

Entrambe queste formulazioni contengono all'interno profondità del pilastro, altezza del pilastro, resistenza della roccia intatta e fattore di sicurezza, ossia dati facilmente recuperabili. La profondità del pilastro è misurata perpendicolarmente alla maggiore tensione principale indotta nel pilastro, mentre l'altezza è misurata parallela alla maggiore tensione principale nel pilastro, per cui in direzione verticale.

Inoltre quando all'interno delle formulazioni le costanti α e β sono uguali, si parla di *"Shape Effect Formula"* e significa che la resistenza del pilastro è indipendente dal suo volume. Quando invece le costanti α e β sono diverse, si parla di *"Size Effect Formula"* e ciò significa che per pilastri della stessa forma, la resistenza del pilastro decresce al crescere del volume del pilastro, cioè quando aumenta l'altezza.

Infine occorre fare un'ultima considerazione sull'espressione di w = profondità del pilastro: essendo questo nel nostro caso rettangolare, esistono due valori possibili, lato minore = Lato "a" e lato maggiore = Lato "b", come riportato nel Capitolo 4, Tabella 1. Se si assume w = lato minore "a" allora sia a favore di sicurezza essendo questo termine a numeratore; ma in alcune formulazioni sono state studiate per un valore equivalente di profondità w\_eff, che tiene conto di entrambe le dimensioni del pilastro a forma rettangolare, e ha la seguente espressione:

$$
w_{eff} = a + [(4 * a * b)/(2 * (a + b)) - a]
$$

Dove: w\_eff = profondità equivalente

a = lato minore del pilastro [m]

b = lato maggiore del pilastro [m]

## *6.2.1 Hadley and Grant (1972)*

Hadley and Grant (1972) propose un metodo basato sull'osservazione di cave di uranio nel distretto Lake Elliot di Ontario, Canada. Il database consiste in 28 pilastri osservati di cui 23 stabili, 2 parzialmente interessati da fratture e 3 completamente interessati da fratture. Questo tipo di formula è del tipo *"Size Effect Formula"* e ha la seguente forma:

$$
\sigma_{r}(H-G) = K \star (\frac{w^{\alpha}}{h^{\beta}})
$$
 (6)

Dove: σr = resistenza aspettata del pilastro [Psi]

K = resistenza a compressione di un provino cubico di 30 centimetri  $\alpha = 0.5$  $β = 0.75$ w = profondità pilastro [ft] h = altezza pilastro [ft]

La formula indicata richiede di introdurre come valore di K, la resistenza a compressione di un provino cubico di lato 30 [cm], ottenuta moltiplicando la resistenza a compressione di un provino classico cilindrico, di 50 millimetri di diametro, per la costante b = 0.7.

La resistenza a compressione monoassiale del provino cilindrico è stata definita precedentemente a questo studio, in laboratorio, e i risultati trovati variano in un intervallo cha va da 70 [MPa] a 100 [MPa]. Si assume per i nostri calcoli un valore di  $C_0$  = 70 [MPa] = 10152,66 [Psi], ossia il valore minore per rimanere a favore di sicurezza.

Inoltre occorre considerare che nella presente formula si devono utilizzare le unità imperiali, cioè [ft] = piedi; [Psi] = libbre per pollice quadrato; [inch] = pollice.

Nella Equazione (6):  $w = w_{eff}$  [ft],

$$
K = b * C_{o}[Psi]
$$

h = altezze pilastro negli Step 3 [ft], Step 4 [ft], Step 5 [ft], nominati nel Capitolo 4.

In Allegato 1 sono riportati in tabella i valori di tensione resistente e di coefficiente di sicurezza per ogni pilastro, per ogni Step e considerando gli eventuali allarghi della galleria.

Qui di seguito in Tabella 4 si riportano i valori dei coefficienti di sicurezza attuali dei pilastri, Step 1, secondo la formulazione di Hadley and Grant (6), e per i successivi ribassi (Step 4 e Step 5). In particolare i ribassi del PILASTRO C sono fatti per il pilastro "allargato".

|            |                                                                                                    | $\sigma_r$ (H-G) [MPa] | FS  |
|------------|----------------------------------------------------------------------------------------------------|------------------------|-----|
|            | Condizione attuale (Step 1)                                                                                                    | 54.053                 | 7.3 |
| PILASTRO A | Primo ribasso (Step 4)                                                                                                    | 32.140                 | 4.3 |
|            | Secondo ribasso (Step 5)                                                                                                    | 23.713                 | 3.2 |
|            | Condizione attuale (Step 1)                                                                                                    | 53.347                 | 5.3 |
| PILASTRO B | Primo ribasso (Step 4)                                                                                                    | 31.720                 | 3.2 |
|            | Secondo ribasso (Step 5)                                                                                                    | 24.403                 | 2.3 |
|            | Condizione attuale (Step 1)                                                                                                    | 62.220                 | 7.3 |
|            | Allargamento galleria (Step 3)                                                                                                    | 55.683                 | 5.8 |
|            | Primo ribasso (Step 4)                                                                                                    | 33.110                 | 3.5 |
|            | Secondo ribasso (Step 5)<br>24.428<br>Condizione attuale (Step 1)<br>56.461<br>Primo ribasso (Step 4)<br>33.572<br>Secondo ribasso (Step 5)<br>24.7690 | 2.5                    |     |
| PILASTRO D |                                                                                                    |                        | 8.0 |
|            |                                                                                                    |                        | 4.7 |
|            | PILASTRO C                                                                                                    |                        | 3.5 |

*Tabella 4 – Tensione di resistenza e FS – Hadley and Grant*

# *6.2.2 Obert and Duvall (1967)*

Obert e Duvall (1967) hanno proposto un metodo di progettazione di pilastri per le rocce in generale, ma i loro studi si sono basati principalmente su rocce di elevata rigidezza come quelle incassanti lo zinco (blenda) o il minerale di piombo (galena). La formulazione è di tipo lineare ed essendo i coefficienti esponenziali di w e h uguali tra loro, si tratta di una "*Shape Effect Formula*" e ha la seguente forma:

$$
\sigma_{r}(O-D) = \sigma_{cube} * (0.778 + 0.222 * \frac{w}{h})
$$
 (7)

Dove:  $σ<sub>r</sub>$  = resistenza aspettata del pilastro [Psi]

 $\sigma_{\text{cube}}$  = resistenza a compressione di un provino cubico w = profondità pilastro [ft]

#### h = altezza pilastro [ft]

La formula richiede di inserire le resistenza a compressione monoassiale determinata in laboratorio su un provino cubico. La formula dunque fa dunque una "trasformazione" della resistenza relativa alle dimensioni di laboratorio del provino e quella riferita ad uno stesso materiale, ma con le grandi dimensioni del pilastro scavo in loco. Ricerche condotte negli Stati Uniti hanno dimostrato che il ridimensionamento della resistenza tra le misure di laboratorio e quelle reali possono essere ricavate così:

$$
\sigma_{\text{cube}} = k/(h)^{\frac{1}{2}}
$$

Applicabile ai pilastri la cui altezza è minore di 36 [inch], cioè 0.9 [m], oppure

$$
\sigma_{\text{cube}} = k/(36)^{\frac{1}{2}}
$$

Per i pilastri la cui altezza è maggiore di 36 [inch], cioè 0.9 [m], come nel caso oggetto di studio; e dove:

$$
k = \sigma_c * (D)^{\frac{1}{2}}
$$

Dove:  $σ<sub>c</sub>$  = resistenza a compressione monoassiale del provino [Psi]

D = diametro o lato del cubo del provini [inch]

Per  $\sigma_c$  si assume per i nostri calcoli un valore di Co = 70 [MPa] = 10152,66 [Psi], ossia il valore minore per rimanere a favore di sicurezza. Anche in queste formule si devono utilizzare le unità imperiali, cioè [ft] = piedi; [Psi] = libbre per pollice quadrato; [inch] = pollice.

In Allegato 1 sono riportati in tabella i valori di tensione resistente e di coefficiente di sicurezza per ogni pilastro, per ogni Step e considerando gli eventuali allarghi della galleria. In Tabella 5 si riportano i valori dei coefficienti di sicurezza attuali dei pilastri, Step 1, secondo la formulazione di Obert and Duvall (7), e per i successivi ribassi (Step 4 e Step 5). In particolare i ribassi del PILASTRO C sono fatti per il pilastro "allargato".

|                          |                                                                                                    | $\sigma_r$ (O-D) [MPa] | <b>FS</b> |
|--------------------------|----------------------------------------------------------------------------------------------------|------------------------|-----------|
|                          | Condizione attuale (Step 1)                                                                                                    | 32.756                 | 4.4       |
|                          | Primo ribasso (Step 4)                                                                                                    | 22.995                 | 3.1       |
|                          | Secondo ribasso (Step 5)                                                                                                    | 19.742                 | 2.7       |
|                          | Condizione attuale (Step 1)                                                                                                    | 32.249                 | 3.2       |
| PILASTRO B               | Primo ribasso (Step 4)                                                                                                    | 22.742                 | 2.3       |
|                          | Secondo ribasso (Step 5)                                                                                                    | 19.573                 | 1.9       |
| PILASTRO C               | Condizione attuale (Step 1)                                                                                                    | 39.100                 | 4.6       |
|                          | Allargamento galleria (Step 3)                                                                                                    | 33.951                 | 3.5       |
|                          | Primo ribasso (Step 4)<br>23.593<br>Secondo ribasso (Step 5)<br>20.140<br>Condizione attuale (Step 1)<br>34.552<br>Primo ribasso (Step 4)<br>23.893<br>Secondo ribasso (Step 5)<br>20.340 |                        | 2.5       |
| PILASTRO A<br>PILASTRO D |                                                                                                    | 2.1                    |           |
|                          |                                                                                                    |                        | 4.9       |
|                          |                                                                                                    |                        | 3.4       |
|                          |                                                                                                    |                        | 2.9       |

*Tabella 5 – Tensione di resistenza e FS – Obert and Duvall*

# *6.2.3 Lunder and Pakalnis (1997)*

Si tratta di una nuova formula per la resistenza, proposta per i pilastri in cave sotterranee di roccia di elevata rigidezza. Questa formula è anche detta "Formula di Confinamento", infatti tiene conto del confinamento medio del pilastro, cosa che non viene mai menzionata nelle altre formulazioni empiriche. Per confinamento si intende la sollecitazione agente in direzione orizzontale sulla colonna di roccia. Con tale premessa, se si considera la geometria completa del pilastro, il confinamento, per l'equilibrio, è pari a zero (perché si è in corrispondenza di una superficie libera). Procedendo verso l'interno dell'elemento resistente considerato, cioè esaminando l'equilibrio di sezioni interne a quella reale, la tensione di confinamento aumenta, perché il materiale attorno alla sezione esaminata è sempre maggiore.

Maggiore è il rapporto w/h del pilastro, maggiore è l'influenza della tensione di confinamento sulla sua resistenza. Per valori di w/h minori di 1, il valore di confinamento laterale rimane pressoché costante indipendentemente dalla tensione orizzontale.

La tensione media di confinamento  $C_{\text{pav}}$ è definita nel sequente modo:

$$
C_{\text{pav}} = 0.34 * \left[ \log(\frac{w}{h} + 0.75) \right]^{\frac{1.4}{(W)}}_{\frac{1}{h}}
$$

Dove:  $C_{\text{pav}}$  = Confinamento medio del pilastro

w = profondità del pilastro [m]

h = altezza del pilastro [m]

La resistenza del pilastro ha la seguente espressione:

$$
\sigma_r(\text{Conf. Formula}) = (K * UCS) * (C_1 + C_2 * k)
$$
\n(8)

Dove:  $σ<sub>r</sub>$  = tensione di resistenza del pilastro [Mpa]

K = coefficiente dimensionale della resistenza del pilastro

UCS = resistenza a compressione monoassiale provino [MPa]

C1, C2 = costanti empiriche dell'ammasso roccioso

k = termine di attrito del pilastro

Per questa formulazione le resistenza a compressione definita in laboratorio, è riferita a un provino di 50 [mm] di diametro, come quelli usati nel nostro caso. Per cui UCS corrisponde alla  $\sigma_c$  = 70 [MPa] determinata in laboratorio. Tale valore viene moltiplicato per il coefficiente K = 0.44, che rapporta il valore di resistenza dalle dimensioni del provino a quelle reali del pilastro.

Le costanti empiriche C1 e C2 sono 0.68 e 0.52 rispettivamente. Questi valori furono determinate variando i coefficienti in moda da massimizzare la predizione del risultato aspettato, di fronte ai casi reali studiati di rocce dure.

In queste formule si devono utilizzare le unità del Sistema Internazionale (SI), cioè [m] = metri; [MPa] = MegaPascal.

In Allegato 1 sono riportati in tabella i valori di tensione resistente e di coefficiente di sicurezza per ogni pilastro, per ogni Step e considerando gli eventuali allarghi della galleria. In Tabella 6 si riportano i valori dei coefficienti di sicurezza attuali dei pilastri, Step 1, secondo la formulazione di Lunder and Pakalnis (8), e per i successivi ribassi (Step 4 e Step 5). In particolare i ribassi del PILASTRO C sono fatti per il pilastro "allargato".

|                                                                                                    |                             | $\sigma_{r}$ (Conf. Formula) [MPa] | <b>FS</b> |
|----------------------------------------------------------------------------------------------------|-----------------------------|------------------------------------|-----------|
| PILASTRO B<br>PILASTRO C<br>PILASTRO D                                                                                                    | Condizione attuale (Step 1) | 57.677                             | 7.8       |
|                                                                                                    |                             | 47.901                             | 6.5       |
|                                                                                                    | Secondo ribasso (Step 5)    | 39.898                             | 5.4       |
| PILASTRO A Primo ribasso (Step 4)<br>Condizione attuale (Step 1)<br>57.427<br>Primo ribasso (Step 4)<br>47.412<br>Secondo ribasso (Step 5)<br>39.363<br>Condizione attuale (Step 1)<br>59.809<br>Allargamento galleria (Step 3)<br>58.208<br>Primo ribasso (Step 4)<br>48.980<br>Secondo ribasso (Step 5)<br>41.105<br>Condizione attuale (Step 1)<br>58.411<br>Primo ribasso (Step 4)<br>49.437 |                             | 5.7                                |           |
|                                                                                                    |                             |                                    | 4.7       |
|                                                                                                    |                             |                                    | 3.9       |
|                                                                                                    |                             |                                    | 7.0       |
|                                                                                                    |                             |                                    | 6.1       |
|                                                                                                    |                             | 41.648                             | 5.1       |
|                                                                                                    |                             |                                    | 4.3       |
|                                                                                                    |                             |                                    | 8.3       |
|                                                                                                    |                             |                                    | 7.0       |
|                                                                                                    | Secondo ribasso (Step 5)    |                                    | 5.9       |

*Tabella 6 – Tensione di resistenza e FS – Lunder and Pakalnis*

# *6.2.4 Stacy and Page (1986)*

Stacy and Page hanno proposto una formula per la resistenza dopo aver valutato la stabilità di pilastri in roccia di elevate rigidezza e resistenza, in Sudafrica. Esistono due formulazioni differenti a seconda dei valori del rapporto w/h.

Per una valore di w/h < 4.5 la formulazione di Stacy and Page assume la forma potenziale:

$$
\sigma_r(S\text{-}P<\!4.5) = K * (\frac{w^\alpha}{h^\beta})
$$
\n(9)

Dove:  $σ<sub>r</sub>$  = resistenza aspettata del pilastro [MPa]

K = coefficiente di scala della resistenza

 $\alpha = 0.5$  $β = 0.7$ w = profondità pilastro [m] h = altezza pilastro [m]

In questo caso le unità di misura da utilizzare sono le unità del Sistema Internazionale, cioè [m] = metri; [MPa] = MagaPascal.

Per una valore di w/h > 4.5, quindi per pilastri estremamente tozzi, la formulazione di Stacy and Page assume una formula esponenziale:

$$
\sigma_{r}(S-P>4.5) = K * \frac{2.5}{V^{0.07}} * \left\{ 0.13 * \left[ \left( \frac{\frac{w_{eff}}{h}}{4.5} \right)^{4.5} - 1 \right] + 1 \right\}
$$
(10)

Dove:  $σ<sub>r</sub>$  = resistenza aspettata del pilastro [MPa]

K = coefficiente di scala della resistenza

V = volume del pilastro [m<sup>3</sup>]

weff= profondità effettiva del pilastro [m]

h = altezza pilastro [m]

In entrambe le formulazioni di Stacy and Page K ha due differenti definizioni.

Dove non sono presenti discontinuità rilevanti, K è la resistenza a compressione scalata dalle dimensione del provino a quelle reali del pilastro, con la seguente formulazione:

### $K = σ<sub>c</sub> * DRMS$

Dove: K = coefficiente di scala della resistenza

 $\sigma_c$  = resistenza a compressione monoassiale del provino [MPa]

DRMS = Design Rock Mass Strenght, coefficiente di scala delle dimensioni = 0.8

Nel caso siano presenti delle discontinuità rilevanti all'interno dell'ammasso roccioso, allora il valore di K ne tiene conto, attraverso un coefficiente di classificazione della roccia di scavo (MRMR).

$$
K = 0.8 * \sigma_c * (\frac{MRMR - 8}{80})
$$

Dove:  $σ<sub>c</sub>$  = resistenza aspettata del provino [MPa]

MRMR = Mining Rock Mass Classification

Il coefficiente MRMR è dato dalla somma di 4 indici in funzione di alcuni parametri di classificazione geotecnica: RQD, UCS [MPa], spaziatura media e venuta d'acqua.

# $MRMR = I_{(RQD)} + I_{(UCS)} + I_{(spaz)} + I_{(hzo)}$

Anche in questo caso le unità di misura da utilizzare sono le unità del Sistema Internazionale, cioè [m] = metri; [MPa] = MagaPascal.

In Allegato 1 sono riportati in tabella i valori di tensione resistente e di coefficiente di sicurezza per ogni pilastro, per ogni Step e considerando gli eventuali allarghi della galleria. In Tabella 7 si riportano i valori dei coefficienti di sicurezza attuali dei pilastri, Step 1, secondo la formulazione di Stacy and Page (9) e (10), e per i successivi ribassi (Step 4 e Step 5). In particolare i ribassi del PILASTRO C sono fatti per il pilastro "allargato".

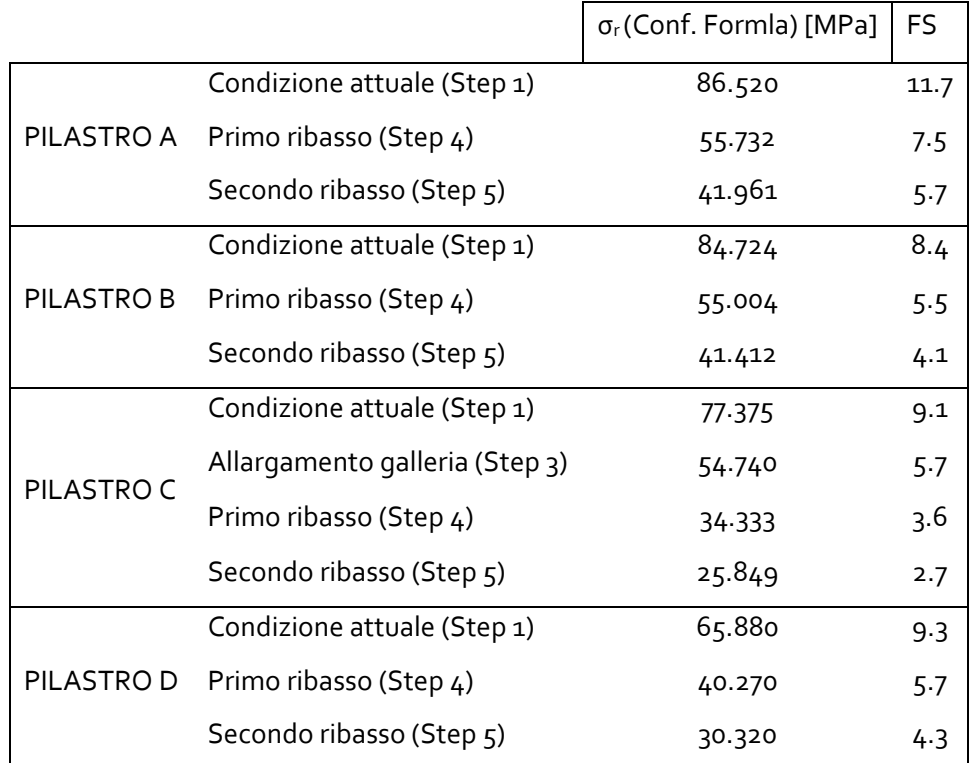

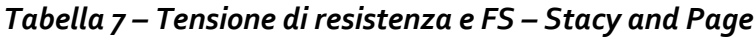

# *6.2.5 Salomon and Munro (1967)*

La formula empirica della resistenza dei pilastri, determinata da Salomon and Munro (1967), deriva dall'analisi di 125 casi studio delle miniere di carbone del Sud Africa. Si tratta dunque di una formula nata per valutare la resistenza di materiali come il carbone, la cui resistenza è nettamente diversa da quella della roccia di marmo.

Questo tipo di formula è del tipo *"Size Effect Formula",* così come la formula di Hedely and Grant (6) e quella di Stacy and Page (9), presenta le seguente forma:

$$
\sigma_{r}(S-M) = K \times \left(\frac{w^{\alpha}}{h^{\beta}}\right)
$$
 (11)

Dove:  $σ<sub>r</sub>$  = resistenza aspettata del pilastro [Psi]

K = resistenza a compressione del provino cubico [Psi]

 $\alpha$  = 0.46 β= 0.66 w = profondità pilastro [ft] h = altezza pilastro [ft]

In particolare K è definito come già visto per Obert and Duvall (1967), Paragrafo 7.2.2, come la resistenza a compressione di un provino cubico di dimensioni unitarie:

$$
\sigma_{\text{cube}} = k/(36)^{\frac{1}{2}}
$$

Per i pilastri la cui altezza è maggiore di 36 [inch], cioè 0.9 [m], come nel caso oggetto di studio; e dove:

$$
\mathsf{k} = \sigma_{\mathsf{c}} \star (D)^{\frac{1}{2}}
$$

Dove:  $σ<sub>c</sub>$  = resistenza a compressione monoassiale del provino [Psi]

D = diametro o lato del cubo del provini [inch]

Per  $\sigma_c$  si assume per i nostri calcoli un valore di Co = 70 [MPa] = 10152,66 [Psi], ossia il valore minore per rimanere a favore di sicurezza. Anche in queste formule si devono utilizzare le unità imperiali, cioè [ft] = piedi; [Psi] = libbre per pollice quadrato; [inch] = pollice.

In Allegato 1 sono riportati in tabella i valori di tensione resistente e di coefficiente di sicurezza per ogni pilastro, per ogni Step e considerando gli eventuali allarghi della galleria. In Tabella 8 si riportano i valori dei coefficienti di sicurezza attuali dei pilastri, Step 1, secondo la formulazione di Salomon and Munro (11), e per i successivi ribassi (Step 4 e Step 5). In particolare i ribassi del PILASTRO C sono fatti per il pilastro "allargato".

|                          |                                   | $\sigma_{r}$ (Conf. Formla) [MPa]                                           | FS.  |
|--------------------------|-----------------------------------|-----------------------------------------------------------------------------|------|
|                          | Condizione attuale (Step 1)       | 20.306                                                                      | 2.7  |
|                          | PILASTRO A Primo ribasso (Step 4) | 12.851                                                                      | 1.7  |
|                          | Secondo ribasso (Step 5)          | 9.834                                                                       | 1.33 |
|                          | Condizione attuale (Step 1)       | 20.062                                                                      | 2.0  |
| PILASTRO B               | Primo ribasso (Step 4)            | 12.697                                                                      | 1.3  |
|                          | Secondo ribasso (Step 5)          | 9.716<br>23.113<br>20.869<br>13.208<br>10.107<br>21.136<br>13.377<br>10.236 | 0.97 |
|                          | Condizione attuale (Step 1)       |                                                                             | 2.7  |
|                          | Allargamento galleria (Step 3)    |                                                                             | 2.2  |
|                          | Primo ribasso (Step 4)            |                                                                             | 1.4  |
|                          | Secondo ribasso (Step 5)          |                                                                             | 1.1  |
| PILASTRO C<br>PILASTRO D | Condizione attuale (Step 1)       |                                                                             | 3.0  |
|                          | Primo ribasso (Step 4)            |                                                                             | 1.9  |
|                          | Secondo ribasso (Step 5)          |                                                                             | 1.4  |

*Tabella 8 – Tensione di resistenza e FS – Salomon and Munro*

# *6.2.6 Potvin, Hudyma and Miller (1989)*

Potvin e al. (1989) formularono un'espressione empirica per la resistenza dei pilastri, studiando la stabilità di pilastri di forma allungata. Linearizzando i risultati ottenuti si ottiene la seguente formula per il calcolo della resistenza:

$$
\sigma_{r}(\text{PHM}) = \text{UCS} * \text{o}.4162 * \left(\frac{w^{\alpha}}{\text{h}^{\beta}}\right) \tag{12}
$$

Dove:  $σ<sub>r</sub>$  = resistenza aspettata del pilastro [Psi]

 $\alpha = 1$  $β = 1$ 

w = profondità pilastro [ft]

h = altezza pilastro [ft]

Essendo i coefficienti α e β uguali, allora si parla di *"Shape Effect Formula"* e significa che la resistenza del pilastro è indipendente dal suo volume.

Potvin e al (1989) considerarono che questa resistenza dei pilastri, da loro formulata, fosse meno conservativa rispetto a quella definita da Hedley and Grant (6), perché questi ultimi hanno formulato la resistenza dei pilastri in base alla risposta di casi studio su pilastri di più piccole dimensioni.

Anche in questo caso le unità da utilizzare sono quelle imperiali, cioè [ft] = piedi; [Psi] = libbre per pollice quadrato; [inch] = pollice.

In Allegato 1 sono riportati in tabella i valori di tensione resistente e di coefficiente di sicurezza per ogni pilastro, per ogni Step e considerando gli eventuali allarghi della galleria. In Tabella 9 si riportano i valori dei coefficienti di sicurezza attuali dei pilastri, Step 1, secondo la formulazione di Potvin e al. (12), e per i successivi ribassi (Step 4 e Step 5). In particolare i ribassi del PILASTRO C sono fatti per il pilastro "allargato".

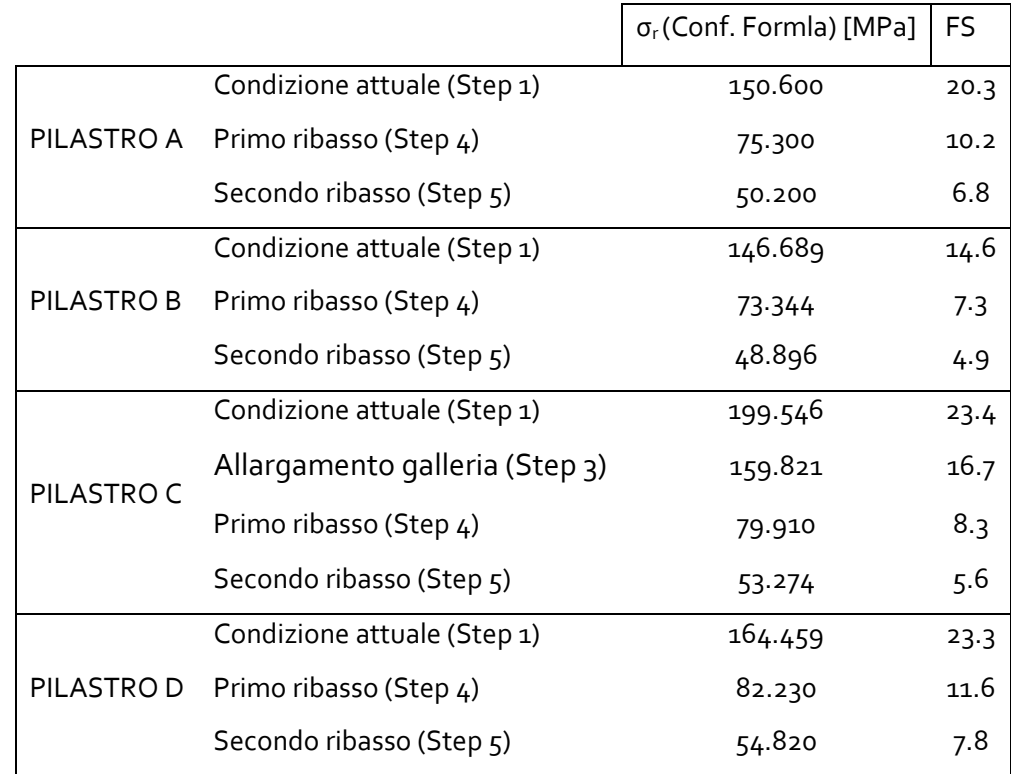

*Tabella 9 – Tensione di resistenza e FS – Potvin et al.*

# *6.2.7 Hardy e Agapito (1975)*

Hardy and Agapito (1975) svilupparono una formulazione sulla resistenza dei pilastri, dopo l'osservazione di miniere di scisti bituminosi, in Colorado. Tale termine indica né "petrolio" né "scisto", ma un kerogeno idrocarburico distribuito in un calcare d'acqua dolce.

$$
\sigma_{r}(H-A) = \sigma_{c} \star (\frac{v_{s}}{v_{p}})^{0.118} \star (\frac{w_{p}}{h_{p}} \star \frac{h_{s}}{w_{s}})^{0.833}
$$
(13)

Dove:  $σ<sub>r</sub>$  = resistenza attesa del pilastro [MPa]

 $\sigma_c$  = resistenza a compressione monoassiale del provino [MPa]

 $v_s$  = volume del provino

 $v_p$  = volume del pilastro

 $W_s$  = lato equivalente del provino

 $W_p$  =  $W_{eff}$  = lato equivalente del pilastro

 $h<sub>s</sub>$  = altezza del provino

 $h_p$  = altezza del pilastro

Non sono state specificate le unità di misura del provino e del pilastro, poiché la formula contiene esclusivamente i rapporti tra i termini dimensionali di provino e pilastro, per cui si ottengono termini adimensionale. Occorre soltanto che questi termini siano espressi con le stesse unità di misura.

La formula di Hardy and Agapito (13) mette in evidenza le dimensioni effettive del provino, a differenza delle formulazioni empiriche viste in precedenza, dove i coefficienti e le costanti moltiplicative sono state determinate in basa a dimensioni dei provini standardizzate.

Analizzando i rapporti dimensionali della formula, si può dire che il terzo membro moltiplicativo  $\frac{w_p}{h}$  $\frac{w_p}{h_p} * \frac{h_s}{w_s}$  $\frac{n_{s}}{w_{s}}$ )  $^{0.833}$  ha maggiore peso, rispetto al secondo membro  $\left(\frac{v_s}{v_s}\right)$  $\frac{v_S}{v_p}$ )  $^{0.118}$ , per via del coefficiente esponenziale maggiore. Da tale scrittura si deduce quindi che:

- Maggiore è il rapporto $\frac{w_p}{h_p}$  , cioè più i pilastri sono tozzi, maggiore sarà la resistenza ricavata;

- Minore è il rapporto $\frac{w_s}{h_s}$ , cioè più i provini, su cui ci è determinata la resistenza a compressione monoassiale, sono snelli, allora maggiore sarà la resistenza del pilastro; questo a parità di valore di  $\sigma_c$  trovato;

- A parità di  $\sigma_c$  trovato, minore è il volume del provino, minore è la resistenza del pilastro in loco. Questo perché campioni di laboratorio più grandi, contengono maggiori difetti, per cui ci sia aspetta una resistenza a compressione monoassiale minore.

Concludendo, considerando costante il valore di  $\sigma_c$ , maggiore sarà la resistenza del pilastro se σ<sup>c</sup> è stato determinato su pilastri snelli e con volume non eccessivamente piccoli. Nel caso in esame il valore di resistenza a compressione monoassiale del provino, pari a 70 [MPa], è stato determinato su provini cilindrici di 135 [mm] di altezza e di 54 [mm] di diametro.

In Allegato 1 sono riportati in tabella i valori di tensione resistente e di coefficiente di sicurezza per ogni pilastro, per ogni Step e considerando gli eventuali allarghi della galleria. In Tabella 10 si riportano i valori dei coefficienti di sicurezza attuali dei pilastri, Step 1, secondo la formulazione di Hardy and Agapito (12), e per i successivi ribassi (Step 4 e Step 5). In particolare i ribassi del PILASTRO C sono fatti per il pilastro "allargato".

|                          |                                | $\sigma_{r}$ (Conf. Formla) [MPa]    | FS   |
|--------------------------|--------------------------------|--------------------------------------|------|
|                          | Condizione attuale (Step 1)    | 91.620                               | 12.4 |
| PILASTRO A               | Primo ribasso (Step 4)         | 47.398                               | 6.4  |
|                          | Secondo ribasso (Step 5)       | 32.237                               | 4.3  |
|                          | Condizione attuale (Step 1)    | 89.920                               | 9.0  |
| PILASTRO B               | Primo ribasso (Step 4)         | 46.518                               | 4.6  |
|                          | Secondo ribasso (Step 5)       | 31.63                                | 3.2  |
|                          | Condizione attuale (Step 1)    | 109.500                              | 12.9 |
|                          | Allargamento galleria (Step 3) | 94.772                               | 9.9  |
|                          | Primo ribasso (Step 4)         | 49.029                               | 5.1  |
|                          | Secondo ribasso (Step 5)       | 33.345<br>96.524<br>49.938<br>33.957 | 3.5  |
|                          | Condizione attuale (Step 1)    |                                      | 13.7 |
| PILASTRO C<br>PILASTRO D | Primo ribasso (Step 4)         |                                      | 7.1  |
|                          | Secondo ribasso (Step 5)       |                                      | 4.8  |

*Tabella 10– Tensione di resistenza e FS – Hardy and Agapito*

### *6.2.8 Formula NIOSH*

La seguente formula empirica per la valutazione della resistenza dei pilastri in cave di pietra ornamentale e da costruzione, è stata determinata dal Laboratorio di ricerca NIOSH-Pittsburgh Research Laboratory Pittsburgh. Il database dei pilastri osservati riguardavano miniere di piombo del Viburnum Trend nel Missouri, le quali erano considerate le più appropriate per lo sviluppo di un'equazione di resistenza per le miniere in sotterraneo coltivate per camere e pilastri abbandonati.

Si tratta di una formula di forma esponenziale, che tiene conto della presenza delle discontinuità all'interno dei pilastri, introducendo appositi coefficienti correttivi. Inoltre si tiene anche conto della forma non quadrata, ma rettangolare del pilastro. La formulazione empirica presenta la seguente forma:

$$
\sigma_{r}(\text{NIOSH}) = K * \text{LDF} * \left(\frac{w^{\alpha}}{h^{\beta}}\right) \tag{14}
$$

Dove:  $σ<sub>r</sub>$  = resistenza aspettata del pilastro [Psi]

K = coefficiente di scala della resistenza LDF = large discontinuity factor α= 0.3  $β = 0.59$ w = profondità effettiva del pilastro [ft] h = altezza pilastro [ft]

Il coefficiente di scala K ha la seguente forma, se si usano le unità di misura imperiali:

$$
K = 0.92 * \sigma_c [Psi]
$$

Il termine LDF (Large Discontinuity Factor) tiene conto dell'impatto medio di discontinuità di grandi dimensioni, le quali sono considerate lisce e planari, con un angolo di attrito di 30 gradi con poca o nessuna coesione.

$$
LDF = 1 - DDF * FF
$$

Dove DDF è il fattore di Dip Discontinuity Factor mostrato nella Tabella 11, e FF è il fattore di frequenza, relativo alla frequenza di discontinuità di grandi dimensioni, come mostrato nella Tabella 12.

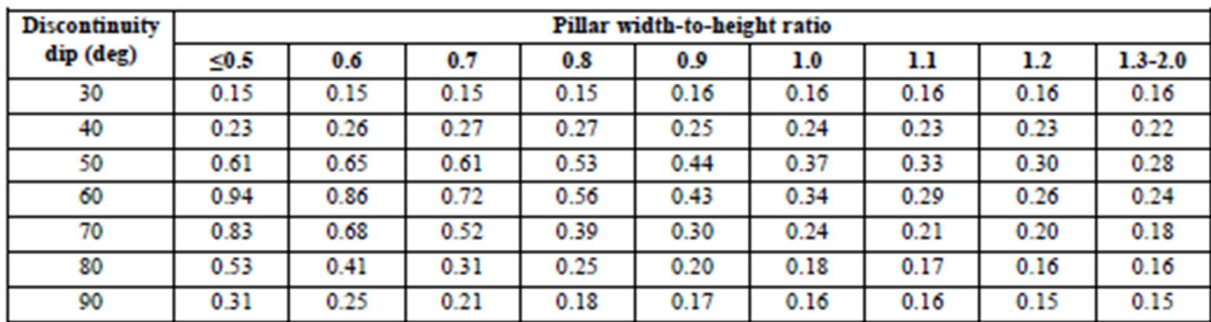

### *Tabella 11 – Tabella determinazione DDF*

I parametri di ingresso sono i valori di inclinazione delle discontinuità e il rapporto w/h. Nel caso oggetto di studio, si ha a che fare con pilastri tozzi, dove il rapporto w/h è maggiore di 2, in particolar modo nella situazione attuale. In questi casi si considera l'ultima colonna della Tabella 11. Le discontinuità di grandi dimensioni del caso oggetto di studio hanno un'inclinazione sub-verticale, per cui si adotta un angolo dip = 80°.

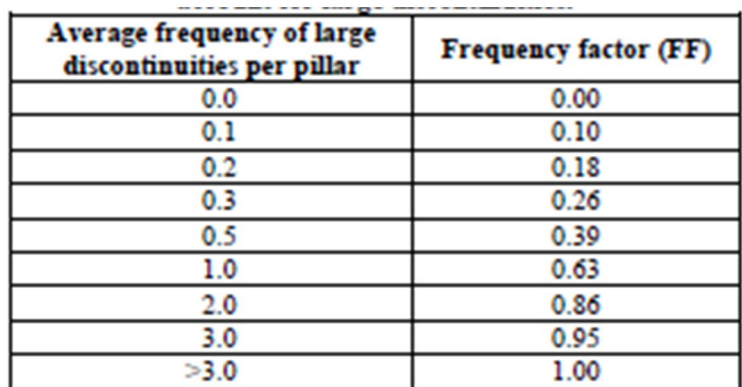

### *Tabella 12 – Tabella determinazione FF*

La frequenza di grandi discontinuità per pilastro può facilmente essere stimato dividendo la larghezza del pilastro per la spaziatura media delle grandi discontinuità. In particolare si è adoperato il lato perpendicolare alle discontinuità. Se non ci sono discontinuità di grandi dimensioni, FF è uguale a zero e LDF sarà uguale a 1.0, senza alcun effetto sulla forza del pilastro.

Infine la formula di definizione del weff viene moltiplicata per LBR (Lenght Benefit Ratio), per tener conto dei benefici della forma allungata dei pilastri, rispetto a quelli quadrati. I valori di LBR sono riportati in Tabella 13.

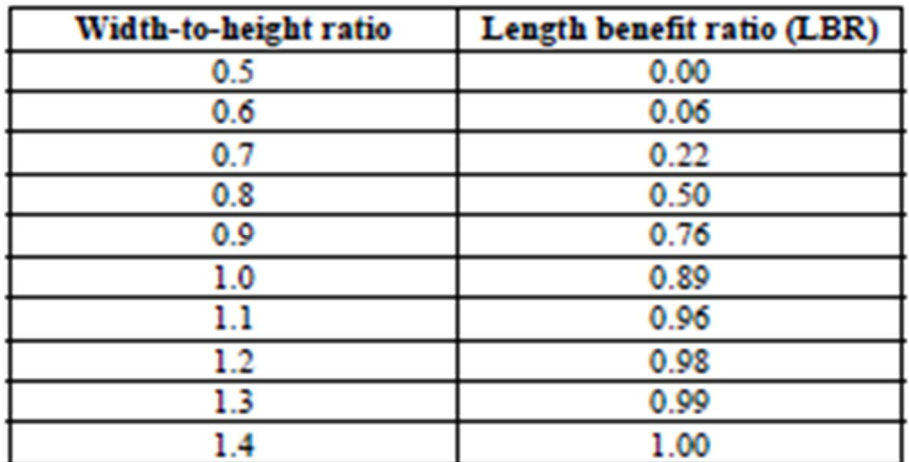

## *Tabella 13 – Tabella determinazione LBR*

In Allegato 1 sono riportati in tabella i valori di tensione resistente e di coefficiente di sicurezza per ogni pilastro, per ogni Step e considerando gli eventuali allarghi della galleria. In Tabella 14 siriportano i valori dei coefficienti di sicurezza attuali dei pilastri, Step 1, secondo la formulazione di NIOSH (14), e per i successivi ribassi (Step 4 e Step 5). In particolare i ribassi del PILASTRO C sono fatti per il pilastro "allargato".

|                                                                                                    |                             | $\sigma_{r}$ (Conf. Formla) [MPa]    | <b>FS</b> |
|----------------------------------------------------------------------------------------------------|-----------------------------|--------------------------------------|-----------|
|                                                                                                    | Condizione attuale (Step 1) | 45.559                               | 6.1       |
|                                                                                                    | Primo ribasso (Step 4)      | 30.267                               | 4.1       |
|                                                                                                    | Secondo ribasso (Step 5)    | 23.827                               | 3.2       |
|                                                                                                    | Condizione attuale (Step 1) | 45.201                               | 4.5       |
| PILASTRO A<br>PILASTRO B<br>Primo ribasso (Step 4)<br>Secondo ribasso (Step 5)<br>Condizione attuale (Step 1)<br>Allargamento galleria (Step 3)<br>PILASTRO C<br>Primo ribasso (Step 4)<br>Secondo ribasso (Step 5)<br>Condizione attuale (Step 1)<br>PILASTRO D<br>Primo ribasso (Step 4)<br>Secondo ribasso (Step 5) |                             | 30.029                               | 3.0       |
|                                                                                                    | 23.640                      | 2.4                                  |           |
|                                                                                                    |                             | 41.641                               | 4.9       |
|                                                                                                    |                             | 38.958                               | 4.1       |
|                                                                                                    |                             | 25.881                               | 2.7       |
|                                                                                                    |                             | 20.375<br>39.279<br>26.095<br>20.543 | 2.1       |
|                                                                                                    |                             |                                      | 5.5       |
|                                                                                                    |                             |                                      | 3.7       |
|                                                                                                    |                             |                                      | 2.9       |

*Tabella 14– Tensione di resistenza e FS – Formula NIOSH*

## *6.3. Considerazioni finali sulle formulazioni empiriche*

L'analisi delle formulazioni empiriche ha messo in evidenza alcuni punti fondamentali.

La rottura di pilastri dovuta a un carico eccessivo all'interno di essi, non è stata frequentemente osservata nei casi studiati per determinare le formule utilizzate. I casi di fallimento sono avvenuti qualora erano presenti porzioni di roccia fratturata all'interno, quindi con una ridotta resistenza. Per cui si deve prestare attenzione particolare ai pilastri attraversati da

Inoltre altri casi di rottura dei pilastri si sono verificati quando il rapporto w/h era minore di 2, quindi pilastri molto snelli, per i quali la resistenza è ridotta. Infatti per i pilastri snelli l'intervallo tra il carico del pilastro all'inizio della rottura fragile e la resistenza del pilastro finale può essere piccola, il che implica che pilastri snelli si trovano in prossimità del punto di rottura quando iniziano a scheggiarsi. I pilastri snelli mostrano una rapida caduta di forza dopo aver raggiunto il carico massimo; mentre i pilastri tozzi, quindi con rapporto w/h > 2, perdono la loro forza più gradualmente, dopo aver raggiunto il carici massimo di resistenza.

Dunque particolare rilevanza assume il rapporto w/h. Per i pilastri più larghi, la resistenza massima può essere molto più elevata del carico richiesto per iniziare la scheggiatura fragile. I casi osservati e analizzati in passato hanno mostrano che per valori di w/h>2, cioè quelli che si definiscono pilastri tozzi, questi presentano una resistenza sufficiente alla stabilità e che tale valutazione può anche essere omessa. Quando i pilastri sono larghi, il cedimento o scheggiatura della struttura ha avvio tipicamente in corrispondenza del perimetro del pilastro mentre il nucleo centrale rimane intatto continuando a fornire adeguata resistenza alle sollecitazioni imposte.

Là dove il rapporto w/h scende sotto il valore 2 si ha una maggiore variabilità dei risultati di resistenza, per cui occorre prestare maggiore attenzione alle condizioni di carico litostatico e alle caratteristiche geotecniche interne della roccia del pilastro. Nel caso del sito in esame si registrano i seguenti valori di snellezza:

- Situazione attuale (Step 2 e Step 3), altezza pilastri =  $5.5$  [m]: w/h =  $6.85 5.03$
- Primo ribasso (Step 4), altezza dei pilastri = 11 [m]: w/h =  $2.74 2.52$

Secondo ribasso (Step 5), altezza dei pilastri =  $16.5$  [m]: w/h =  $1.83 - 1.68$ 

Per cui occorre monitorare attentamente la seconda fase del ribasso, che comporta avere pilastri snelli, soggetti a un carico litostatico di una copertura che va dai 150 ai 200 metri.

Le tecniche sopra elencate non danno un quadro realistico sul comportamento dei pilastri di pietra, di un sistema a camera e pilastri all'interno di una galleria in sotterraneo. Inoltre, il grande database di informazioni passate, su pilastri stabili e non stabili, non da un significativo aiuto per il progetto di un pilastro in una miniera di materiale lapideo.

Le formule empiriche, in particolare quelle di Hedley and Grant (6) e Salomon and Munro (11), hanno come limite il fatto di dover essere usate con attenzione per il progetto che riguarda opere minerarie diverse da quella oggetto dei studio. La ricerca delle formulazioni empiriche infatti, ha portato come risultato principalmente formulazioni relative alle miniere di carbone in Sud Africa, o miniere di pietra calcarea, queste però ubicate negli Stati Uniti. In merito alle cave delle Alpi Apuane non sono state ritrovate formulazioni empiriche in merito alla valutazione della resistenza. Per cui l'uso di queste formulazioni empiriche per siti diversi a quelli esaminati nelle ricerche, rappresenta un limite all'uso dell'approccio empirico. In particolare, la formula di Salomon and Munro (11) è quella che più è legata alla condizioni in situ per la quale è stata determinata, per cui la meno attendibile per il caso in esame.

Nelle formule della potenza Hadley and Grant (6), Stacy and Page (9), Salomon and Munro (11), Potvin, Hudyma and Miller (12) e Formula di NIOSH (14), i valori di k, α e β ottenuti sono i parametri di massima verosimiglianza per il particolare set di dati, cioè per la particolare combinazione di fattori di sistema del pilastro nell'insieme. I valori ottenuti sono quindi unici e applicabili solo a situazioni di condizioni simili. Tale valori sono ottenuti come risultato di un processo statistico e formano un insieme invisibile di parametri che meglio si adatta ai casi esaminati.

Inoltre, la maggior parte delle formule sopra indicate, non tiene conto della presenza di discontinuità, ma includono soltanto i parametri dimensionali del pilastro e le caratteristiche di resistenza del materiale. L'influenza delle discontinuità è stata introdotta grazie al lavoro di ricerca del Laboratorio NIOSH-Pittsburgh Research Laboratory Pittsburgh. La formula della potenza è stata corretta con appositi coefficienti, determinati dalle caratteristiche delle

discontinuità presenti. Nel caso in esame si hanno discontinuità sub-verticali, con angolo di inclinazione dip mai minore di 80°, che intersecano pilastri tozzi fino allo Step 4, e questo fa sì che le faglie influiscano poco sulla stabilità, come si nota dalla Tabella 11, Paragrafo 7.2.8. I pilastri snelli sono più sensibili alla presenza di discontinuità inclinate rispetto ai pilastri più larghi. I modelli numerici hanno mostrato che le disconnessioni relativamente forti e inclinate possono ridurre la resistenza dei pilastri sottili fino al 70%, mentre i pilastri più larghi sono influenzati da un grado molto inferiore, come mostrato dal diagramma di Figura 25.

Per quanto riguarda il termine di frequenza delle discontinuità, il caso oggetto di studio non presenza faglie eccessivamente ravvicinate, che riducano in maniera drastica la resistenza del pilastro.

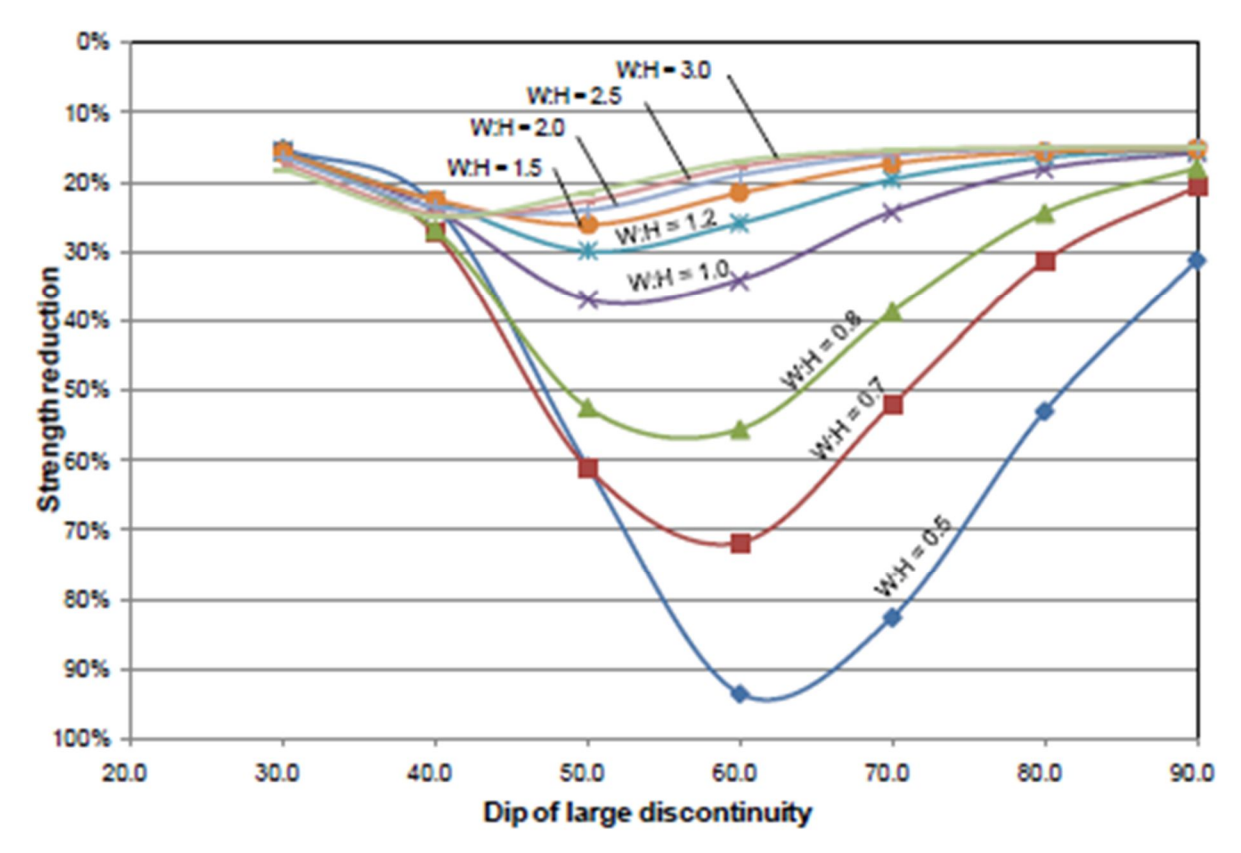

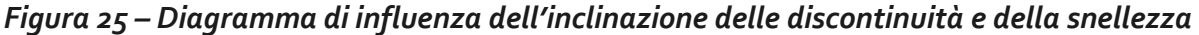

Osservando i risultati ottenuti fino al primo ribasso (Step 4), non si hanno valori di FS < 2 con nessuna formulazione, tranne per quella di Salomon and Munro (11). Tale equazione è stata determinata osservando miniere di carbone, materiale che ha una resistenza inferiore rispetto al marmo; per cui si ritiene di non tenerla in considerazione.

Per il secondo ribasso (Step 5) sono stati calcolati valori di FS che in un solo caso risultano inferiori a 2. Dunque, secondo le formulazioni empiriche, il caso in esame non è soggetto a problemi di instabilità gravi ed imminenti dei pilastri, ciò però non toglie l'obbligo di monitoraggio degli stessi, in particolar modo dove sono presenti le discontinuità e dove sono stati adottati cautelativamente appositi sostegni attivi e/o passivi (bullonatura) delle pareti esposte.
# *7. Modello numerico tridimensionale MAP3D*

Nel seguente capitolo si affronta la costruzione del modello 3D della galleria in sotterraneo oggetto di studio, attraverso il software Map3D. Il software Map3D utilizza il metodo di discretizzazione del problema in studio tramite gli "elementi di contorno" o BEM (Boundary Element Method), (*Banerjee e Butterfield,1981*), che è un metodo di calcolo numerico per risolvere equazioni alle derivate parziali lineari, formulate come equazioni integrali. Il metodo può essere applicato in molti settori dell'ingegneria per lo studio di problemi relativi alla meccanica dei fluidi, all'acustica, all'elettromagnetismo, alla meccanica della frattura e alla meccanica dei contatti.

I modelli numerici sono in grado di determinare la ridistribuzione delle sollecitazioni conseguenti agli scavi di abbattimento minerario, sugli elementi residui del sotterraneo. Questi metodi, alternativi ai metodi empirici dell'Area tributaria appena illustrati, rendono la determinazione della tensione agente nel pilastro più accurata.

### *7.1 Generalità sul metodo computazionale BEM*

Il metodo numerico BEM (Boundary Element Method) è un metodo integrale, così come lo è anche il metodo numerico DD (Displacement Discontinuity). I metodi integrali sostituiscono al problema fisico da modellare, soluzioni equivalenti, usando "forze fittizie" e "spostamenti fittizi" sul contorno, come rappresentato graficamente in Figura 26.

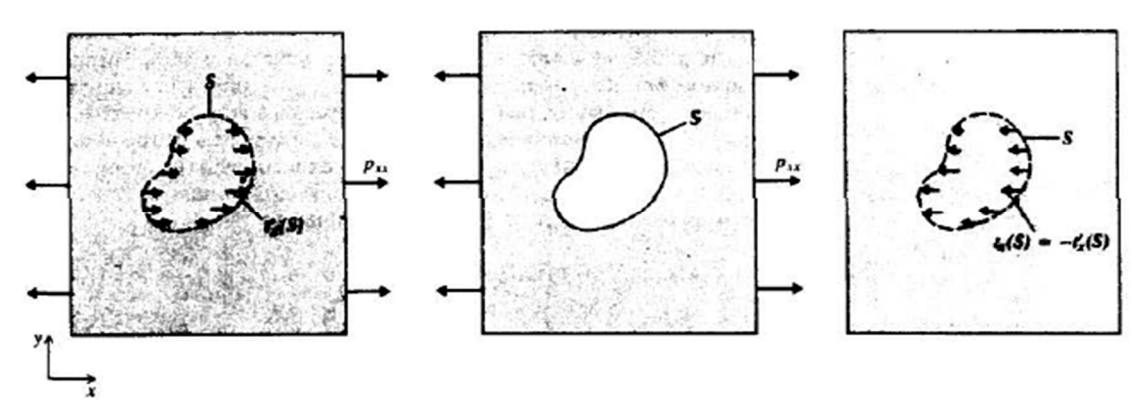

*Figura 26 – Rappresentazione grafica del metodo numerico BEM*

La Figura 27 mostra un problema al contorno dove il problema è infinito e gli elementi di contorno sono utilizzati soltanto sui contorni scavati.

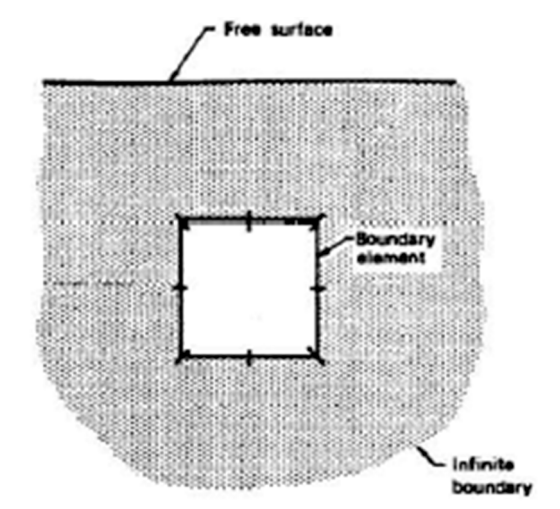

*Figura 27 – Raffigurazione di un problema BEM*

Alcuni problemi ingegneristici ammettono soluzioni analitiche, cioè possono essere risolti con algoritmi che conducono alla soluzione con un numero finito (e possibilmente noto a priori) di passi. Questi metodi sono detti *metodi diretti*. Tuttavia, per la maggior parte dei problemi applicativi che costituiscono il nucleo dell'attività progettuale ingegneristica non ci sono metodi diretti e, in tali casi, è spesso possibile usare un metodo iterativo. Tale metodo ha avvio con l'inserimento di dati di tentativo e, per approssimazioni successive, converge a soluzione.

Affinché sia raggiunta una soluzione approssimata del problema in studio, il modello numerico deve soddisfare alcune assunzioni:

 Equilibrio: le forza applicate devono bilanciarsi l'un l'altra, in tutti i punti del modello. Se si considera un piccolo cubo di materiale e si esaminano le sollecitazioni che agiscono su di esso, queste tensioni devono essere in equilibrio tra loro:

$$
\frac{\delta \sigma_{xx}}{\delta x} + \frac{\delta \tau_{xy}}{\delta y} + \frac{\delta \tau_{xz}}{\delta z} + x = 0
$$

$$
\frac{\delta \tau_{xy}}{\delta x} + \frac{\delta \sigma_{yy}}{\delta y} + \frac{\delta \tau_{yz}}{\delta z} + y = 0
$$

70

$$
\frac{\delta \tau_{xz}}{\delta x} + \frac{\delta \tau_{yz}}{\delta y} + \frac{\delta \sigma_{zz}}{\delta z} + z = 0
$$

Dove i termini  $x$ ,  $y$  e  $z$  rappresentano le forze di superficie, utilizzate per applicare qualsiasi condizione di carico esterno. Tale campo di carico può essere il risultato di un riscaldamento, di pressioni esercitate da un fluido di materiale non-lineare ecc.

 Continuità: nel continuo dell'ammasso roccioso, la massa di materiale deve essere mantenuta. Non è possibile avere scomparsa e creazione di materiale.

$$
\frac{\delta^2 \varepsilon_{xx}}{\delta y^2} + \frac{\delta^2 \varepsilon_{yy}}{\delta x^2} = 2 \frac{\delta^2 \varepsilon_{xy}}{\delta x \delta y}
$$

$$
\frac{\delta^2 \varepsilon_{yy}}{\delta x^2} + \frac{\delta^2 \varepsilon_{xx}}{\delta z^2} = 2 \frac{\delta^2 \varepsilon_{zx}}{\delta z \delta y}
$$

$$
\frac{\delta^2 \varepsilon_{zz}}{\delta x^2} + \frac{\delta^2 \varepsilon_{xx}}{\delta z^2} = 2 \frac{\delta^2 \varepsilon_{zx}}{\delta z \delta x}
$$

$$
\frac{\delta^2 \varepsilon_{xx}}{\delta y \delta x} = \frac{\delta}{\delta x} \left( -\frac{\delta \varepsilon_{yz}}{\delta x} + \frac{\delta \varepsilon_{yz}}{\delta y} + \frac{\delta \varepsilon_{xy}}{\delta z} \right)
$$

$$
\frac{\delta^2 \varepsilon_{yy}}{\delta x \delta x} = \frac{\delta}{\delta y} \left( -\frac{\delta \varepsilon_{zx}}{\delta y} + \frac{\delta \varepsilon_{xy}}{\delta z} + \frac{\delta \varepsilon_{yz}}{\delta x} \right)
$$

$$
\frac{\delta^2 \varepsilon_{zz}}{\delta x \delta y} = \frac{\delta}{\delta z} \left( -\frac{\delta \varepsilon_{xy}}{\delta z} + \frac{\delta \varepsilon_{yz}}{\delta x} + \frac{\delta \varepsilon_{zx}}{\delta y} \right)
$$

 Elasticità: dove le tensioni non superano la resistenza del materiale, la roccia si deforma in modo elastico lineare, le sollecitazioni variano in modo direttamente proporzionale alle deformazioni elastiche e le equazioni che governano il comportamento del materiale sono quelle elastiche:

$$
\sigma_{xx} = \sigma_{xx}^0 + \frac{[(1-U)\varepsilon_{xx} + U(\varepsilon_{yy} + \varepsilon_{zz})]E}{[(1+U)(1-2U)]}
$$

$$
\sigma_{yy} = \sigma_{yy}^0 + \frac{[(1-U)\varepsilon_{yy} + U(\varepsilon_{zz} + \varepsilon_{xx})]E}{[(1+U)(1-2U)]}
$$

$$
\sigma_{zz} = \sigma_{zz}^0 + \frac{[(1-U)\varepsilon_{zz} + U(\varepsilon_{xx} + \varepsilon_{yy})]E}{[(1+U)(1-2U)]}
$$

$$
\tau_{xy} = \tau_{xy}^0 + \varepsilon_{xy} \frac{E}{1+U}
$$

$$
\tau_{yz} = \tau_{yz}^0 + \varepsilon_{yz} \frac{E}{1+U}
$$

$$
\tau_{zx} = \tau_{zx}^0 + \varepsilon_{zx} \frac{E}{1+U}
$$

 Non linearità: nei punti dove le tensioni superano la resistenza del materiale, la roccia si deforma. Le deformazioni continuano fino a quando le sollecitazioni si attenuano, raggiungendo un valore pari alla resistenza del materiale. Questo processo può essere accompagnato da dilatazione e può includere effetti di slittamento della faglia, rottura e snervamento generalizzato non lineare.

Nel caso oggetto di studio, si tratta di simulare numericamente il modo in cui l'ammasso roccioso risponde in seguito all'attuazione di un'attività mineraria. Questo viene fatto tenendo conto degli effetti dovuti a:

- Condizioni di carico prima dell'estrazione della massa rocciosa;
- Elementi di supporto strutturale;

- Geometria: quando si effettuano degli scavi, i carichi preesistenti vengono ridistribuiti intorno agli scavi, concentrandosi nei pilastri;

- Modello costitutivo elastico: nei punti in cui le tensioni non superano la resistenza del materiale, la roccia si deforma in maniera elastica. Questo significa semplicemente che le deformazioni sono relativamente piccole in grandezza e sono per lo più di carattere reversibile.

Non linearità: nei punti in cui le tensioni superano la resistenza dell'ammasso roccioso, la roccia si deforma. Le deformazioni possono essere relativamente di grande ampiezza e sono per lo più di carattere irreversibile.

Le equazioni di equilibrio e di continuità sono espresse come equazioni differenziali, che necessitano, per essere risolte, di un'integrazione sul volume roccioso, in modo tale che le condizioni al contorno siano soddisfatte. I Boundary Element Methods integrano le equazioni analiticamente e utilizzano un'approssimazione numerica per soddisfare le condizioni al contorno. Alla fine si ottiene un ampio sistema di equazioni, che descrive come le varie parti della massa rocciosa interagiscono l'un l'altra. In BEM le equazioni risultanti appaiono come:

$$
\sigma_{surface} = \sigma_{far\_field} + MP
$$

Dove M è l'insieme di equazioni simultanee e P rappresenta i carichi o deformazioni che devono essere applicati per fare in modo che le sollecitazioni sulle superfici di scavo siano pari a zero, cioè che rispettino l'equilibrio. Queste equazioni devono essere risolte simultaneamente in modo tale che le condizioni al contorno vengano sempre soddisfatte. Risolvendo queste equazioni in tutta la massa rocciosa, considerando le condizioni di carico e la geometria, si effettua uno "stress analysis".

Nella modellazione agli elementi di contorno si parte da un mezzo infinito, omogeneo ed elastico che rappresenta l'ammasso roccioso. Il processo di costruzione del modello consiste nel realizzare scavi e nella sovrapposizione di zone non omogenee (dighe, zone di minerale) e di eventuali anomalie o superfici su cui possono verificarsi scivolamenti. Dal momento che si parte da un mezzo infinito, i confini far field sono impostati automaticamente.

In tal senso appare opportuno evidenziare che molte delle limitazioni attribuite al metodo di analisi basato sugli elementi di contorno sono state minimizzate nel software Map3D infatti, il programma di calcolo è in grado di gestire sequenze di abbattimento minerario multi-step e più zone caratterizzate da diversi materiali e stati di stress. Queste zone possono simulare sia comportamenti non lineari, sia il comportamento di molteplici piani di faglia che si intersecano, scivolano e si allontanano in base ad un valore di resistenza al taglio specificato dall'utente.

La tecnologia di modellazione solida integrata rende la costruzione del modello molto semplice con la costruzione di incroci complessi internamente. La routine di discretizzazione incorporata in Map3D risparmia all'utente l'onere di tentare di ottimizzare l'uso degli elementi concentrandoli automaticamente solo dove sono richiesti risultati. Le procedure di lumping interne riducono sia le dimensioni delle matrici sia lo sforzo computazionale, ottenendo una dipendenza quasi lineare dalla dimensione del problema.

#### *7.2 Modellazione di un sotterraneo con Map3D*

La modellazione numerica, ha come obiettivo quello di valutare gli effetti che la realizzazione del vuoto in sotterraneo comporta in termini di sollecitazioni, deformazioni e spostamenti sugli elementi residui del sotterraneo stesso.

Il software Map3d, permette di realizzare facilmente e velocemente semplici modelli tabulari e singole gallerie, mentre complessi problemi tridimensionali sono intrinsecamente difficili da lavorare e interpretare. Map3D ha una struttura CAD completamente autonoma. Una delle chiavi per la facilità d'uso è la costruzione del modello utilizzando sia elementi di superficie convenzionali, sia con la tecnologia di modellazione solida built-in. Questa consente di creare modelli utilizzando una serie di blocchi tridimensionali che possono essere di qualsiasi forma e dimensione e che vengono usati per costruire scavi e accessi, nonché per definire grandi o irregolari zone sagomate disomogenee (zone minerale, dighe e zone cedevoli). Tutto il materiale fuori dal modello di confine si assume essere un materiale ospitante solido.

Il programma crea automaticamente le intersezioni tra scavi, faglie e zone multiple di materiale, inoltre più fasi di costruzione possono essere riprodotte con facilità mediante l'opzione denominata Mining Step.

Un modello comprende uno o più blocchi/piani che possono essere collegati o non collegati e che possono essere estratti e compilati in una sequenza specifica. Le superfici dei blocchi e i piani sono successivamente discretizzati in un numero di elementi di contorno dal programma. Il controllo degli errori assiste l'utente per identificare se la geometria è topograficamente valida o meno.

I risultati delle analisi possono essere analizzati su una serie di campi definiti piani griglia, che possono essere inseriti in qualunque posizione desiderata e consentono di avere una rappresentazione quantitativa delle sollecitazioni, deformazioni, spostamenti, fattori di resistenza o qualsiasi combinazione desiderata di questi componenti.

Il programma è progettato per essere molto versatile nella sua applicazione e ha la capacità di simulare dalle semplici forme tubolari alle dettagliate forme di scavo 3D e problemi minerari a grande scala. I modelli possono includere gallerie, scavi di grandi dimensioni di forma irregolare, zone minerarie, scavi massicci e tubolari, pozzi aperti, faglie, fratture e molto altro ancora.

Map3D si basa su una formulazione agli elementi di contorno, BEM (Boundary Element Method), che considera il mezzo, in questo caso l'ammasso roccioso, come infinito, elastico e omogeneo.

Il processo di costruzione del modello si esplica nella realizzazione di scavi, nella sovrapposizione di zone non omogenee (dighe o zone minerarie per esempio) e di eventuali anomalie e discontinuità. Nella formulazione si considera il mezzo come infinito e i confini far field sono impostati automaticamente, a differenza di una formulazione alle differenze finite o agli elementi finiti dove il modello viene creato a partire da uno spazio vuoto. Per queste ultime formulazioni il modello è realizzato tramite l'assemblaggio di tutti i componenti che costituiscono l'ammasso roccioso e gli elementi di confine devono essere impostati lontani diversi diametri dagli scavi al fine di non risentire della presenza degli stessi.

Queste differenze fondamentali rendono il Boundary Element Method molto più adatto ed economico (in termini di tempistiche di analisi) per problemi coinvolgenti l'ammasso roccioso.

Gli elementi disponibili in Map3D per eseguire la modellazione sono:

- Elementi di **forza fittizia (***FF)* che vengono utilizzati per specificare la posizione dei fronti di scavo e dei confini tra le regioni con differenti proprietà dei materiali, dunque sono blocchi che racchiudono gli spazi vuoti della galleria in sotterraneo.

- Elementi di **discontinuità di spostamento (***DD***)** che vengono usati per specificare la posizione dei giunti, di faglie, delle pareti dei pozzi e delle superfici del suolo. Questi elementi possono intersecare gli scavi in qualsiasi luogo, dal momento che Map3D costruisce le intersezioni lungo il bordo interno.

75

- **Elementi inattivi** che vengono utilizzati per costruire superfici di scavo che possono essere visualizzate, ma che non vengono utilizzate nell'analisi di stress.

Precisando quelle che sono le condizioni di carico, la geometria e il comportamento costitutivo che si adotta, l'obiettivo della modellazione numerica è quello di prevedere, con precisione e affidabilità, come l'ammasso roccioso risponde all'attività estrattiva. Soddisfatte le condizioni di equilibrio e continuità, vengono risolte le equazioni per ottenere sollecitazioni, deformazioni, spostamenti in tutta la massa rocciosa. Esaminando i risultati delle analisi si possono identificare i punti in cui si verifica una condizione di sovra-stress e snervamento del materiale e si è quindi in grado di scegliere il tipo di sostegno adeguato e dove occorre eventualmente posizionarlo. Dunque l'obbiettivo finale è quello di sapere quali sono le problematiche attese e quando si manifestano. Grazie all'ausilio del software, si possono stabilire i valori progettuali di un eventuale supporto sulla base delle esigenze richieste, in pratica si ha a disposizione uno strumento che aiuta a progettare la fisionomia della cava.

Alla luce di queste osservazioni, la modellazione numerica è abbastanza semplice, ma non è una scienza esatta, perché ci saranno sempre delle caratteristiche dell'ammasso roccioso che non sono previste o comprese. Inoltre i problemi se sono mal posti portano a difficoltà di interpretazione dei risultati e sussiste sempre il dubbio se il problema sia stato o meno correttamente modellato, per cui l'interpretazione risulta difficile.

Ci sono poi altre evidenti limitazioni: le caratteristiche geologiche possono non essere adeguatamente caratterizzate per la modellazione, ad esempio spesso i dettagli della posizione, della forma, dell'estensione e le condizioni di varie anomalie non sono sufficientemente note, da essere incluse in un modello numerico con precisione e l'esclusione di tale caratteristiche può invalidare i risultati del modello.

Infine se le condizioni locali, quali stress preesistente in sito, litologia o giunti variano rapidamente da un punto all'altro del modello, può essere impossibile monitorare con una risoluzione sufficiente per identificare gli effetti dovuti alla mutevolezza di tali caratteristiche. Occorre tenere presente che, per essere di valore reale, i risultati del modello numerico devono essere direttamente collegati alla risposta dell'ammasso roccioso.

La risposta della roccia, che ha una notevole influenza sulle decisioni di progettazione mineraria deve essere identificata e specificata da un punto di vista operativo. È necessario specificare quali parametri sono di fondamentale importanza nel processo e in che modo questi parametri entrano in gioco nel processo di progettazione mineraria e la risposta dell'ammasso roccioso deve essere caratterizzata in termini di parametri che possono essere misurati direttamente sottoterra.

## *7.3 Realizzazione del modello oggetto di studio su Map3D*

La galleria sotterranea, oggetto di studio, deve essere inserita all'interno del software Map3D. Come prima cosa, occorre eseguire una semplificazione della situazione reale, per l'esecuzione del modello sul software tridimensionale.

Per quanto riguarda le pareti esterne, della cava a cielo aperto, è impensabile riprodurre esattamente la fisionomia delle pareti a gradoni, dovuto alle attività estrattive precedenti. Si procede dunque a semplificare il contorno dell'area del piazzale della cava a cielo aperto; da tali contorni si innalzano le pareti, come superfici piane con un'inclinazione di 80°. Tale inclinazione permette alle superfici di approssimare al meglio il naturale andamento delle pareti. Tali superficie sono inserite come DD (Dislacement Discontinuity Element), introducendo le coordinate dei vertici delle superfici, che si sono ricavati dal disegno CAD, ponendo come origine cartesiana il punto O, come rappresentato in Figura 28. Un'ulteriore superficie DD viene introdotta per rappresentare il piazzale di cava, disposta orizzontalmente a una di 502 m.s.l.m. In Figura 28 è riportata la schematizzazione in pianta del piazzale di cava. Le dimensioni corrispondenti al piazzale di cava sono circa 170 metri nella direzione Est-Ovest, e 80 metri in direzione N-S.

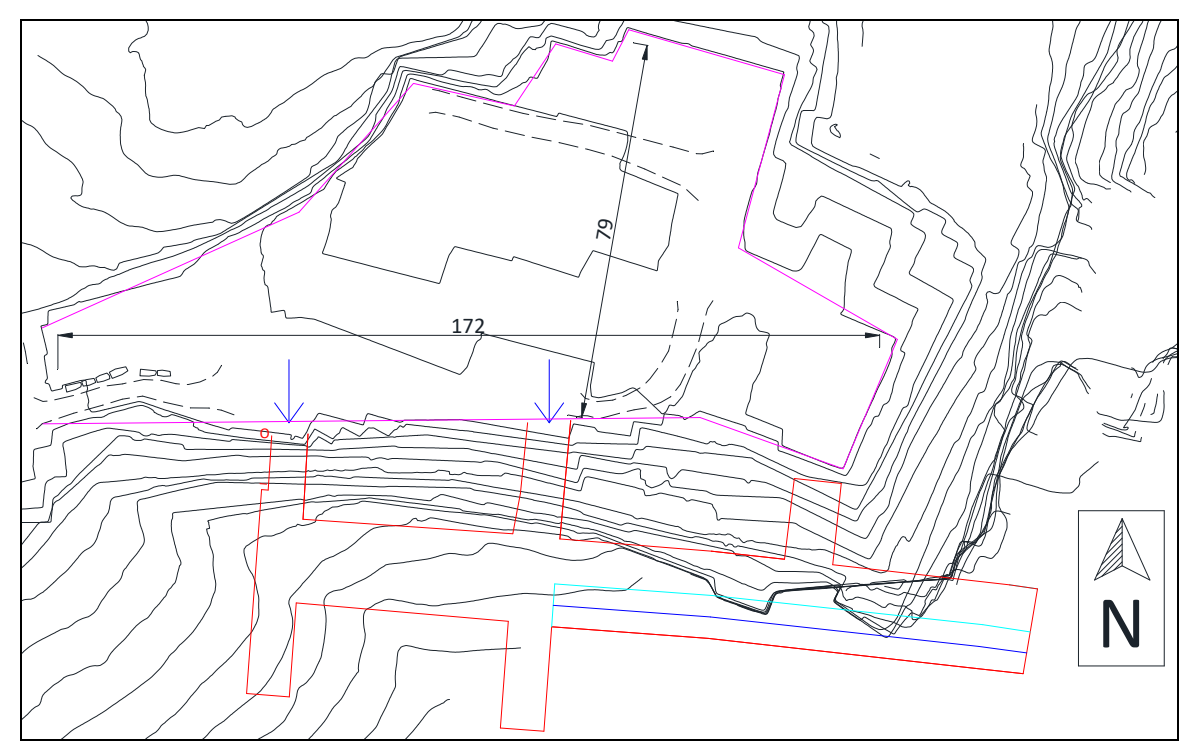

*Figura 28 – Pianta della schematizzazione del catino e della galleria in sotterraneo*

In Figura 28 è illustrato il modello costruito dell'area di cava esterna. Si può notare che le altezze delle pareti esterne, nonostante nella realtà presentino altezze tra loro differenti, sono state scelte uguali per tutti e tre; l'altezza utilizzata è di 350 m, cioè quella relativa alla parete Est, che è la più alta presente nell'area di cava. Questa scelta è stata dettata da esigenze di calcolo del software. Infatti, come primo tentativo, sono state inserite tre distinte altezze per i fronti in esame, come nella realtà; ma Map3D, nel momento dell'elaborazione, presentava dei limiti nel distinguerle. Inoltre tale assunzione adottata, oltre che per limiti di calcolo può essere giustificata come cautelativa in quanto, nel calcolo del carico litostatico agente sul fronte Sud (dove è stato realizzato il sotterraneo), si ha una maggiorazione dell'incidenza dell'altezza di circa 80 m (dai 280 m circa reali ai 350 m utilizzati nel modello).

Nella sezione *Material Proprieties* è possibile introdurre le caratteristiche del materiale ospitante, ossia la roccia:

|            | Materiale ospitante (roccia) |
|------------|------------------------------|
| γ [KN/m3]  | 25                           |
| E [MPa]    | 60000                        |
| $\Phi$ [°] | 30                           |
| ν [-]      | 0.23                         |
| K٥         | 0.3                          |

*Tabella 15 – Caratteristiche del materiale ospitante*

Dove il modulo elastico E, il coefficiente di Poisson v e il coefficiente di spinta  $K_0$  sono stati determinati preliminarmente da prove di laboratorio e misure in sito. Per il modello si assume che la roccia abbia un comportamento omogeneo, isotropo ed elastico lineare.

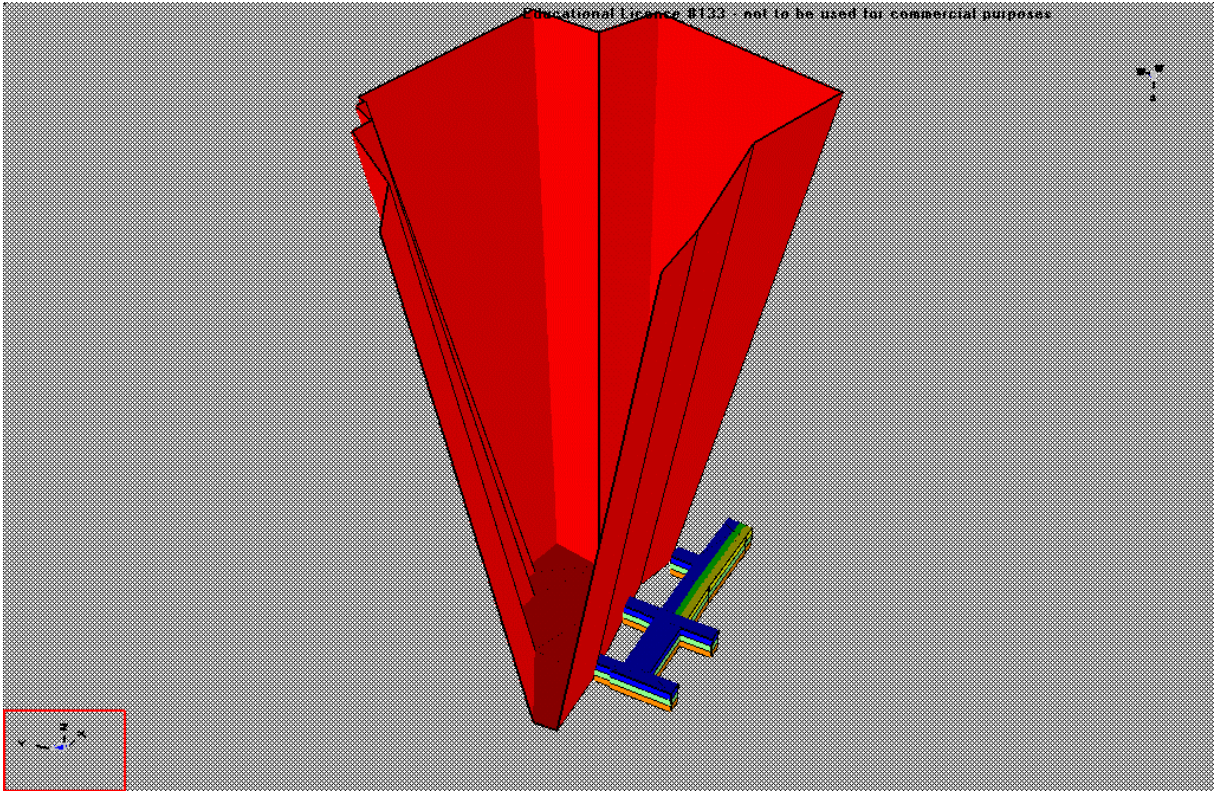

*Figura 29.a – Schema del modello di cava vista Sud-Ovest*

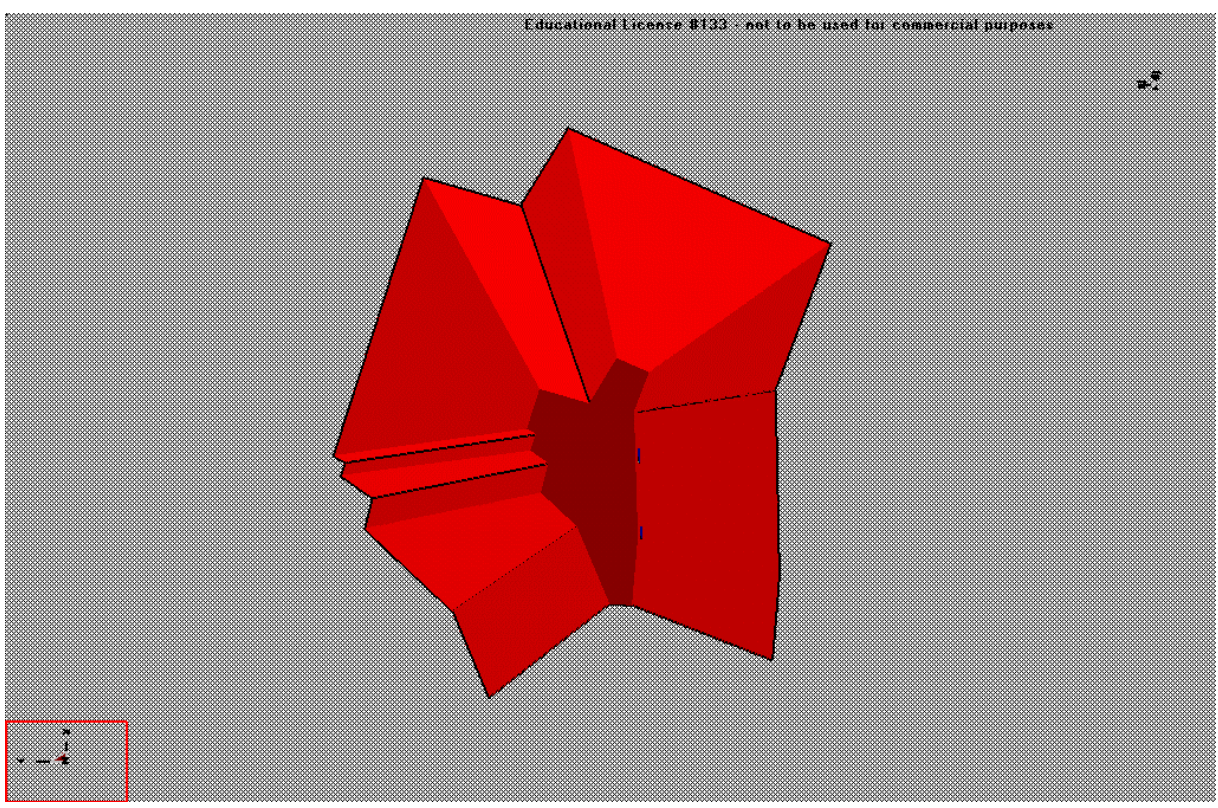

*Figura 29.b – Schema del modello di cava vista Ovest*

Il passo successivo è quello di inserire nel modello BEM lo scavo minerario, che è stato praticato nel fronte Sud. Le misure sono state ricavate dalla pianta, riportata nel Capitolo 4: i vertici della galleria sono stati identificati con coordinate x, y e z, considerando l'origine degli assi cartesiani nel punto O indicato in Figura 28.

A livello operativo si è utlizzato un elemento solido tridimensionale denominato FF (Ficticious Force Element), che ha scopo di riprodurre il vuoto, corrispondente allo scavo in galleria. La realizzazione del suddetto vuoto, come è facile intuire, apporta una modifica notevole dello stato tensionale in situ e con la modellazione si cerca di capire quale possa esserne effettivamente la sua entità.

I blocchi che sono stati inseriti sono stati identificati da un Mining Step, in base all'avanzamento delle operazioni di scavo che si vogliono eseguire (Figure 30).

- Mining Step 0: è quello dove non sono previsti scavi, ma è presente soltanto le pareti dell'area di cava esterna. In questo Step si vuole verificare la veridicità dell'impostazione del modello e delle caratteristiche geotecniche.

- Mining Step 1: come già detto nel Capitolo 4, corrisponde alla situazione attuale riportata in Figura 13, traccia della galleria in nero.

- Mining Step 2: si inserisce un ulteriore blocco FF, corrispondete al vuoto che si ottiene con il primo allargo di 4.5 metri, del "Tronco 2" della galleria, come spiegato nel Capitolo 4.

- Mining Step 3: ulteriore blocco parallelo a quello precedente, che porta la larghezza della galleria del "Tronco 2" a 18 metri.

- Mining Step 4: per riprodurre il primo ribasso, si inserisce un blocco che ha le stesse dimensioni del blocco allo Mining Step 3, ma al di sotto di questo.

- Mining Step 5: si riproducono le operazioni del Mining Step 4, introducendo il blocco ulteriormente al di sotto di quest'ultimo.

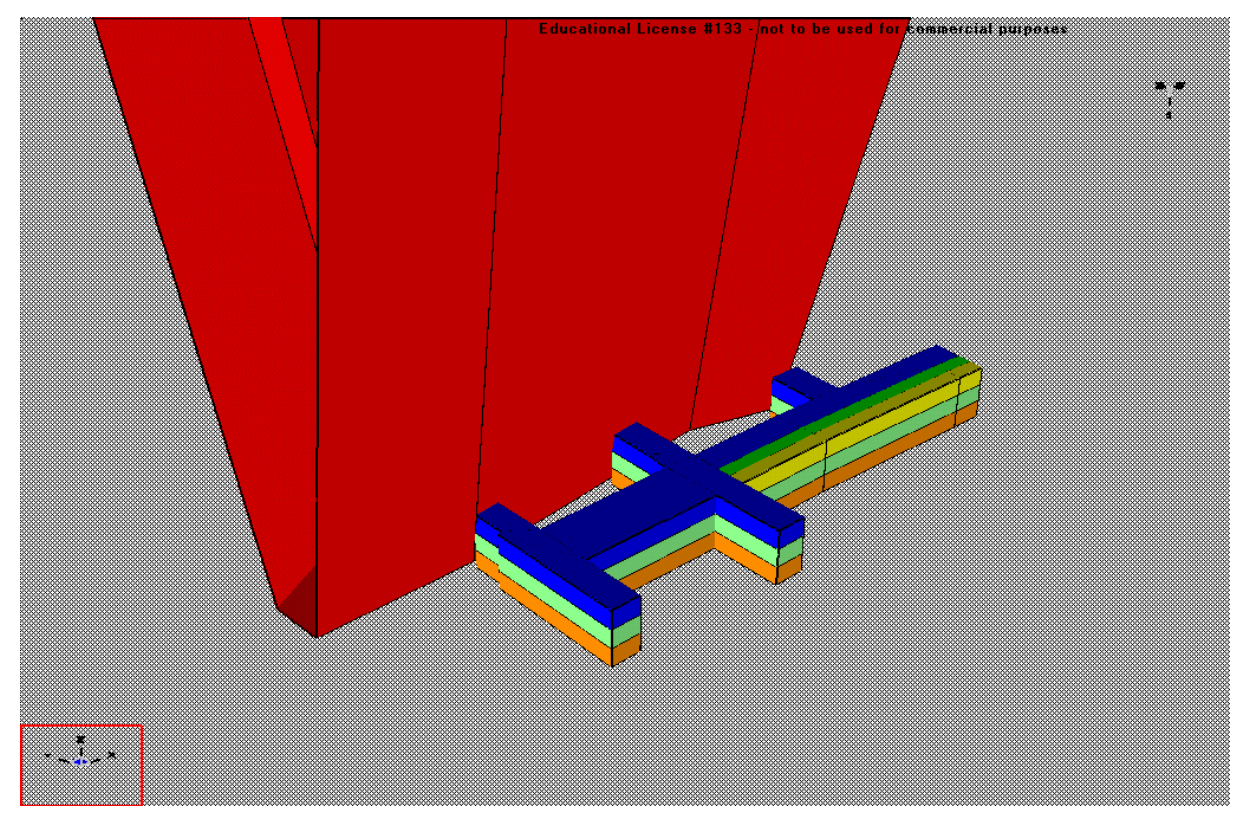

*Figura 30.a – Raffigurazione dei blocchi di scavo della galleria*

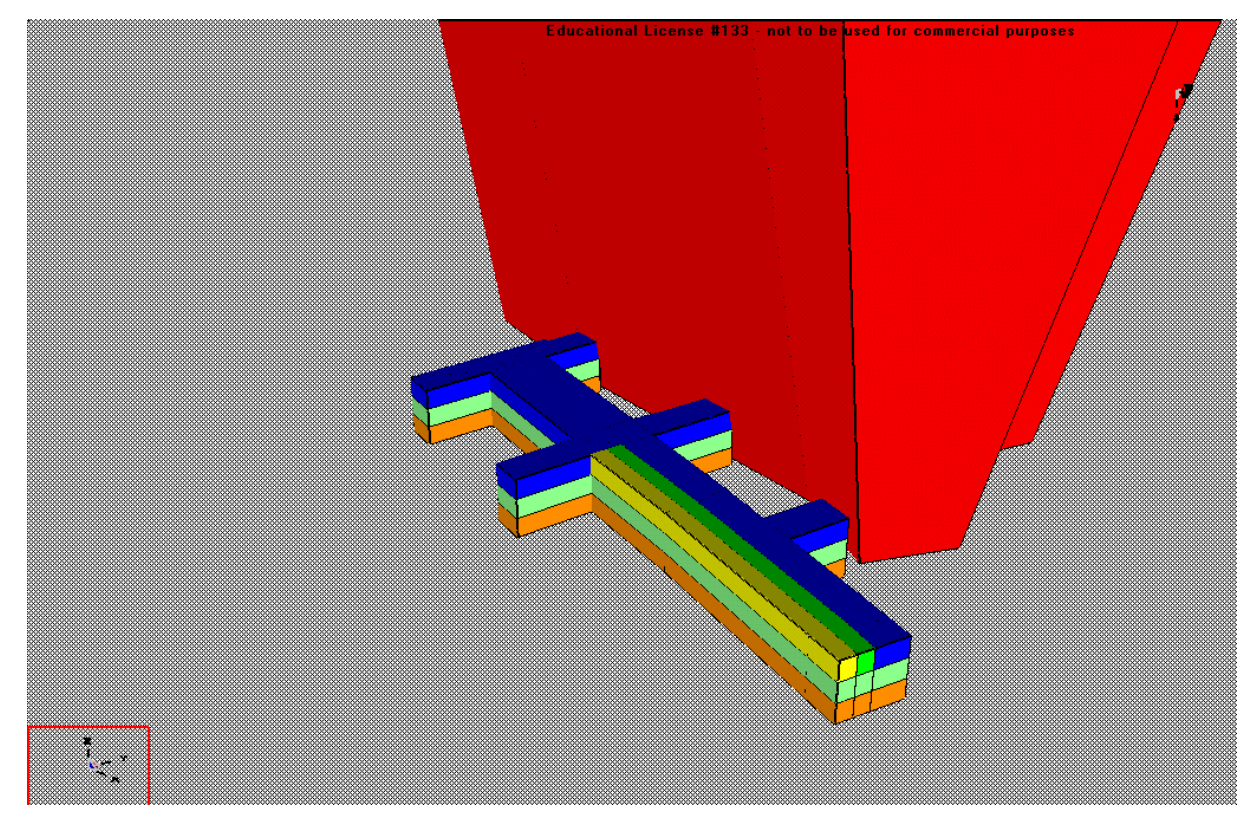

*Figura 30.b – Raffigurazione dei blocchi di scavo della galleria*

Successivamente si introducono delle griglie verticali e orizzontali che intersecano le zone di scavo, al fine di localizzare e contestualizzare i risultati del calcolo numerico condotto. In particolare di sono introdotte 10 griglie, di cui 3 verticali in direzione Nord-Sud, altre 4 verticali in direzione Est-Ovest e altre 3 orizzontali. Nelle Figure 31 si illustrano schematicamente le posizioni scelte per le griglie, per le quali sono state calcolate le tre sollecitazioni agenti  $\sigma_{1}$ ,  $σ<sub>2</sub>$ , e  $σ<sub>3</sub>$ .

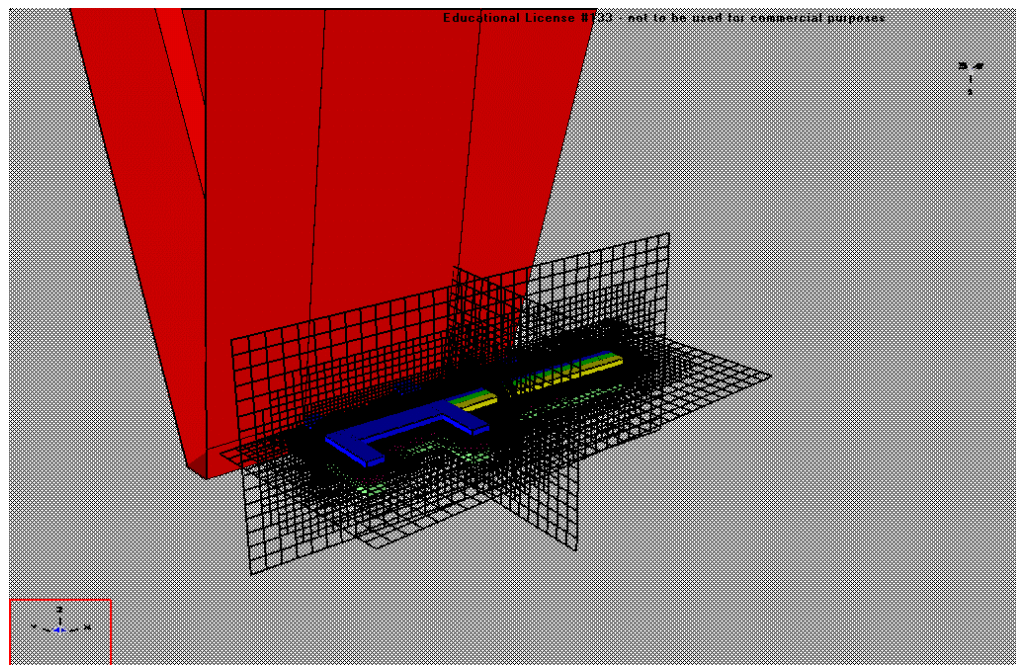

*Figura 31.a – Raffigurazione delle griglie di calcolo*

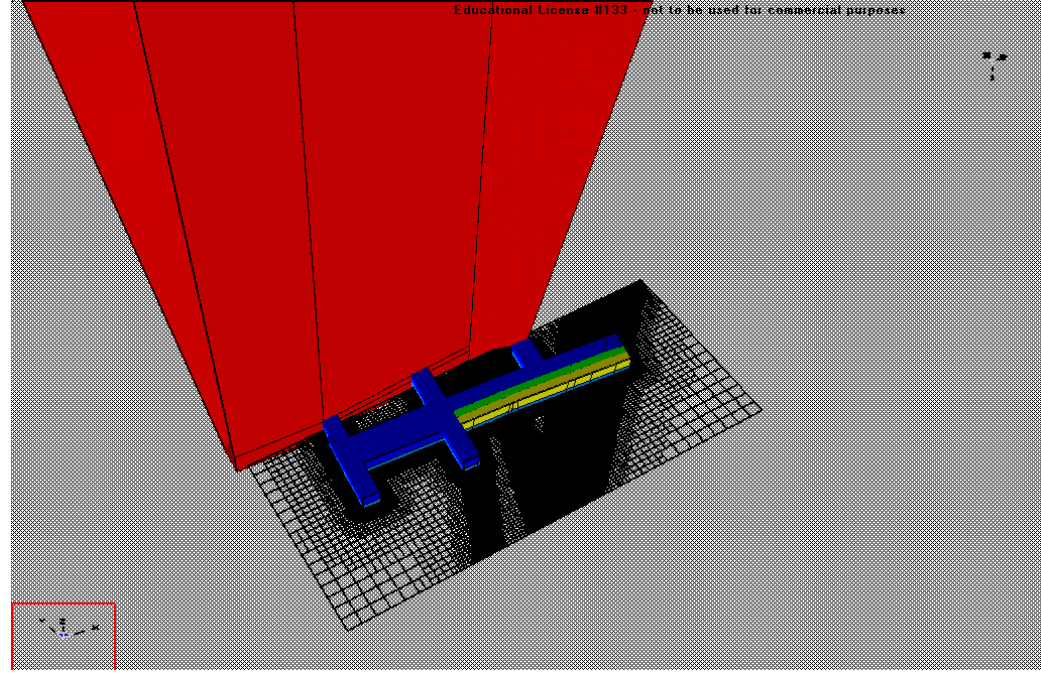

*Figura 31.b – Raffigurazione delle griglie di calcolo*

Nel seguito sono illustrati i risultati ottenuti dalle differenti calcolazioni condotte su ciascuna delle griglie posizionate nel modello numerico, per tutte le tensioni principali:

- $\sigma_1$  = tensione verticale;
- $\sigma_2$  = tensione orizzontale direzione Est-Ovest;
- $\sigma_3$  = tensione orizzontale direzione Nord-Sud;

Per prima cosa si analizzano le tensioni nella roccia prima di eseguire gli scavi, poi dopo aver introdotto gli scavi, ma senza discontinuità e infine introducendo gli scavi, prima con immersione verso Ovest e poi con immersione verso Est. Questa scelta è dovuta all'ondulosità della roccia e quindi all'incertezza sulla vera posizione delle faglie all'interno dell'ammasso roccioso.

Nelle immagini riportate in seguito ogni colore si riferisce ad un intervallo di tensioni diverso e la legenda di tali intervalli è riportata in alto in ogni immagine. Inoltre su deve precisare che i valori positivi sono da intendersi di compressione, mentre quelli negativi di trazione.

#### *7.4 Risultati delle analisi condotte in assenza di discontinuità*

Si riportano i risultati delle tensioni verticale e orizzontali registrate sulla griglia verticale parallela alla direzione Nord-Sud, nelle Figure 32. Si ricorda che la compressione è segnata con seno positivo.

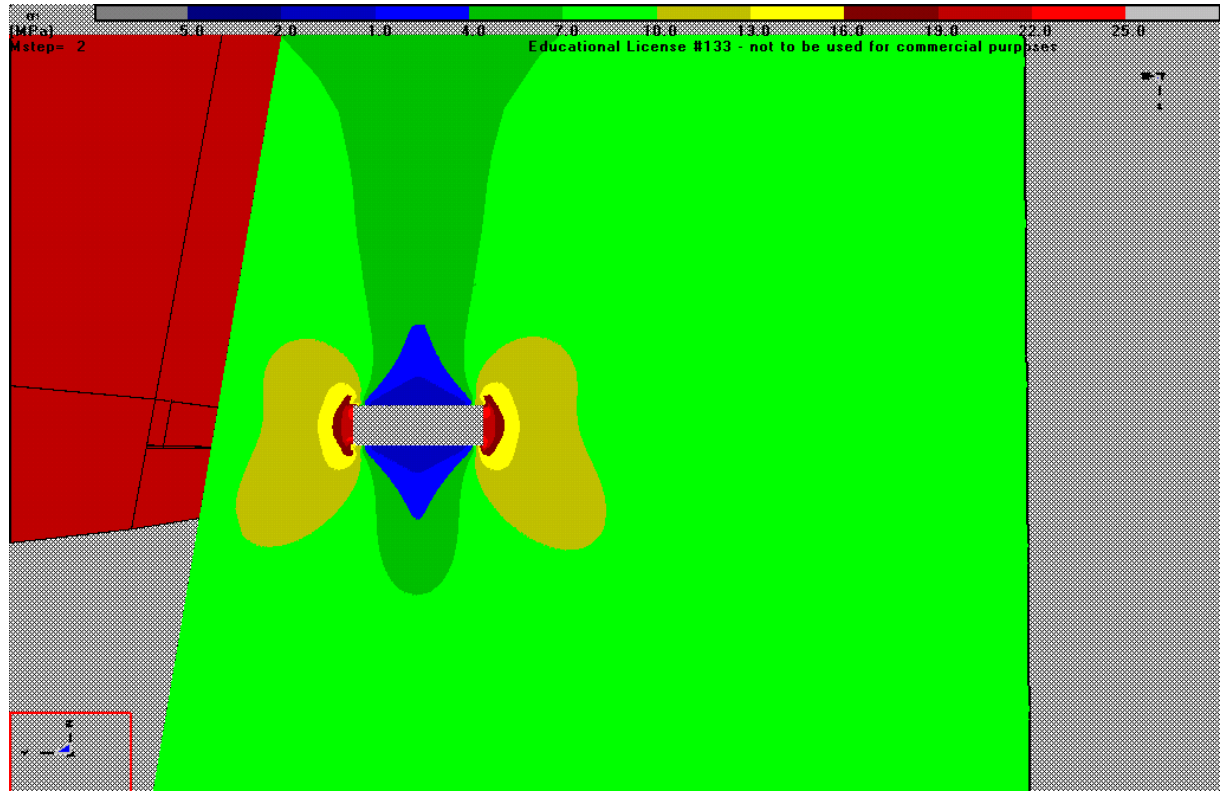

*Figure 32.a – Tensione σ1, Griglia parallela direzione Nord-Sud, vista da Ovest, Step 3*

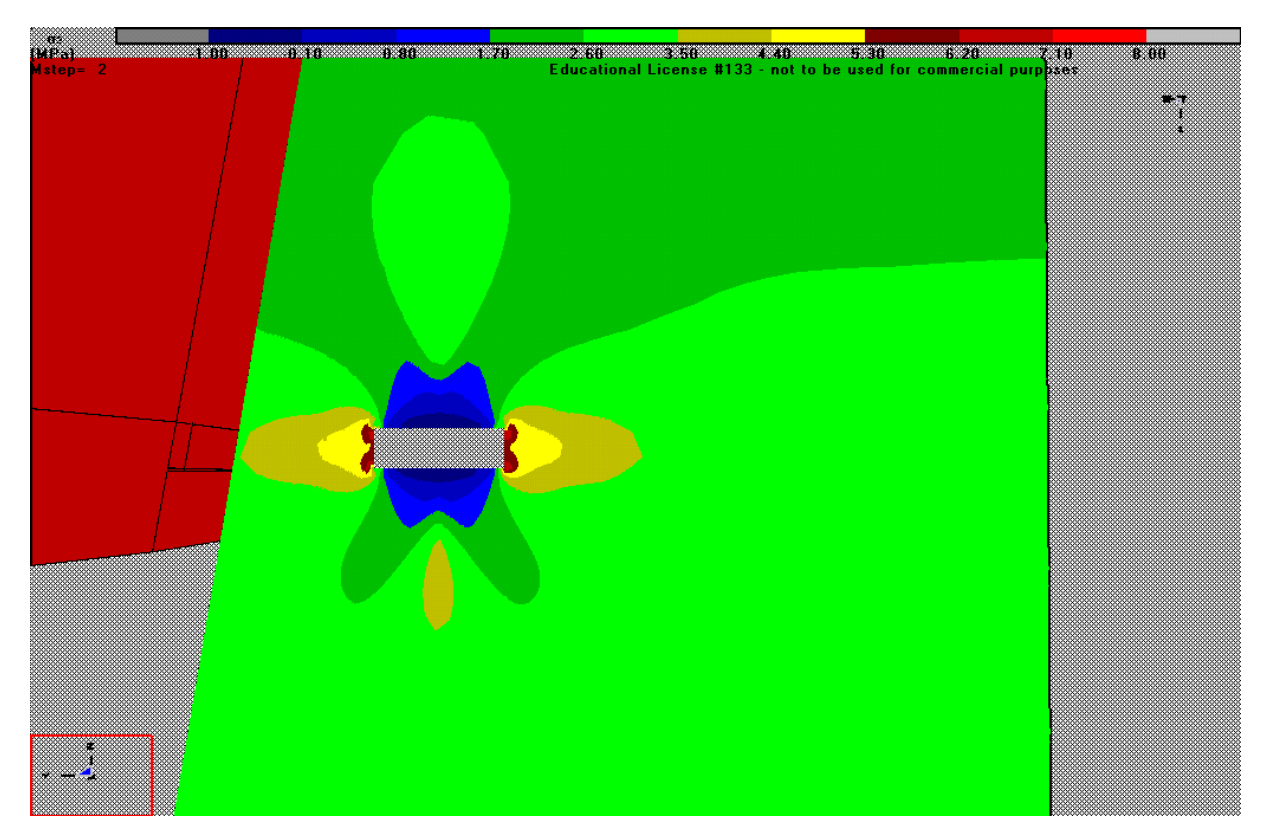

*Figure 32.b – Tensione σ2, Griglia parallela direzione Nord-Sud, vista da Ovest, Step 3*

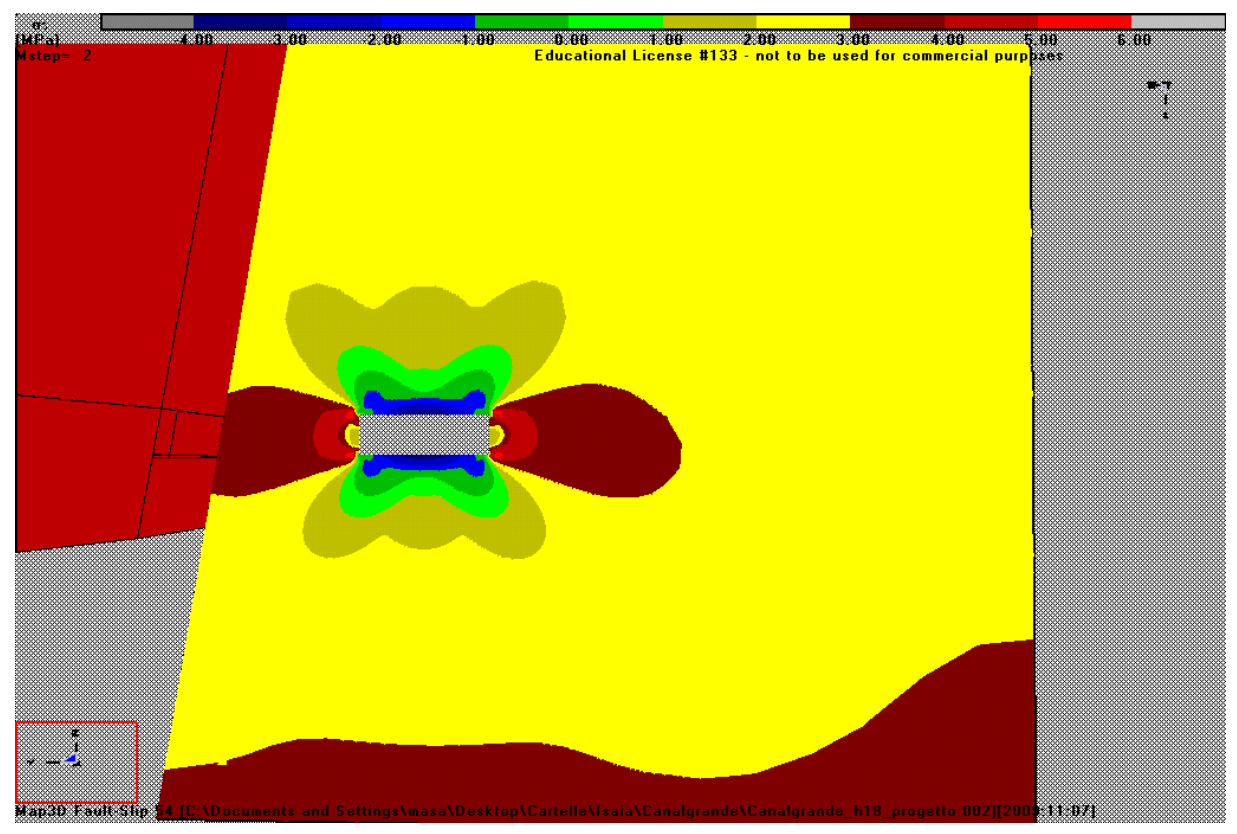

*Figure 32.c – Tensione σ3, Griglia parallela direzione Nord-Sud, vista da Ovest, Step 3*

L'andamento delle tensioni calcolate appare accettabile in quanto, avendo postulato la presenza del solo carico litostatico come carico gravante nel volume di analisi, i valori di sollecitazione ottenuti mediante la modellazione numerica risultano crescenti con lo sviluppo in altezza dei fronti di scavo raggiungendo, in corrispondenza del piazzale, valori credibili.

L'andamento di dette sollecitazioni, se confrontato a quello analogo ottenibile mediante la semplice formulazione empirica  $σ = γH$ , risulta ancora essere in linea con quanto riscontrabile in letteratura e con le evidenze sperimentali. Ricordando quindi che per la modellazione numerica il materiale oggetto di scavo è stato assunto a comportamento omogeneo, isotropo ed elastico lineare e che quindi anche la distribuzione delle sollecitazione deve seguire analogo andamento, appare opportuno evidenziare che i valori massimi ottenuti dal calcolo per la sollecitazione principale massima  $\sigma_1$  sono compresi tra 8 ÷10 MPa alla quota del piazzale, mentre quelli della sollecitazione principale minima  $\sigma_3$  risultano essere compresi tra 2.5 ÷ 3 MPa alla medesima quota.

La sollecitazione principali  $\sigma_1$ ,  $\sigma_2$  e  $\sigma_3$  subiscono una variazione in sequito all'introduzione dell'inserimento dei vuoti della galleria e si ridistribuiscono al suo intorno. Se nella situazione senza scavo si aveva una distribuzione omogenea, funzione soltanto del carico litostatico, ora la distribuzione delle tensioni non è più omogenea e i limiti massimi sono cresciuti. In prossimità degli spigoli infatti si raggiungono tensioni di 22/23 [MPa]. Non si riscontra alcun valore negativo nella tensione negativa verticale, quindi non vi è trazione.

La ridistribuzione delle sollecitazioni avviene anche per le tensioni  $\sigma_2$  e  $\sigma_3$ . La  $\sigma_2$ , cioè quella in direzione Est-Ovest (Figura 32.b e Figura 32.c), raggiunge valori di 6/ 7 [MPa] sui piedritti, mentre in calotta e sul pavimento si trovano valori negativi di circa -1 [MPa]. Per quanto riguarda la  $\sigma_{3}$ , cioè quella in direzione Nord-Sud, raggiunge valori di compressione di circa 5/6 [MPa], nelle zone dei pilastri, mentre in calotta e nel pavimento i valori assumono il segno negativo, fino a un valore massimo di -3.5/4 [MPa].

E' importante sottolineare la presenza di valori di trazione all'interno del materiale, attorno alle zone di scavo, per le quali bisogna avere un maggior riguardo, in quanto, essendo l'ammasso roccioso interessato da sistemi di discontinuità importanti, è possibile il distacco di volumi di roccia instabili.

Questa prima valutazione senza discontinuità, serve per avere un primo quadro sulla distribuzione delle tensioni con il software Map3D, quando si creano dei vuoti all'interno dell'infinito omogeneo. La distribuzione delle tensioni relative ai ribassi si valuteranno in seguito con la presenza delle discontinuità.

#### *7.5 Risultati delle analisi condotte in presenza di discontinuità*

Si vuole valutare ora l'effetto delle discontinuità sugli elementi di sostegno del sotterraneo in fase di scavo. Tali discontinuità si presentano come faglie, probabilmente di persistenza regionale che "tagliano" i pilastri in direzione Nord-Sud e interessa il fronte di cava esposto a Nord (parete Sud). Per quanto riguarda l'immersione, si valuterà sia quella verso Est, sia quella verso Ovest (inclinate di circa 80° rispetto all'orizzontale), per tener conto della naturale ondulosità della roccia al suo interno.

La traccia delle discontinuità a livello della quota di calpestio delle galleria in sotterraneo, è quella riportata in Figura 16, del Capitolo 4. Da lì le discontinuità proseguono verso il basso e verso l'alto con inclinazione di 80°.

Le discontinuità sono state introdotte in Map3D secondo il medesimo criterio utilizzato per l'inserimento dei fronti di coltivazione della cava, cioè utilizzando elementi DD (Displacement Discontinuity element). Questi elementi di discontinuità sono caratterizzati da persistenza elevata, spessore di 1 m e parametri caratteristici del finimento. Per tenere conto dell'elevato grado di fratturazione, caratteristico delle porzioni di roccia contenenti materiale fine alterato, è stato scelto di abbattere le caratteristiche di resistenza e deformabilità attribuite nel modello numerico elaborato, all'ammasso rocciosa oggetto di studio. Per le discontinuità sono stati scelti i seguenti parametri:

- Modulo Elastico E = 10000 [MPa]
- Angolo di attrito φ di picco e residuo = 10°
- Coefficiente di Poisson ν = 0.15

Nel prosieguo vengono riportati gli andamenti delle tre sollecitazioni principali, delle deformazioni lungo le tre direzioni principali, per quanto riguarda gli ampliamenti in planimetria, con l'altezza di galleria sempre di 5.5 metri.

In Figura 33 si riporta lo schema del modello con le discontinuità. Da Figura 33.a fino a Figura 33.h si riportano i grafici delle tensioni, in caso di discontinuità con inclinazione verso Est, cioè verso la montagna.

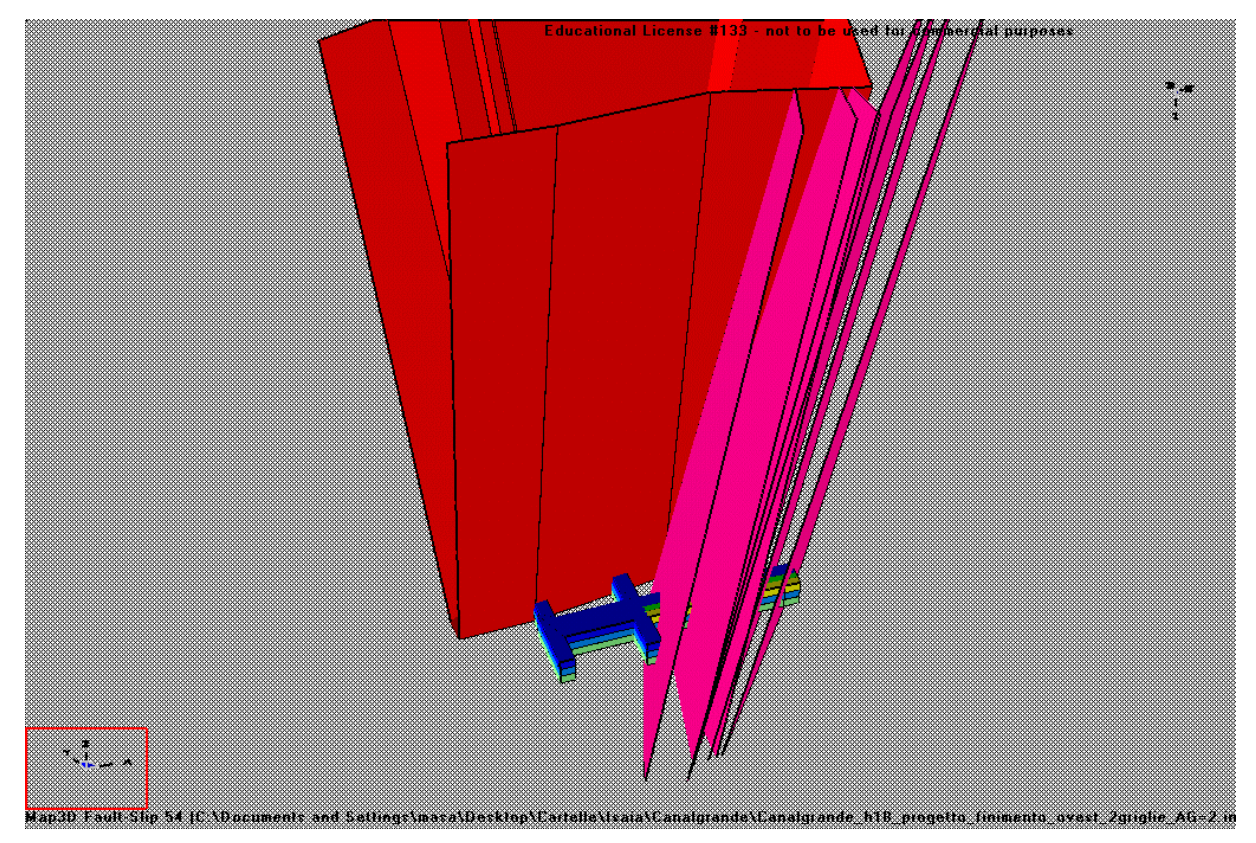

*Figura 33 - Modello di cava vista Sud-Ovest, discontinuità con inclinazione verso Est*

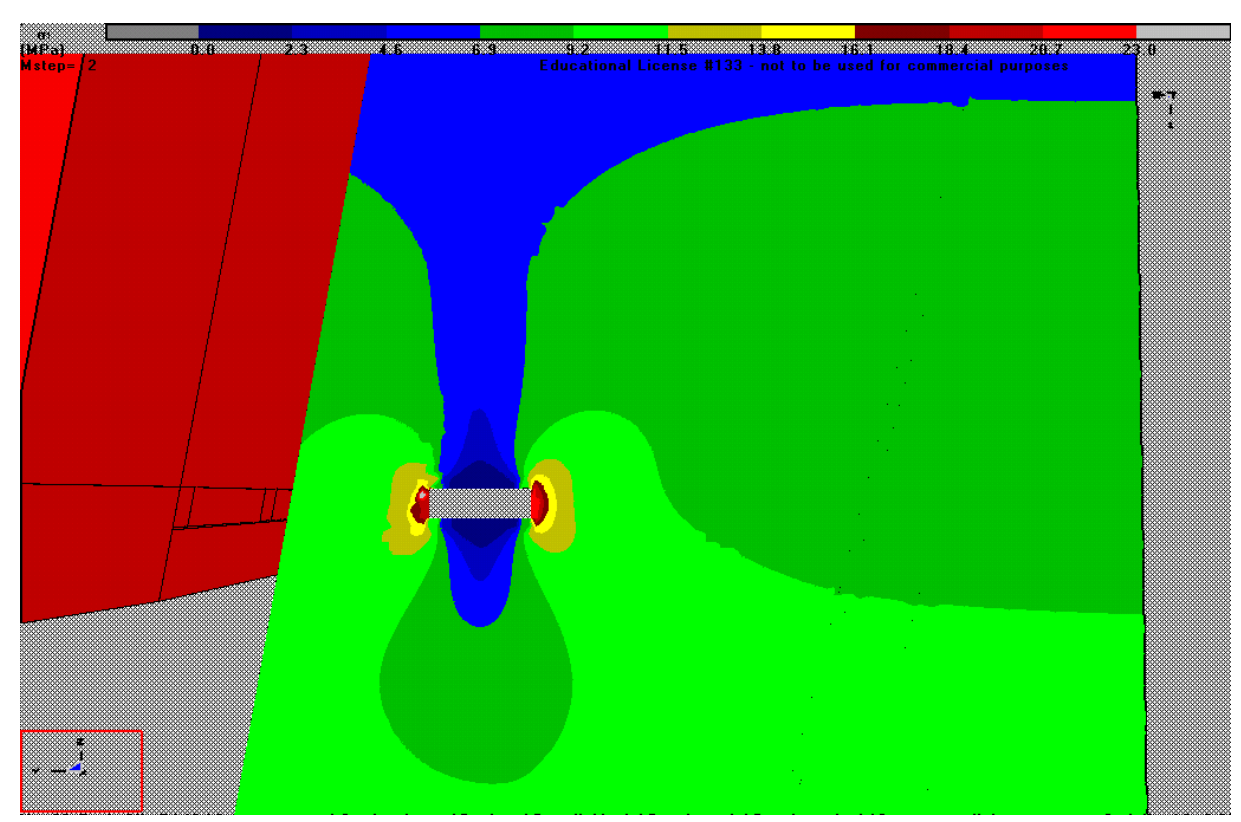

*Figure 33.a – Tensione σ1, Griglia parallela direzione Nord-Sud, vista da Ovest, Step 3*

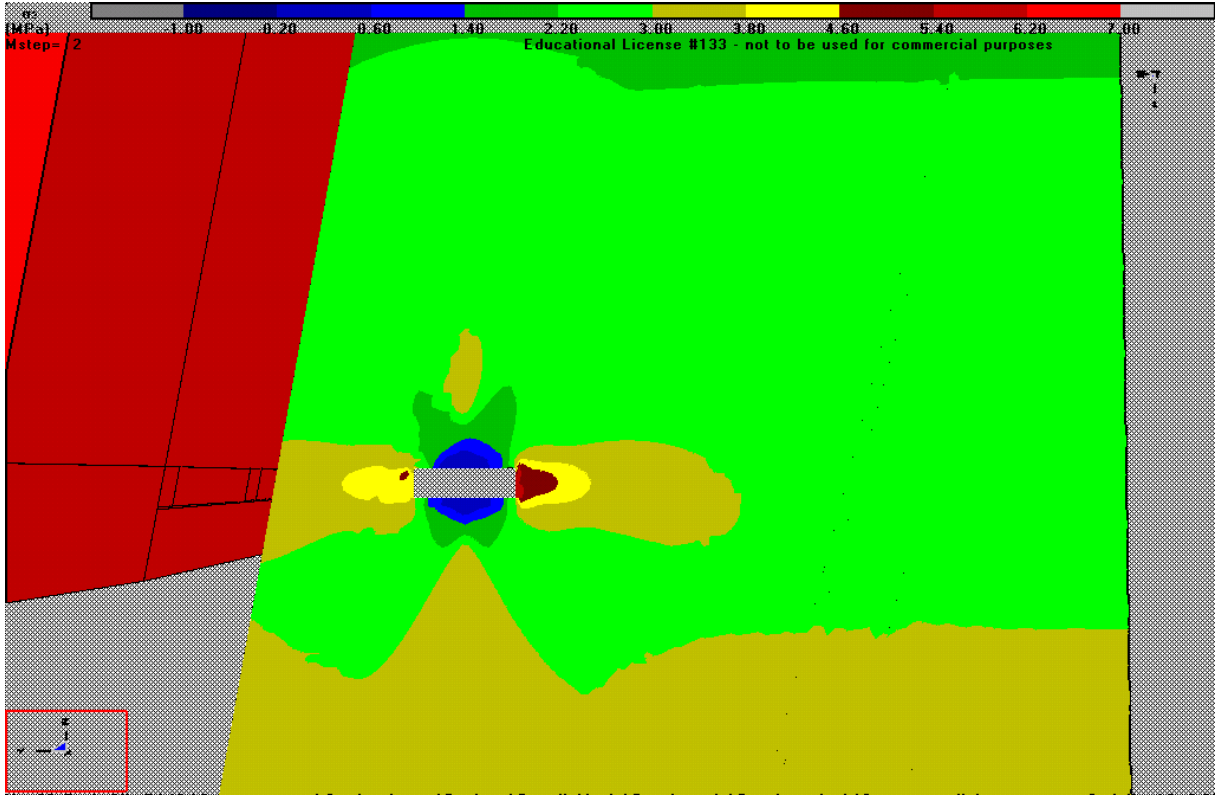

*Figure 33.b – Tensione σ2, Griglia parallela direzione Nord-Sud, vista da Ovest, Step 3*

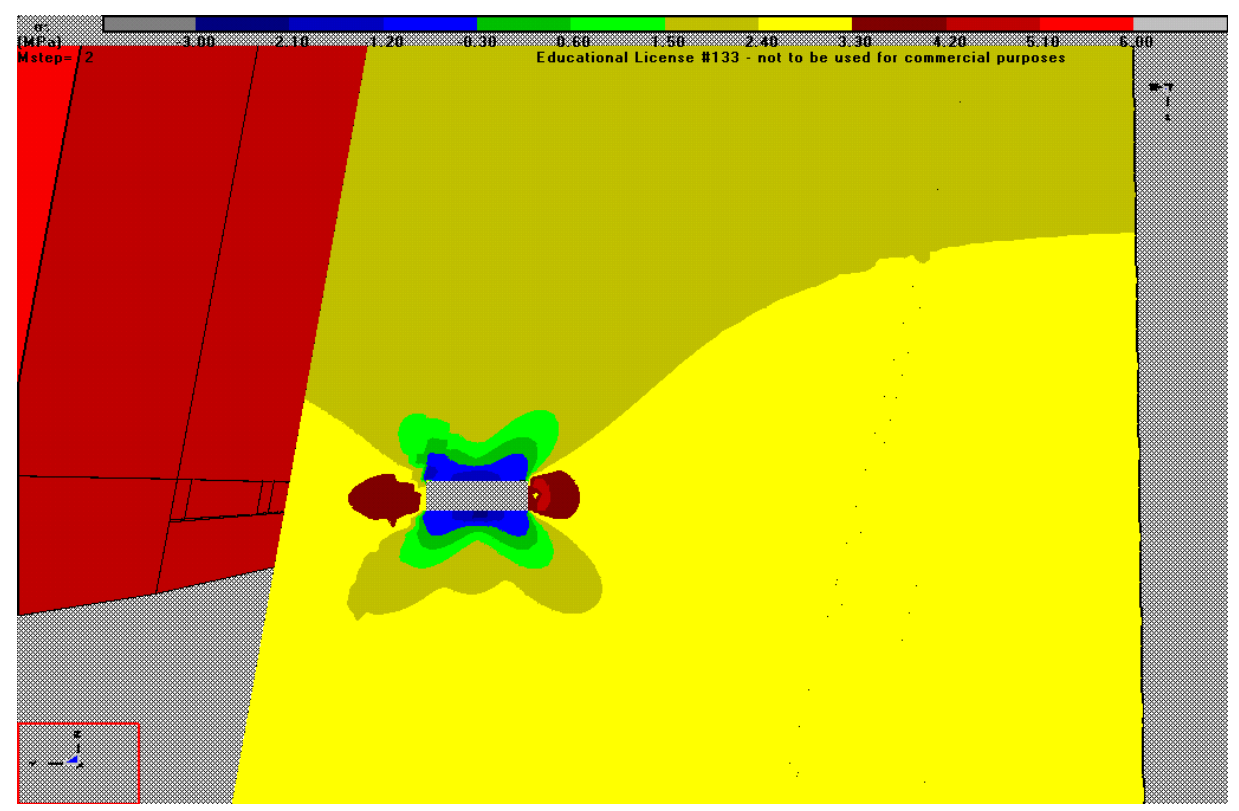

*Figure 33.c – Tensione σ3, Griglia parallela direzione Nord-Sud, vista da Ovest, Step 3*

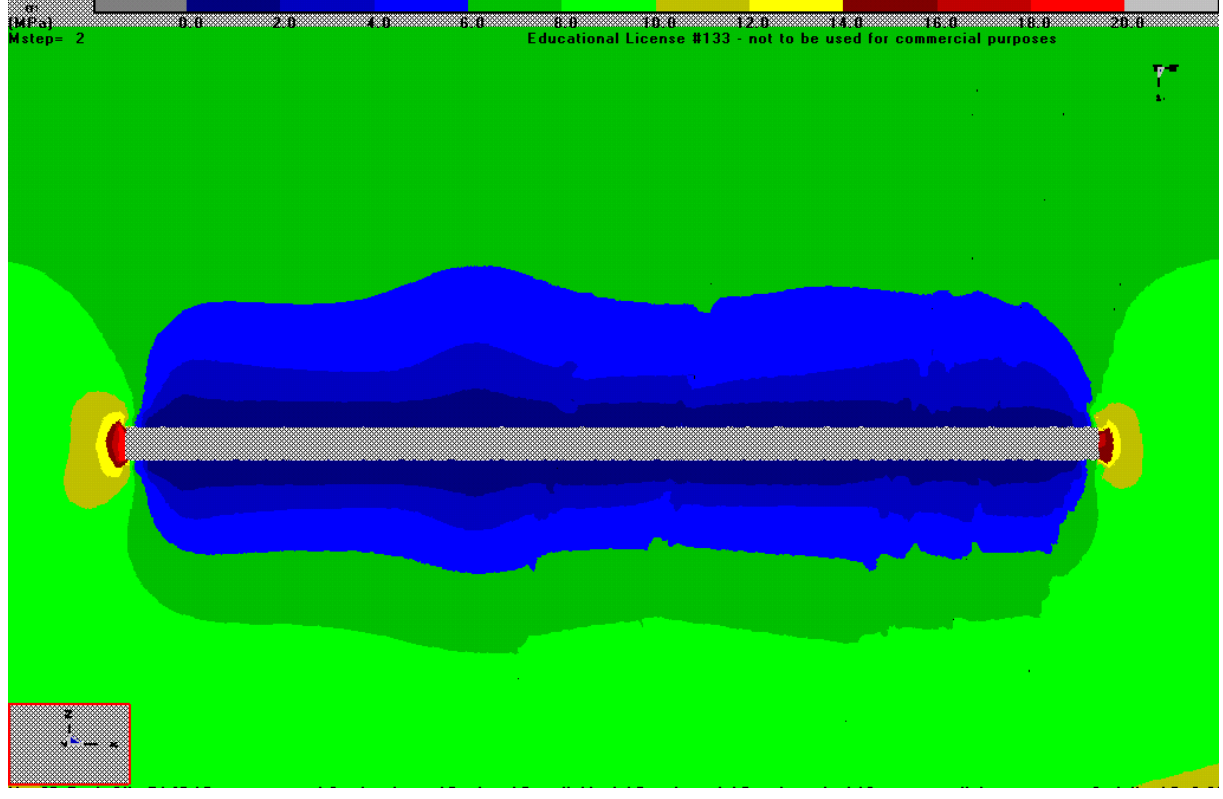

*Figure 33.d – Tensione σ1, Griglia parallela direzione Est-Ovest, vista da Sud, Step 3*

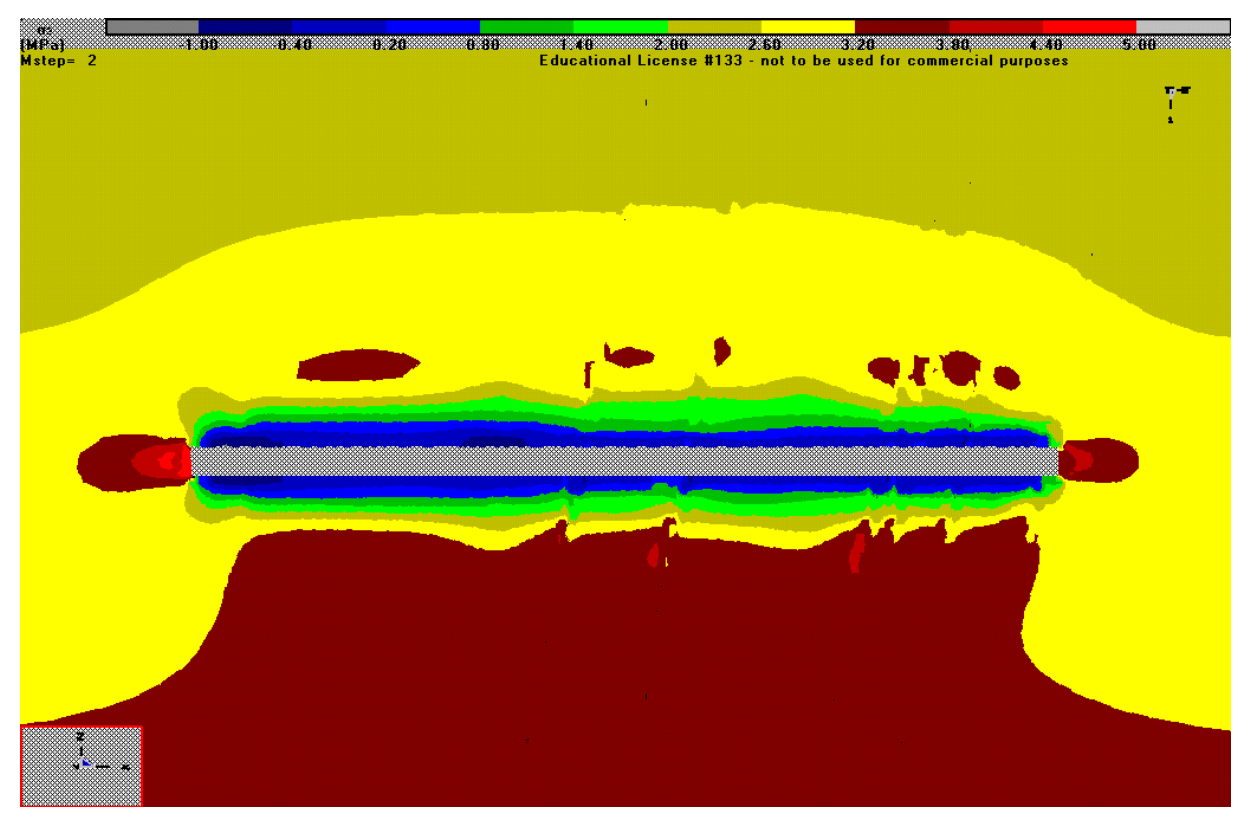

*Figure 33.e– Tensione σ2, Griglia parallela direzione Est-Ovest, vista da Sud, Step 3*

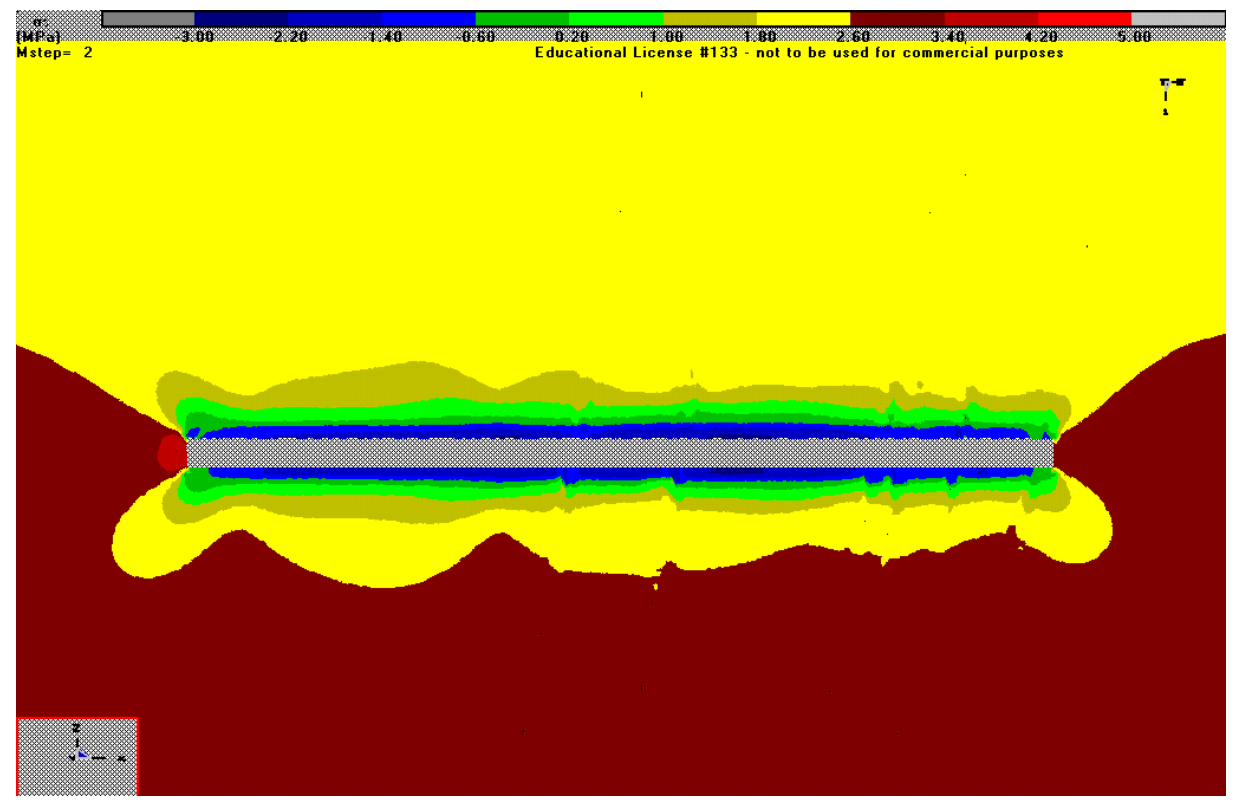

*Figure 33.f – Tensione σ3, Griglia parallela direzione Est-Ovest, vista da Sud, Step 3*

La sollecitazione principali  $\sigma_1$ ,  $\sigma_2$  e  $\sigma_3$  subiscono una variazione in seguito all'introduzione dell'inserimento dei vuoti della galleria, e per la presenza delle discontinuità. Infatti la  $\sigma_1$ aumenta di circa 7/8 [MPa] in alcune zone dei piedritti, attorno al vuoto. Questo è dovuto alla presenza della discontinuità, là dove queste si trovano particolarmente vicine alle pareti della galleria, come si può vedere in Figura 33.a, dove si crea un punto di singolarità della tensione verticale. Occorrerà prestare particolare attenzione a queste zone, dove si posso creare instabilità dinamiche. Dove le discontinuità non intersecano le pareti verticali della galleria, non si registrano aumenti significativi delle tensioni, rispetto alla condizione senza discontinuità. Anche in questo caso, non si riscontra alcun valore negativo nella tensione negativa verticale, quindi non vi è trazione.

La ridistribuzione delle sollecitazioni avviene anche per le tensioni  $\sigma_2$  e  $\sigma_3$ . La  $\sigma_2$ , cioè quella in direzione Est-Ovest (Figura 33.b e Figura 33.e), diminuisce di circa 1/2 [MPa], sia sui piedritti, sia in calotta, che al pavimento, alla quota della galleria. Anche per quanto riguarda la  $\sigma_{3}$ , cioè quella in direzione Nord-Sud, si nota una riduzione delle tensioni come per la  $\sigma_{2}$ . Questo comportamento è dovuto alla presenza delle discontinuità, che provocano un rilascio delle tensioni nelle direzioni Est-Ovest e nella direzione Nord-Sud.

Si riportano qui di seguito alcuni esempi del modello di calcolo, dopo aver eseguito il primo ribasso, Step 4.

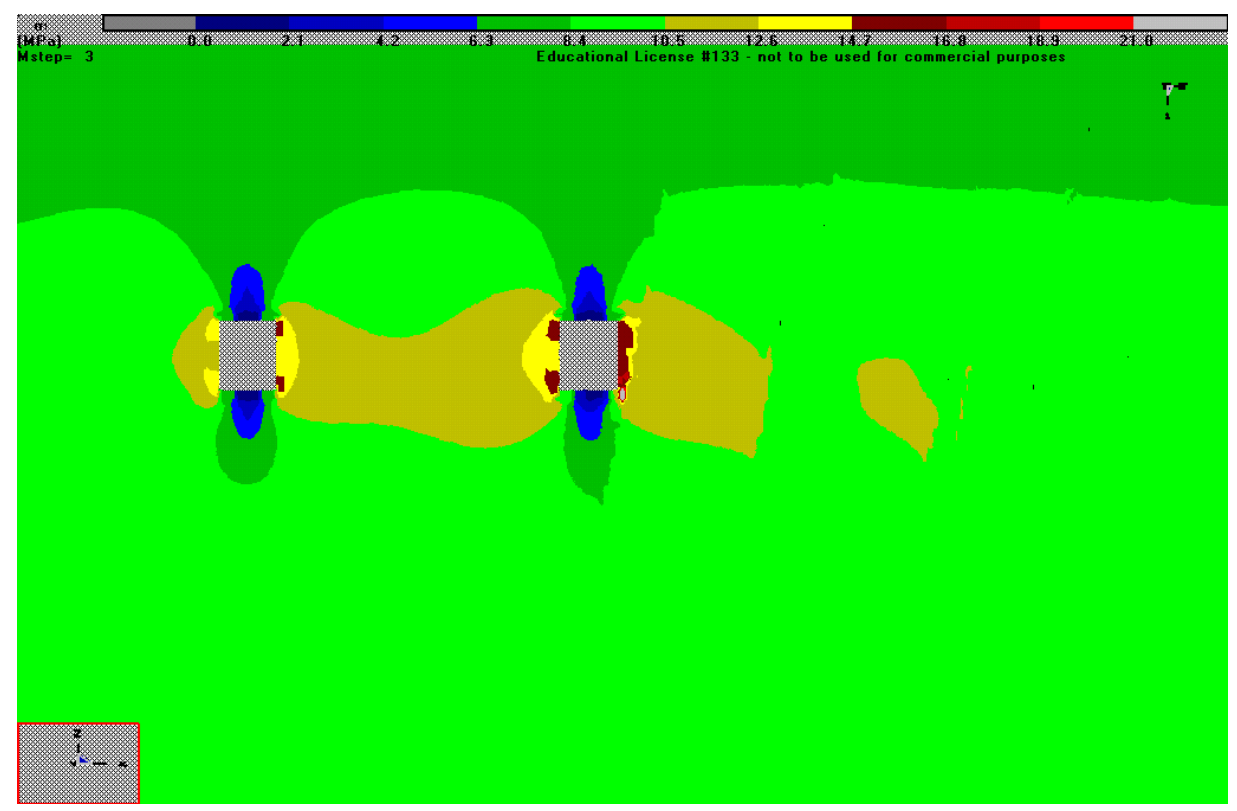

*Figure 33.g– Tensione σ1, Griglia parallela direzione Est-Ovest, vista da Sud, Step 4*

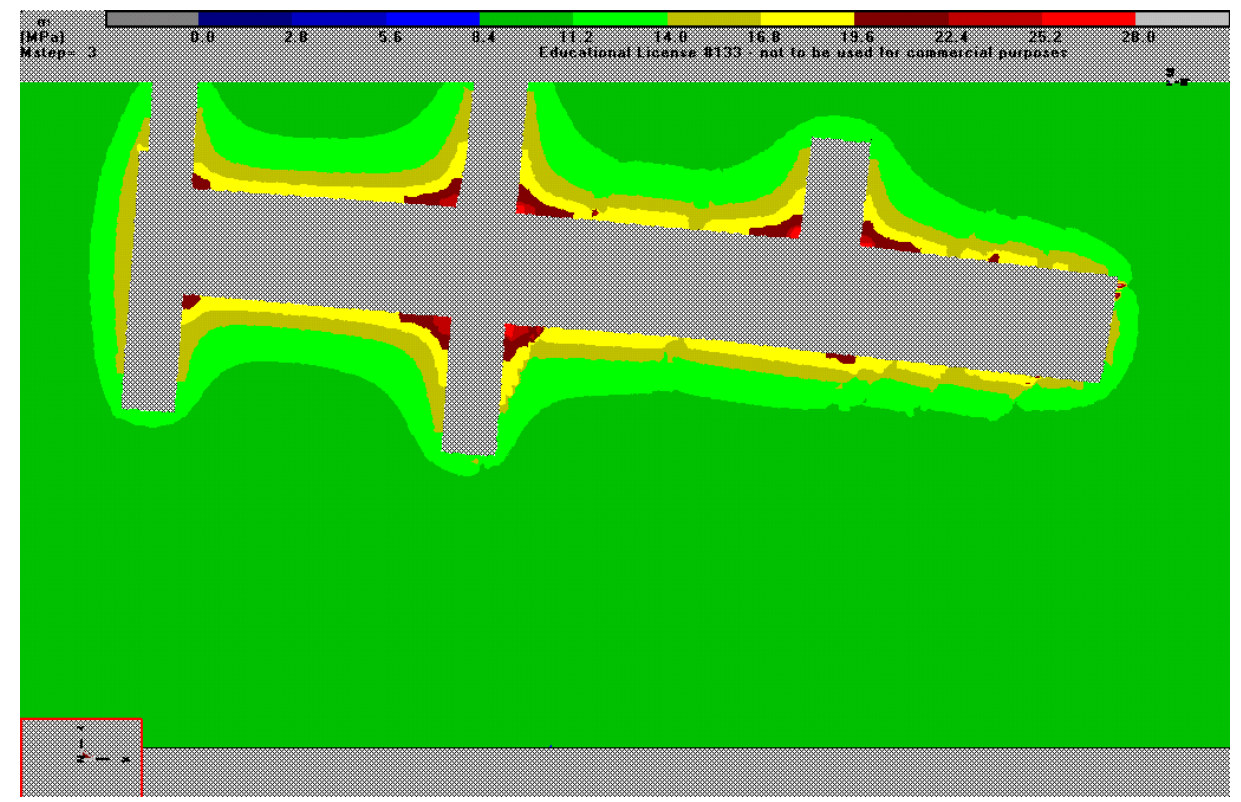

*Figure 33.h – Tensione σ1, Griglia vista dall'alto, sezione del Primo Ribasso, Step 4*

Si può notare una riduzione della concentrazione delle tensioni verticali attorno alle pareti verticali, con un'amplificazione della zone a tensione maggiore, rispetto allo Step 3. Si può notare inoltre che le tensioni di compressione maggiore si localizzano negli spigolo delle aperture. Anche qui si creano dei punti di singolarità dove le discontinuità sono in prossimità delle pareti.

Dalla Figura 33.h si può notare come la concentrazione delle tensioni verticali si ha negli spigoli della galleria.

Qui di seguito alcuni esempi del modello di calcolo, dopo aver eseguito il secondo ribasso, Step 5.

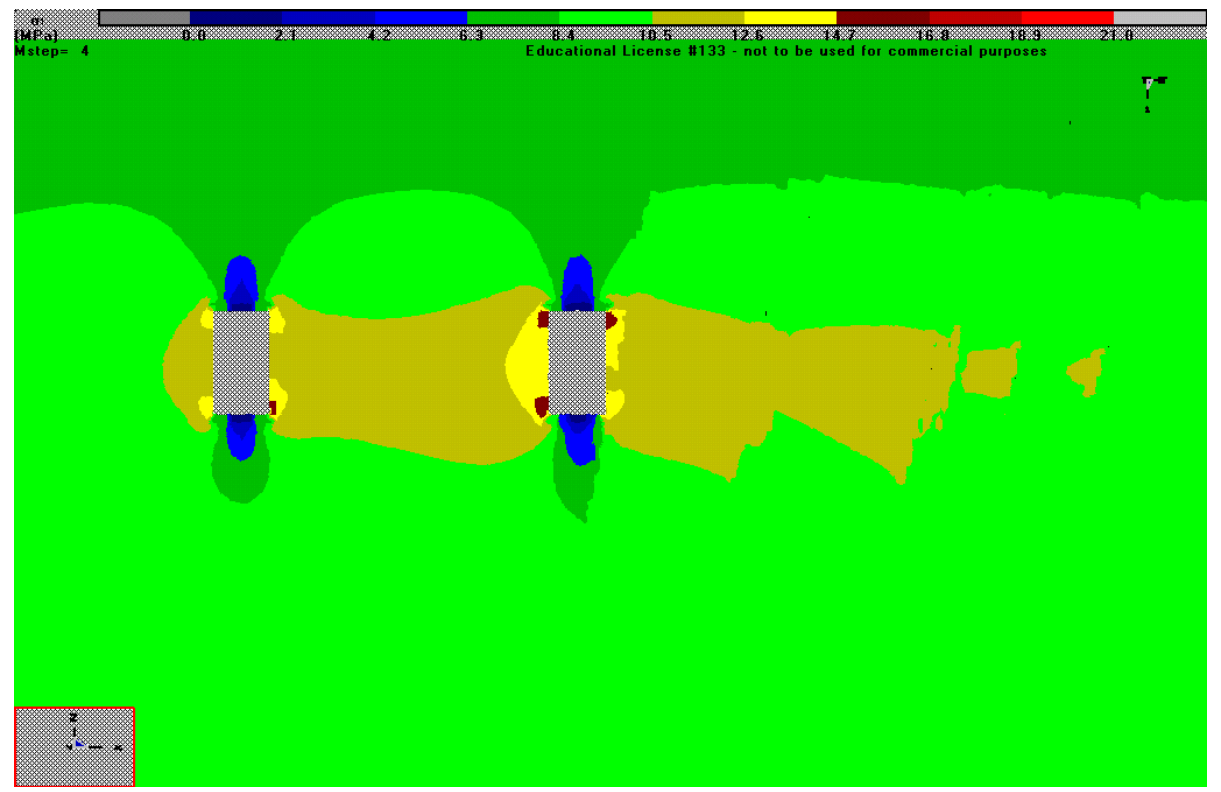

*Figure 33.i – Tensione σ1, Griglia parallela direzione Est-Ovest, vista da Sud, Step 5*

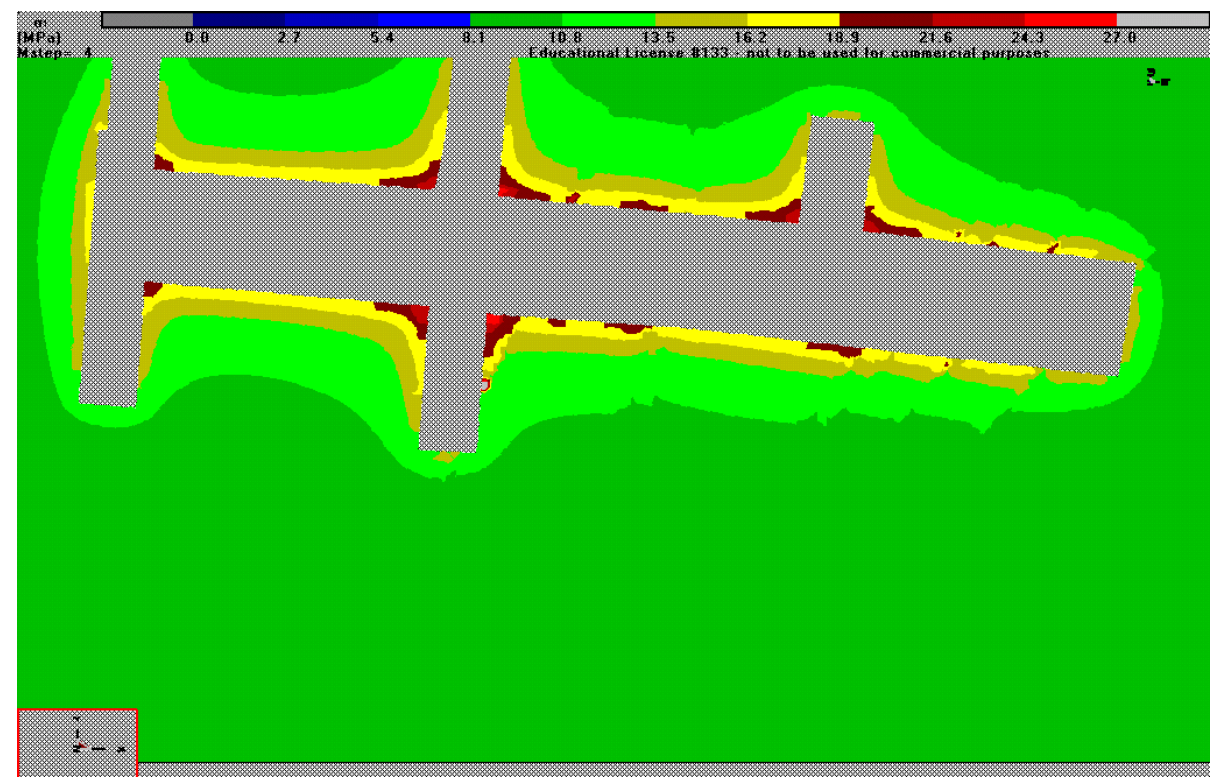

*Figure 33.l – Tensione σ1, Griglia vista dall'alto, sezione del Secondo Ribasso, Step 5*

Da Figura 34.a fino a Figura 34.c si riportano i grafici con le discontinuità con inclinazione verso Ovest, cioè verso la valle. Si riportano in figura i casi particolari che si sono riscontrati. Qui di seguito in Figura 34 lo schema del modello con le discontinuità analizzate.

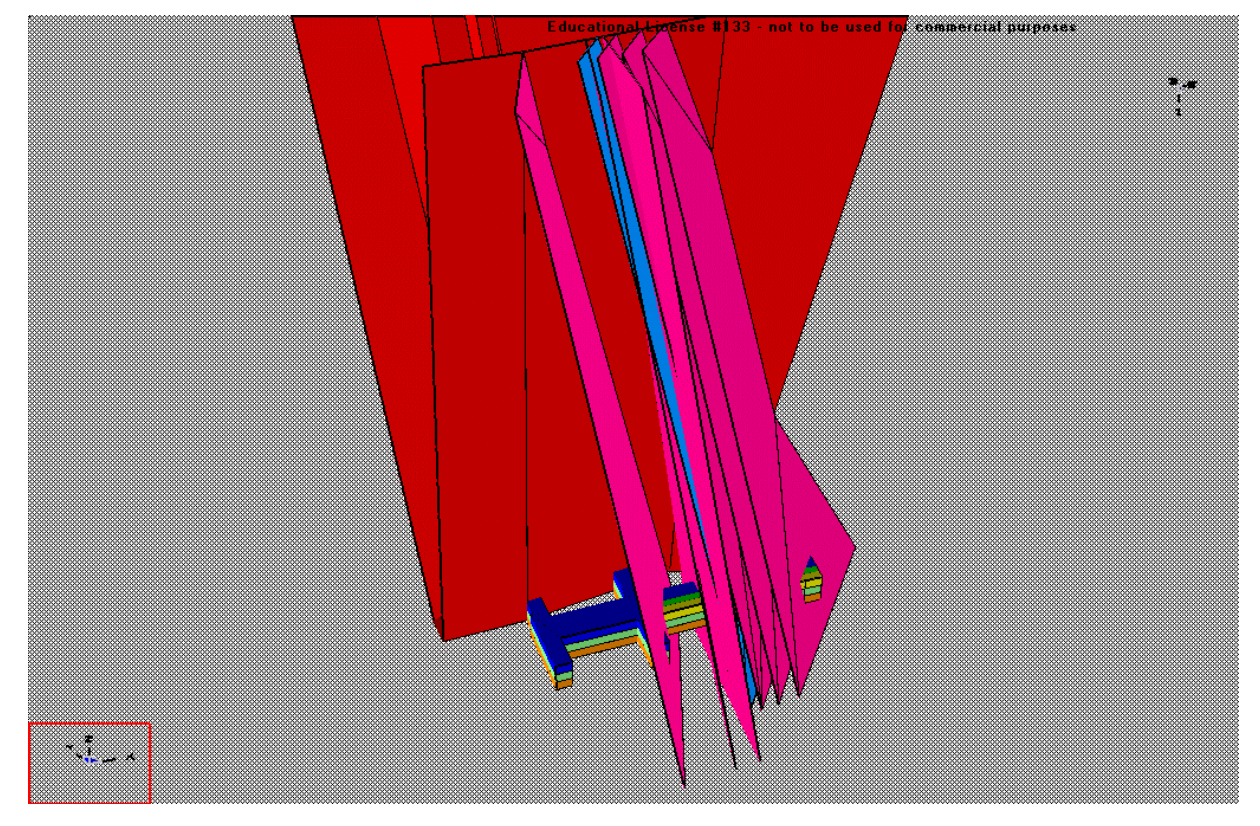

*Figura 34 - Modello di cava vista Sud-Ovest, discontinuità con inclinazione verso Ovest*

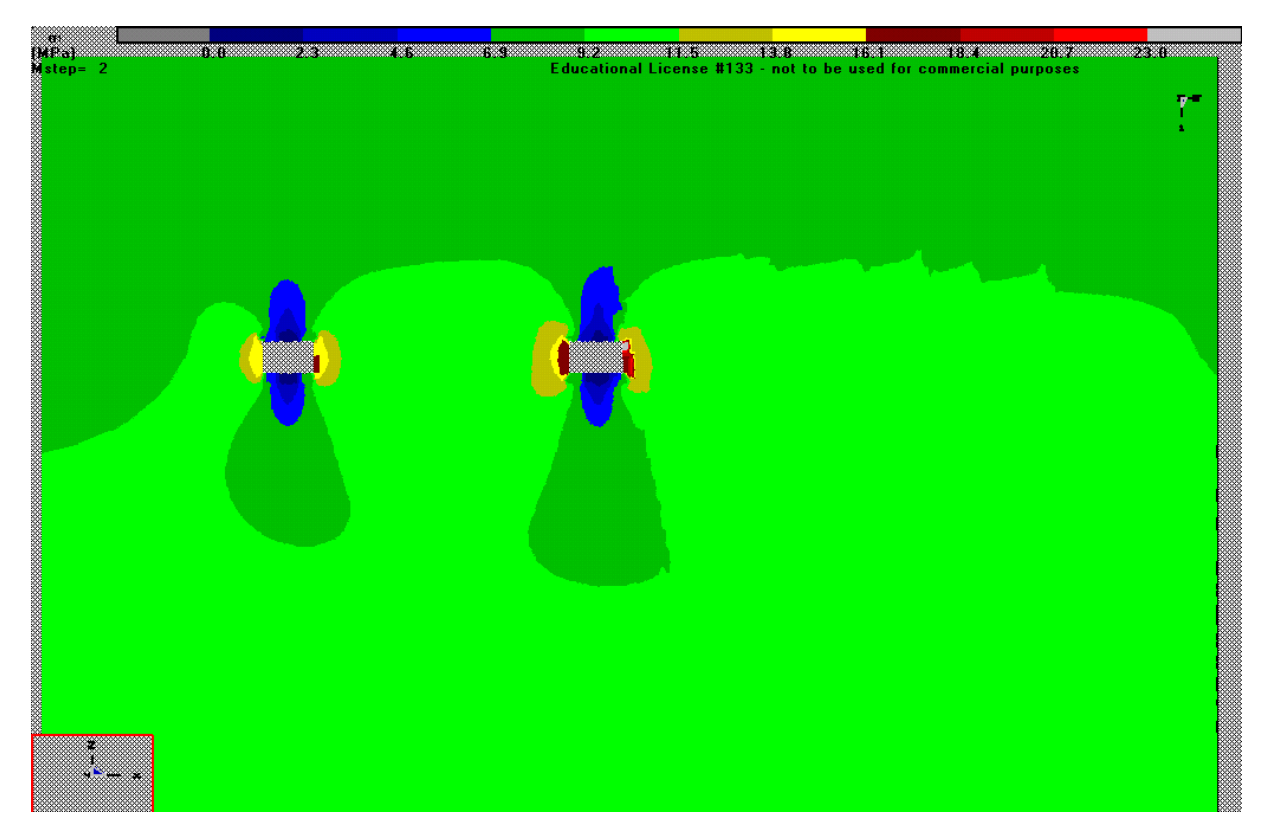

*Figure 34.a – Tensione σ1, Griglia parallela direzione Est-Ovest, vista da Sud, Step 3*

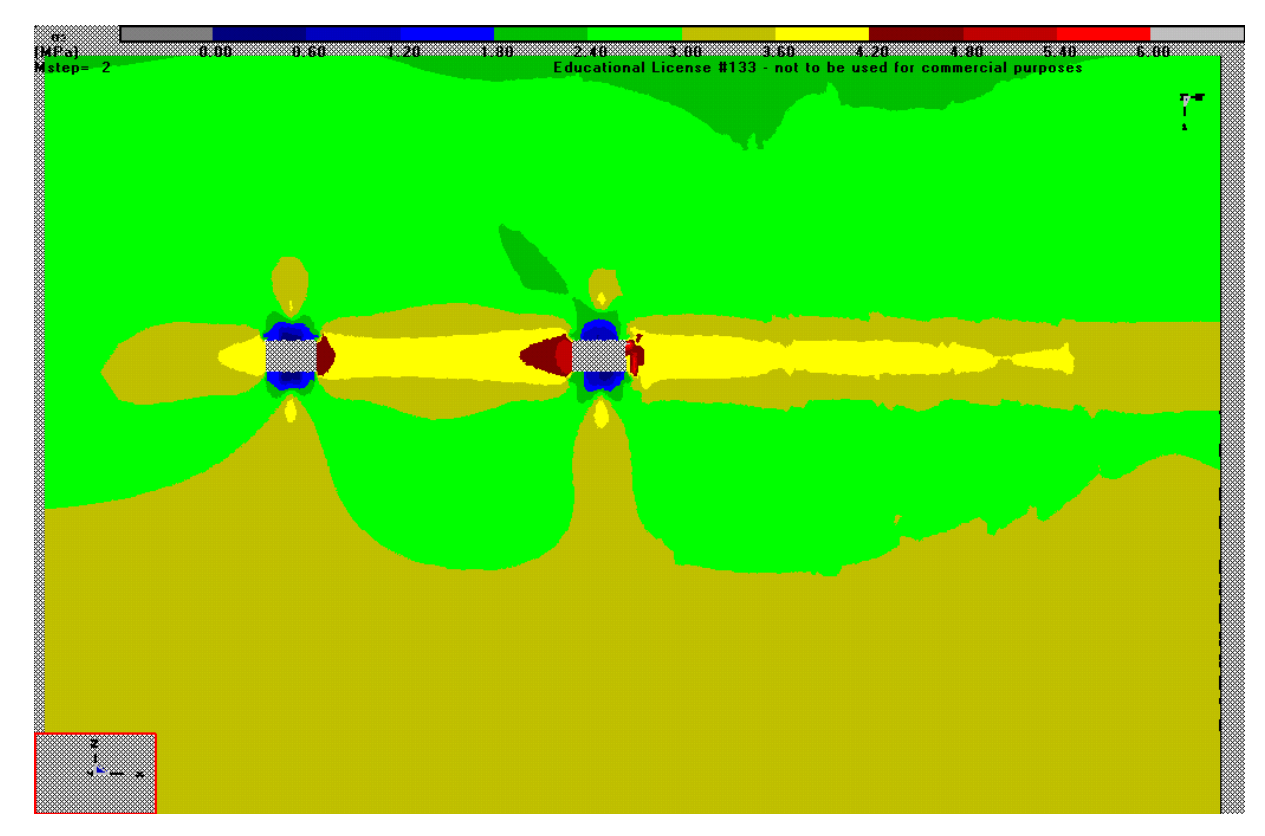

*Figure 34.b – Tensione σ2, Griglia parallela direzione Est-Ovest, vista da Sud, Step 3*

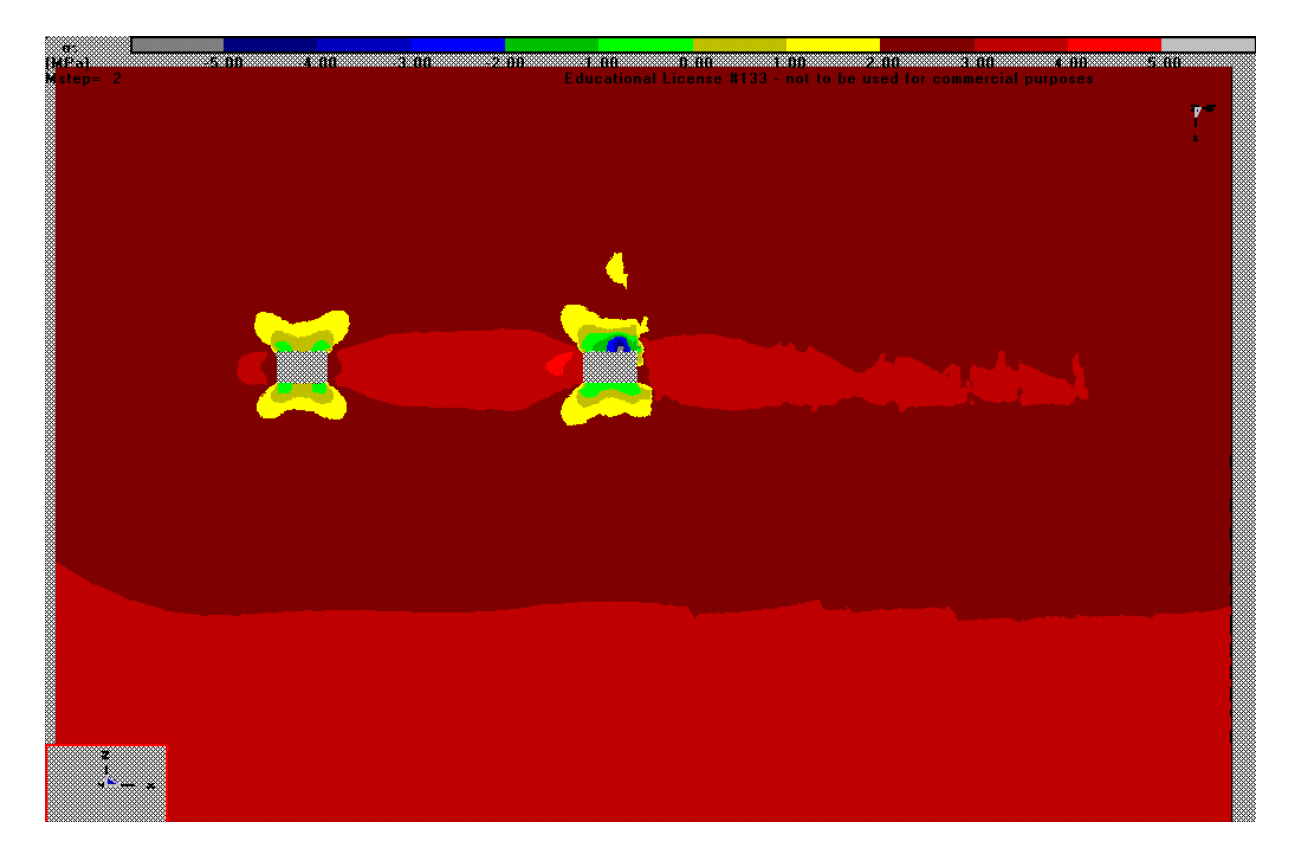

*Figure 34.c – Tensione σ3, Griglia parallela direzione Est-Ovest, vista da Sud, Step 3*

Dalla Figura 34.a alla Figura 34.c si riporta la griglia in direzione Est-Ovest, senza alcun ribasso. Si può notare come le discontinuità in questo caso, comportino singolarità sulla galleria di destra, nello spigolo in alto, dove si registra una zone di aumento della tensione verticale, indentificata con la zona di colore grigio, attorno a quella rossa. Per quanto riguarda la tensione orizzontale *σ<sup>2</sup>* siregistra una diminuzione della tensione proprio dalla parte dove vi sono le discontinuità. Dal grafico di  $\sigma_3$  si nota una zona di forte trazione in calotta (zona in grigio, contornata di blu). Si può dedurre che la presenza delle discontinuità, così posizionate, crea nella zona sopra descritta una forte instabilità, che deve essere opportunamente monitorata e messa in sicurezza, intervenendo eventualmente con disgaggi o chiodature.

Per quanto riguarda il primo e il secondo ribasso non si notano risultati particolarmente diversi da quelli trovati per le discontinuità con immersione opposta.

Qui di seguito si vuole mettere in evidenza un problema riscontrato durante le analisi con Map3D. In Figura 34.d si può notare che sopra l'apertura della galleria c'è una disomogeneità cromatica, che non rispecchia una situazione reale delle tensioni normali. Questo è sinonimo di un problema di risoluzione del software, secondo cui la griglia di risoluzione non è abbastanza fitta di nodi. Si è provato a infittire il Grid Spacing (AG), infatti durante il processo di discretizzazione tutti i punti delle griglie e delle superfici del modello sono suddivise in elementi con una certa lunghezza, che in genere è un numero che vale ¼ delle dimensione più piccola del problema oggetto di studio. Nel caso in esame si è preso un valore pari a 3; si è provato un valore inferiore, ma il programma impiegava eccessivo tempo per la risoluzione e non si otteneva la convergenza.

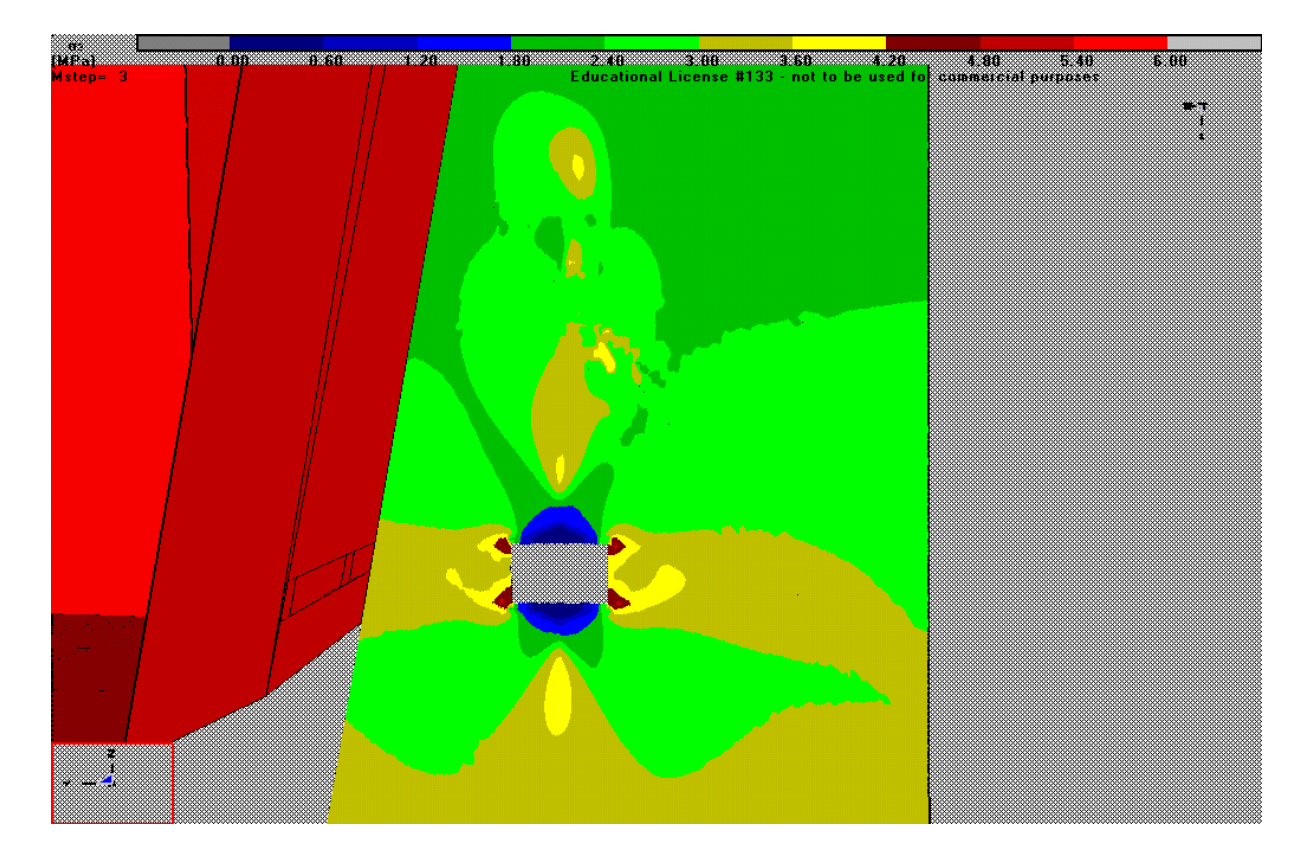

*Figure 34.d – Tensione σ1, Griglia parallela direzione Nord-Sud, vista da Est, Step 3*

I valori trovati nella presente analisi tridimensionale sono stati confrontati con i valori misurati in sito, ovviamente nella situazione attuale senza ribassi, e si riscontra che i risultati sono simili tra loro, dello stesso ordine di grandezza. Dunque si considerano validi i risultati trovati con il software.

La presente analisi ha messo in evidenza le zone che sono soggette a tensioni di trazione, e che dunque hanno bisogno di monitoraggio e interventi. Per le operazioni di ribasso che si vogliono fare le zone soggette a trazione sono sempre le stesse, mentre le zone a forte compressione variano a seconda della posizione delle discontinuità e la loro intersezione con le pareti libere della galleria.

### *8. Modello numerico tridimensionale Flac3D*

FLAC3D (Fast Lagrangian Analysis of Continua in 3 Dimensions) è un software di modellazione numerica tridimensionale, per analisi geotecniche di suolo, roccia, acque sotterranee e costruzioni. Tali analisi comprendono la progettazione ingegneristica, il fattore di previsione della sicurezza, la ricerca e l'analisi retrospettiva del fallimento.

FLAC è un programma di differenze finite esplicite (FDM) (Itasca Consulting Group, 1993) per il calcolo della meccanica ingegneristica. Sviluppa l'analisi lagrangiana, su un continuo discretizzato in una mesh di elementi di forma cubica; in questo modo ogni equazione differenziale che governa il problema esaminato è descritta da un'equazione algebrica in termini di variabili di campo in punti discreti dello spazio.

Il metodo esplicito invoca dapprima le equazioni del moto per ricavare, in un intervallo molto piccolo, nuove velocità e spostamenti da stress e forze che agiscono sul singolo elemento. FLAC calcola il nuovo stato di equilibrio, a condizione che esista, e ne presenta i risultati in forma grafica sotto forma di stato di sforzo stato e di deformazione per terreno e strutture.

L'analisi del continuo può essere applicata alla progettazione ingegneristica di scavi civili, minerari e geotecnici (es. Pendii, gallerie, caverne, ecc.) e costruzioni (dighe, fondazioni, basamenti, muri, ecc.). Utilizzando le interfacce, FLAC3D può anche simulare discontinuità come guasti, giunzioni, piani di assestamento e limiti ingegnerizzati lungo i costrutti.

A differenza di Map3D, la formulazione esplicita alle differenze finite rende FLAC lo strumento ideale per lo studio di problemi geomeccanici consistenti di diverse fasi successive, come sequenze di scavo, rinterro e applicazione carichi. La forma può tenere conto degli effetti del secondo ordine, con grandi spostamenti e grandi deformazioni, e di comportamento non lineare dei materiali, anche negli Stati di collasso incipiente esteso ad una vasta area del modello o di collasso totale.

#### *8.1 Generalità sul metodo FDM*

Il metodo alle differenze finite è una tecnica di risoluzione numerica di equazioni differenziali che si basa sull'approssimazione delle derivate con differenze finite, passando dall'operazione di limite a quella di rapporto incrementale. Un modello matematico descritto da equazioni differenziali viene pertanto trasformato in un problema algebrico.

Le relazioni che governano il problema sono l'equazione del moto, l'equazione di congruenza del materiale, e la legge costitutiva, che sono espresse con le seguenti forme differenziali:

$$
\rho \star \frac{\delta \dot{u}_i}{\delta t} = \frac{\delta \sigma_{ij}}{\delta x_j} + \rho g_i
$$

Dove: ρ = densità

t = tempo

 $x_i$  = componente delle coordinate vettoriale

 $g_i$  = componente di accelerazione gravitazionale lungo la direzione  $x_i$ 

 $\sigma_{ii}$  = componente del tensore degli sforzi

 $\dot{u}_i$  = componente di velocità

$$
\dot{\varepsilon}_{ij} = \frac{1}{2} \left[ \frac{\delta \dot{u}_i}{\delta \dot{x}_j} + \frac{\delta \dot{u}_j}{\delta \dot{x}_i} \right]
$$

Dove:  $\dot{\mathcal{E}}_{ij}$  = componente di velocità di deformazione

$$
\sigma_{ij} = M\left(\sigma_{ij}, \varepsilon_{ij}, k\right)
$$

Dove:  $M$  = funzione delle legge costitutiva

k = parametro relativo alla storia dello stress e alla deformazione del materiale (se esite)

L'approccio matematico alla differenza finita adottata da FLAC è concettualmente simile a quello utilizzato dal rilassamento dinamico (Otter et al, 1996), con alcuni aggiustamenti. Il mezzo continuo coinvolto nello studio è diviso in elementi di forma cubica e ciascuno di essi viene quindi automaticamente suddiviso in quattro sottoelementi triangolari, accoppiati e sovrapposti.

Ad ogni nodo di ogni elemento, le forze trasmesse dagli elementi vicini vengono sommate per dare la forza globale della rete  $\Sigma F_i$  che agisce sul singolo nodo. Tra le forze F<sub>i</sub> ci sono anche l'azione gravitazionale associata al nodo e i carichi applicati dall'esterno (come le condizioni al contorno). Il nodo generico verrà quindi accelerato nella direzione *i* secondo la seguente equazione, che deriva dalla legge del moto di Newton:

$$
\dot{u}_i^{(t-\frac{\Delta t}{2})} = \dot{u}_i^{(t-\frac{\Delta t}{2})} + \Sigma F_i^{(t)} \star \frac{\Delta t}{m}
$$

Dove:  $\Delta t$  = intervallo di tempo ad ogni step di calcolo

m = massa attribuita al nodo

Per quanto riguarda i problemi con grandi deformazioni, le velocità dei nodi vengono calcolate ad ogni passo, dopo di che le coordinate dei nodi devono essere aggiornate tramite l'equazione:

$$
\dot{u}_i^{(t-4t)} = \dot{u}_i^{(t)} + \dot{u}_i^{(t-\frac{4t}{2})} \star \Delta t
$$

L'intervallo di tempo di ogni passaggio è scelto automaticamente dal codice del computer, abbastanza piccolo da non avere il tempo di propagarsi agli elementi vicini (ogni materiale ha una velocità finita che trasferisce le informazioni su stress e tensione). Ovviamente dopo diversi cicli di calcolo l'interazione può propagarsi agli altri elementi, nello stesso modo in cui avviene nella realtà. Questo rappresenta il concetto chiave di sistemi espliciti; la velocità di propagazione del calcolo deve sempre rimanere superiore alla velocità di propagazione delle informazioni fisiche, quindi le equazioni possono sempre operare su termini noti, che sono fissi per l'intera durata del calcolo.

L'architettura del metodo consiste nella risoluzione delle equazioni del moto per ogni singolo elemento, che è governato dal comportamento delle celle vicine. È quindi necessario impostare un processo iterativo, che deve essere fermato quando raggiunge una condizione predefinita di equilibrio.

Contrariamente al metodo degli elementi finiti (FEM), in FDM il campo delle variabili non è approssimato nel singolo elemento dalla funzione di specificazione definita a priori, ma la variazione della quantità sconosciuta nell'intervallo di tempo è linearizzata; quindi si presume anche che la deformazione, e di conseguenza lo stress, siano costanti all'interno di ciascun elemento usato per la discretizzazione spaziale; per questo motivo non è necessario definire la matrice di rigidezza globale per il problema in esame.

Entrambi i metodi (FEM e FDM esplicito) hanno le stesse equazioni di risoluzione, ma proposti in una forma diversa. L'approccio esplicito del FLAC comporta la soluzione di equazioni dinamiche, anche quando il problema è chiaramente statico: in questi casi è molto importante capire il comportamento del codice numerico durante il calcolo, al fine di evitare una valutazione errata del fenomeno individuato. Tuttavia, nei sistemi lineari e nei problemi con piccole deformazioni, il risolutore esplicito FDM non è efficiente quanto il FEM. In effetti, problemi in cui la legge costitutiva non è lineare, come studi geotecnici, la FDM è molto competitivo, perché a differenza del FEM, non sono richiesti lunghi e costosi iterativi processi.

Il vantaggio di FLAC, originariamente sviluppato per simulare il comportamento di strutture costruite in terra, roccia o altri materiali che possono subire un flusso plastico quando vengono raggiunti i loro limiti di snervamento, è possibile simulare, con appropriate leggi costitutive della roccia, le diverse fasi di scavo e considerare durante il calcolo eventuali elementi di rinforzo, consolidamento e supporto posti durante i lavori di costruzione. Grazie a ciò è possibile, da un lato, studiare il comportamento e la stabilità della massa rocciosa e nell'altro verificare le condizioni di lavoro del rinforzo strutturale e del supporto impiegato.
## *8.2 Modellazione di un sotterraneo con Flac3D*

Diversamente da quanto detto per Map3D, con Flac3D non si parte da una condizione di spazio infinto, ma l'analisi viene fatta su elementi finiti, a cui occorre applicare le condizioni al contorno appropriate, per riprodurre al meglio il caso reale. Le caratteristiche più importanti del modello numerico sono la dimensione degli elementi mesh, il tipo dei materiali e il modello di rottura. Occorrerà dunque definire:

• i dettagli geometrici della struttura analizzata (ad esempio il profilo della cavità, la forma di eventuali strutture abbandonate in posto e loro interazione con la roccia incassante);

• le caratteristiche del materiale (resistenza alla compressione e alla trazione, modulo E, coefficiente di Poisson v);

- le condizioni iniziali (tipicamente lo stato di stress nelle condizioni non disturbate);
- temperatura, distribuzione della pressione indotta da acque sotterranee, saturazione;
- carichi esterni.

Di particolare importanza è la definizione delle condizioni al contorno, che in un modello numerico consistono in valori di variabili di campo, impostati sul bordo della maglia. Questi bordi possono essere reali o artificiali. I veri confini sono quelli che fisicamente esistono nell'oggetto modellato, come i bordi dello scavo o la superficie del suolo, mentre quelli artificiali non esistono nella realtà, ma sono essenziali per identificare le regioni utili alla modellazione. È buona norma mettere i limiti artificiali a una distanza tale da non compromettere il modello simulato o studiato, al fine di evitare condizioni anormali di sforzodeformazione che comprometterebbero la soluzione prevista.

Due diverse condizioni meccaniche possono essere normalmente applicate al confine, sono:

- spostamento: che causa una sottostima del reale stato di tensione-deformazione;
- tensioni: sovrastima degli effetti.

Una superficie libera, che implica uno stato di stress zero imposto, è considerata come un caso speciale di confine. Per questo motivo, nel problema in studio, insorgono alcune difficoltà nella corretta valutazione delle condizioni in ogni punto del contorno. Di solito viene scelto un compromesso: lo stato di stress viene inizializzato in modo approssimativo, quindi il modello viene lasciato convergere in a situazione numericamente corretta.

Come parametri meccanici del materiale, al posto del modulo di Young comune (E) e coefficiente di Poisson (ν), il codice FLAC implementa i moduli K e G. Questa scelta è legata alla possibilità di poter riprodurre una gamma più ampia di materiali; infatti in natura il materiale che non viola i principi della termodinamica può assumere due comportamenti limite diversi: "deviatorico" o "sferico". I materiali che assumono un comportamento 'deviatorico' sono quelli che resistono indefinitamente alle variazioni di volume, ma non hanno alcuna resistenza sui cambiamenti di forma; al contrario, i materiali con comportamento "sferico" possono contrastare le deformazioni di taglio, ma non i cambiamenti di volume. La coppia di parametri K e G può riprodurre entrambi i comportamenti. Questo è matematicamente, ma non fisicamente, riproducibile dal coefficiente E e ν. Infatti, esprimendoli come una funzione di K, G sarebbero materiali con una resistenza infinita compressiva o con un comportamento senza controllo.

I quattro parametri sono collegati tra loro dalle seguenti equazioni:

$$
G = \frac{E}{2*(1+\nu)}
$$

$$
K = \frac{E}{3*(1-2\nu)}
$$

L'influenza del campo gravitazionale è particolarmente importante in tutta la costruzione sotterranea vicino alla superficie libera. Infine la mesh deve essere fissata inserendo un vincolo in corrispondenza dei bordi.

# *8.3 Realizzazione del modello oggetto di studio con Flac3D*

La realizzazione del sotterraneo di miniera, oggetto di studio, è avvenuta con molte semplificazioni, per poter inserire l'intero sito in esame. Infatti durante la costruzione del modello si è riscontrata la necessità di riprodurre l'ambiente intero attorno alla galleria in sotterraneo, in modo da poter simulare l'effettivo avanzamento delle operazioni di cava e quindi ricreare le condizioni di carico naturali nella roccia. D'altro canto, questa operazione portava alla creazione di un modello eccessivamente grande, per cui sono state formulate alcune assunzioni per semplificare il modello, che verranno spiegate qui di seguito.

Come prima cosa si costruisce la condizione di carico precedente la realizzazione della cava a cielo aperto, con un parallelepipedo che rappresenta l'ammasso roccioso intero fino a una quota di 50 metri nella direzione z, cioè quella verticale, ponendo come livello di z = 0 il piano di calpestio futuro della galleria in sotterraneo. Al di sotto di questo piano, il blocco, che rappresenta l'ammasso roccioso, continua fino a quota z = -50 metri.

Per quanto riguarda le dimensioni nella direzione y, ossia quella Nord-Sud, il dimensionamento si basa sulle grandezze che si adottano per il "catino". Infatti la cava a cielo aperto viene semplificata con un'apertura di larghezza 30 metri nella direzione y, 100 metri nella direzione z, il cui diametro equivalente è di circa 60 metri, che moltiplicato per 3 sono circa 200 metri. Infatti si ritiene di inserire come il confine artificiale del blocco a una distanza di almeno tre volte il diametro equivalente, a partire dalla fine dello scavo.

Per cui se si assume l'ampiezza del catino nella direzione N-S, dalla coordinata y = 0, ossia l'ingresso della cava in sotterraneo, alla coordinata y = 30, allora la fine del blocco è posta alla coordinata y = -200 nella direzione Sud e y = 230 metri nella direzione Nord.

Per la direzione x, l'apertura del catino si estende circa per 250 metri, dove pongo x= 0 il primo ingresso di cava in sotterraneo, x = 170 metri, fine del catino, dove si innalza la parete Est, mentre il confine artificiale del blocco in tale direzione è posto a 250 metri dalla parete Est, per cui alla coordinata x = 420 metri. In direzione Ovest, cioè verso le x negative, il blocco di estende fino alla coordinata x = -100 metri. Tale blocco è raffigurato in Figura 35.

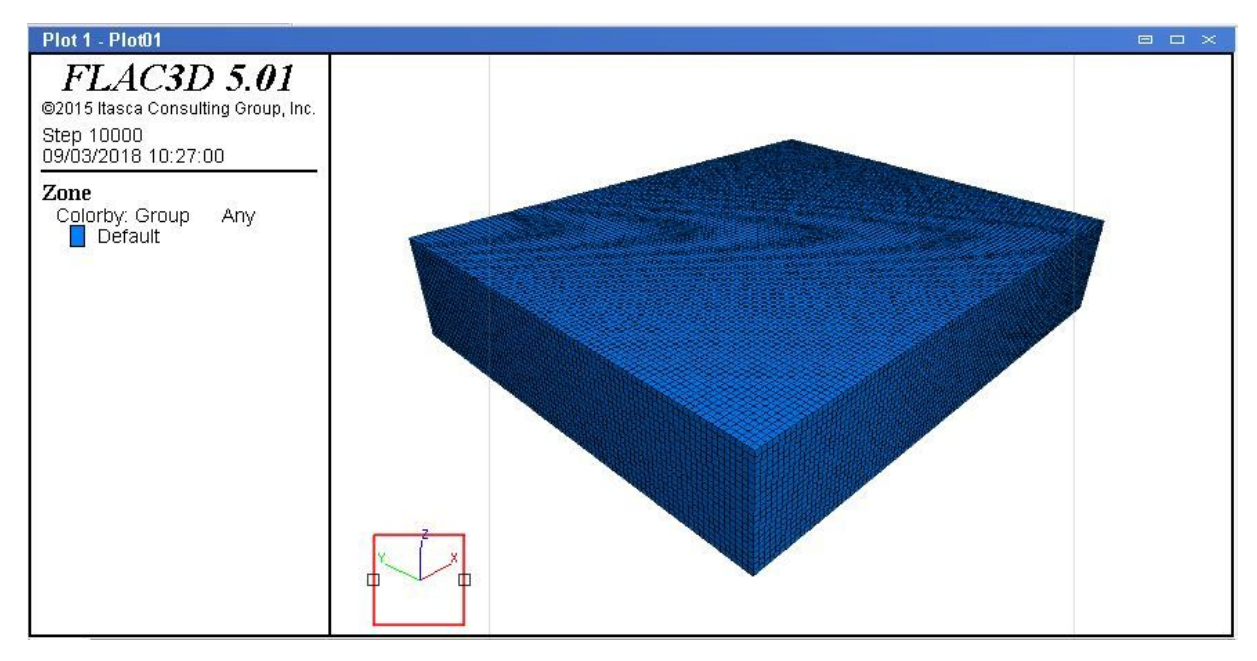

# *Figura 35 – Blocco del modello in Flac3D*

Sul piano XY, l'origine degli assi è dunque posta allo spigolo di ingresso della galleria, come già spiegato per il Software Map3D e rappresentato in Figura 28, del capitolo precedente.

Definiti i limiti geometrici in direzione x e y, e quelli in direzione z del blocco, occorre porre le condizioni al contorno a tale blocco in termine di vincoli e di sollecitazioni applicati.

I vincoli sono posti alla base della geometria, fissando la z nella direzione verticale alla quota  $z = -50$  metri.

Il passo successivo è quello di definire la mesh del problema, dividendo il blocco in elementi cubici di lato 5 metri (Figura 35); nella zona in cui verrà scavata la galleria in sotterraneo la mesh sarà ulteriormente discretizzata in blocchi di 2.5 metri di lato. Durante la realizzazione del modello sono stati fatti tentativi con una mesh più fitta, ma questa richiedeva troppo tempo per l'eleborazione e non si riusciva ad ottenere la convergenza.

Il carico che decido di applicare è unicamente quello litostatico, come già fatto per Map3D. Tale operazione si concretizza impostando prima di tutto la gravità sul blocco precedentemente descritto, attraverso la scrittura del codice:

set grav 0 0 -9.81 ini dens 2549

Dove -9.81 è l'accelerazione di gravità verso il basso, espressa in [m/s<sup>2</sup>] e 2459 è la densità del blocco espressa in [Kg/m<sup>3</sup>].

Le restanti condizioni di carico sono imposte attraverso il comando "*apply*", considerando il carico litostatico direttamente sulle superfici del blocco, seguendo questa formulazione in ogni punto di applicazione del carico:

# *value\_effective = value\_constant +*  $q_x$ *<sup>\*</sup>* $x$  *+*  $q_y$ *<sup>\*</sup>* $y$  *+* $q_z$ *<sup>\*</sup>* $z$

Dove: value effective= valore di tensione che si vuole ottenere

value\_constant = valore costante del carico

 $q_x$ ,  $q_y$ ,  $q_z$  = gradient nelle rispettive direzioni x, y,z

x, y, z = distanze cartesiane dall'origine degli assi.

Sulla faccia orizzontale superiore il carico verticale simula l'andamento geometrico del rilievo montuoso originario, prima dello scavo della cava a cielo aperto, impostando un'altezza massima del rilievo di 300 metri, come già assunto per Map3D per motivi di sicurezza. Tale carico è nullo nel centro del blocco creato dove si aprirà la cava a giorno, cioè alla coordinata y=15 metri, e aumenta linearmente fino alla quota y=-60 metri, che corrisponde sulla verticale al carico litostatico massimo imposto di – 7.5 [MPa] (il segno negativo indica il verso opposto alla direzione positiva dell'asse z); questa assunzione simula il pendio naturale del rilivo montuoso. Da quota y=-60 metri fino alla fine del blocco, y= -200 metri, il carico rimane costante.

Nella direzione x questa condizione vale nell'intervallo x=-100 metri e x=170 metri. Si imposta poi una simmetria del carico rispetto al piano verticale che passa per y=15 metri. Infine un carico costante pari a -7.5 [MPa] è applicato dalla coordinata x=170 fino alla coordinata x=420 metri, cioè fine del blocco.

Sulle pareti verticali del blocco si applica un carico verticale orizzontale, che corrisponde al carico litostatico orizzontale (coefficiente K0=0.3) che cresce linearmente con la profondità. Alla quota z=50 metri la sollecitazione vale:  $\sigma_h = \sigma_v * K$ 0= 7.5\*0.3=2.25 [MPa].

Alla quota z=-50 metri la sollecitazione vale:  $\sigma_h = \sigma_v * K$ 0= 10\*0.3=3.0 [MPa].

Tale carico è applicato su tutte e quattro le facce verticali; così facendo si è voluta riprodurre la condizione di carico primitiva. In Figura 36.a, Figura 36.b e Figura 36.c sono riportati i blocchi con i risultati delle tensioni sulle superfici esterne, dopo aver applicato i carchi precedentemente descritti.

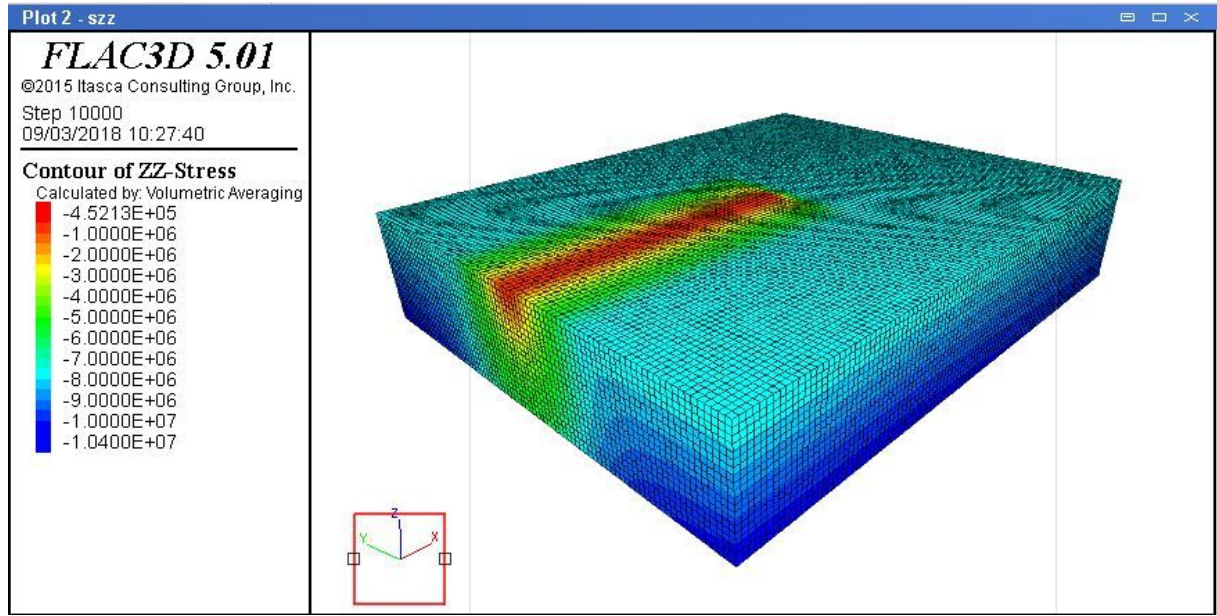

*Figura 36.a – Tensioni verticali zz sulle superficie esterne del blocco*

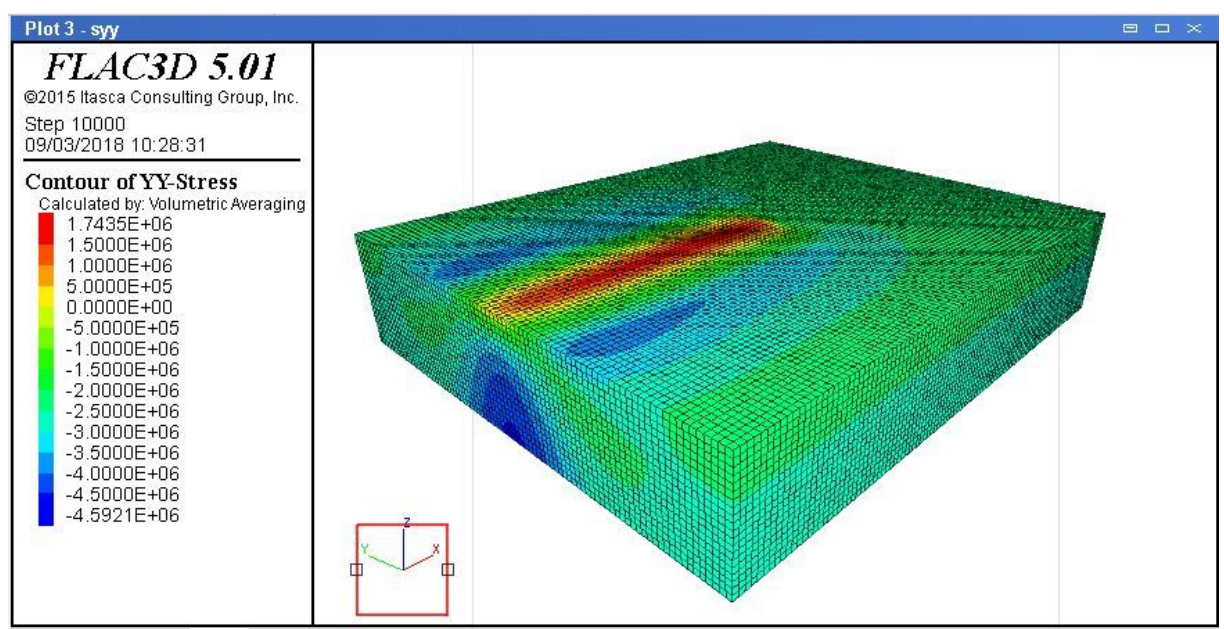

*Figura 36.b – Tensioni orizzontali yy (Nord-Sud) sulle superficie esterne del blocco*

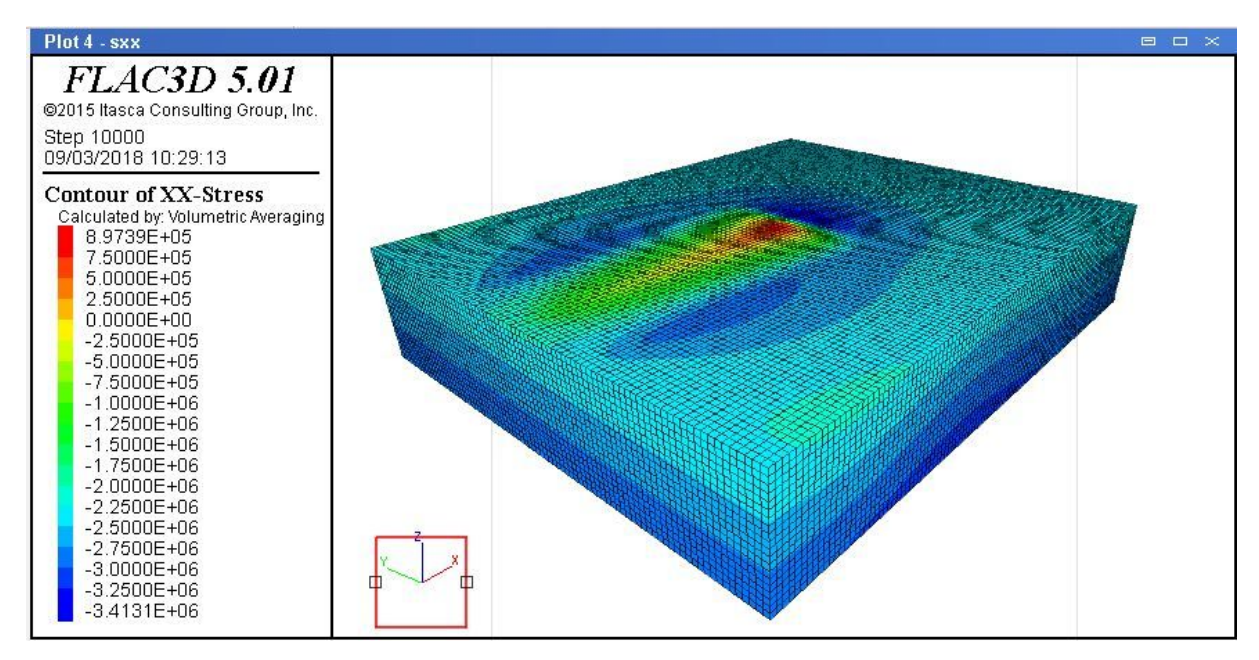

*Figura 36.c – Tensioni orizzontali xx (est-Ovest) sulle superficie esterne del blocco*

Infine, al blocco si conferisce un modello meccanico elastico durante le fasi di consolidamento delle condizioni di carico, precede lo scavo in sotterraneo. Il programma richiede di inserire nel codice il modulo di rigidezza K e il modulo i taglio G: G =  $\frac{E}{2*(1+\nu)}$ 

K = $\frac{E}{3*(1-2\nu)}$ , dove E=60000 [MPa] e  $\nu$  = 0.23, parametri già assunti in Map3D. Tali valori saranno poi ridotti di un terzo, per tener conto dell'incertezza della loro determinazione e per poter considerare sufficientemente cautelativi i risultati ottenuti.

Durante lo scavo della galleria si adotta il modello meccanico di Mohr, per il quale sono richiesti i parametri seguenti:

- K e G, come definiti per il modello elastico, espressi in [Pa]
- Il coefficiente di attrito: ϕ =35[°];
- Coesione: c= 1 [MPa];
- Tensione di trazione =  $1/10$  del carico a compressione =  $7$  [MPa];

I valori di attrito e tensione di trazione sono ricavati dalla letteratura, mentre il valore di coesione è assunto minimo, in favore di sicurezza.

Il processo di consolidamento è avvenuta attraverso tre passi:

Si avvia il programma con le condizione appena elencate, sul blocco intero

Si cancella la porzione del blocco, compresa tra le coordinate

x=-100 [m] e x=-70 [m]

y=-200 [m] e y=230 [m]

z=-50 [m] e z=50 [m]

per simulare il versante libero della montagna verso Ovest, cioè vero le x negative (Figura 37).

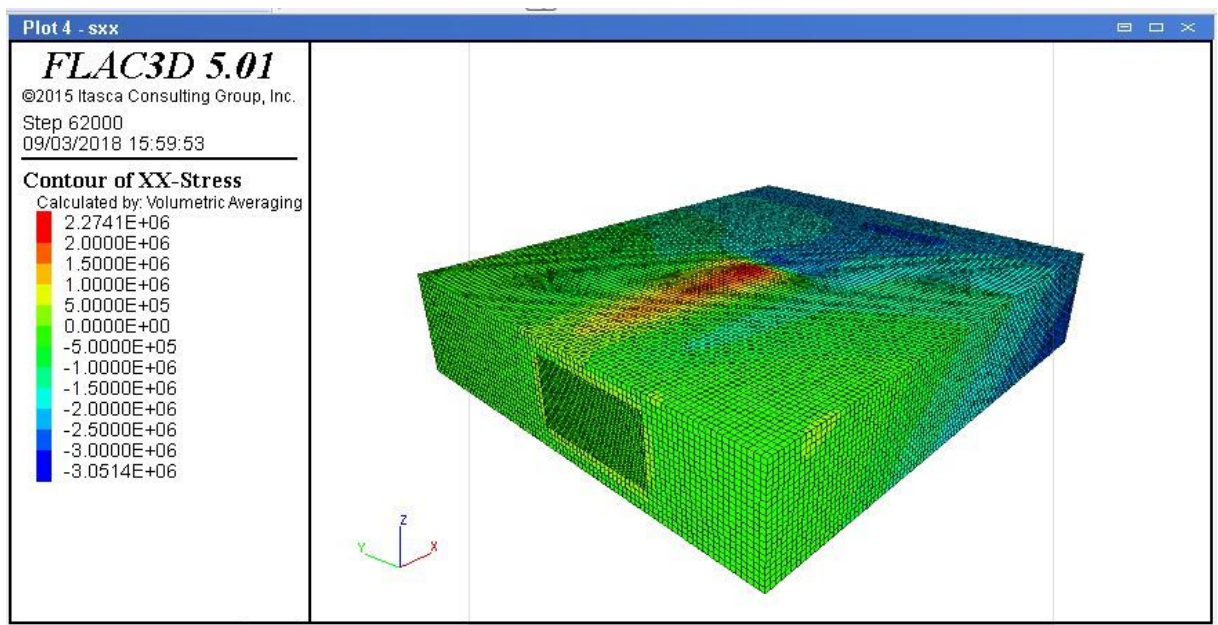

*Figura 37 – Tensioni orizzontali xx (Est-Ovest) sulle superficie esterne del blocco*

Dalla Figura 37.b si nota come le tensioni orizzontali sulla superficie Est siano nulle, poiché simulano il versante libero.

Cancellando la porzione del blocco, compresa tra le coordinate

x=-70 [m] e x=170 [m], rispettivamente nuovo limite del blocco verso le x negative, e punto di inizio del "paretone" Est,

y=0 [m] e y=30 [m], rispettivamente i piani delle pareti Sud e Nord

 $z = -15$  [m]  $z = 50$  [m]

per simulare la cava a cielo aperto (Figure 38).

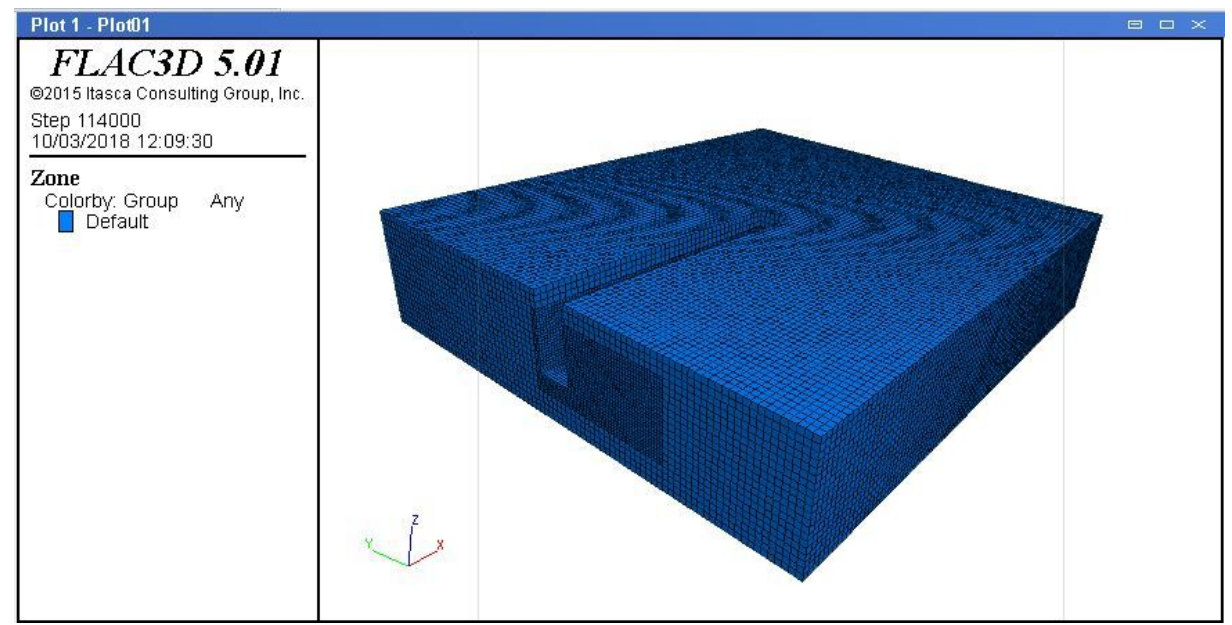

*Figura 38.a – Modello in Flac3D con la cava a cielo aperto*

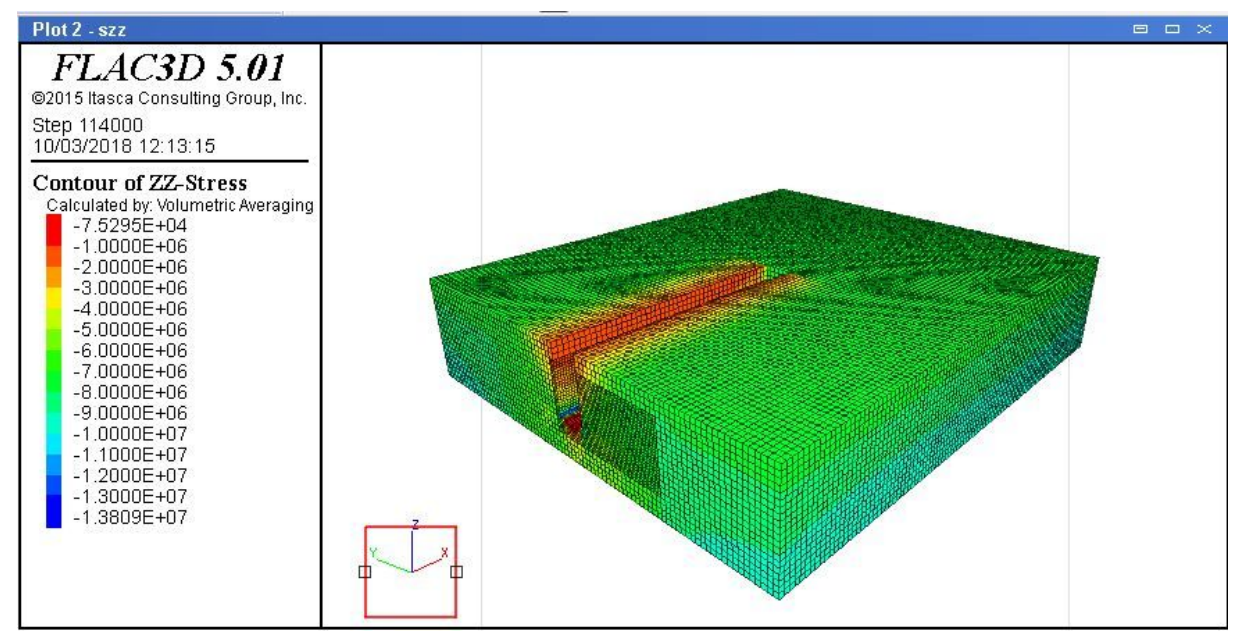

*Figura 38.b – Tensioni verticali zz, condizione preliminare alle operazioni di scavo*

Si introduce poi il modello di Mohr e si procede allo scavo della galleria, rendendo nulle porzioni di blocco man mano sempre maggiori, simulando cosi l'avanzamento dello scavo in galleria. Per rendere nulle porzioni del blocco, il codice di Flac richiede di inserire un modello meccanico nullo con la seguente scrittura, posta ad esempio:

```
range name exc1 x -3.9156 5.0844 y -23.7415 0 z 0 5.5
model mech null range nrange exc1
```
I risultati verranno calcolati per tutto il blocco rimanente a seguito delle operazioni effettuate, ma quelli che ci interessano sono estratti inserendo dei piani, definiti con dip, dip direction e origine, che intersecano il blocco. I piani sono inseriti nelle medesime posizioni delle griglie inserite in Map3D, con il seguente codice di esempio per la tensione verticale:

```
plot create plot 1grid_szz
plot zcontour szz
plot cut add plane dd 90 dip 90 origin 26 30 0
```
In Allegato 2 è riportato il codice scritto per realizzare il modello appena descritto.

# *8.4 Risultati delle analisi condotte in assenza di discontinuità*

In questo paragrafo si discutono i risultati ottenuti senza discontinuità. Si riportano le griglie fondamentali, in cui emergono le particolarità del programma utilizzato, dalla Figura 39.a alla Figura 39.c. In Flac3D le tensioni di valore positivo rappresentano le trazion, mentre quelle di valore negativo le compressioni, convenzione opposta a Map3D.

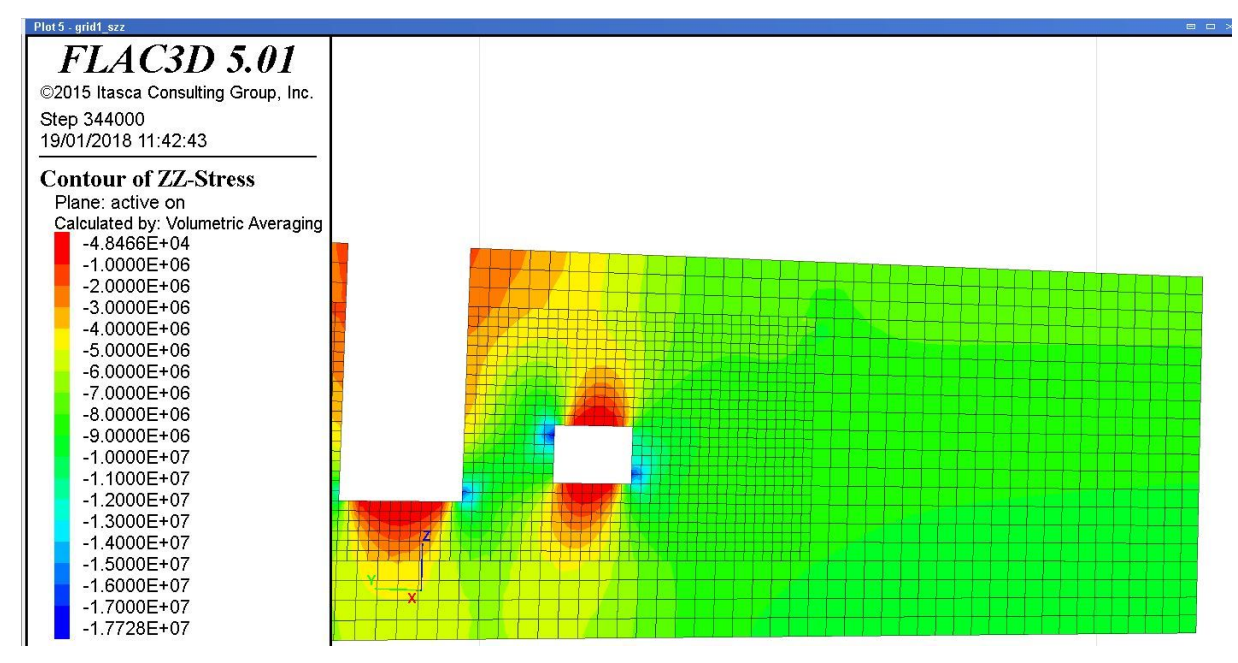

# *Figura 39.a – Tensione σ1, Griglia parallela direzione Nord-Sud, vista da Ovest, Step 5*

Si può notare da Figura 39.a che le tensioni verticali non sono mai positive, dunque non si registra trazione. I valori di tensione attorno alle aperture dei vuoti sono dello stesso ordine di grandezza delle tensioni trovate con il software Map3D, dunque anche di quelle registrate in sito. A differenza del software Map3d, in Flac3D le tensioni massime si registrano nello spigolo in alto a sinistra (verso Nord) e in quello in basso a destra (verso Sud), e non negli altri due spigoli come si è registrato nel software BEM.

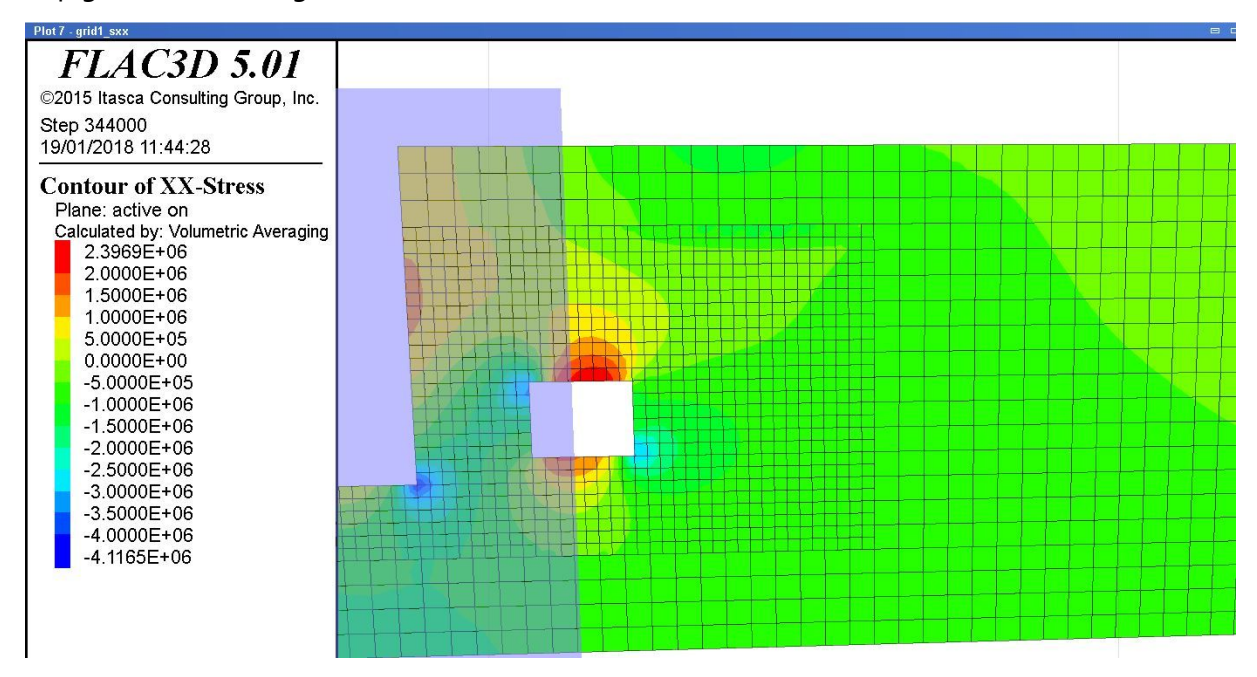

*Figura 39.b – Tensione σ2, Griglia parallela direzione Nord-Sud, vista da Ovest, Step 5*

In Figura 39.b si riportano le tensioni xx, ossia quelli paralleli alla direzione Est-Ovest. In calotta e al pavimento si registrano tensioni positive di trazione, all'incirca dello stesso valore trovato in Map3D. Per quanto riguarda la tensione sui piedritti si replica lo stesso problema appena visto per le tensioni verticali (Figura 39.a). Un'ipotesi di tale distribuzione può essere il processo di costruzione del modello, prima di arrivare a fare gli scavi in sotterraneo, come la vicinanza dell'apertura del catino, a rappresentare la cava a cielo aperto.

In Figura 39.c il valore delle tensioni in calotta è positivo, dunque di trazione, dello stesso ordine di grandezza di quelle trovate in Map3D. Ma la zona alterata non è simmetrica rispetto alla verticale, ma allungata verso l'altro nella direzione Sud. Le tensioni massime di compressione sono circa di 7 [MPa], cioè dello stesso ordine di grandezza di quelle trovate in Map3D.

I valori di compressione di circa 13 [MPa] che si registrano alla base della cava a cielo (Figura 39.c), così come anche quelli di Figura 39.a e Figura 39.b, non sono da tenere in

considerazione, si trattano di punti angolosi, difetti del processi di calcolo del programma. In tutte e tre le Figure, sui confini artificiali posti per la costruzione del modello, si riscontrano in valori posti nel condizionamento del modello.

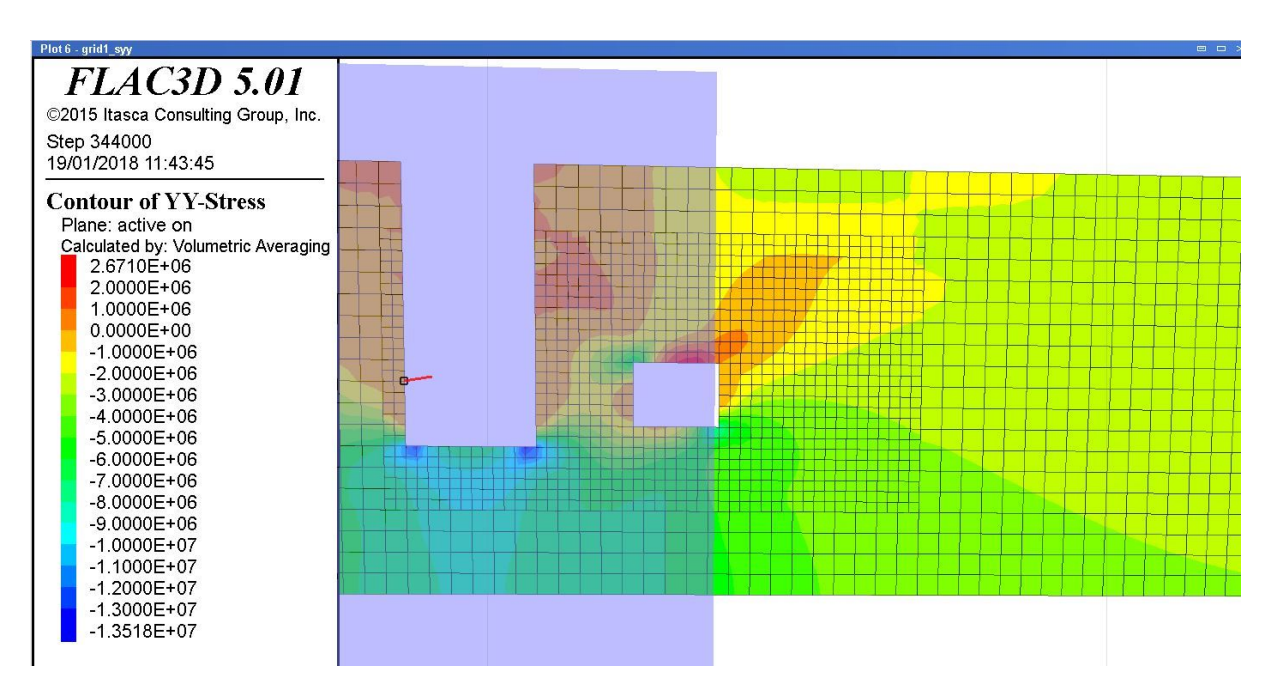

*Figura 39.c – Tensione σ2, Griglia parallela direzione Nord-Sud, vista da Ovest, Step 5*

# *8.5 Risultati delle analisi condotte in presenza di discontinuità*

Per l'introduzione delle discontinuità all'interno del software Flac3D si sono riscontrate non poche difficoltà. Non si sono trovati comandi idonei a inserire correttamente le faglie all'interno del blocco precedentemente generato.

Un primo tentativo è stato fatto con il comando *"interface*", ma questo non permetteva di inserire piani di discontinuità inclinati, necessari per riprodurre al meglio il caso studio reale analizzato. Infatti, quando si inseriscono gli elementi *"inteface"* la mesh quadrangolare costruita per il blocco, viene distorta, creando problemi di convergenza di calcolo nelle zone vicino all'elemento di discontinuità inserito.

Si è provato a introdurre le fratture presenti, mediante il comando "*dfn"*, l'unico comando che permetteva di introdurre le discontinuità senza distorsione delle maglia della mesh. Inoltre tale comando permette di definire i parametri di posizione dip e dip direction, e i parametri meccanici kn (coefficiente di rigidezza normale), ks (coefficiente di rigidezza trasversale) e tens (tensione di attrito all'interno della faglia). Non si dispone di questi ultimi parametri meccanici, ma si può tranquillamente dire che i parametri di rigidezza sono inferiore a quelli inseriti per la roccia. Si sono fatte dunque più analisi, diminuendo via via gli ordini di grandezza di tali parametri. Nonostante queste analisi i risultati non hanno condotto a risultati soddisfacenti.

Si riporta un esempio significativo per evidenziare i problemi riscontrati, dalla Figura 40.a alla Figura 40.c. Per chiarezza di visualizzazione si riporta soltanto una discontinuità nelle Figure, anche se l'analisi è stata fatta con tutte le discontinuità presenti.

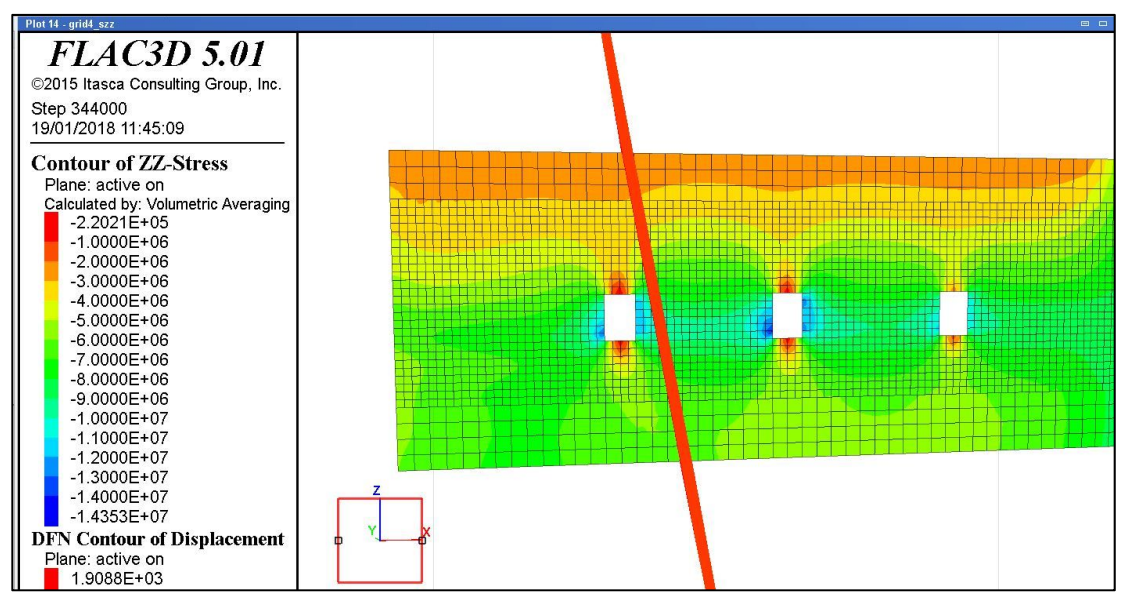

*Figura 40.a – Tensione σ1, Griglia parallela direzione Est-Ovest, vista da Sud, Step 5*

Si può notare da Figura 40.a che le tensioni verticali sono sottostimate rispetto ai casi precedenti senza discontinuità, a sufficiente distanza dagli scavi, dove la situazione è indisturbata, si dovrebbe registrare una tensione verticale di 10 [MPa] alla base (quota z=-50 [m]), ma invece si registrano circa 6/7 [MPa]. Attorno agli scavi della galleria non si registrano tensioni di trazione come già trovato in Map3D, ma i valori sono sotto stimati di 5/6 [MPa] sulle pareti verticali delle aperture delle gallerie.

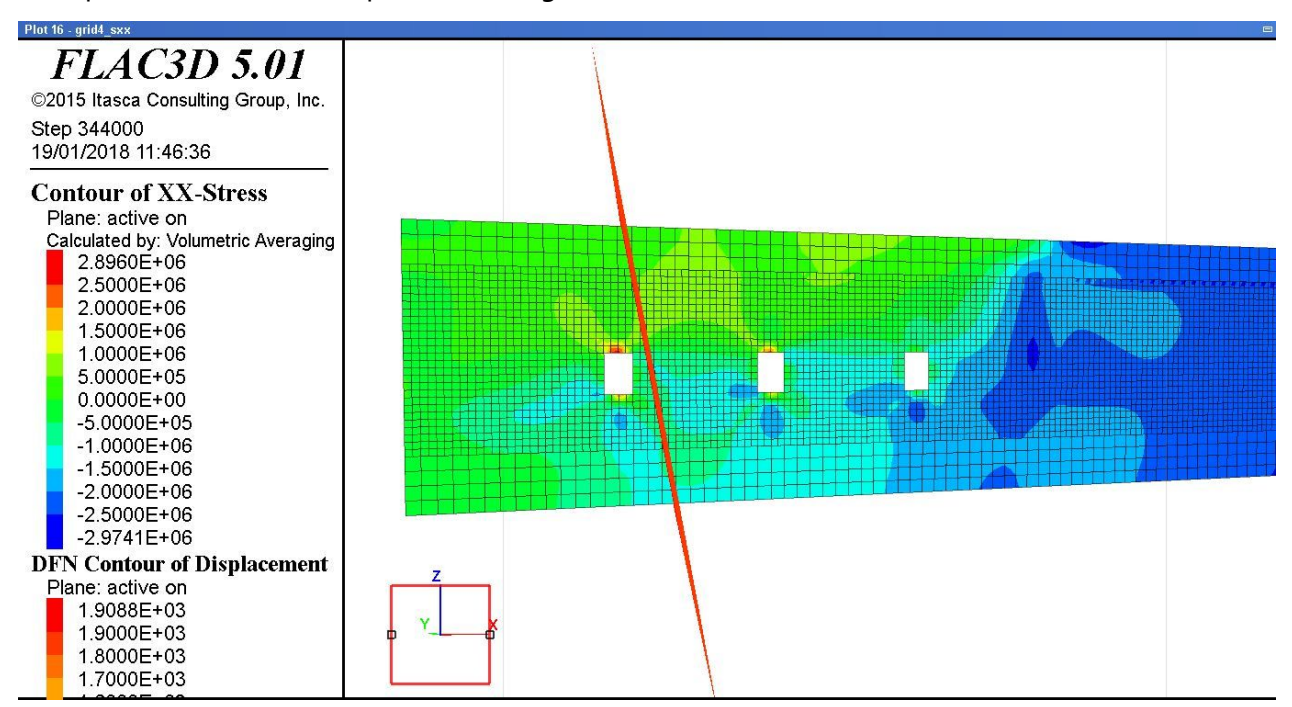

*Figura 40.b – Tensione σ2, Griglia parallela direzione Est-Ovest, vista da Sud, Step 5*

In questo caso sono raffigurate le tensioni orizzontali in direzione Est-Ovest, ossia quelle parallele alla direzione xx, chiamate *σ2* in Map3D. Si nota come le tensioni attorno agli scavi sono sottostimate, ciò significa che l'introduzione delle "dfn" all'interno del blocco altera il calcolo della tensione orizzontale in direzione Est-Ovest.

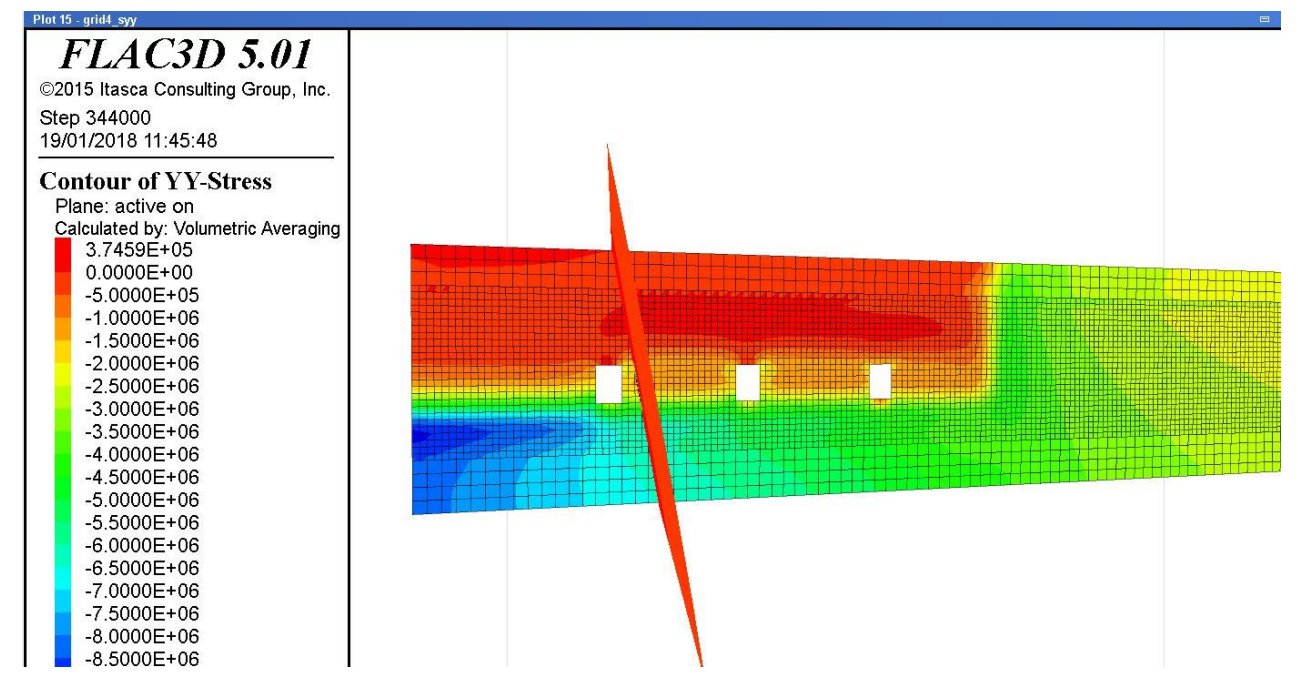

*Figura 40.c – Tensione σ3, Griglia parallela direzione Est-Ovest, vista da Sud, Step 5*

In Figura 40.c sono raffigurate le tensioni orizzontali in direzione Nord-Sud, ossia quelle parallele alla direzione yy, identificate *σ<sup>3</sup>* in Map3D. In questo caso il risultato delle tensioni non conduce a nessun riscontro con la realtà.

Dunque l'introduzione di elementi di discontinuità all'interno del blocco omogeneo costruito con Flac3D risulta difficoltoso. Il software Flac3D non riesce ad raggiungere la convergenza.

# *Conclusioni*

Con il presente studio si sono voluti confrontare i risultati, ottenuti in termini di sforzi, tra i metodi di calcolo numerico per lo studio della stabilità della cava di marmo in sotterraneo, e quelli derivati dall'applicazione, al medesimo cantiere di scavo, di metodi di valutazione "speditivi" o empirici.

Lo studio e la progettazione di vuoti di coltivazione mineraria in sotterraneo sono da sempre considerati come uno dei problemi caratterizzanti l'ambito professionale geoingegneristico, di cui però non esiste un vero e proprio metodo matematico dimostrato e validato all'interno di normative, come esiste per i progetti delle strutture in cemento armato, acciaio o muratura. Infatti per le cave in sotterraneo a camere e pilastri, questi ultimi sono costituiti da un materiale presente in natura, e dunque non si conosce con certezza la sua composizione interna. La necessità di questo studio deriva dal fatto che le cave di marmo di Carrara costituiscono una fonte di approvvigionamento di marmo pregiata e molto richiesta sul mercato.

Cimentarsi nello studio di differenti approcci, da empirici a numerici, utilizzabili per il conseguimento del risultato finale previsto, quale la progettazione e la conseguente verifica della realizzazione di una camera di scavo sotterranea, ha chiesto il ricorso alle conoscenze multidisciplinari e specifiche, acquisite nel corso degli studi, integrate con ricerche e specifici approfondimenti condotti durante lo svolgimento della tesi. In tal senso, l'iter di studio dello specifico problema da me affrontato in questo lavoro di tesi è stato composto da una parte da ricerca bibliografica, per quanto riguarda la valutazione empirica, e da un'altra parte di utilizzo di software, basati su metodi numerici, di cui non avevo alcuna conoscenza della loro funzione precedentemente all'inizio del lavoro di tesi.

Sulla base dei risultati ottenuti da una specifica campagna di rilievi condotti in sito, insieme a risultati di una specifica caratterizzazione geomeccanica di laboratorio condotta su provini carotati provenienti dal sito di cava studiato, è stato possibile individuare, per il caso in esame, i parametri caratteristici dell'ammasso roccioso e formulare quindi ipotesi sul modello geomeccanico dell'area oggetto di studio.

Il primo approccio affrontato, ossia quello empirico, ha richiesto l'applicazione del metodo del solido equivalente per la determinazione del carico agente all'interno del pilastro, una procedura molto semplice, basata esclusivamente sull'equilibrio statico delle tensioni agenti nel pilastro e quelle derivanti dal solido sovrastante. Le formulazione empiriche di resistenza hanno richiesto esclusivamente una ricerca bibliografica, i cui parametri di ingresso sono unicamente quelli della geometria e della resistenza della roccia definita in laboratorio. Dunque, tale metodo risulta pratico e di immediata applicazione: una volta trovata la tensione agente, la si confronta con la tensione resistente ricavata con le formulazioni empiriche e si ricava il fattore di sicurezza.

D'altro canto, si richiedono semplificazioni notevoli sulla geometria e approssimazioni sui carichi, che non tengono conto delle molte sfaccettatura esistenti in realtà. Dal Capitolo 6, infatti, si è riscontrato che le formulazioni empiriche si basano su geometrie di pilastri quadrilateri, quindi geometrie più complesse sono difficili da trattare, e richiedono approssimazioni sulla loro forma. Inoltre la maggior parte delle formulazioni empiriche di resistenza sono state determinate dall'analisi di casi reali con caratteristiche geografiche e minerarie diverse dal caso reale trattato, e la quasi totalità delle formulazioni non tiene conto della presenza di discontinuità all'interno del pilastro. In particolare, soltanto la formula elaborata dal NIOSH (formula (14), Capitolo 6) trova maggiore applicabilità, poiché tiene conto della presenza di discontinuità all'interno del materiale rimanente in loco come sostegno.

Dunque, nonostante la semplicità e la velocità di analisi dell'approccio empirico, questo può essere utilizzato soltanto in qualità di valutazione preliminare della stabilità, e non come strumento unico di progetto di pilastri in una galleria in sotterraneo.

Si è passato ad un'analisi numerica, in particolare tridimensionale, per riprodurre al meglio le condizioni reali del sito e ottenere risultati più veritieri, rispetto ad un'analisi bidimensionale, ciò costruendo una riproduzione schematica del caso reale per ricavare lo stato tensionale verosimilmente riscontrabile in sito. A tal fine sono state analizzate per via numerica sia la situazione in condizioni pre-scavo, sia la situazione della galleria attualmente esistente e i vari step di allargamento e di ribasso del sotterraneo. L'esame dei risultati ottenuti dal modello numerico ha consentito la verifica, dell'influenza dello sviluppo delle

coltivazioni in sotterraneo, sullo stato tensionale inizialmente calcolato, con particolare attenzione alle condizioni di sollecitazione delle porzioni di ammasso roccioso da abbandonare in posto con funzioni di sostegno dei vuoti realizzati.

Come prima analisi è stato utilizzato il software Map3D, il quale si basa sul metodo degli "elementi di contorno" o BEM (Boundary Element Method). La costruzione del modello si è rivelata abbastanza semplice, senza richiede grande esperienza nell'utilizzo del programma. Infatti una volta costruiti i contorni della galleria e dei versanti della cava a cielo aperto, tutto il materiale fuori dal modello di confine si assume essere il materiale ospitante solido; dunque non occorre porre condizioni di vincolo, tensioni o spostamenti attorno al modello.

D'altra parte sono emersi i limiti insiti nell'ipotesi di considerare il materiale in cui si sviluppano gli scavi a comportamento isotropo-lineare. Infatti, nel caso esaminato, pur essendo in presenza di un giacimento minerario omogeneo, l'ipotesi di calcolo non riesce a rappresentare correttamente l'influenza dovuta alla locale presenza di discontinuità subverticali, a prevalente sviluppo Nord – Sud, caratterizzate da andamento ondulato che interessano l'area estrattiva, per questo motivo si sono valutate due immersioni opposte delle discontinuità. L'analisi con la presenza di discontinuità ha messo in evidenza una minima variazione delle sollecitazioni nelle zone di interesse, e spesso si è riscontrata una certa difficolta di convergenza del risultato, là dove le discontinuità si intersecano tra loro o intersecano le superfici dei blocchi previsti dal BEM. Tale problema poteva essere risolto infittendo la discretizzazione sugli elementi di confine, ma questo avrebbe chiesto tempi di calcolo eccessivamente lunghi. Il metodo degli elementi di confine è spesso più efficiente di altri metodi, inclusi gli elementi finiti, in termini di risorse computazionali per problemi in cui esiste un piccolo rapporto superficie/volume.

Il secondo modello numerico tridimensionale che si è utilizzato è quello degli elementi alle differenze finite, FDM, attraverso il software Flac3D. A differenza di un modello BEM, qui si inizia con lo spazio vuoto, in cui si è costruito non solo la porzione di modello sulla quale si vuole effettuare l'analisi tensionale, ma anche l'intera massa rocciosa circostante per poter riprodurre le condizioni naturali e preesistenti e per poter applicare a sufficiente distanza dalla zona di scavo le condizioni di vincolo, in modo che queste non vadano a interferire con gli scavi della galleria. Per questo motivo il modello che si è costruito è molto grande, e questo richiede tempi di calcolo molto lumghi.

Tuttavia, per molti problemi i metodi degli elementi al contorno sono significativamente meno efficienti dei metodi di discretizzazione del volume, come il metodo delle differenze finite adoperato in Flac3D, questi ultimi infatti permettono di introdurre caratteristiche differenti e non omogenee all'interno del volume creato, diversamente da quanto si può fare in un metodo agli elementi di contorno, in cui il materiale ospitante è considerato unico e omogeneo.

Nonostante ciò, diversamente al programma Map3D, il suo funzionamento non è immediato e il suo utilizzo non è facile, richiedendo la stesura di un codice secondo regole e criteri ben precisi, che solo l'esperienza con il software permette di fare senza difficoltà. La difficoltà di utilizzo deriva dalla grande quantità di informazioni richieste per la corretta impostazione delle condizioni necessarie. Inoltre, l'inserimento degli elementi di discontinuità ha riscontrato non pochi problemi, senza arrivare a una soluzione soddisfacente. Il software Flac3D, basato su un metodo FDM, offre possibilità di creare modelli complessi e eterogenei, ma per la costruzione del modello ho personalmente riscontrato maggiori difficoltà rispetto a quello costruito in Map3d.

A termine del lavoro affrontato posso dire che il software Map3D, basato su un metodo BEM, presenta dei limiti nella creazione di modelli complessi, ma è molto più adatto ed economico (in termini di tempo di analisi) per problemi riguardanti la stabilità di gallerie minerarie in sotterraneo.

Dunque la scelta di un software piuttosto che un altro, dipende dall'abilità e dall'esperienza dell'utente nel saper costruire il modello e utilizzare i software, ma anche dalla finalità dello studio: per problemi di stabilità di cave minerarie in sotterraneo, i risultati del metodo degli elementi di contorno possono essere considerati sufficienti e l'utilizzo del software economico, in termini di tempo di analisi.

# *Bibliografia*

Anthony T. Iannacchione, Christopher Mark, Richard C. Repsher, Robert J. Tuchman, and Caddie C. Jones (1992), *Proceedings of the Workshop on Coal Pillar Mechanics and Design*, United States Departement of the Interior, Bureau of Mines.

Esterhuizen G.S., *Evaluation of the strength of slender pillars*, Mining Engineer, National Institute for Occupational Safety and Health, Pittsburgh, Pennsylvania

G. York, I. Canbulat, K.K. Kabeya, K. Le Bron, B.P. Watson, S.B.Willims, *Develop guidelines for the design of pillar systems for shallow and intermediate depth, tabular, hard rock mines and provide a methodology for assessing hangingwall stability and support requrements for the panels between pillars,* CSIR Mining Technology, GAP334, December 1998

MF Handley, RCW Webber, *Examine the criteria for stablishing the small span small pillar concept as a safe mining method in deep mines,* Research Enterprise at University of Pretoria (Pty) Ltd, GAP 828, January 2002

Anthony T. Iannacchione, *Pillar Design Issues for Underground Stone Mines,* National Institute for Occupational safety and Health, Pittsburgh Research Laboratory, Pittsburgh, PA

A.A. Baryakh, A.S. Gegin*, Stability assessment of interchamber pillars,* Journal of Mining Science, Vol. 33, No. I, 1997

Sait Faith Alagoz*, Development of design Guidelines for underground platinum Mine regional support pillars,* Lulea University of Technology, 2007

Riccardo Berardi, *Meccanica delle Rocce e degli ammassi rocciosi, Dipartimento di Ingegneria delle Costruzioni, dell'Ambiente e del Territorio*, Università di Genova

William Gregory Maybee, *Pillar Design in Hard Brittle Rocks*, School of Graduate Studies Laurentian University Sudbury, Ontario, Canada, 2000

Gabriel S. Esterhuizen, Dennis R. Dolinar, John L. Ellenberger, and Leonard J. Prosser, *Pillar and Roof Span Design Guidelines for Underground Stone Mines,* Information circular/2011, Department of Health and Human Services Centers for Disease Control and Prevention National Institute for Occupational Safety and Health, NIOSH

G.S. Esterhuizen, D.R. Dolinar & J.L. Ellenberger, *Observations and evaluation of floor benching effects on pillar stability in U.S. limestone mines*, National Institute for Occupational Safety and Health, Pittsburgh, USA

Gabriel S. Esterhuizen, Sr. Research Engineer, Dennis R. Dolinar, Lead Research Engineer, John L. Ellenberger, Lead Research Scientist, *Pillar Strength and Design Methodology for Stone Mines*, NIOSH-Pittsburgh Research Laboratory Pittsburgh, PA

E. T. Brown, B. H. G. Brady, *Rock Mechanics for underground mining,* Third edition, Kluwer Academic Publishers

C.D. Martina, W.G. Maybeeb*, The strength of hard-rock pillars*, International Journal of Rock Mechanics & Mining Sciences, 14 April 2000

Tesi di dottorato di Nicola Barbone, *Analisi delle condizioni di stabilita' delle antiche cave sotterranee di pietra di Viggiu',* Università Degli Studi Di Parma Facolta' Di Ingegneria Dottorato Di Ricerca In Ingegneria Geotecnica

John Lunder*, Hard rock pillar strength estimation an applied empirical approach*, University of British Columbia, August 1994

Francis S. Kendorski, *Towards An Improved Stone Mine Pillar Design Methodology: Observations From A Mistake*, 26th International Conference on Ground Control in Mining, Lombard, Illinois, USA

M.U. Ozbay, J.A. Ryder, and A.J. Jager, *The design of pillar systems as practised in shallow hard-rock tabular mines in South Africa,* Department qf Mining Engineering, University qf the Witwatersrand

C. Fairhurst, *Stress estimation in rock: a brief history and review,* International Journal of Rock Mechanics & Mining Sciences, Itasca Consulting Group, Inc. 111, Third Ave. S., Suite 450, Minneapolis, MN 55401, USA, University of Minnesota, Minneapolis, MN 55455, USA

J.A. Hudsona, F.H. Cornetb, R. Christiansson, *ISRM SuggestedMethod for rock stress estimation—Part 1: Strategy for rock stress estimation,*

International Journal of Rock Mechanics & Mining Sciences, ISRM Commission on Testing Methods, Imperial College and Rock Engineering Consultants, 7 The Quadrangle, Welwyn Garden City, AL8 6SG, UK Laboratoire de M!ecanique des Roches, Institut de Physique du Globe de Paris, 4 Place Jussieu, 75252, Paris Cedex 05, France, SKB, Stockholm, Sweden

J. Sj .oberga,\*, R. Christianssonb, J.A. Hudsonc, *ISRM Suggested Methods for rock stress estimation—Part 2: overcoring methods,* International Journal of Rock Mechanics & Mining **Sciences** 

B.C. Haimsona, F.H. Cornet, *ISRM Suggested Methods for rock stress estimation—Part 3:*  hydraulic fracturing (HF) and/or hydraulic testing of pre-existing fractures (HTPF), International Journal of Rock Mechanics & Mining Sciences

R. Christianssona, J.A. Hudson, *ISRM Suggested Methods for rock stress estimation—Part 4: Quality control of rock stress estimation,* International Journal of Rock Mechanics & Mining **Sciences** 

C.D. Martina, P.K. Kaiserb, R. Christianssonc*, Stress, instability and design of underground excavations,* International Journal of Rock Mechanics & Mining Sciences

F. Tonon, B. Amadei, *Stresses in anisotropic rock masses: an engineering perspective building on geological knowledge,* International Journal of Rock Mechanics & Mining Sciences

John A. Hudson, *Rock Engineering System, Theory and Practise*, Rock Engineering Consultants and Imperial Collage, University of London

# *Allegato 1 – Tabelle di calcolo formulazioni empiriche*

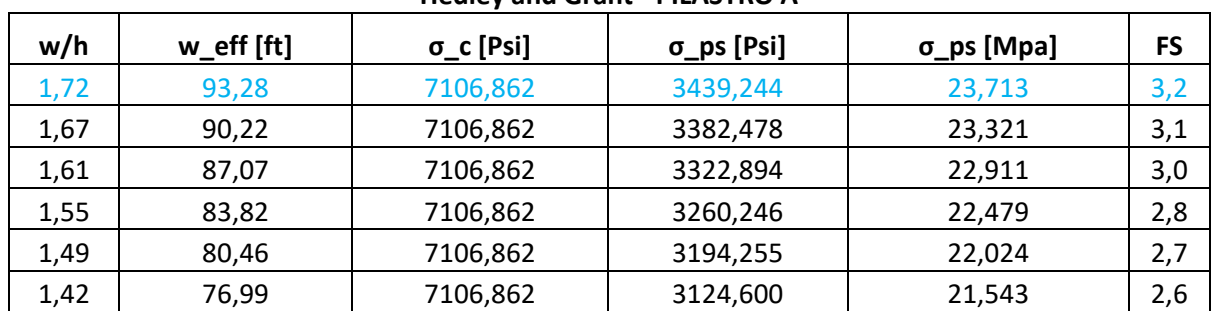

#### **Hedley and Grant - PILASTRO A**

#### **Hedley and Grant - PILASTRO B**

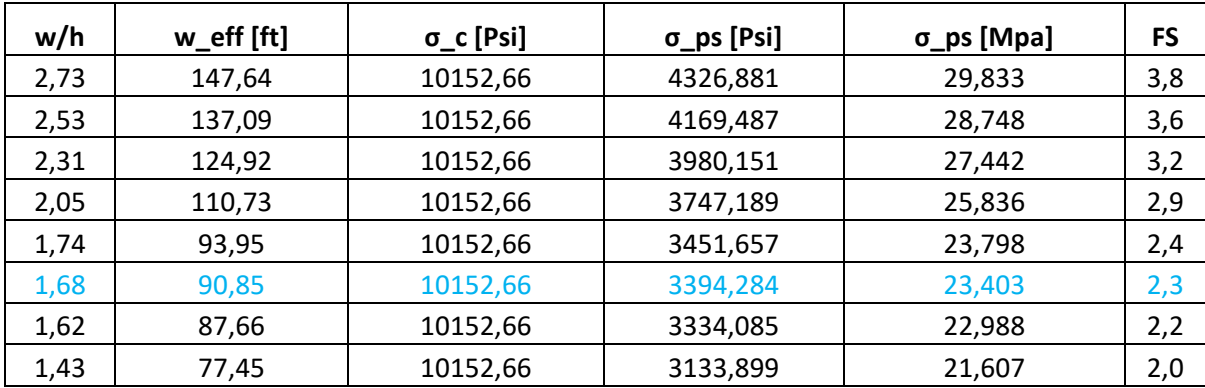

## **Hedley and Grant - PILASTRO C**

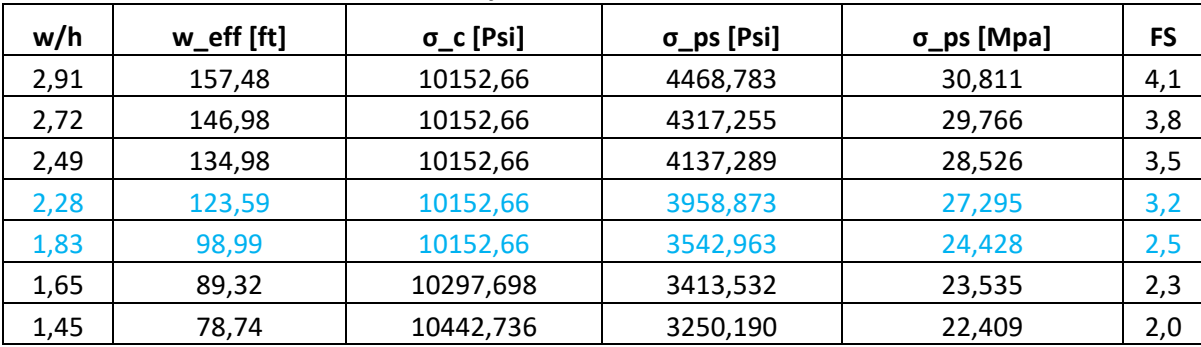

#### **Hedley and Grant - PILASTRO D**

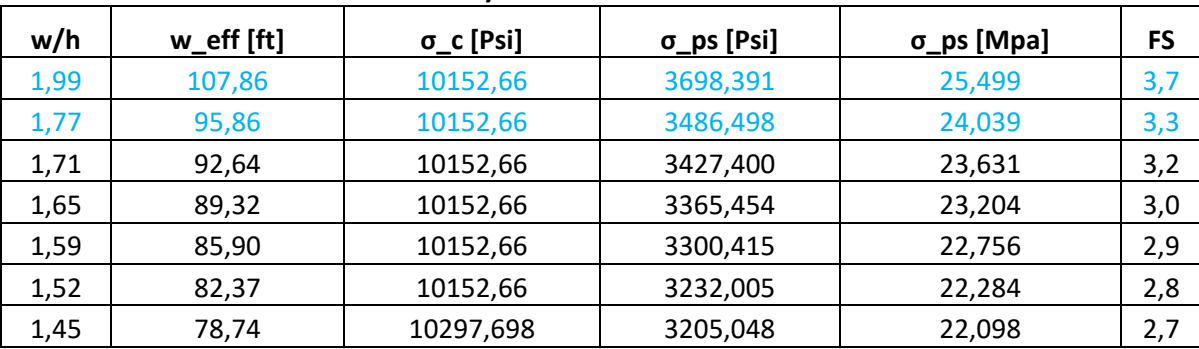

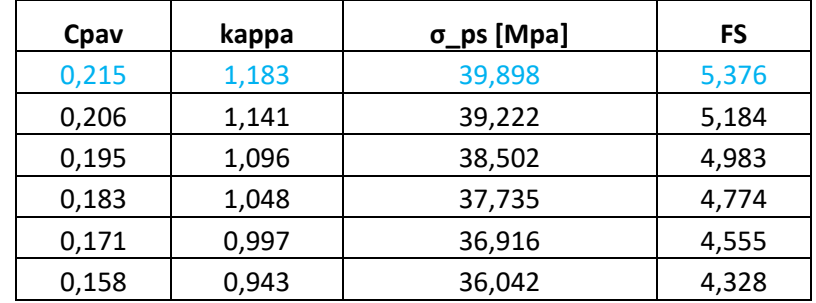

## **Lunder and Pakalnis - PILASTRO A**

#### **Lunder and Pakalnis - PILASTRO B**

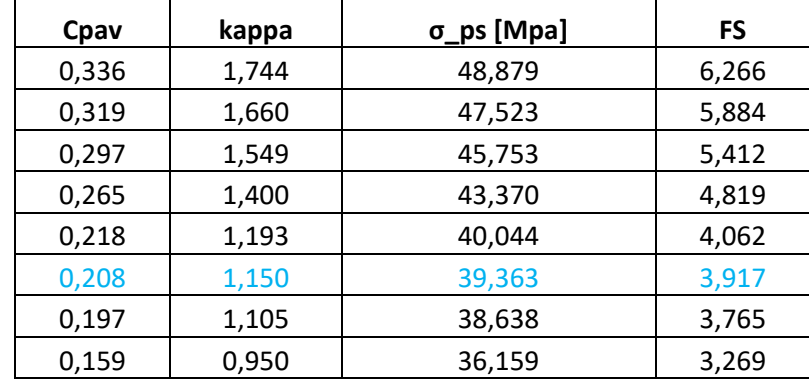

#### **Lunder and Pakalnis - PILASTRO C**

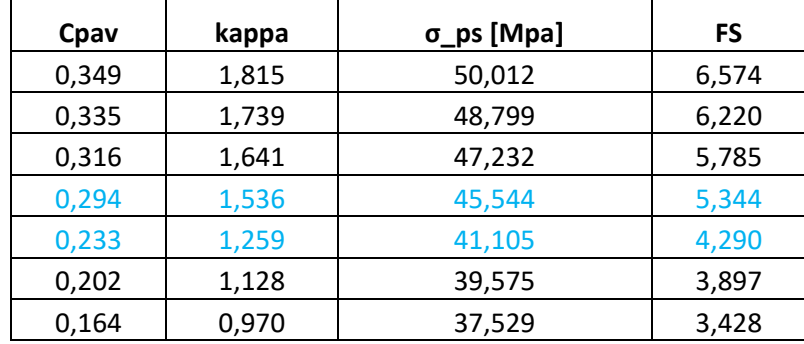

## **Lunder and Pakalnis - PILASTRO D**

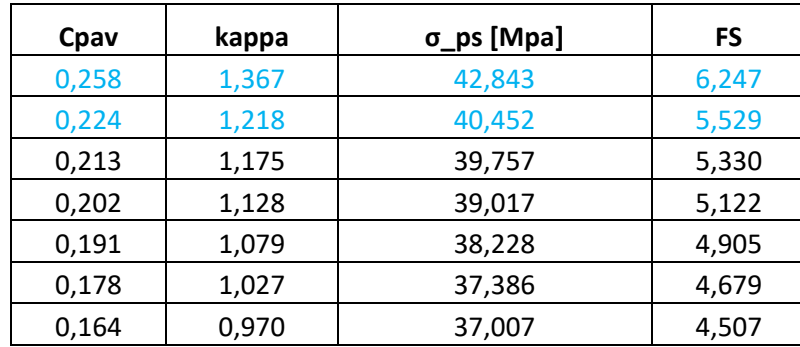

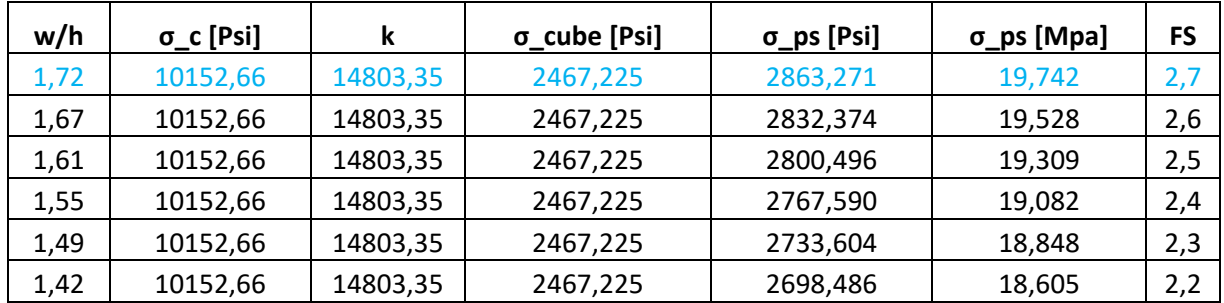

## **Obert and Duvall - PILASTRO A**

**Obert and Duvall - PILASTRO B**

 $\mathcal{L}$ 

| w/h  | $\sigma_{c}$ [Psi] | k        | σ_cube [Psi] | σ_ps [Psi] | σ_ps [Mpa] | FS  |
|------|--------------------|----------|--------------|------------|------------|-----|
| 2,73 | 10152,66           | 14803,35 | 2467,225     | 3413,293   | 23,534     | 3,0 |
| 2,53 | 10152,66           | 14803,35 | 2467,225     | 3306,594   | 22,798     | 2,8 |
| 2,31 | 10152,66           | 14803,35 | 2467,225     | 3183,479   | 21,949     | 2,6 |
| 2,05 | 10152,66           | 14803,35 | 2467,225     | 3039,845   | 20,959     | 2,3 |
| 1,74 | 10152,66           | 14803,35 | 2467,225     | 2870,096   | 19,789     | 2,0 |
| 1,68 | 10152,66           | 14803,35 | 2467,225     | 2838,758   | 19,573     | 1,9 |
| 1,62 | 10152,66           | 14803,35 | 2467,225     | 2806,440   | 19,350     | 1,9 |
| 1,43 | 10152,66           | 14803,35 | 2467,225     | 2703,130   | 18,637     | 1,7 |

**Obert and Duvall - PILASTRO C**

| w/h  | $\sigma_{c}$ [Psi] | k        | σ_cube [Psi] | σ_ps [Psi] | σ_ps [Mpa] | FS  |
|------|--------------------|----------|--------------|------------|------------|-----|
| 2,91 | 10152,66           | 14803,35 | 2467,225     | 3512,880   | 24,220     | 3,2 |
| 2,72 | 10152,66           | 14803,35 | 2467,225     | 3406,654   | 23,488     | 3,0 |
| 2,49 | 10152,66           | 14803,35 | 2467,225     | 3285,254   | 22,651     | 2,8 |
| 2,28 | 10152,66           | 14803,35 | 2467,225     | 3170,001   | 21,856     | 2,6 |
| 1,83 | 10152,66           | 14803,35 | 2467,225     | 2921,053   | 20,140     | 2,1 |
| 1,65 | 10297,698          | 15014,83 | 2502,471     | 2863,540   | 19,743     | 1,9 |
| 1,45 | 10442,736          | 15226,3  | 2537,717     | 2793,796   | 19,263     | 1,8 |

**Obert and Duvall - PILASTRO D**

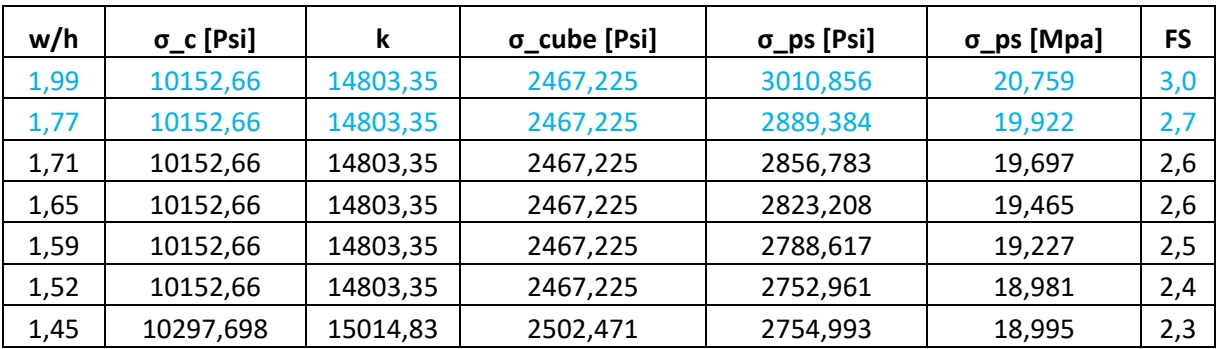

| w/h  | w_eff [m] | $RMS = k$ | Joint spacing [m] | <b>MRMR</b> | ((w_eff/h)/4,5)^4,5 | Volume pilastro [m^3] | σ_ps [Mpa] | condizione  | $σ_ps$ [Mpa] | <b>FS</b> |
|------|-----------|-----------|-------------------|-------------|---------------------|-----------------------|------------|-------------|--------------|-----------|
| 1,72 | 28,431    | 56,00     | <b>NN</b>         | <b>NN</b>   | 0,01                | 13337,09              | 62,770     | VERO        | 41,961       | 5,65      |
| 1,67 | 27,500    | 56,00     | <b>NN</b>         | <b>NN</b>   | 0,01                | 12478,13              | 63,046     | VERO        | 41,268       | 5,45      |
| 1,61 | 26,540    | 56,00     | <b>NN</b>         | <b>NN</b>   | 0,01                | 11621,85              | 63,345     | <b>VERO</b> | 40,541       | 5,25      |
| 1,55 | 25,548    | 56,00     | <b>NN</b>         | <b>NN</b>   | 0,01                | 10769,88              | 63,669     | <b>VERO</b> | 39,777       | 5,03      |
| 1,49 | 24,525    | 56,00     | <b>NN</b>         | <b>NN</b>   | 0,01                | 9924,02               | 64,021     | <b>VERO</b> | 38,972       | 4,81      |
| 1,42 | 23,467    | 56,00     | <b>NN</b>         | <b>NN</b>   | 0,01                | 9086,29               | 64,406     | VERO        | 38,122       | 4,58      |

**Stacey and Page - PILASTRO A**

**Stacey and Page - PILASTRO B**

| w/h  | w_eff [m] | $RMS = k$ | Joint spacing [m] | <b>MRMR</b> | ((w_eff/h)/4,5)^4,5 | Volume pilastro [m] | σ_ps [Mpa] | condizione  | σ_ps [Mpa] | <b>FS</b> |
|------|-----------|-----------|-------------------|-------------|---------------------|---------------------|------------|-------------|------------|-----------|
| 2,73 | 45,000    | 56,00     | <b>NN</b>         | <b>NN</b>   | 0,11                | 33412,50            | 59,667     | <b>VERO</b> | 52,790     | 6,77      |
| 2,53 | 41,786    | 56,00     | ΝN                | <b>NN</b>   | 0,08                | 28809,76            | 60,025     | <b>VERO</b> | 50,870     | 6,30      |
| 2,31 | 38,077    | 56,00     | <b>NN</b>         | <b>NN</b>   | 0,05                | 23922,56            | 60,581     | <b>VERO</b> | 48,560     | 5,74      |
| 2,05 | 33,750    | 56,00     | <b>NN</b>         | <b>NN</b>   | 0,03                | 18794,53            | 61,423     | <b>VERO</b> | 45,718     | 5,08      |
| 1,74 | 28,636    | 56,00     | <b>NN</b>         | <b>NN</b>   | 0,01                | 13530,68            | 62,711     | <b>VERO</b> | 42,112     | 4,27      |
| 1,68 | 27,692    | 56,00     | <b>NN</b>         | <b>NN</b>   | 0,01                | 12653,25            | 62,988     | <b>VERO</b> | 41,412     | 4,12      |
| 1,62 | 26,719    | 56,00     | <b>NN</b>         | <b>NN</b>   | 0,01                | 11779,21            | 63,288     | <b>VERO</b> | 40,678     | 3,96      |
| 1,43 | 23,607    | 56,00     | <b>NN</b>         | <b>NN</b>   | 0,01                | 9194,95             | 64,354     | <b>VERO</b> | 38,235     | 3,46      |

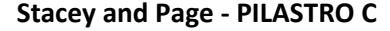

| w/h  | $w_{eff}[m]$ | $RMS = k$ | Joint spacing [m] | <b>MRMR</b> | $((w_eff/h)/4,5)^{4,5}$ | Volume pilastro [m] | σ_ps [Mpa] | condizione  | σ_ps [Mpa] | <b>FS</b> |
|------|--------------|-----------|-------------------|-------------|-------------------------|---------------------|------------|-------------|------------|-----------|
| 2,91 | 48,000       | 33,49     | Minima [m]        | 55,84       | 0,14                    | 38016,00            | 35,544     | <b>VERO</b> | 32,604     | 4,29      |
| 2,72 | 44,800       | 33,49     | 10                | 55,84       | 0,10                    | 33116,16            | 35,692     | <b>VERO</b> | 31,498     | 4,01      |
| 2,49 | 41,143       | 33,49     | Massima [m]       | 55,84       | 0,07                    | 27930,12            | 35,946     | <b>VERO</b> | 30,185     | 3,70      |
| 2,28 | 37,671       | 33,49     | 20                | 55,84       | 0,05                    | 23415,08            | 36,269     | <b>VERO</b> | 28,884     | 3,39      |
| 1,83 | 30,171       | 33,49     | Intermedia [m]    | 55,84       | 0,02                    | 15020,20            | 37,248     | <b>VERO</b> | 25,849     | 2,70      |
| 1,65 | 27,224       | 33,97     | 16                | 55,84       | 0,01                    | 12228,80            | 38,291     | <b>VERO</b> | 24,905     | 2,45      |
| 1,45 | 24,000       | 34,44     | 17                | 55,84       | 0,01                    | 9504,00             | 39,494     | <b>VERO</b> | 23,713     | 2,17      |

**Stacey and Page - PILASTRO D**

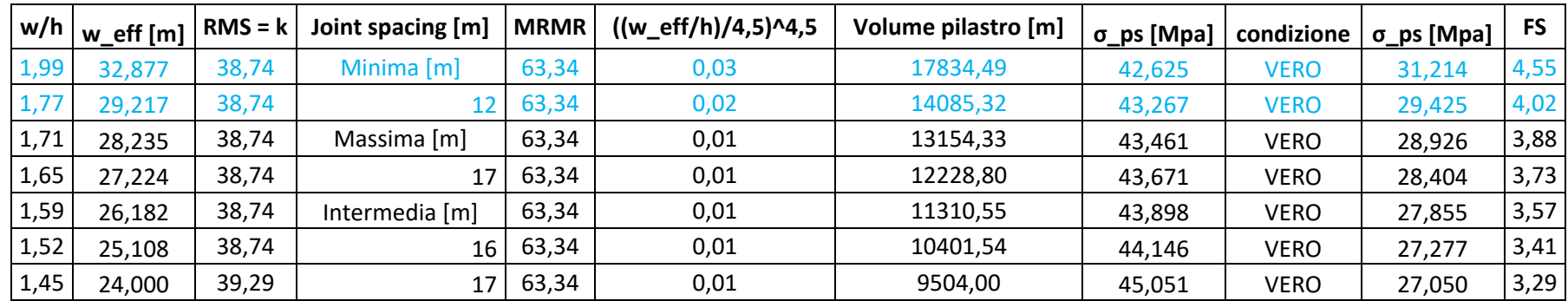

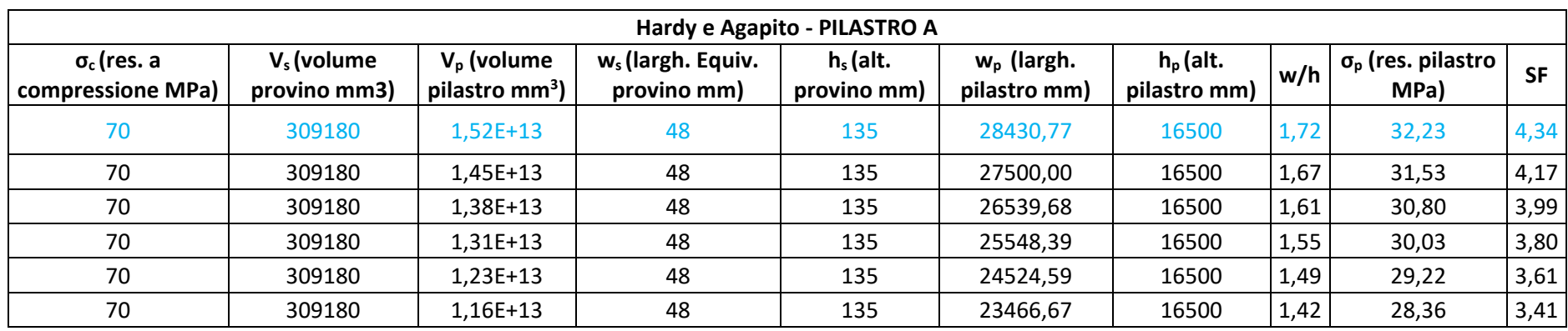

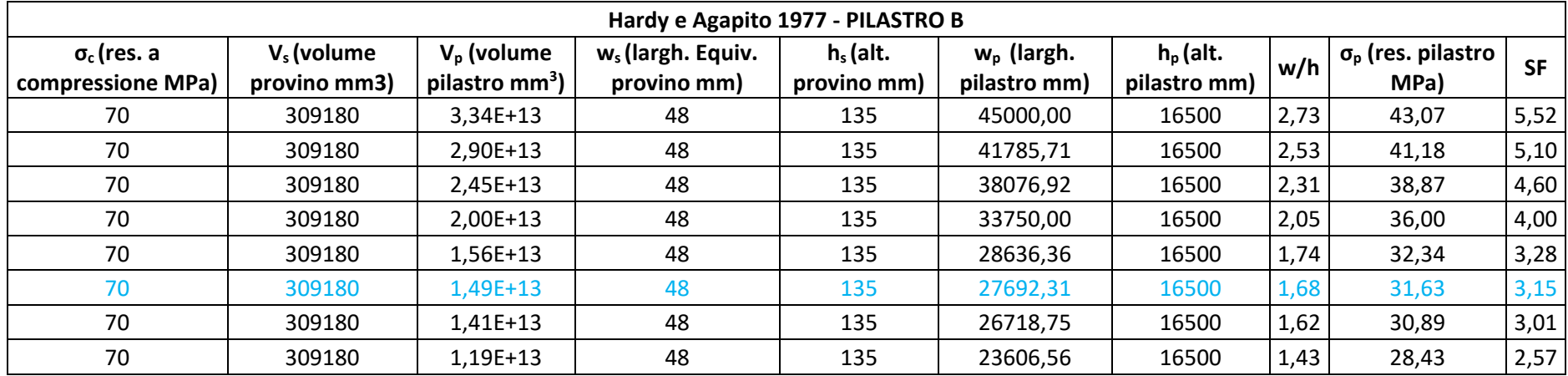

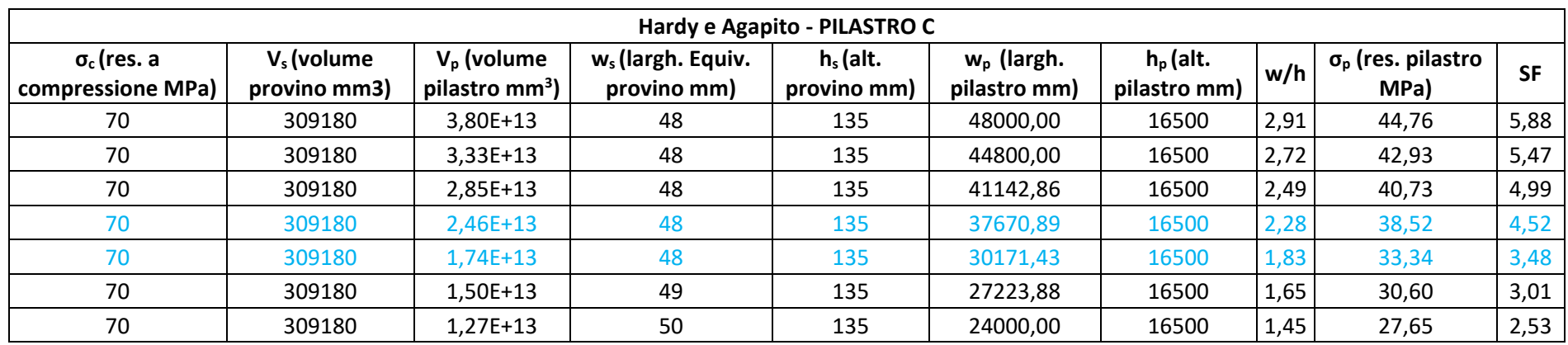

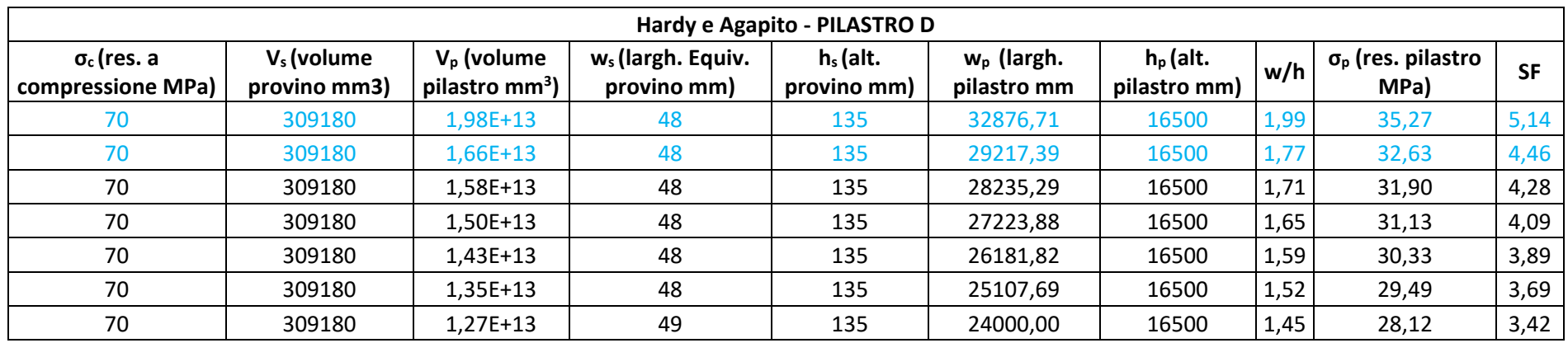

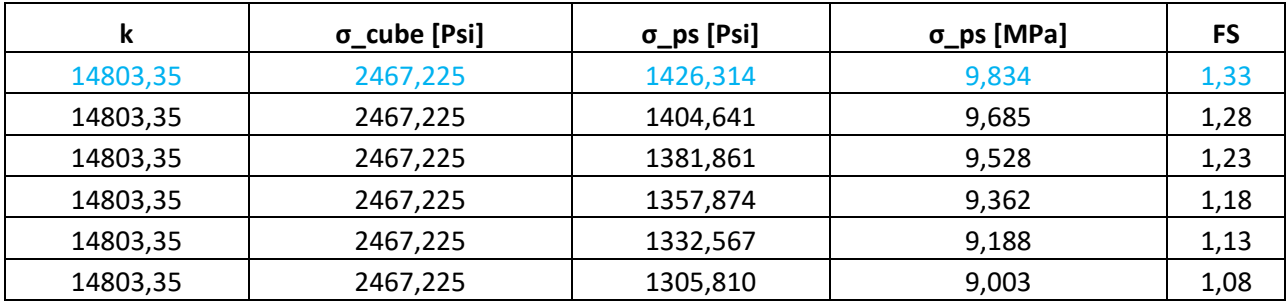

#### **Salamon and Munro - PILASTRO A**

#### **Salamon and Munro - PILASTRO B**

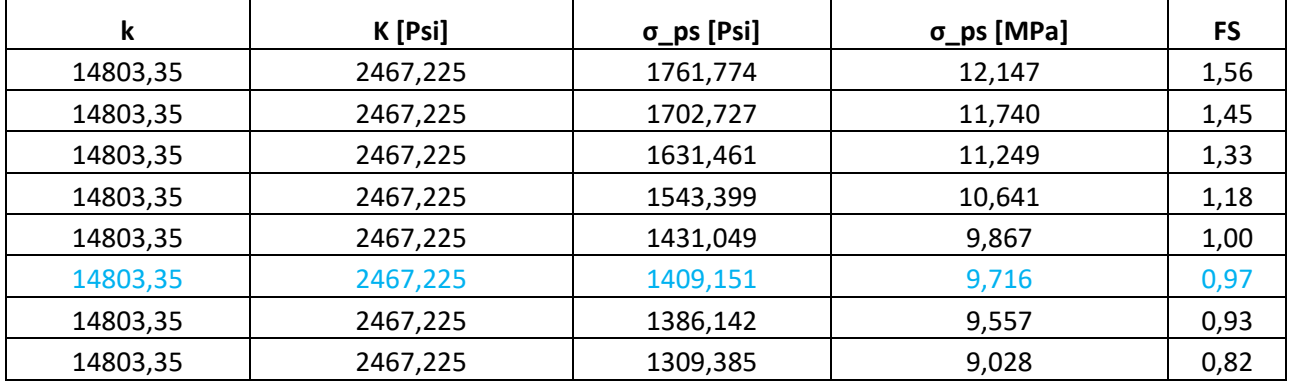

## **Salamon and Munro - PILASTRO C**

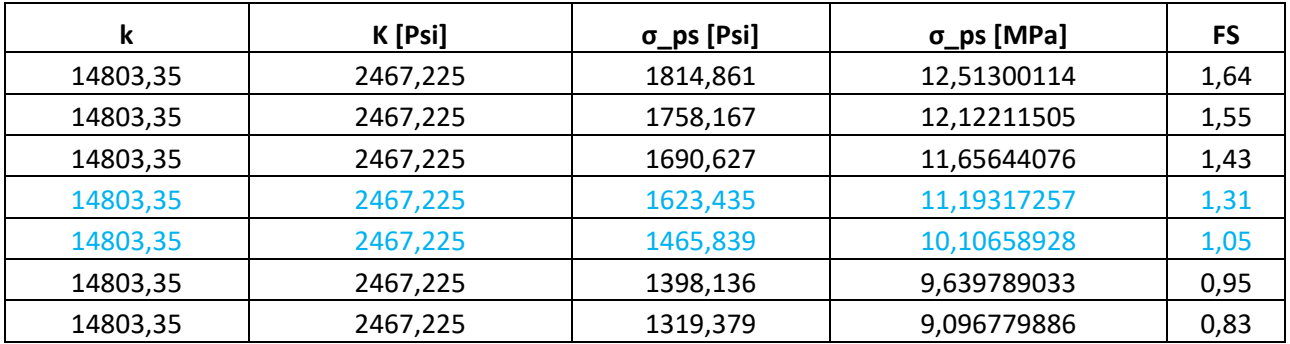

## **Salamon and Munro - PILASTRO D**

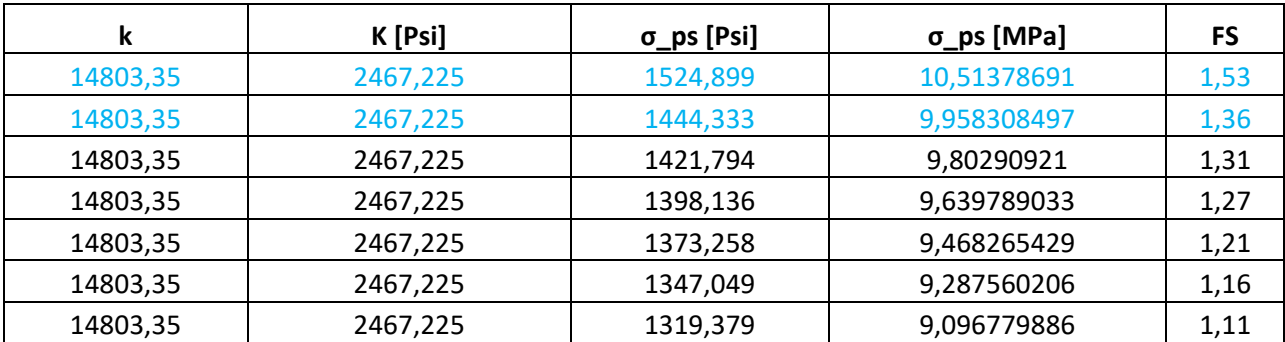

| σ_cube [Psi] | σ_ps [Psi] | σ_ps [Mpa] | FS   |
|--------------|------------|------------|------|
| 10152,66     | 7280,925   | 50,200     | 6,76 |
| 10152,66     | 7042,562   | 48,557     | 6,42 |
| 10152,66     | 6796,631   | 46,861     | 6,06 |
| 10152,66     | 6542,767   | 45,111     | 5,71 |
| 10152,66     | 6280,580   | 43,303     | 5,34 |
| 10152,66     | 6009,653   | 41,435     | 4,98 |

**Potvin, Hudyma and Miller - PILASTRO A**

## **Potvin, Hudyma and Miller - PILASTRO B**

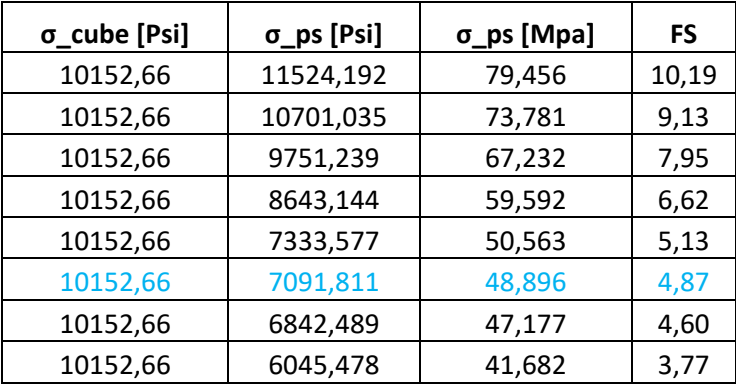

## **Potvin, Hudyma and Miller - PILASTRO C**

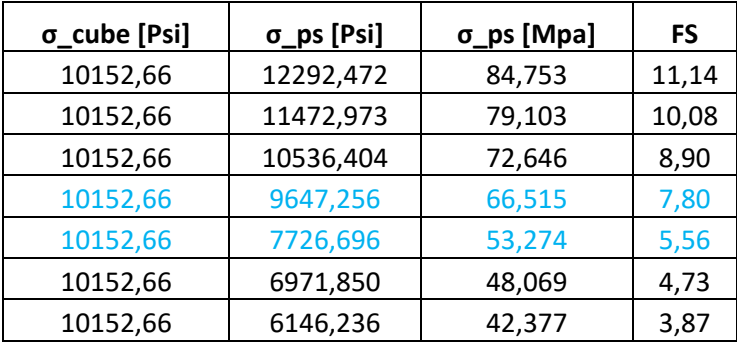

## **Potvin, Hudyma and Miller - PILASTRO D**

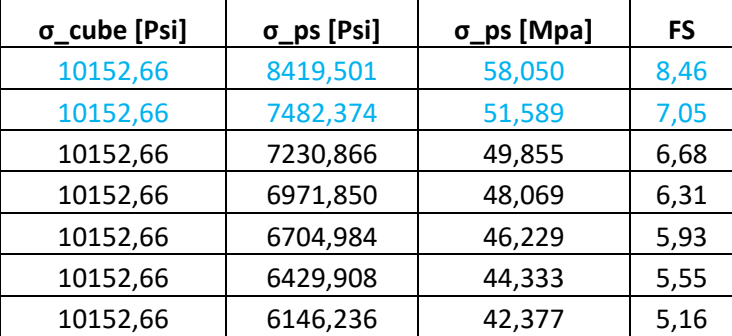

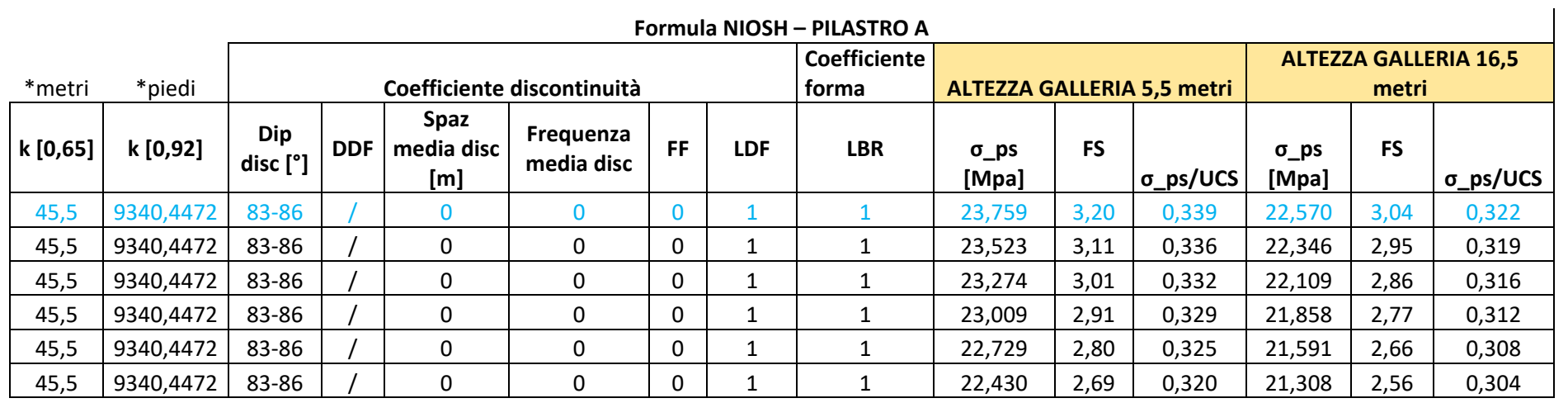

\*metri \*piedi

#### **Formula NIOSH – PILASTRO B**

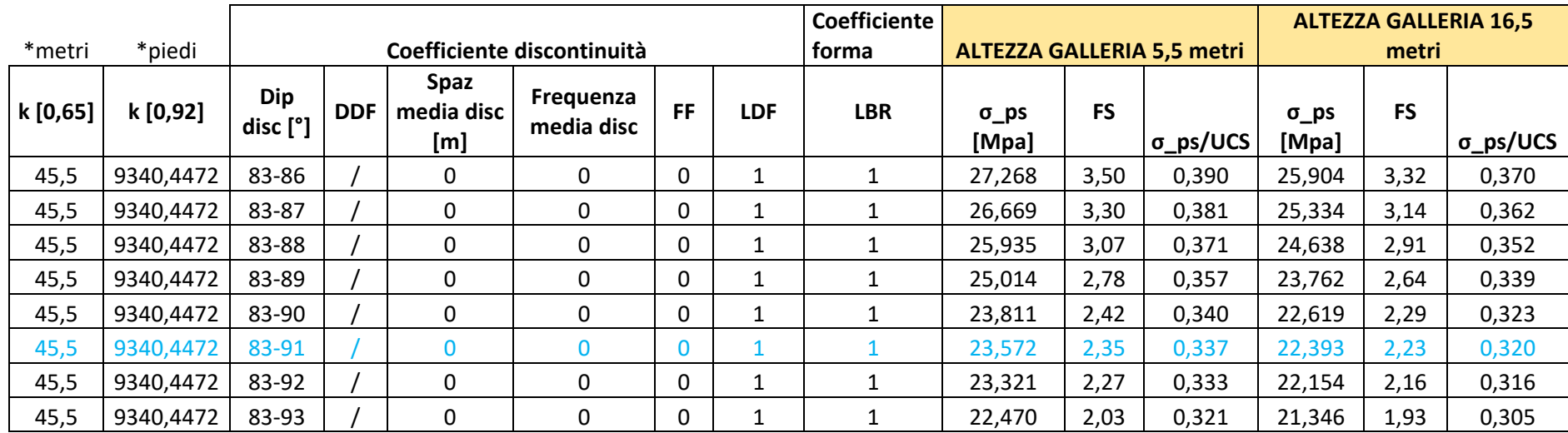

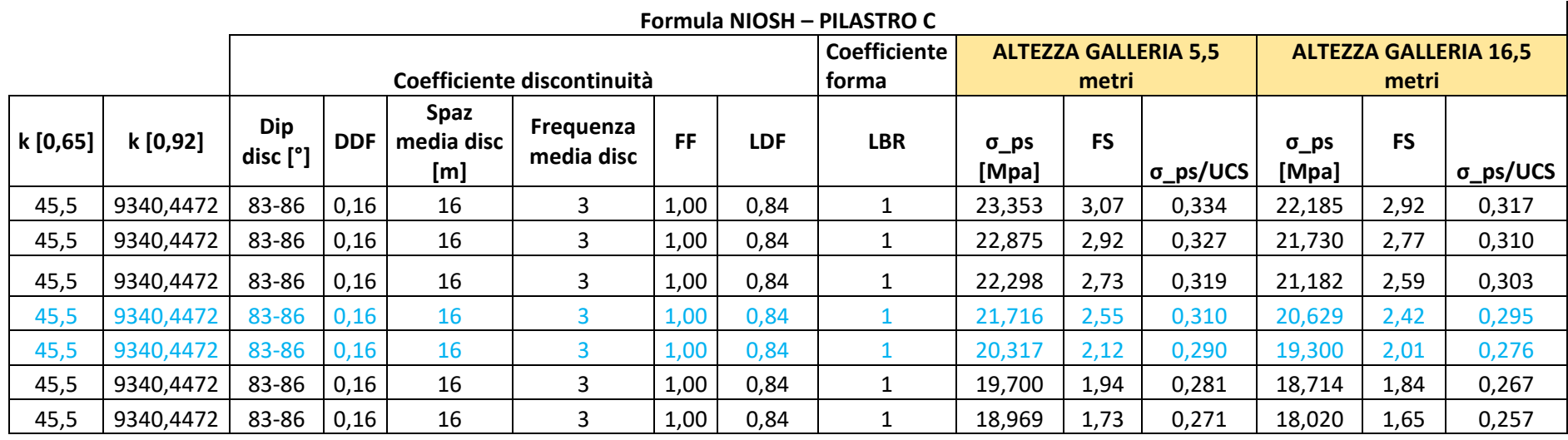

\*metri \*piedi

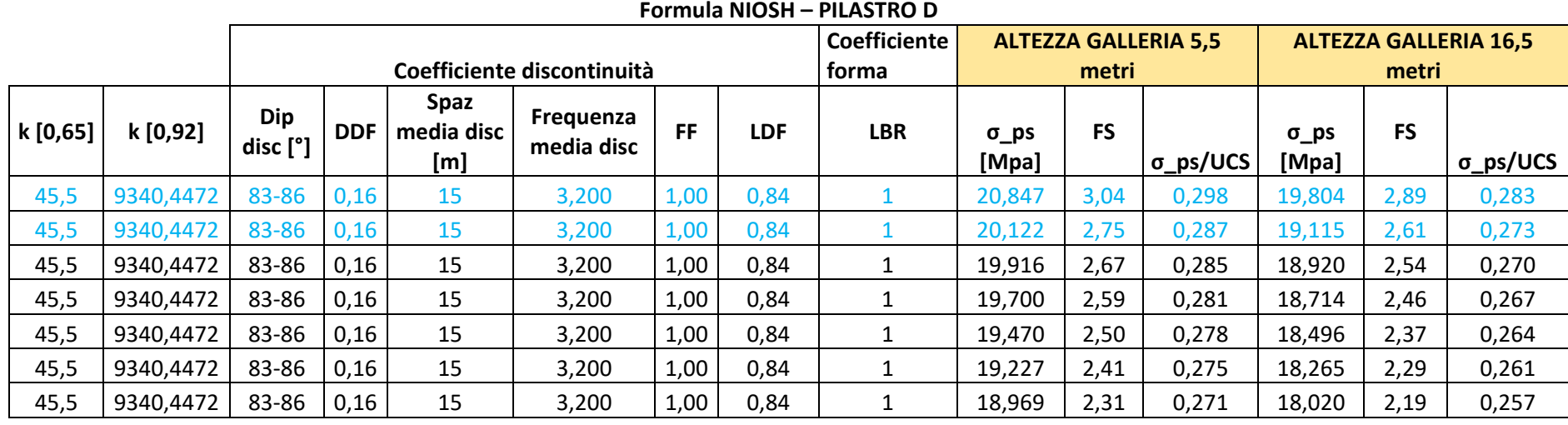

*Allegato 2 – Codice Flac3D new plot create plot szz plot zcontour szz plot create plot syy plot zcontour syy plot create plot sxx plot zcontour sxx ; plot create plot 1grid\_szz plot zcontour szz plot cut add plane dd 90 dip 90 origin 26 30 0 plot create plot 1grid\_syy plot zcontour syy plot cut add plane dd 90 dip 90 origin 26 30 0 plot create plot 1grid\_sxx plot zcontour sxx plot cut add plane dd 90 dip 90 origin 26 30 0 ; plot create plot 2grid\_szz plot zcontour szz plot cut add plane dd 90 dip 90 origin 75 30 0 plot create plot 2grid\_syy plot zcontour syy plot cut add plane dd 90 dip 90 origin 75 30 0 plot create plot 2grid\_sxx plot zcontour sxx plot cut add plane dd 90 dip 90 origin 75 30 0 ; plot create plot 3grid\_szz plot zcontour szz plot cut add plane dd 90 dip 90 origin 140 50 0 plot create plot 3grid\_syy plot zcontour syy plot cut add plane dd 90 dip 90 origin 140 50 0 plot create plot 3grid\_sxx plot zcontour sxx plot cut add plane dd 90 dip 90 origin 140 50 0 ; plot create plot 4grid\_szz plot zcontour szz plot cut add plane dd 0 dip 90 origin -70 -10 0 plot create plot 4grid\_syy plot zcontour syy plot cut add plane dd 0 dip 90 origin -70 -10 0*
*plot create plot 4grid\_sxx plot zcontour sxx plot cut add plane dd 0 dip 90 origin -70 -10 0 ; plot create plot 5grid\_szz plot zcontour szz plot cut add plane dd 0 dip 90 origin -70 -45 0 plot create plot 5grid\_syy plot zcontour syy plot cut add plane dd 0 dip 90 origin -70 -45 0 plot create plot 5grid\_sxx plot zcontour sxx plot cut add plane dd 0 dip 90 origin -70 -45 0 ; plot create plot 6grid\_szz plot zcontour szz plot cut add plane dd 0 dip 90 origin -70 -28 0 plot create plot 6grid\_syy plot zcontour syy plot cut add plane dd 0 dip 90 origin -70 -28 0 plot create plot 6grid\_sxx plot zcontour sxx plot cut add plane dd 0 dip 90 origin -70 -28 0 ; plot create plot 7grid\_szz plot zcontour szz plot cut add plane dd 0 dip 90 origin -70 -38 0 plot create plot 7grid\_syy plot zcontour syy plot cut add plane dd 0 dip 90 origin -70 -38 0 plot create plot 7grid\_sxx plot zcontour sxx plot cut add plane dd 0 dip 90 origin -70 -38 0 ; plot create plot 8grid\_szz plot zcontour szz plot cut add plane dd 0 dip 0 origin -70 -30 2.75 plot create plot 8grid\_syy plot zcontour syy plot cut add plane dd 0 dip 0 origin -70 -30 2.75 plot create plot 8grid\_sxx plot zcontour sxx plot cut add plane dd 0 dip 0 origin -70 -30 2.75 ; plot create plot 9grid\_szz*

141

*plot zcontour szz plot cut add plane dd 0 dip 0 origin -70 -30 -2.75 plot create plot 9grid\_syy plot zcontour syy plot cut add plane dd 0 dip 0 origin -70 -30 -2.75 plot create plot 9grid\_sxx plot zcontour sxx plot cut add plane dd 0 dip 0 origin -70 -30 -2.75 ; plot create plot 10grid\_szz plot zcontour szz plot cut add plane dd 0 dip 0 origin -70 -30 -8.25 plot create plot 10grid\_syy plot zcontour syy plot cut add plane dd 0 dip 0 origin -70 -30 -8.25 plot create plot 10grid\_sxx plot zcontour sxx plot cut add plane dd 0 dip 0 origin -70 -30 -8.25 ; gen zone brick size 104 86 20 nom p0 -100 -200 -50 p1 420 -200 -50 p2 -100 230 -50 p3 -100 -200 50 p4 420 230 -50 p5 -100 230 50 p6 420 -200 50 p7 420 230 50 ;infittisco la zona degli scavi ;gen zone densify nsegment 2 range x -70 370 y -90 35 z -30 35.5 ;attach face range x -70.1 -69.9 ;attach face range x 369.9 370.1 ;attach face range z -30.1 -29.9 ;attach face range z 35.4 35.6 ;attach face range y 34.9 35.1 ;attach face range y -90.1 -89.9 model mech elastic prop bulk 1.23e10 shear 8.13e9 fix z range z -50.1 -49.9 ; apply szz -1.5e6 grad 0,1e5,0 range x -100 170 y -60 15 z 49.5 50.5 apply szz 1.5e6 grad 0,-1e5,0 range x -100 170 y 15 90 z 49.5 50.5 apply szz -7.5e6 range y -200 -60 z 49.5 50.5 apply szz -7.5e6 range y 90 230 z 49.5 50.5 apply szz -7.5e6 range x 170 420 y -60 90 z 49.9 50.1 apply syy -2.625e6 grad 0,0,7500 range y -200.1 -199.9 apply syy -2.625e6 grad 0,0,7500 range y 229.9 230.1 apply sxx -2.625e6 grad 0,0,7500 range x 419.9 420.1 apply sxx -2.625e6 grad 0,0,7500 range x -100.1 -99.9 ; set grav 0 0 -9.81 ini dens 2549*

*hist add unbal step 10000 save base ;scavi ;Fetta est range name fettaest x -100 -70 y -200 230 z -50 50 ;catino range name catino x -70 170 y 0 30 z -15 50 ;scavo step1 model mech null range nrange fettaest hist add unbal step 52000 save step1 ;scavo catino model mech null range nrange catino hist add unbal step 52000 save step2\_catino ;inserisco MOHR model mech mohr prop bulk 1.23e10 shear 8.13e9 fric 35 ;limite tensione di trazione=1/10 di quella a compressione, valore preso da letteratura prop coh 1e6 tens 7e6 ini dens 2549 set grav 0 0 -9.81 model mech null range nrange fettaest model mech null range nrange catino ;inserisco faglia 1 domain extent -100 420 -200 0 -50 50 dfn addfracture dip 80 dipd 110 position 42 -100 0 size 200 dfn property kn 1e6 ks 1e6 tens 1e7 ;inserisco faglia 2 domain extent -100 420 -200 0 -50 50 dfn addfracture dip 80 dipd 93 position 85 -100 0 size 200 dfn property kn 1e6 ks 1e6 tens 1e7 ;inserisco faglia 3 domain extent -100 420 -200 0 -50 50 dfn addfracture dip 80 dipd 92 position 72 -100 0 size 200 dfn property kn 1e6 ks 1e6 tens 1e7 ;inserisco faglia 4 domain extent -100 420 -75 0 -50 50 dfn addfracture dip 80 dipd 127 position 69 -37.5 0 size 200 dfn property kn 1e6 ks 1e6 tens 1e7 ;inserisco faglia 5 domain extent -100 420 -75 0 -50 50*

```
dfn addfracture dip 80 dipd 127 position 77 -37.5 0 size 200
dfn property kn 1e6 ks 1e6 tens 1e7
;inserisco faglia 6
domain extent -100 420 -100 0 -50 50
dfn addfracture dip 80 dipd 127 position 87 -50 0 size 200
dfn property kn 1e6 ks 1e6 tens 1e7
;inserisco faglia 7
domain extent -100 420 -100 0 -50 50
dfn addfracture dip 80 dipd 130 position 97 -50 0 size 200
dfn property kn 1e6 ks 1e6 tens 1e7
;inizializzo spostamenti
ini xdis=0 ydis=0 zdis=0
;step scavi
range name exc1 x -3.9156 5.0844 y -23.7415 0 z 0 5.5 
range name exc2 x 51.1814 60.1814 y -23.7415 0 z 0 5.5 
range name exc3 x -3.9156 60.1814 y -41.7415 -23.7415 z 0 5.5 
range name exc4 x -3.9156 5.0844 y -60.0237 -41.7415 z 0 5.5 
range name exc5 x 51.1814 60.1814 y -63.6524 -41.7415 z 0 5.5
range name exc6 x 60.1814 163.3242 y -32.7415 -23.7415 z 0 5.5 
range name exc7 x 108.2792 117.2792 y -23.7415 -7.7300 z 0 5.5
range name exc8 x 60.1814 163.3242 y -37.2415 -32.7415 z 0 5.5
range name exc9 x 60.1814 163.3242 y -41.7415 -37.2415 z 0 5.5 
;ribasso1
range name exc10 x -3.9156 5.0844 y -23.7415 0 z -5.5 0 
range name exc11 x 51.1814 60.1814 y -23.7415 0 z -5.5 0 
range name exc12 x -3.9156 60.1814 y -41.7415 -23.7415 z -5.5 0 
range name exc13 x -3.9156 5.0844 y -60.0237 -41.7415 z -5.5 0 
range name exc14 x 51.1814 60.1814 y -63.6524 -41.7415 z -5.5 0
range name exc15 x 108.2792 117.2792 y -23.7415 -7.7300 z -5.5 0
range name exc16 x 60.1814 163.3242 y -41.7415 -23.7415 z -5.5 0 
;ribasso2
range name exc17 x -3.9156 5.0844 y -23.7415 0 z -11 -5.5
range name exc18 x 51.1814 60.1814 y -23.7415 0 z -11 -5.5 
range name exc19 x -3.9156 60.1814 y -41.7415 -23.7415 z -11 -5.5 
range name exc20 x -3.9156 5.0844 y -60.0237 -41.7415 z -11 -5.5 
range name exc21 x 51.1814 60.1814 y -63.6524 -41.7415 z -11 -5.5
range name exc22 x 108.2792 117.2792 y -23.7415 -7.7300 z -11 -5.5
range name exc23 x 60.1814 163.3242 y -41.7415 -23.7415 z -11 -5.5 
;scavo1
model mech null range nrange exc1
step 15000
save exc1
;scavo2
model mech null range nrange exc2
step 15000
```
*save exc2 ;scavo3 model mech null range nrange exc3 step 15000 save exc3 ;scavo4 model mech null range nrange exc4 step 15000 save exc4 ;scavo5 model mech null range nrange exc5 step 15000 save exc5 ;scavo6 model mech null range nrange exc6 step 15000 save exc6 ;scavo7 model mech null range nrange exc7 step 15000 save exc7 ;scavo8 model mech null range nrange exc8 step 15000 save exc8 ;scavo9 model mech null range nrange exc9 step 15000 save exc9 ;fine step2 pause ;scavo10 model mech null range nrange exc10 step 15000 save exc10 ;scavo11 model mech null range nrange exc11 step 15000 save exc11 ;scavo12 model mech null range nrange exc12 step 15000 save exc12 ;scavo13 model mech null range nrange exc13* *step 15000 save exc13 ;scavo14 model mech null range nrange exc14 step 15000 save exc14 ;scavo15 model mech null range nrange exc15 step 15000 save exc15 ;scavo16 model mech null range nrange exc16 step 15000 save exc16 ;fine step3 pause ;scavo17 model mech null range nrange exc17 step 15000 save exc17 ;scavo18 model mech null range nrange exc18 step 15000 save exc18 ;scavo19 model mech null range nrange exc19 step 15000 save exc19 ;scavo20 model mech null range nrange exc20 step 15000 save exc20 ;scavo21 model mech null range nrange exc21 step 15000 save exc21 ;scavo22 model mech null range nrange exc22 step 15000 save exc22 ;scavo23 model mech null range nrange exc23 step 15000 save exc23\_finale ;fine step4*